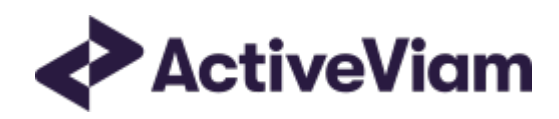

# Input Data

**Atoti FRTB** 

5.2

## <span id="page-1-0"></span>**Table of Contents**

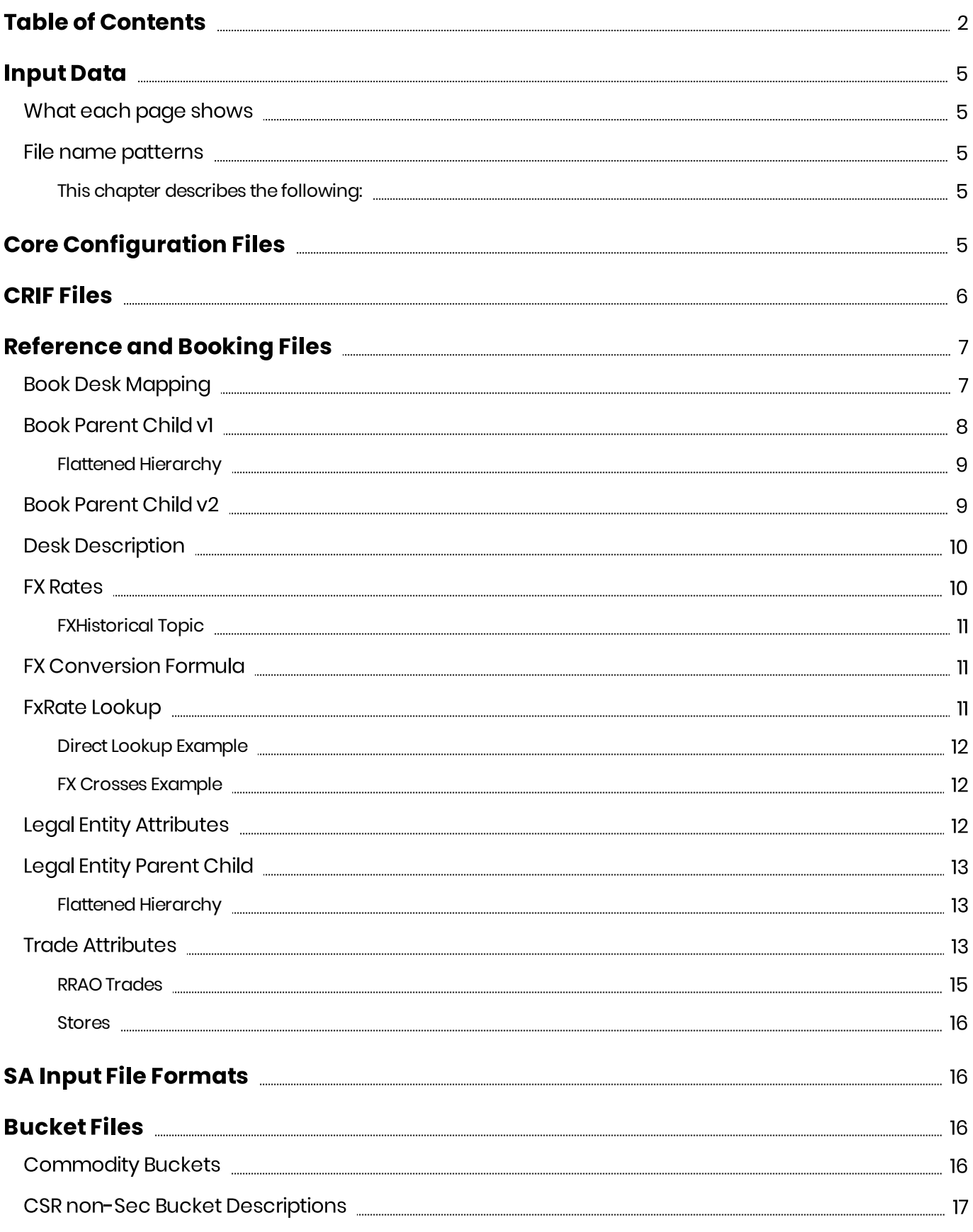

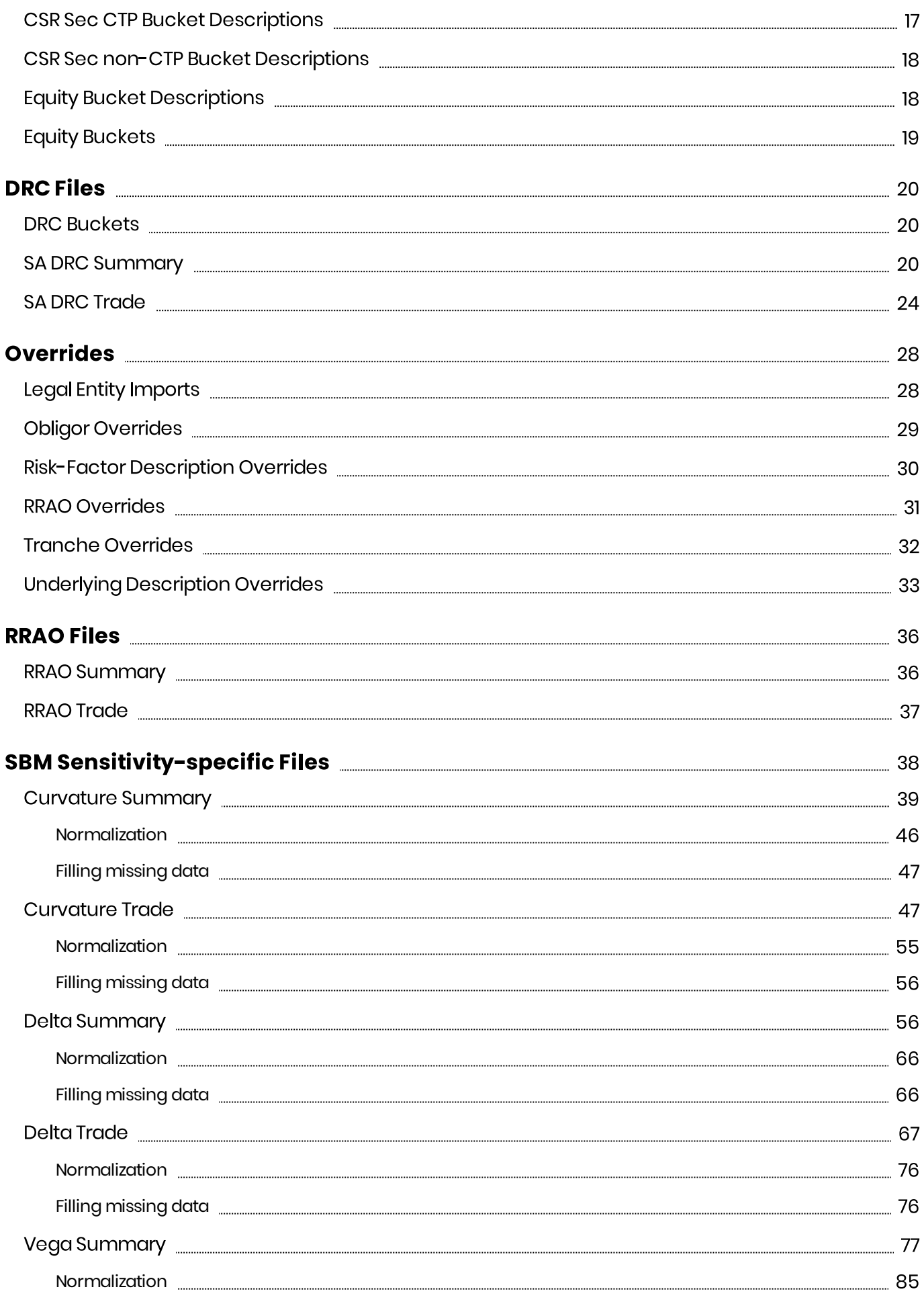

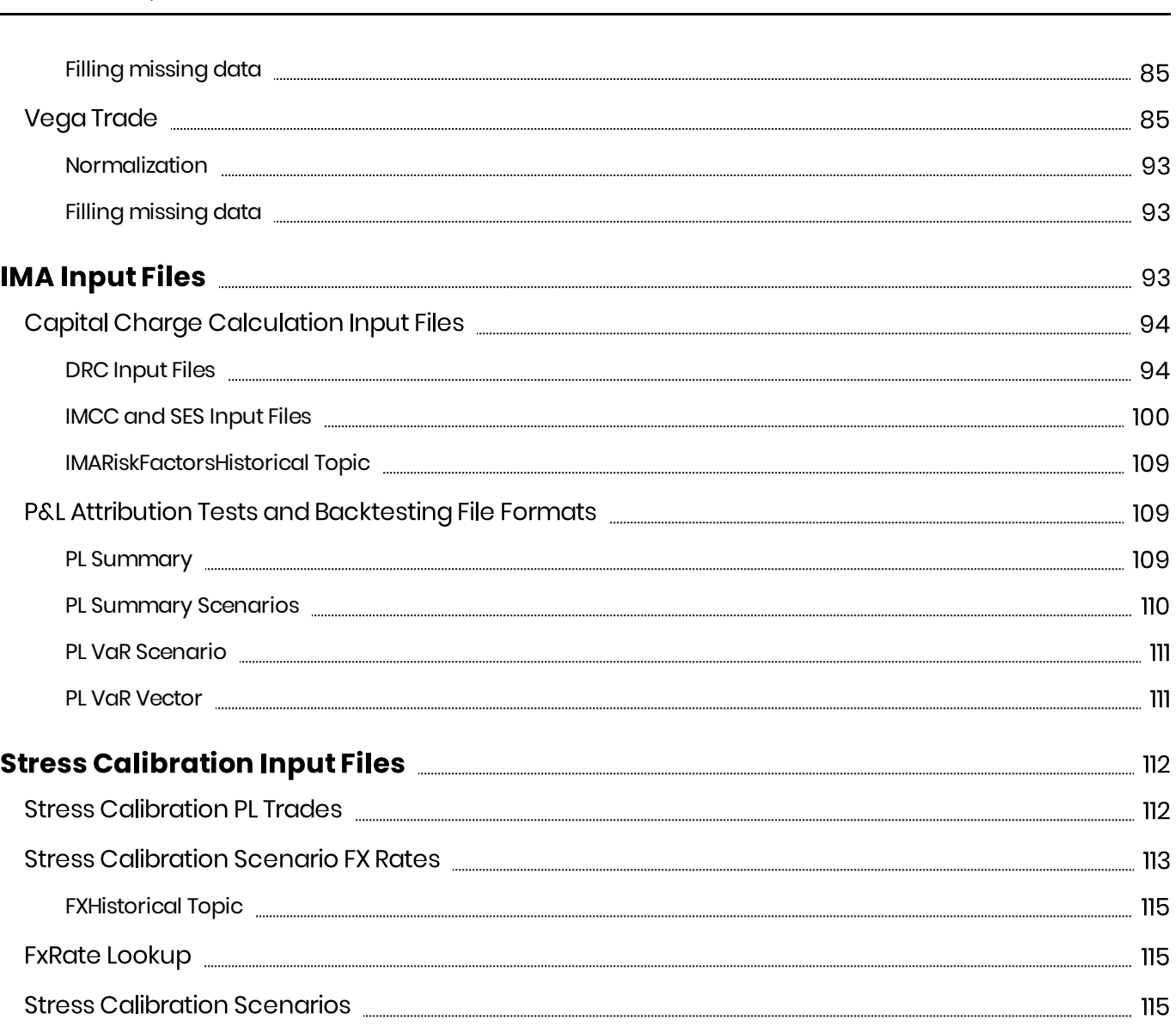

## <span id="page-4-0"></span>Input Data

This document contains the file formats for the CSV files that can be used by clients as input to the Atoti FRTB Reference Implementation, for SA, IMA, and IMA Summary.

Sample input files are included in the source distribution. These files are loaded during testing of the reference implementation and provide examples of each of the file types.

## <span id="page-4-1"></span>What each page shows

For each input file, the format for each row (or record) is shown, followed by a table defining all the fields in a record.

#### <span id="page-4-2"></span>File name patterns

Atoti FRTB uses glob patterns with the  $(*)$  asterisk wildcard character to identify the relevant file names for each category of input file. So you can add characters before and after the listed names, such as timestamps or ID numbers.

For example, the pattern \*\*/FXData\*.csv matches all CSV files with names beginning with the string "FXData" in any subdirectory.

In this guide, the File Pattern Match section for each of the input files specifies the glob pattern used. However, the glob prefix is omitted as it is now injected automatically.

You can customize the glob patterns in [frtb-data-load.properties.](https://docs.activeviam.com/products/accelerators/frtb/5.2/online-help/configuration/frtb-data-load-properties.html)

#### <span id="page-4-3"></span>This chapter describes the following:

- **Core Configuration Files**
- *CRIF Files*
- **•** Reference and Booking Files
- **•** SA Input File Formats
- *IMAInput Files*
- **•** Stress Calibration Input Files

## <span id="page-4-4"></span>**Core Configuration Files**

The following parameters files are used in the ActiveViam FRTB solution calculations:

[Commodity\\_BucketRiskWeights](https://docs.activeviam.com/products/accelerators/frtb/5.2/online-help/configuration/commodity_bucketriskweights.html)

- [Commodity\\_IntraBucketCorrelations](https://docs.activeviam.com/products/accelerators/frtb/5.2/online-help/configuration/commodity_intrabucketcorrelations.html)
- [CSR\\_BucketsRiskWeights\\_NONSEC](https://docs.activeviam.com/products/accelerators/frtb/5.2/online-help/configuration/csr_bucketsriskweights_nonsec.html)
- [CSR\\_BucketsRiskWeights\\_SECCTP](https://docs.activeviam.com/products/accelerators/frtb/5.2/online-help/configuration/csr_bucketsriskweights_secctp.html)
- [CSR\\_BucketsRiskWeights\\_SECNONCTP](https://docs.activeviam.com/products/accelerators/frtb/5.2/online-help/configuration/csr_bucketsriskweights_secnonctp.html)
- **[CSRNS\\_Bucket\\_Correlations](https://docs.activeviam.com/products/accelerators/frtb/5.2/online-help/configuration/csrns_bucket_correlations.html)**
- [Default\\_Risk\\_Weights](https://docs.activeviam.com/products/accelerators/frtb/5.2/online-help/configuration/default_risk_weights.html)
- **[EQTY\\_BucketsRiskWeights](https://docs.activeviam.com/products/accelerators/frtb/5.2/online-help/configuration/eqty_bucketsriskweights.html)**
- **[ERBA\\_Risk\\_Weight](https://docs.activeviam.com/products/accelerators/frtb/5.2/online-help/configuration/erba_risk_weight.html)**
- **•** [FRTBParameters](https://docs.activeviam.com/products/accelerators/frtb/5.2/online-help/configuration/frtbparameters.html)
- [FX\\_Risk\\_Weight\\_Overrides](https://docs.activeviam.com/products/accelerators/frtb/5.2/online-help/configuration/fx_risk_weight_overrides.html)
- [FX\\_Special\\_Crosses](https://docs.activeviam.com/products/accelerators/frtb/5.2/online-help/configuration/fx_special_crosses.html)
- **[GIRR\\_Correlation\\_Overrides](https://docs.activeviam.com/products/accelerators/frtb/5.2/online-help/configuration/girr_correlation_overrides.html)**
- [GIRR\\_Delta\\_Weightings](https://docs.activeviam.com/products/accelerators/frtb/5.2/online-help/configuration/girr_delta_weightings.html)
- **[GIRR\\_Major\\_Currency](https://docs.activeviam.com/products/accelerators/frtb/5.2/online-help/configuration/girr_major_currency.html)**
- **Instrument LGD**
- **•** [LiquidityHorizons](https://docs.activeviam.com/products/accelerators/frtb/5.2/online-help/configuration/liquidityhorizons.html)
- [Obligor\\_Risk\\_Weights](https://docs.activeviam.com/products/accelerators/frtb/5.2/online-help/configuration/obligor_risk_weights.html)
- [Option\\_Residual\\_Maturity\\_Vertices](https://docs.activeviam.com/products/accelerators/frtb/5.2/online-help/configuration/option_residual_maturity_vertices.html)
- **•** [ParameterSet](https://docs.activeviam.com/products/accelerators/frtb/5.2/online-help/configuration/parameterset.html)
- **[Sensitivity\\_Scaling](https://docs.activeviam.com/products/accelerators/frtb/5.2/online-help/configuration/sensitivity_scaling.html)**
- [Vega\\_Liquidity\\_Horizons](https://docs.activeviam.com/products/accelerators/frtb/5.2/online-help/configuration/vega_liquidity_horizons.html)
- [Vertices](https://docs.activeviam.com/products/accelerators/frtb/5.2/online-help/configuration/vertices.html)
- CSR non-Sec Buckets
- CSR Sec CTP Buckets
- **CSR Sec non-CTP Buckets**
- **DRC Seniority [Description](https://docs.activeviam.com/products/accelerators/frtb/5.2/online-help/configuration/drc-seniority-description.html)**

## <span id="page-5-0"></span>**CRIFFiles**

The Solution natively uses the *SBM Sensitivity* and *SA DRC Trade Level* input files to load sensitivity information. Alternatively, you can use CRIF (Common Risk Interchange Format) to replace the native sensitivity input files.

The native formats, however, offer enhanced support and features such as:

- multi-jurisdiction support: CRIF files must be created for a specific jurisdiction, native files can be used for multiple jurisdictions.
- support for dividing FX CVR by 1.5 (MAR 21.98)
- reusing Delta sensitivities for Curvature "delta stripping"

CRIF input files should be created according to the standard ISDA CRIF. For details on how to become a

licensed CRIF user, contact ISDA at [analytics@isda.org.](mailto:analytics@isda.org)

#### **D** NOTE

When using CRIF, unsupported variants aren't loaded into the cube. Supported variants include:

- Vega Variant 1
- Curvature Variant 1a
- DRC non-Sec Variant 1
- DRC Sec non-CTP Variants 1 and 2
- DRC Sec CTP Variant 1

## <span id="page-6-0"></span>Reference and Booking Files

These files are shared between IMA, IMA Summary and SA:

- *BookDesk Mapping*
- **•** Book Parent Child v1
- *Book Parent Childv2*
- *DeskDescription*
- *FXRates*
- *Legal EntityAttributes*
- *Legal EntityParent Child*
- *TradeAttributes*

## <span id="page-6-1"></span>Book Desk Mapping

This file provides a description of book-to-desk mappings.

This Book Desk Mapping file type is identified using the pattern: \*\***/BookDeskMapping\*.csv{,.gz}** (as specified by book-desk-mapping.file-pattern). This file is loaded using the **BookDeskMapping** topic.

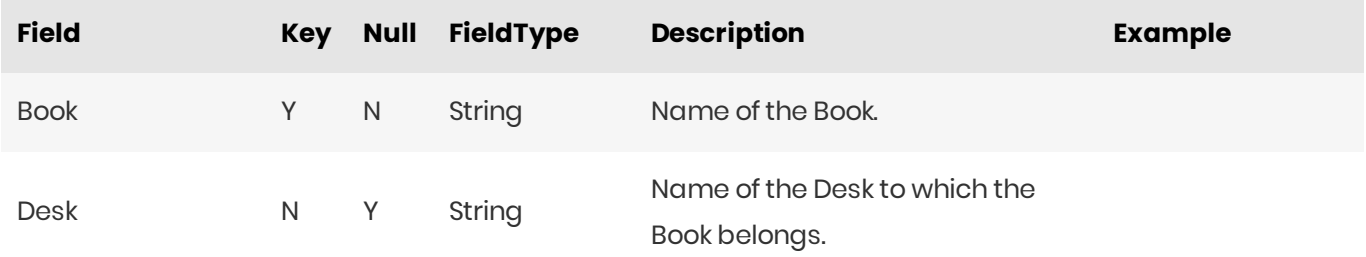

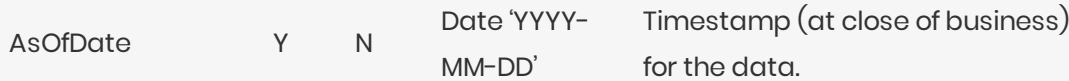

## <span id="page-7-0"></span>**Book Parent Child v1**

This file provides a description of the organisation's book structure, using a parent/child relationship, including identification and description of desks.

This Book Parent Child v1 file type is identified using the pattern: \*\*/BookParentChild\*[!.v2].csv{,.gz} (as specified by book.parent-child.file-pattern). This file is loaded using the

TOPIC\_COMBINED\_BOOK\_PARENT\_CHILD\_AND\_DESK topic.

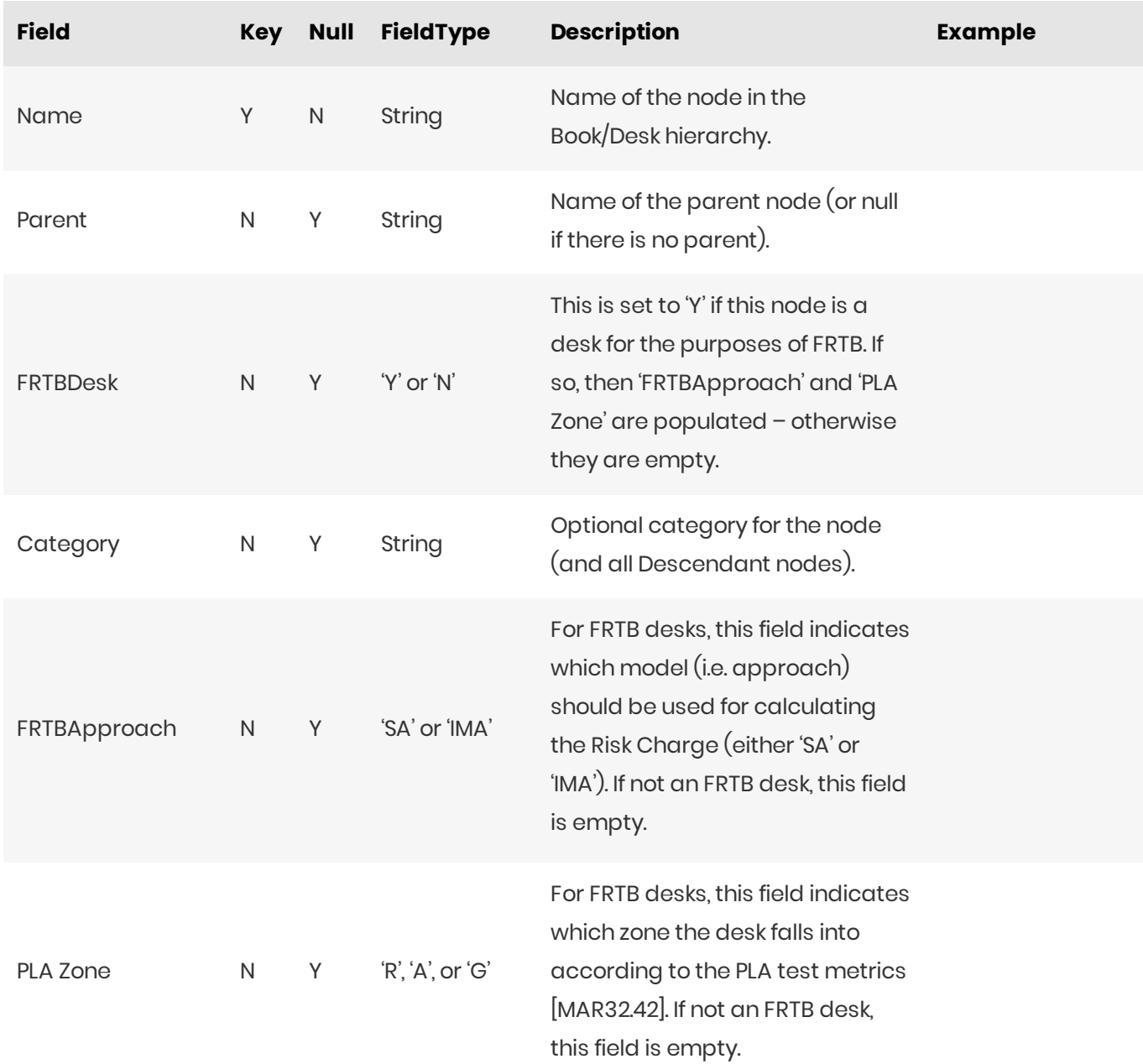

8

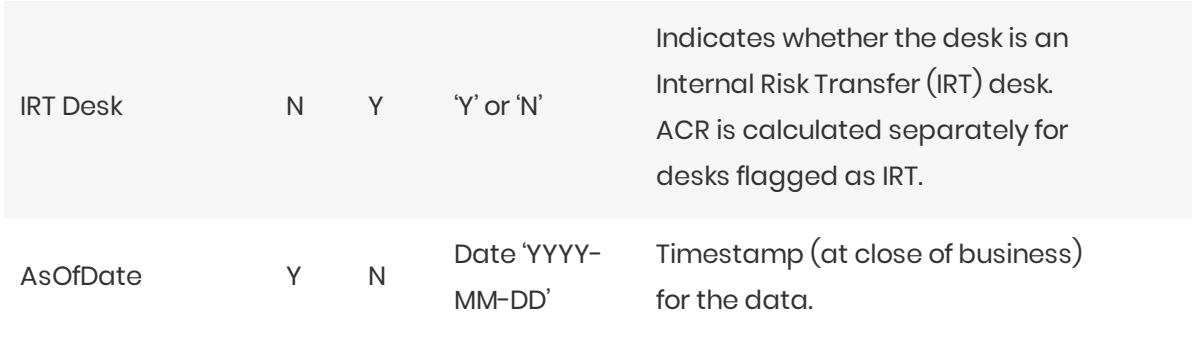

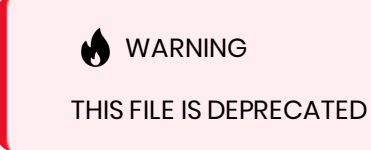

## <span id="page-8-0"></span>**Flattened Hierarchy**

After this file is loaded into the datastore, a datastore listener will trigger some further processing that will flatten the hierarchy.

The tree is walked and each node is assigned a level in the **BookHierarchy** hierarchy. The leaf nodes of the tree become the books in the **Book** hierarchy, and each trade is mapped to a book.

It is expected that every path from the top nodes to the leaf nodes will pass through exactly one desk. This way the Desk, FRTB Approach (SA/IMA), PLA Zone (R/A/G or "N/A"), and IRT flag (Y/N) can be set for each leaf node.

## <span id="page-8-1"></span>**Book Parent Child v2**

This file provides a description of the organisation's book structure, using a parent/child relationship, including identification and description of desks.

This Book Parent Child v2 file type is identified using the pattern: \*\*/BookParentChild\*.v2.csv{,.gz} (as specified by book-parent-child.v2.file-pattern). This file is loaded using the **BookParentChild** topic.

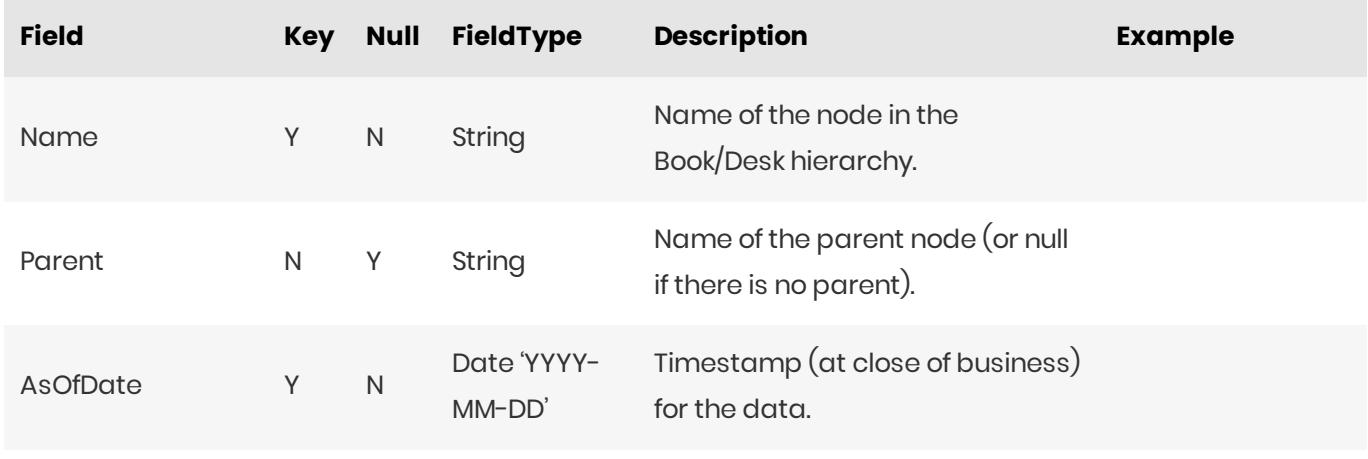

## <span id="page-9-0"></span>Desk Description

This file provides a description of desks.

This Desk Description file type is identified using the pattern: \*\***/DeskDescription\*{,.v1}.csv{,.gz}** (as specified by desk-description.file-pattern). This file is loaded using the **DeskDescription** topic.

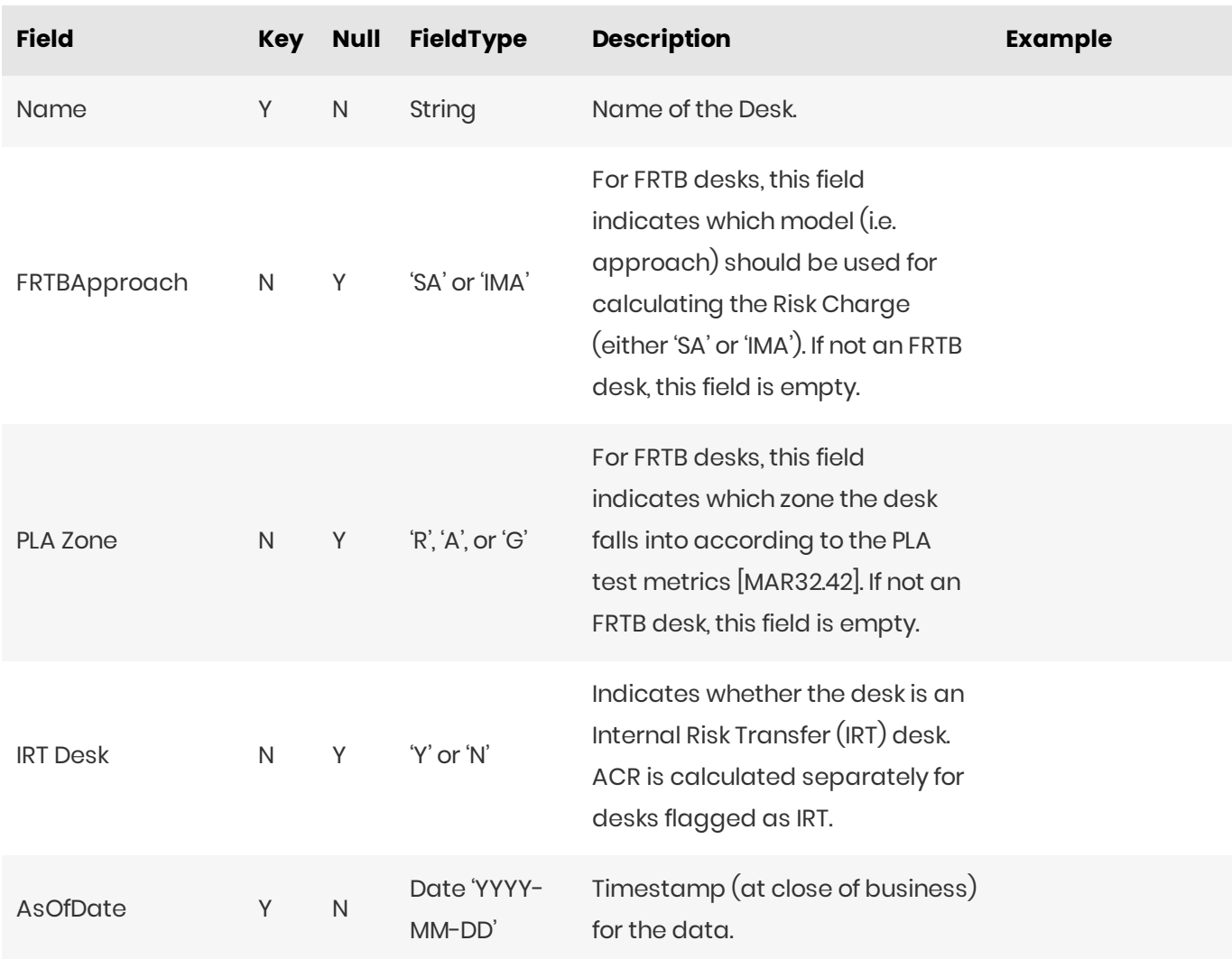

#### <span id="page-9-1"></span>**FX Rates**

This file provides FX spot rates used for currency conversion.

This FX Rates file type is identified using the pattern: \*\*/FXData\*.csv (as specified by fxdata.file-pattern). This file is loaded using the FXRates topic.

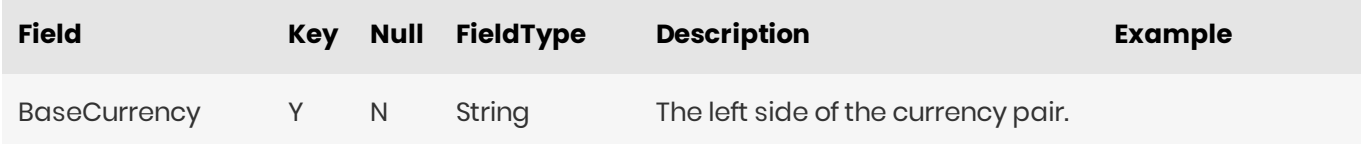

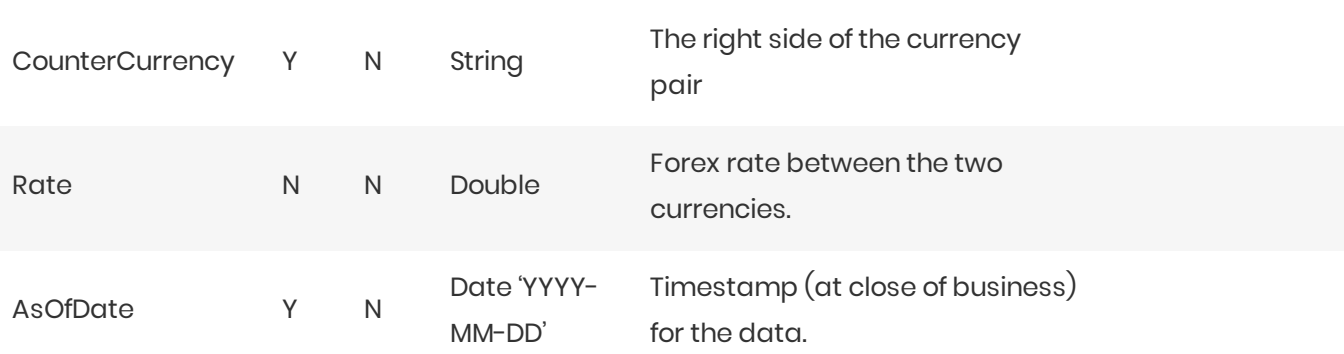

#### <span id="page-10-0"></span>FXHistorical Topic

The FXHistorical topic has the same file format as FXData.csv. The difference is the file location.

- When loading the FXRates topic, the as-of date is provided in the scope and the file will be loaded from the corresponding directory.
- When loading the FXHistorical topic, no as-of date is provided in the scope and all FXData.csv files from the historical directory are loaded.

## <span id="page-10-1"></span>**FX Conversion Formula**

Input values are converted into the same currency according to this formula:

*Value*target currency= *Value* input currency ⋅ *FxRate*

## <span id="page-10-2"></span>**FxRate Lookup**

The <sub>FxRate</sub> for converting the input currency value into the target currency value is obtained based on the data in the FX Rates data store.

- 1. In most cases, the algorithm will simply look up the rate based on these key fields: AsOfDate, BaseCcy, CounterCcy. Initially the algorithm searches for the rate that has AsOfDate, input currency, target currency in the key fields. See the Direct Lookup example below.
- 2. If the rate was not found, the algorithm will try the indirect lookup search rate by AsOfDate, target currency, input currency and take the reciprocal of the rate if found.
- 3. If the rate is still not found at this stage, the algorithm will compute the rate using the FX crosses via the "CommonCcy" configured in the application properties (fx-rates.common-currency in the frtb.properties):
- 4. Search for the rate from CommonCcy to input currency, let this result be referred to as "baseCcyComponent"
- 5. Search for the rate from commonCcy to the target currency, let this result be referred to as "counterCcyComponent"

6. Compute the FxRate as counterCcyComponent divided by baseCcyComponent. See the FX Crosses example below.

#### <span id="page-11-0"></span>Direct Lookup Example

- Let's imagine we want the values expressed in CHF.
- The delivered risk for a position is 100 EUR: 100 is the risk value in units of input currency EUR.
- The delivered FxRates for the business date:

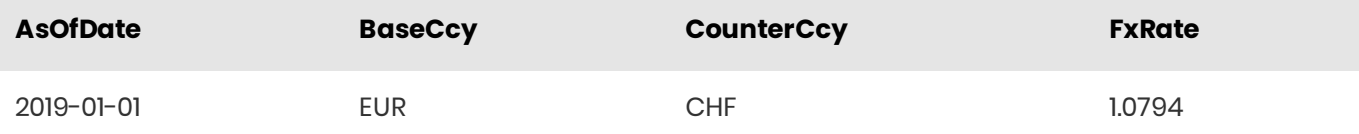

The risk in CHF will be displayed as  $107.94 = 100 \times 1.0794$ .

#### <span id="page-11-1"></span>FX Crosses Example

- $\bullet$  Let's imagine we wish to see the values expressed in CHF.
- The delivered risk for a position is 100 KZT: 100 is the risk value in units of input currency KZT.
- The common currency is set to EUR, and the fx crosses will use EUR as the common currency.
- The relevant ExRates for the business date:

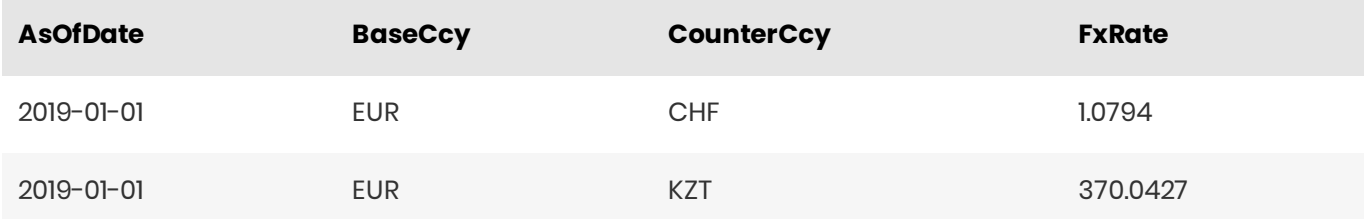

With CHF as the target currency, the rate applicable to KZT exposure is computed as follows:

- $\bullet$  baseCcyComponent = EUR/KZT = 370.0427
- $\bullet$  counterCcyComponent = EUR/CHF = 1.0794

The KZT/CHF rate is computed as  $1.0794/370.0427 = 0.002916961$ .

Hence, the risk in CHF will be displayed as  $0.2916961 = 100 \times 0.002916961$ .

## <span id="page-11-2"></span>Legal Entity Attributes

This file contains a description of the legal entities.

This Legal Entity Attributes file type is identified using the pattern: \*\***/LegalEntityAttributes\*.csv** (as specified by legal-entity.attributes.file-pattern). This file is loaded using the LegalEntityAttributes topic.

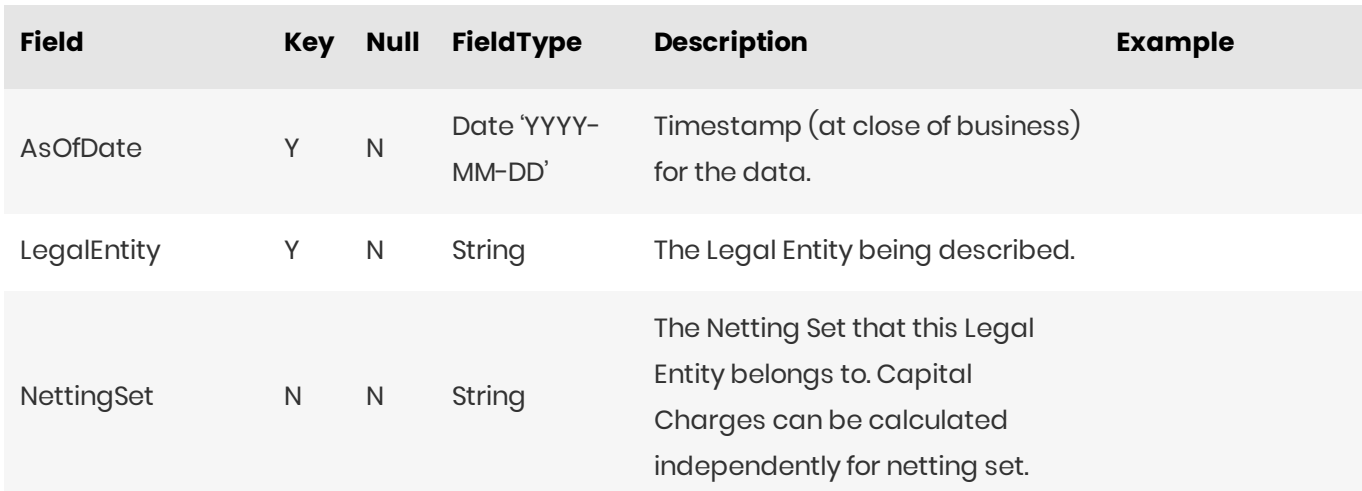

## <span id="page-12-0"></span>Legal Entity Parent Child

This file provides a description of the Group's Legal Entity structure, using a parent/child relationship.

This Legal Entity Parent Child file type is identified using the pattern: \*\***/LegalEntityParentChild\*.csv** (as specified by legal-entity.parent-child.file-pattern). This file is loaded using the LegalEntityParentChild topic.

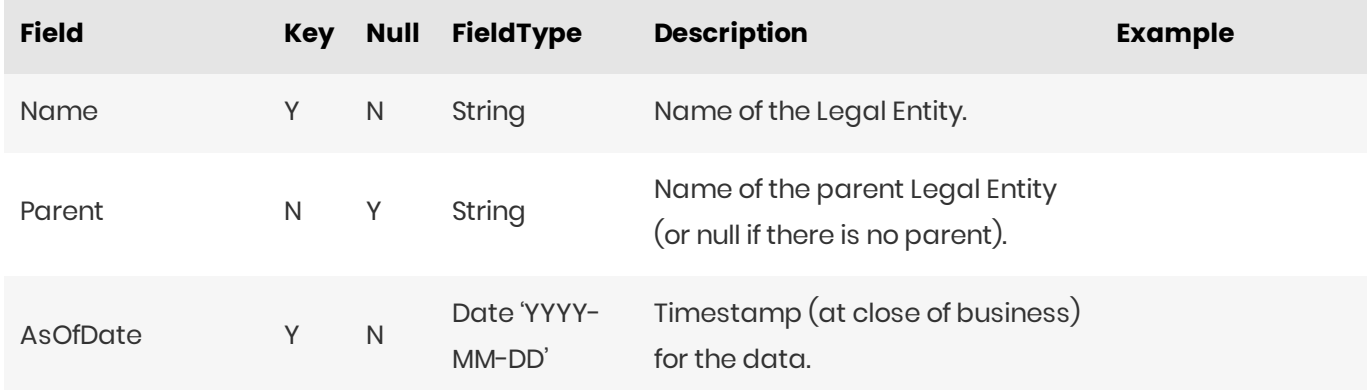

#### <span id="page-12-1"></span>Flattened Hierarchy

After this file is loaded into the datastore, a DLC Topic will trigger some further processing that will flatten the hierarchy.

The tree is walked and each node is assigned a level in the LegalEntityHierarchy hierarchy. The leaf nodes of the tree become the legal entities in the LegalEntity hierarchy, and each trade is mapped to a legal entity.

## <span id="page-12-2"></span>**Trade Attributes**

This file describes the trade, including book and legal entity, notional and present value. Fields are applicable to all components except where indicated.

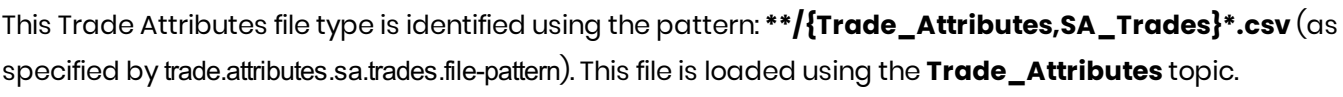

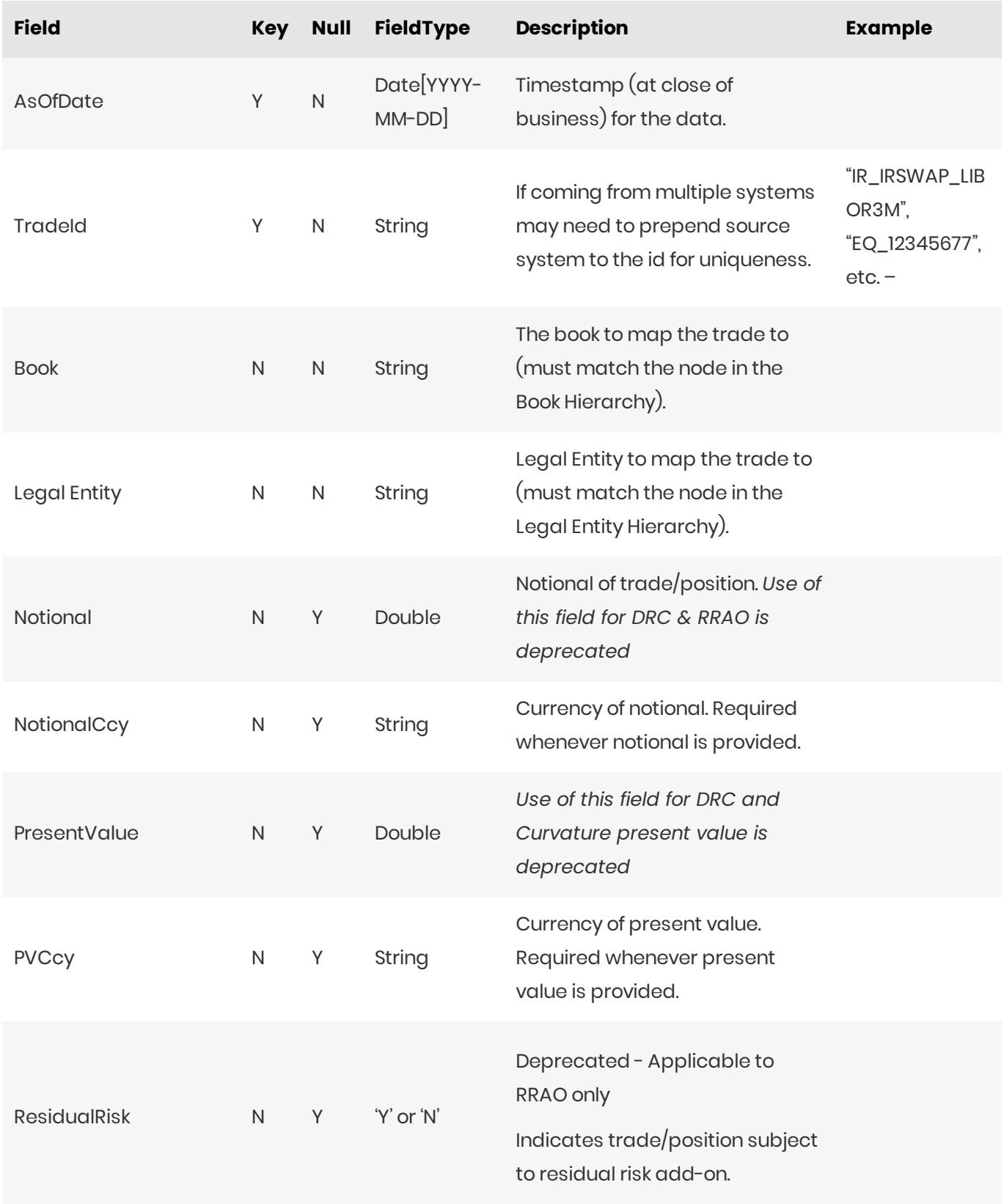

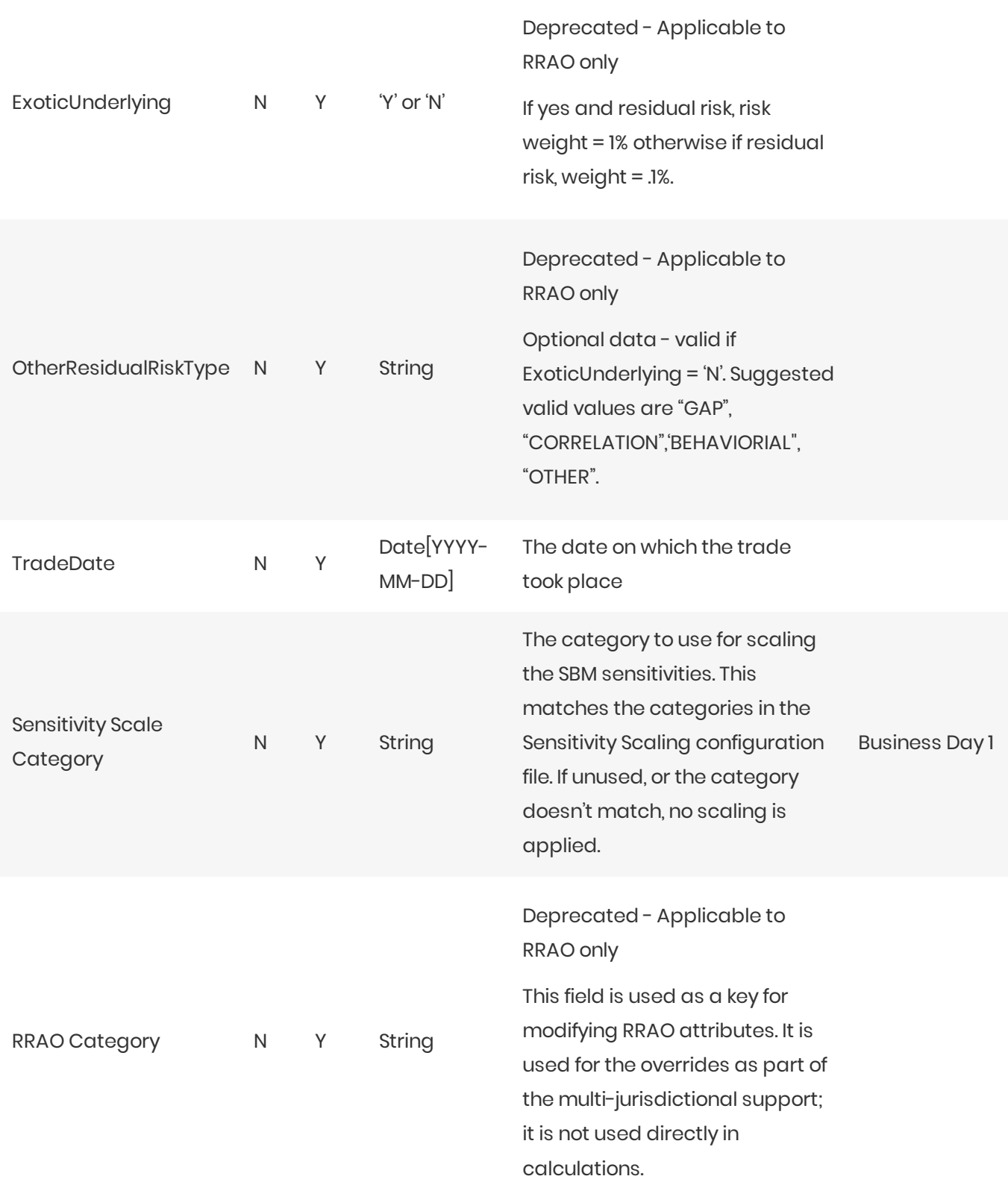

#### <span id="page-14-0"></span>RRAO Trades

If the ResidualRisk flag is set, then a row is added to the **SaSensitivities** store. This row becomes a fact in the SA cube and is used for RRAO calculations.

#### <span id="page-15-0"></span>**Stores**

The contents of this file are split between the (common) TradeMapping store which maps a trade to book and legal entity (and contains the TradeDate), and the (SA-only) SATradeDescription store which contains SA-specific details of the trade, including Notional, PV, and RRAO details.

## <span id="page-15-1"></span>**SA Input File Formats**

This section describes our own input file formats used for the Standardized Approach. These can be used as an alternative to the CRIF format.

- Bucket Files
- DRC Files
- Overrides
- RRAO Files
- SBM Sensitivity-specific Files

## <span id="page-15-2"></span>**Bucket Files**

- Commodity Buckets
- CSR non-Sec Bucket Descriptions
- CSR Sec CTP Bucket Descriptions
- CSR Sec non-CTP Bucket Descriptions
- Equity Bucket Descriptions
- Equity Buckets

## <span id="page-15-3"></span>**Commodity Buckets**

This file provides a mapping from Commodity to Commodity Bucket.

When the SBM sensitivity files (Curvature, Delta, or Vega) omit the Bucket field, it is filled from this Commodity Buckets file. To take advantage of this, the buckets file must be loaded before (or at the same time as) the Curvature, Delta, or Vega file.

This Commodity Buckets file type is identified using the pattern: \*\*/Commodity\_Buckets\*.csv (as specified by commodity.buckets.file-pattern). This file is loaded using the **CommodityBuckets** topic.

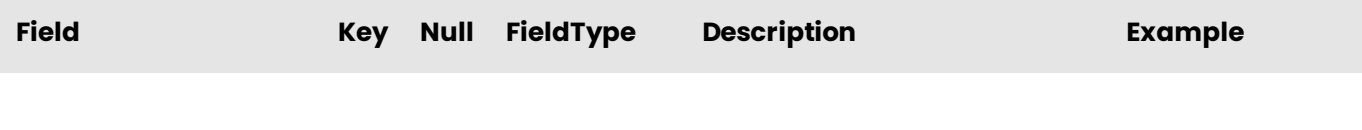

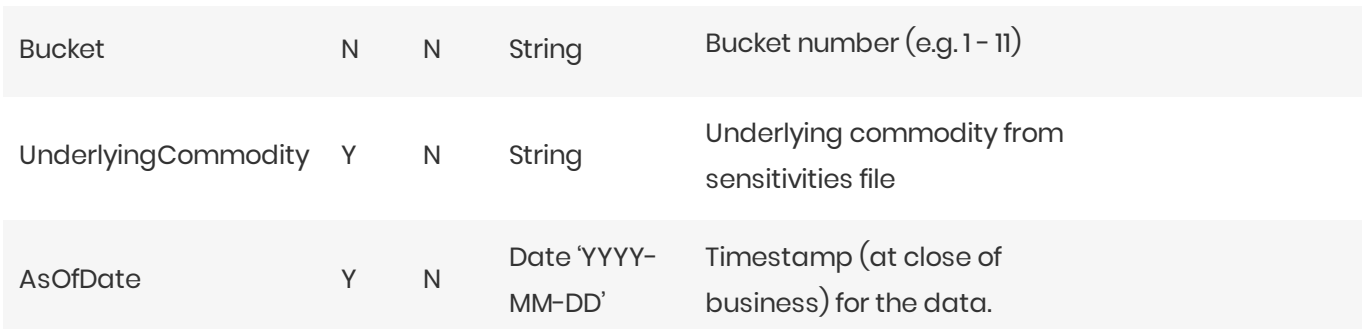

## <span id="page-16-0"></span>CSR non-Sec Bucket Descriptions

This file provides a description of CSR non-Sec buckets, including canonical values for Credit Rating and Sector.

When the SBM sensitivity files (*Curvature*, *Delta*, or *Vega*) omit the rating and/or sector fields, they can be filled from this CSR non-Sec Bucket Descriptions file. To take advantage of this, the bucket description file must be loaded before (or at the same time as) the Curvature, Delta, or Vega file.

This CSR non-Sec Bucket Descriptions file type is identified using the pattern:

**\*\*/CSR\_Bucket\_Description\_NONSEC\*.csv**(asspecifiedby csr.bucket.description.non-sec.file-pattern).This file is loaded using the CSR\_BUCKET\_DESCRIPTION\_NONSEC topic.

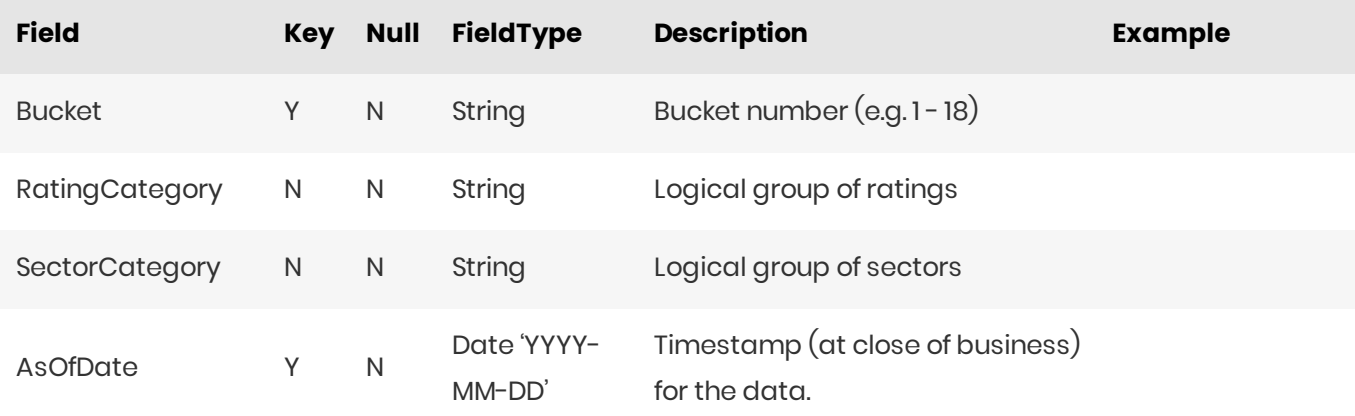

## <span id="page-16-1"></span>**CSR Sec CTP Bucket Descriptions**

This file provides a description of CSR Sec CTP buckets, including canonical values for Credit Rating and Sector.

When the SBM sensitivity files (*Curvature*, *Delta*, or *Vega*) omit the rating and/or sector fields, they can be filled from this CSR Sec CTP Bucket Descriptions file. To take advantage of this, the bucket description file must be loaded before (or at the same time as) the Curvature, Delta, or Vega file.

This CSR Sec CTP Bucket Descriptions file type is identified using the pattern:

\*\*/CSR\_Bucket\_Description\_SECCTP\*.csv (as specified by csr.bucket.description.sec-ctp.file-pattern). This file is loaded using the CSR\_BUCKET\_DESCRIPTION\_SECCTP topic.

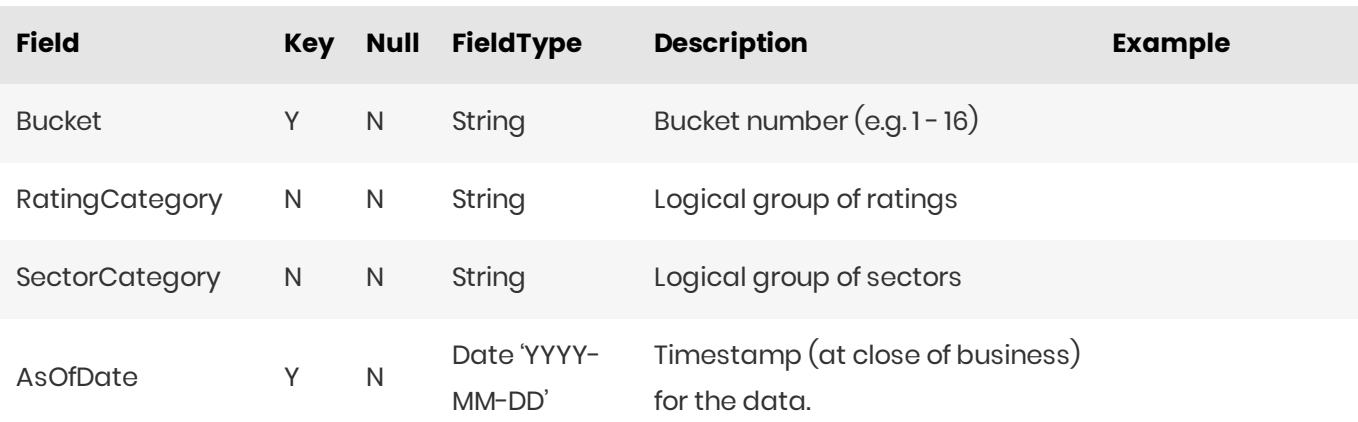

#### <span id="page-17-0"></span>CSR Sec non-CTP Bucket Descriptions

This file provides a description of CSR Sec non-CTP buckets, including canonical values for Credit Rating and Sector.

When the SBM sensitivity files (*Curvature*, *Delta*, or *Vega*) omit the rating and/or sector fields, they can be filled from this CSR Sec non-CTP Bucket Descriptions file. To take advantage of this, the bucket description file must be loaded before (or at the same time as) the Curvature, Delta, or Vega file.

This CSR Sec non-CTP Bucket Descriptions file type is identified using the pattern:

**\*\*/CSR\_Bucket\_Description\_SECNONCTP\*.csv**(asspecifiedby csr.bucket.description.sec-non-ctp.file-pattern). This file is loaded using the CSR\_BUCKET\_DESCRIPTION\_SECNONCTP topic.

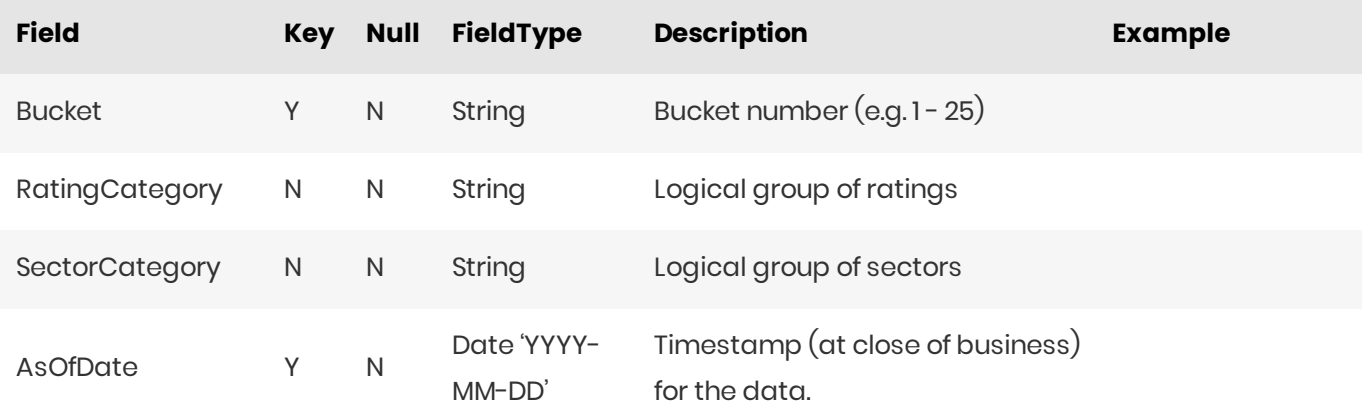

## <span id="page-17-1"></span>**Equity Bucket Descriptions**

This file provides a description of Equity buckets, including canonical values for Sector. It is used to populate the market cap, economy, and sector fields of the equity(underlying) description during the ETL.

When the SBM sensitivity files (*Curvature*, *Delta*, or *Vega*) omit the market cap, economy, and/or sector fields, they can be filled from this Equity Bucket Descriptions file. To take advantage of this, the bucket description file must be loaded before (or at the same time as) the Curvature, Delta, or Vega file.

This Equity Bucket Descriptions file type is identified using the pattern:

\*\*/Equity\_Bucket\_Description\*.csv (as specified by equity.bucket-description.file-pattern). This file is loaded usingthe**EQUITY\_BUCKET\_DESCRIPTION** topic.

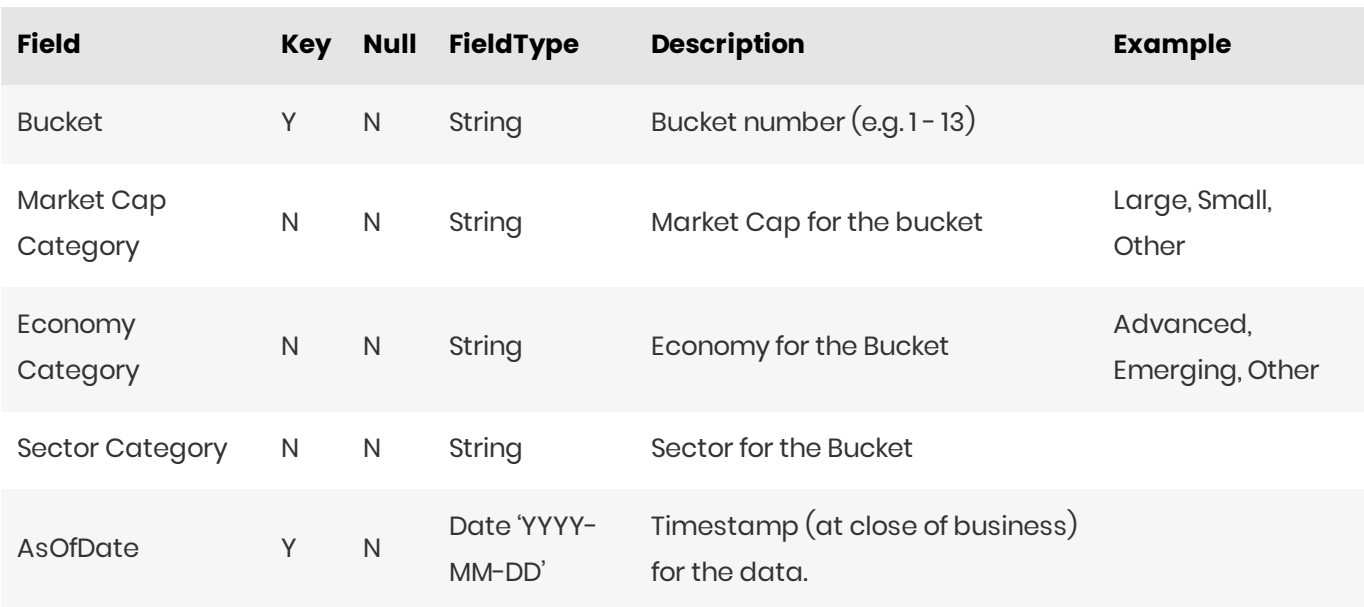

## <span id="page-18-0"></span>**Equity Buckets**

This file provides a mapping from Market Cap, Issuer Economy, and Issuer Sector to Equity Bucket.

When the SBM sensitivity files (*Curvature*, *Delta*, or *Vega*) omit the Bucket field, it is filled in from this Equity Buckets file. To take advantage of this, the buckets file must be loaded before (or at the same time as) the Curvature, Delta, or Vega file.

This Equity Buckets file type is identified using the pattern: \*\***/Equity\_Buckets\*.csv** (as specified by equity.buckets.file-pattern). This file is loaded using the **EquityBuckets** topic.

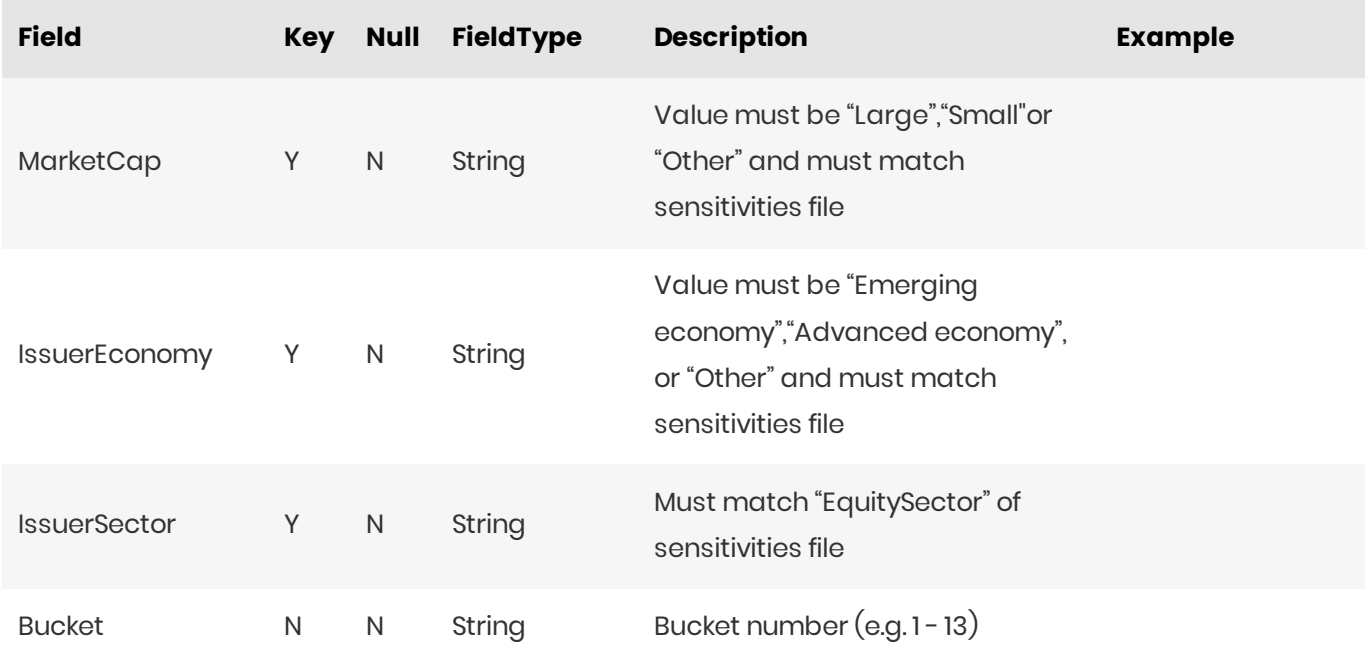

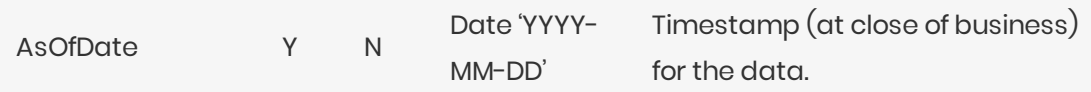

## <span id="page-19-0"></span>DRC Files

- *DRC Buckets*
- *SADRC Summary*
- *SADRC Trade*

## <span id="page-19-1"></span>DRC Buckets

This file provides a mapping from Region and Asset Class to DRC Sec non-CTP Bucket.

When the sa-drc-trade files omit the Bucket field for DRC Sec non-CTP, it is filled from this DRC Buckets file. To take advantage of this, the buckets file must be loaded before (or at the same time as) the DRC tradelevel file.

This DRC Buckets file type is identified using the pattern: \*\***/DRC\_Bucket\_SECNONCTP\*.csv** (as specified by drc.bucket.sec-non-ctp.file-pattern). This file is loaded using the **DrcSecNonCtpBuckets** topic.

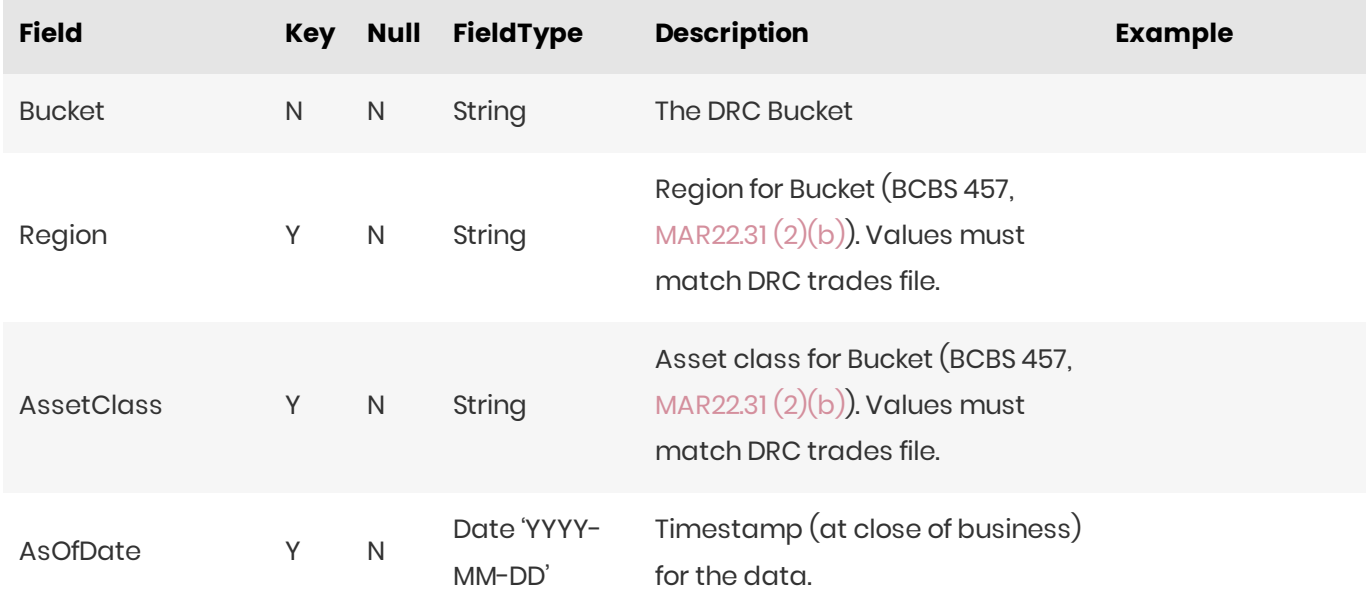

## <span id="page-19-2"></span>SA DRC Summary

This file defines fields for Jump to Default Risk for non-Sec and Sec non-CTP, including instrument description. Fields are applicable to all components except where indicated.

This SA DRC Summary file type is identified using the pattern: \*\***/DRC\_Summary\_\*.csv** (as specified by

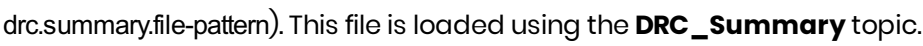

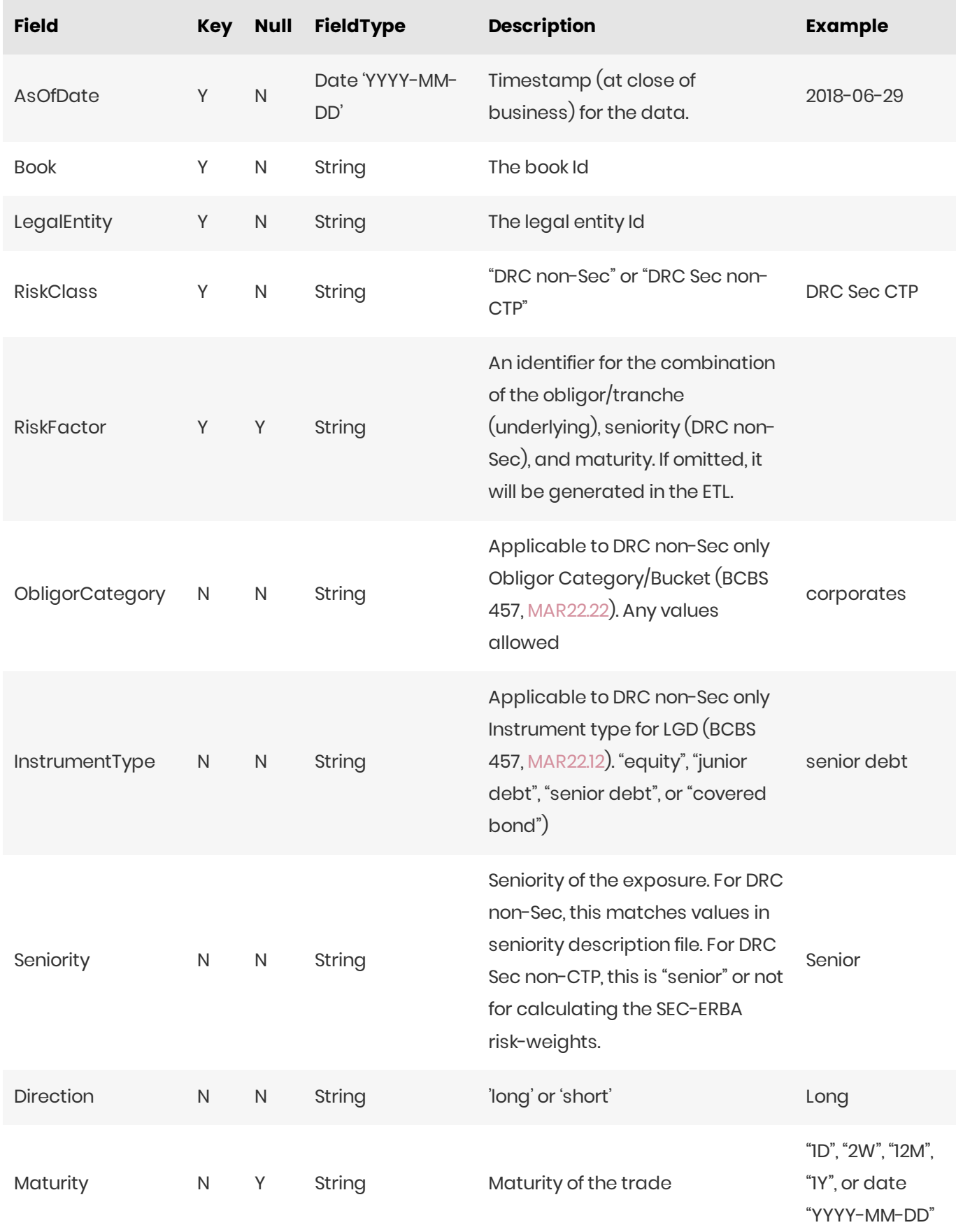

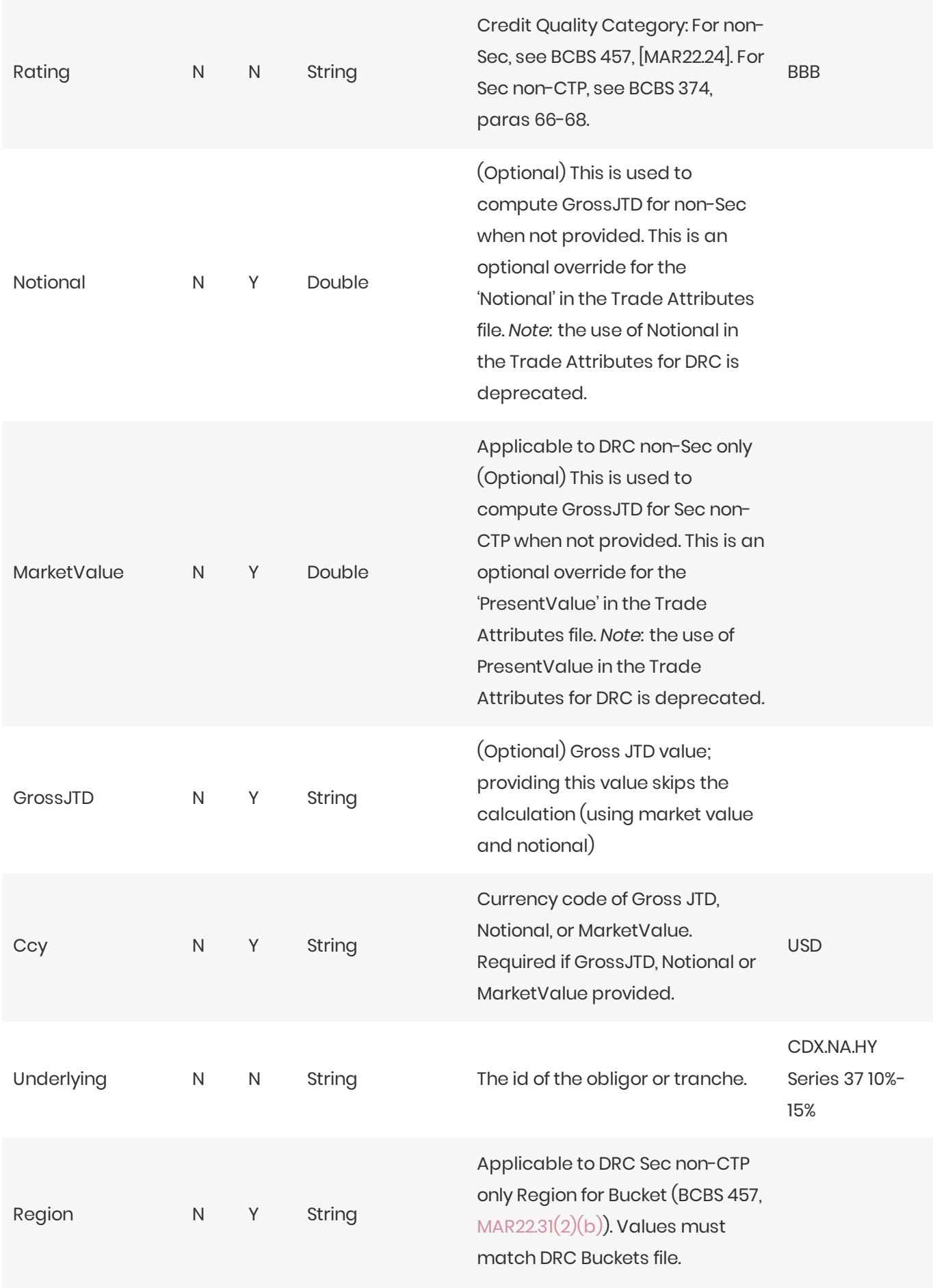

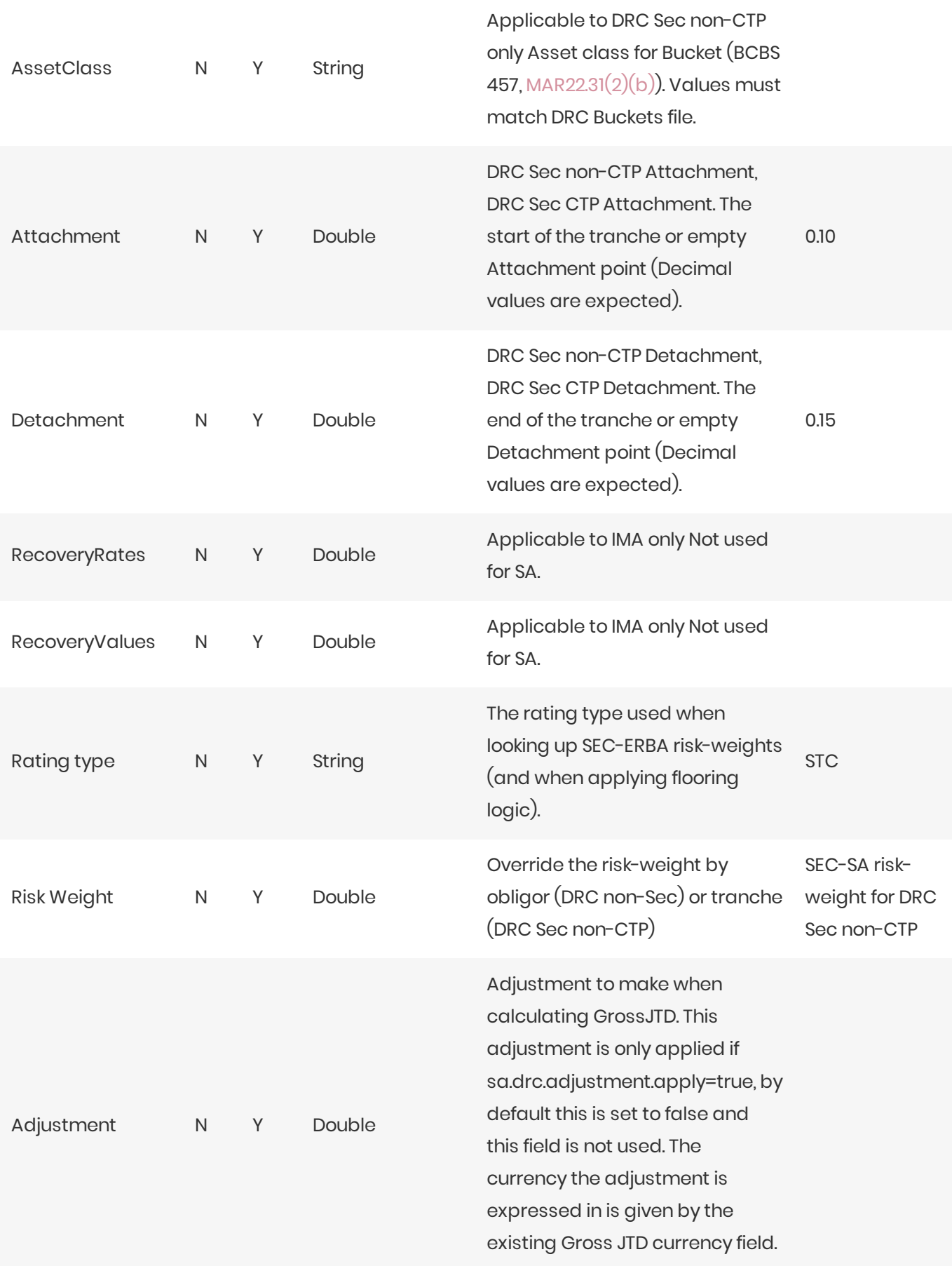

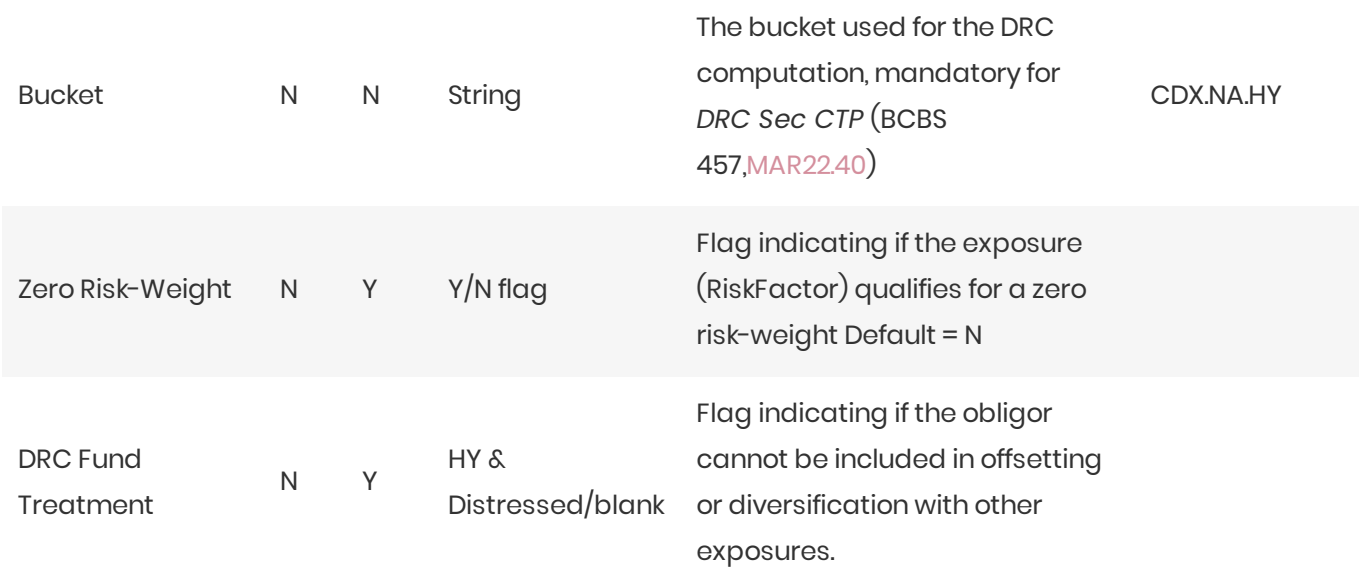

This file is also used in the IMA, see drc-trade-level-ima

#### **A** NOTE

The Solution uses this input file alongside the SBM Sensitivity files to load sensitivity information. The native formats offer enhanced support and features such as multiple jurisdictions, and better reporting. However, you can use CRIF (Common Risk Interchange Format) as an alternative to the native sensitivity input files. CRIF input files should be created according to the standard ISDA CRIF. For details on how to become a licensed CRIF user, contact ISDA at analytics@isda.org

## <span id="page-23-0"></span>**SA DRC Trade**

This file defines fields for Jump to Default Risk for non-Sec and Sec non-CTP, including instrument description. Fields are applicable to all components except where indicated.

This SA DRC Trade file type is identified using the pattern: \*\*/DRC\_Trade\_\*.csv (as specified by drc.trade.file-pattern). This file is loaded using the DRC topic.

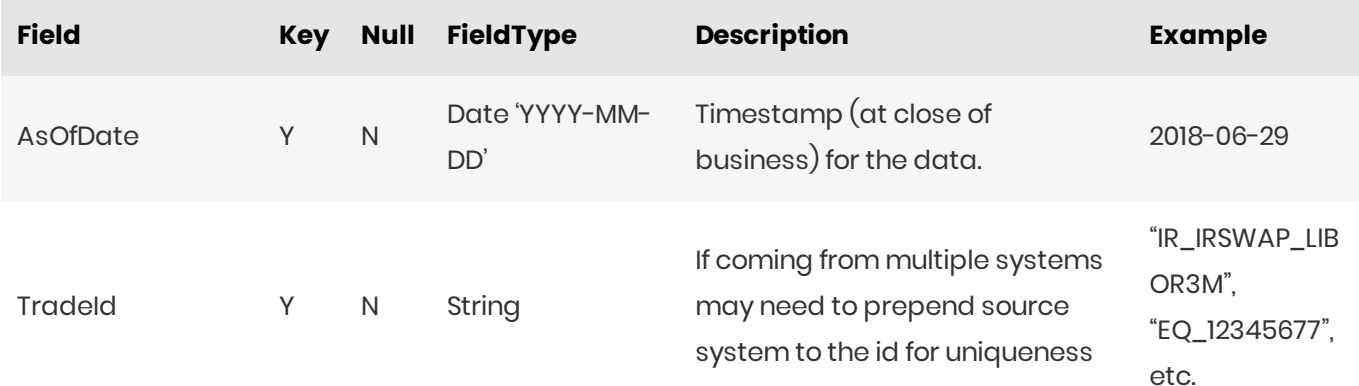

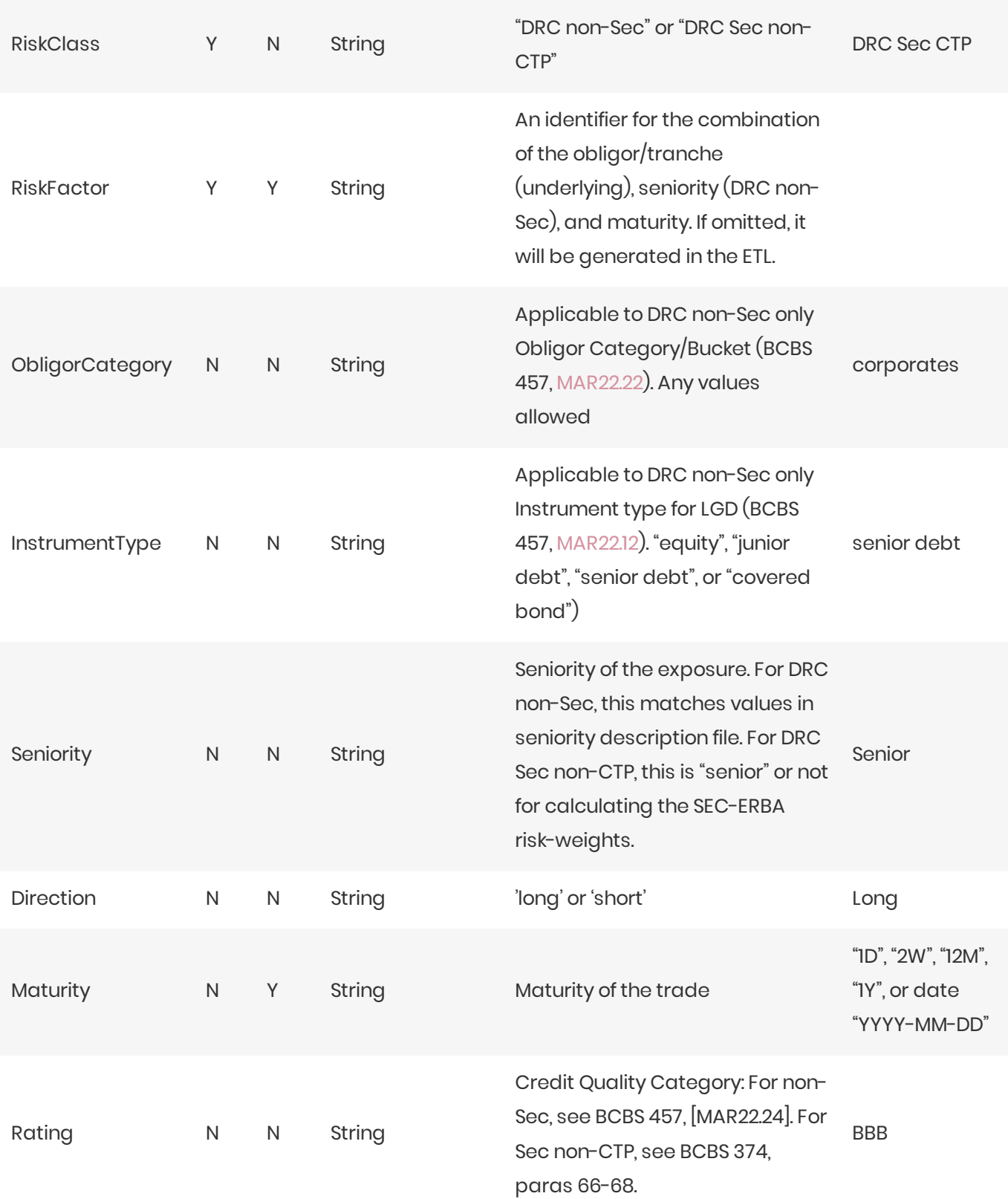

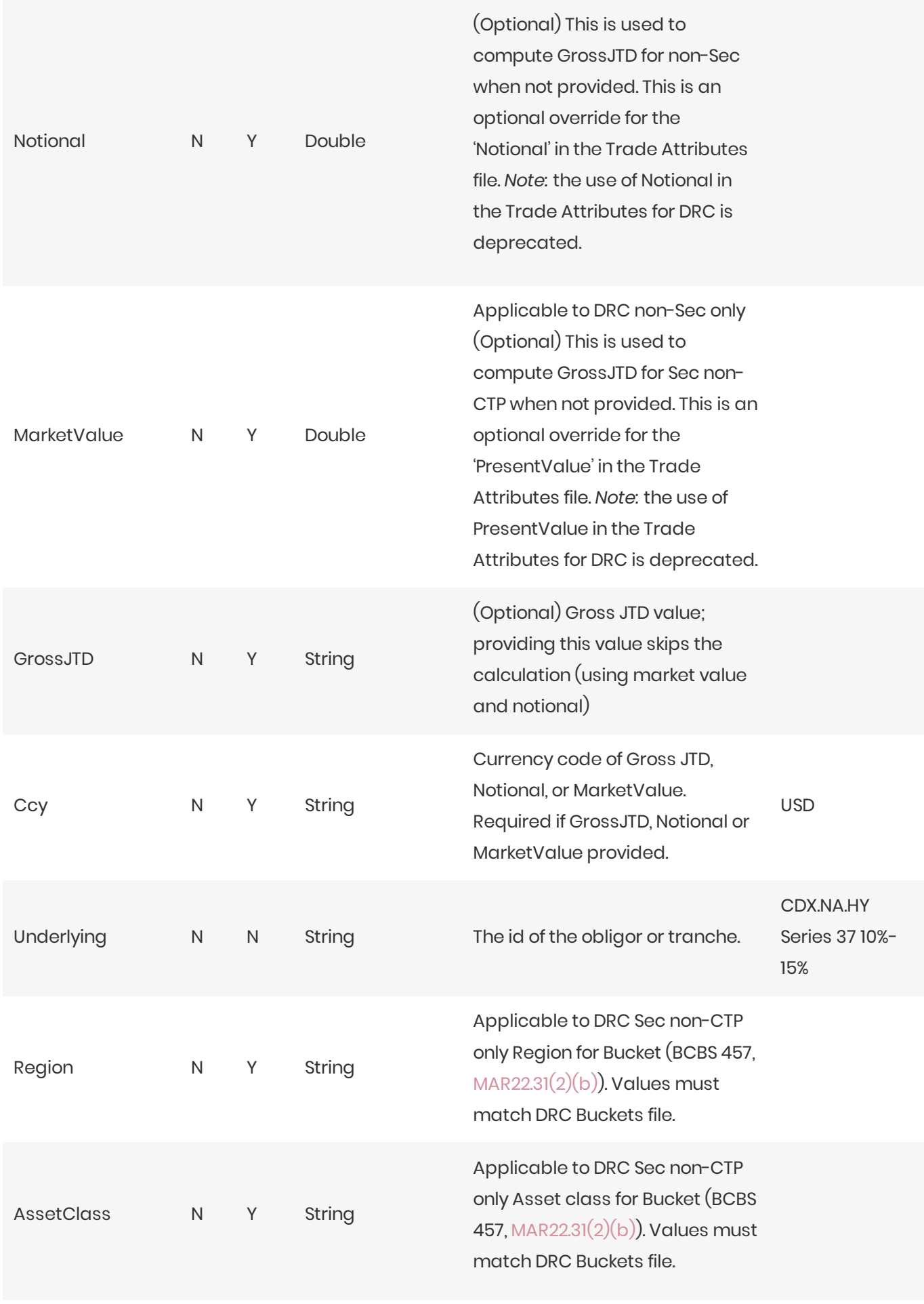

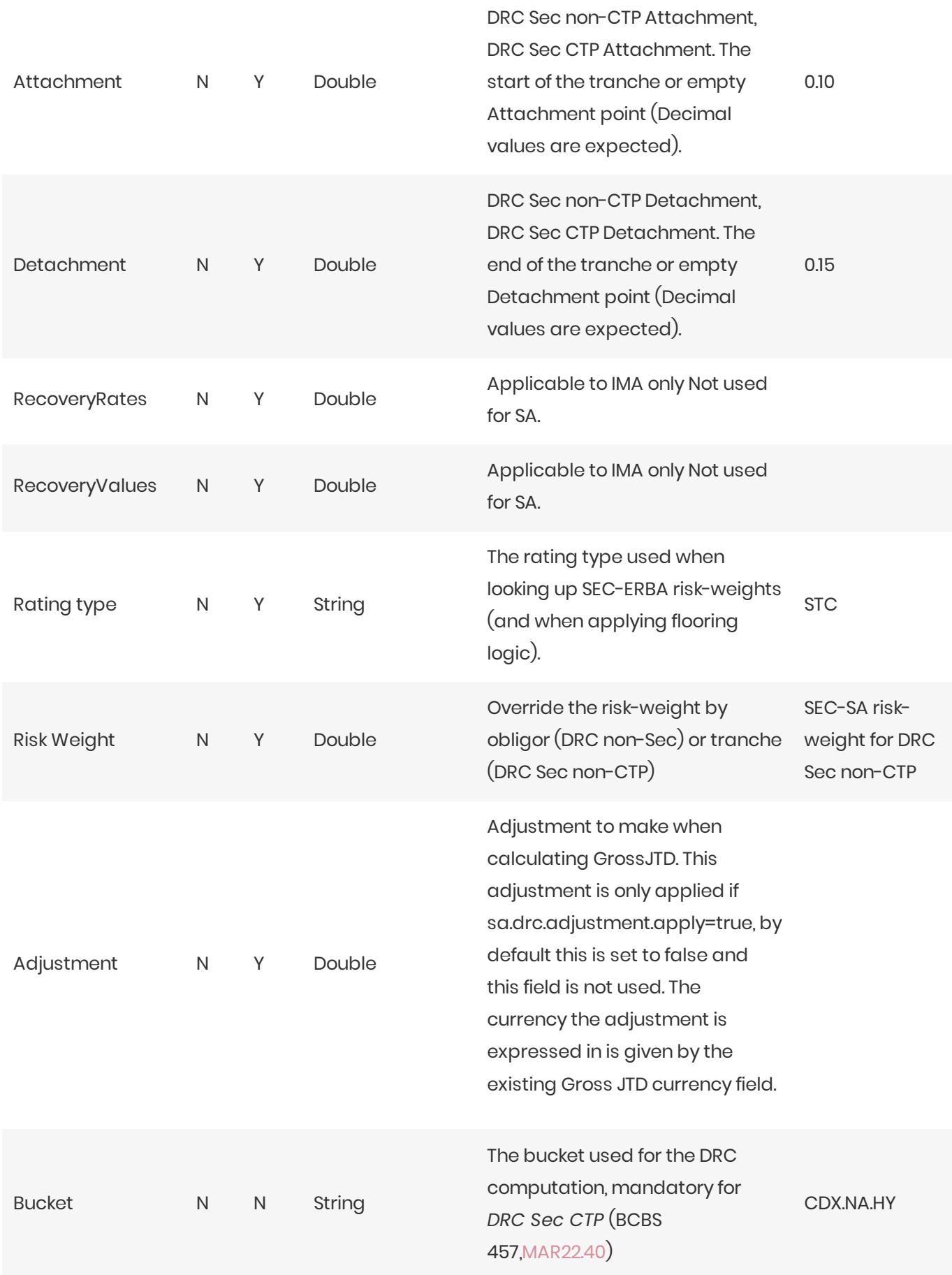

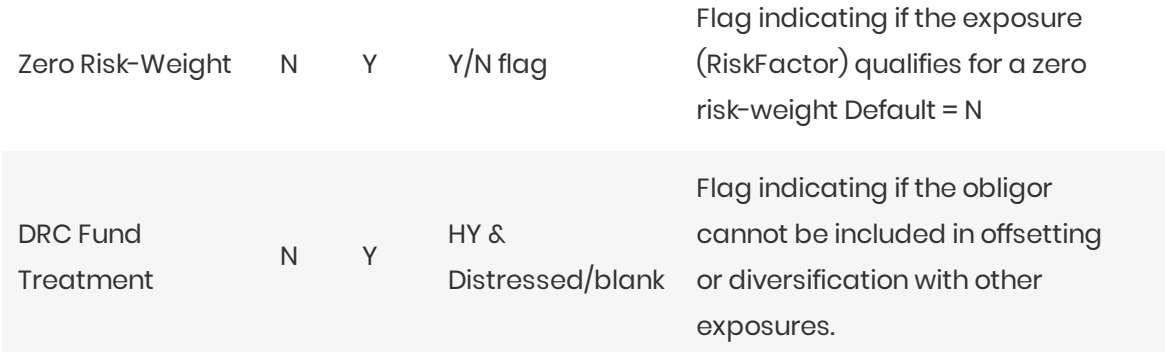

This file is also used in the IMA, see drc-trade-level-ima

#### **D** NOTE

The Solution uses this input file alongside the SBM Sensitivity files to load sensitivity information. The native formats offer enhanced support and features such as multiple jurisdictions, and better reporting. However, you can use CRIF (Common Risk Interchange Format) as an alternative to the native sensitivity input files. CRIF input files should be created according to the standard ISDA CRIF. For details on how to become a licensed CRIF user, contact ISDA at analytics@isda.org

## <span id="page-27-0"></span>Overrides

Overrides allow for changing static data for different Parameter Sets.

For example, CRR2 adds additional Buckets over BCBS, so we use overrides to move Risk Factors from one Bucket to another for the CRR2 Parameter Set.

- Legal Entity Imports
- Obligor Overrides
- Risk-Factor Description Overrides
- RRAO Overrides
- Tranche Overrides
- Underlying Description Overrides

## <span id="page-27-1"></span>**Legal Entity Imports**

This file is used to import pre-calculated Capital Charge values at the legal entity level, for use in reporting.

This Legal Entity Imports file type is identified using the pattern: \*\*/LegalEntityImports\*.csv (as specified by legal-entity imports file-pattern). This file is loaded using the LegalEntity Imports topic.

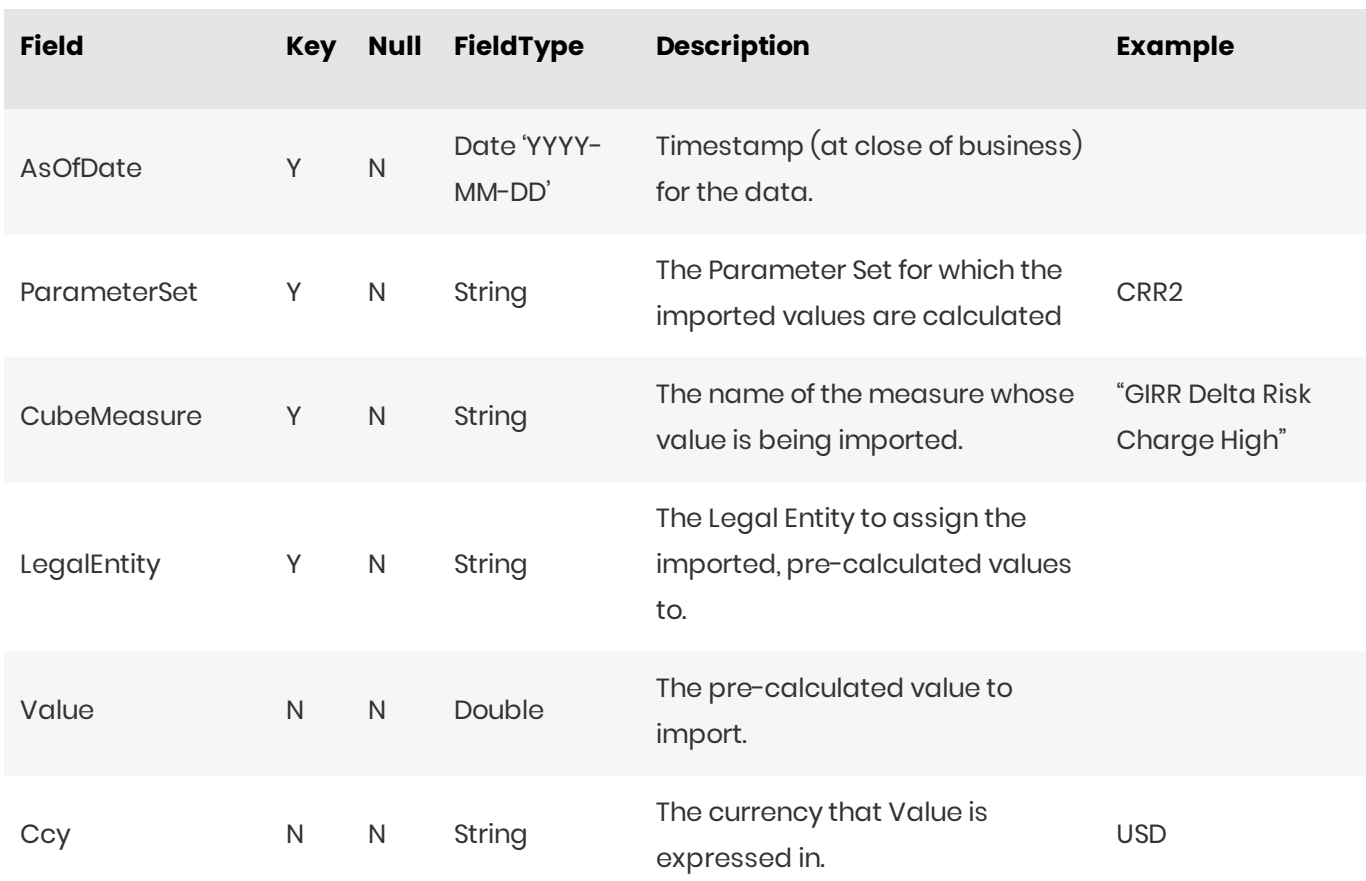

## <span id="page-28-0"></span>**Obligor Overrides**

This file provides the overrides for SA DRC non-Sec obligor descriptions.

This Obligor Overrides file type is identified using the pattern: \*\*/Obligor\_Overrides\*.csv (as specified by drc.obligor.overrides.file-pattern). This file is loaded using the ObligorOverrides topic.

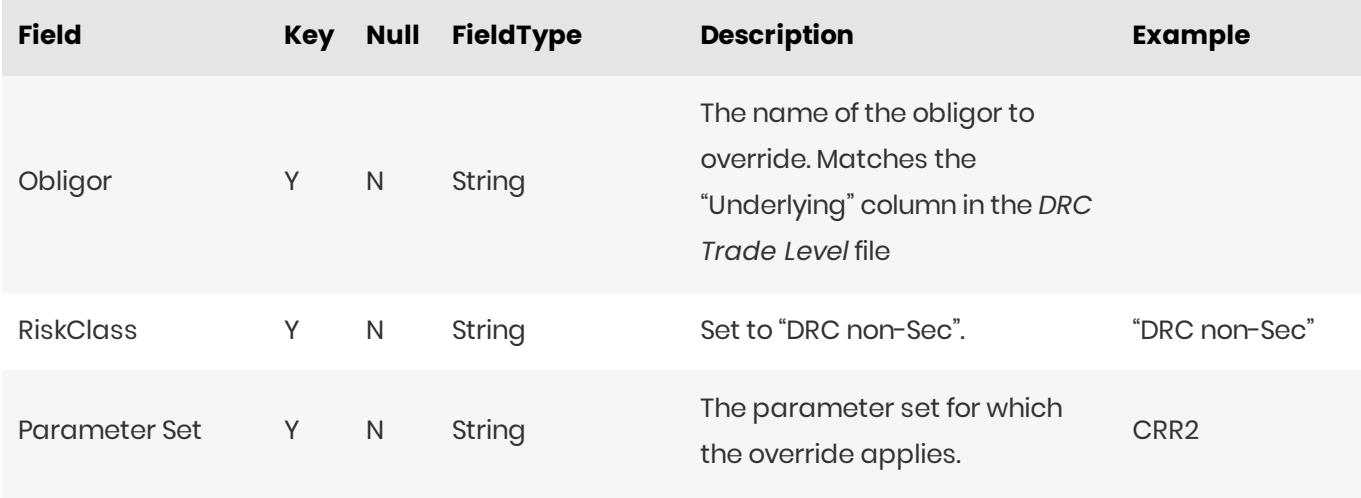

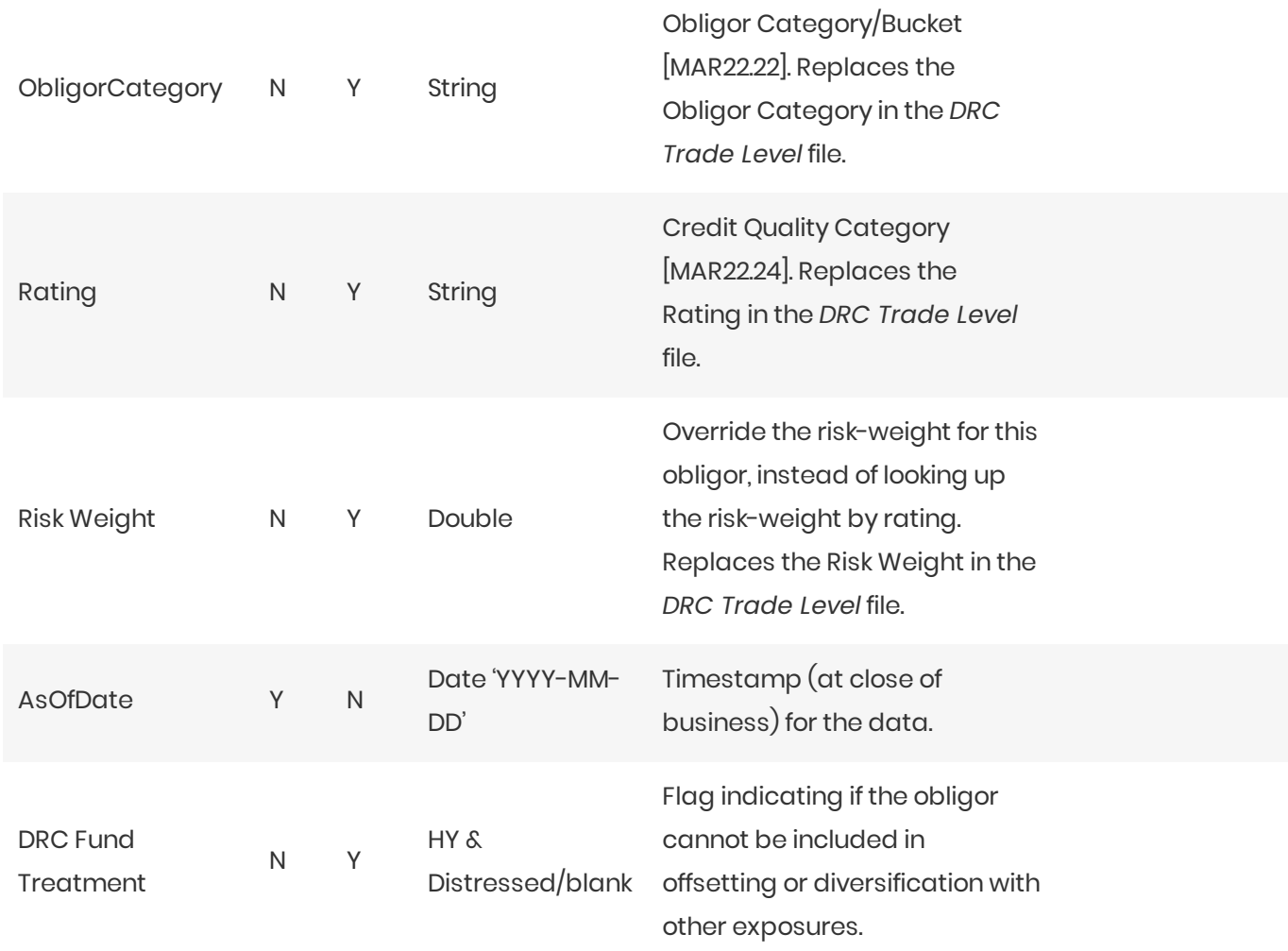

## <span id="page-29-0"></span>Risk-Factor Description Overrides

This file provides the overrides for SA DRC non-Sec Exposure Descriptions.

This Risk-Factor Description Overrides file type is identified using the pattern:

\*\*/RiskFactor\_Desc\_Overrides\*.csv (as specified by risk-factor-desc.overrides.file-pattern). This file is loaded usingthe**RickFactorDescriptionOverrides**topic.

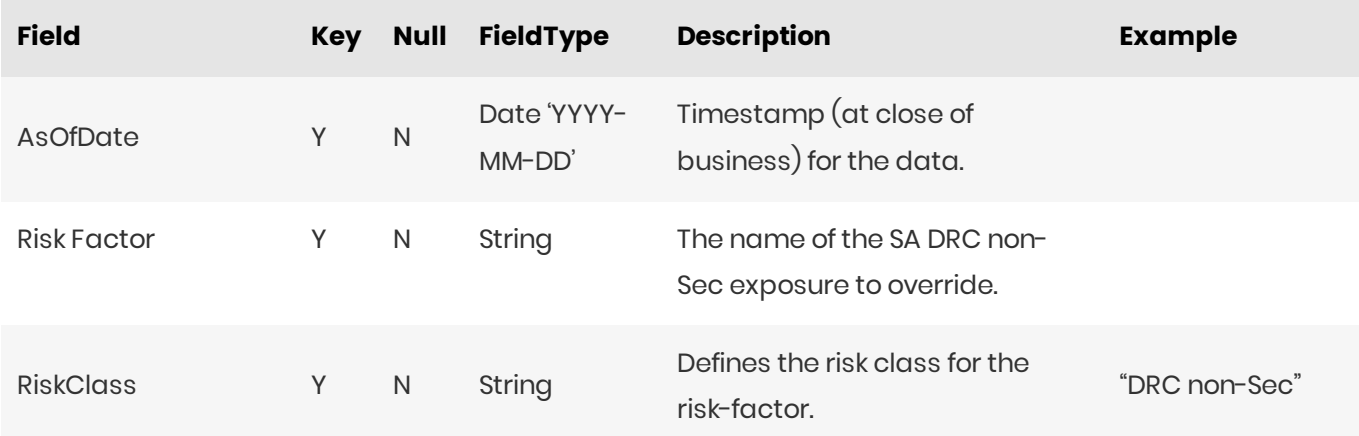

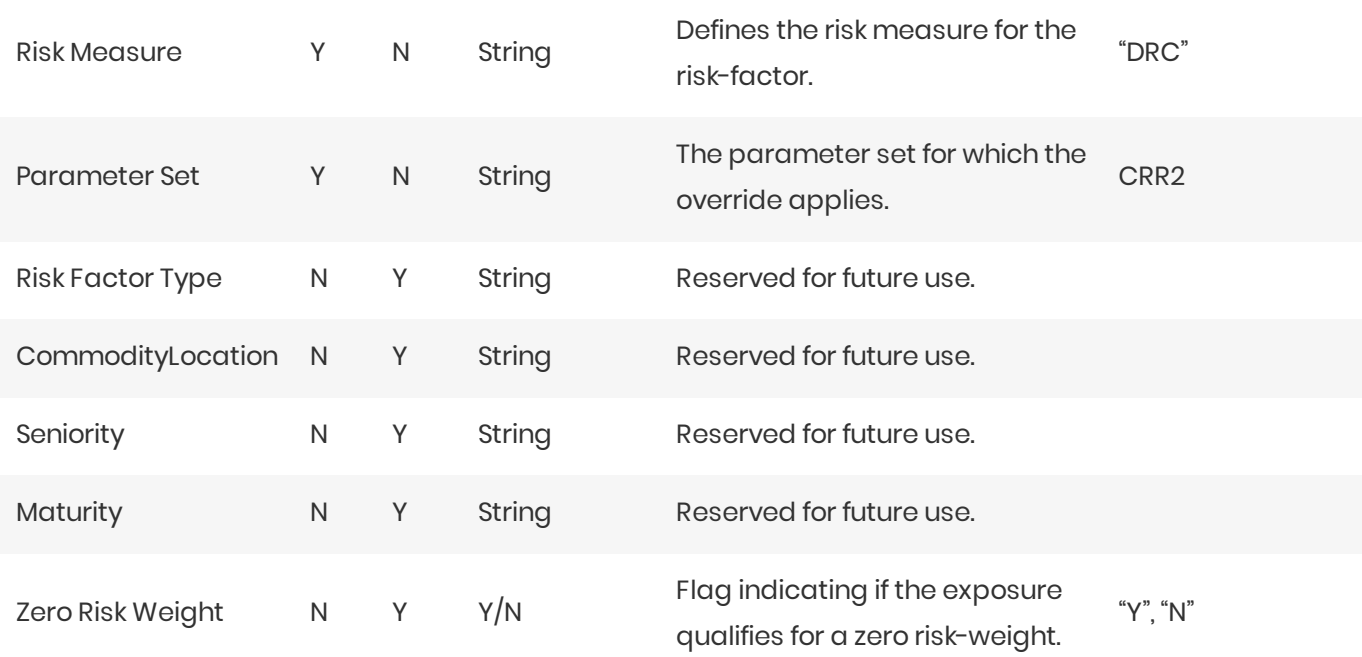

#### <span id="page-30-0"></span>RRAO Overrides

This file provides the overrides for RRAO category descriptions.

This RRAO Overrides file type is identified using the pattern: **\*\*/RRAO\_Overrides\*.csv** (as specified by rrao.overrides.file-pattern). This file is loaded using the **RRAOOverrides** topic.

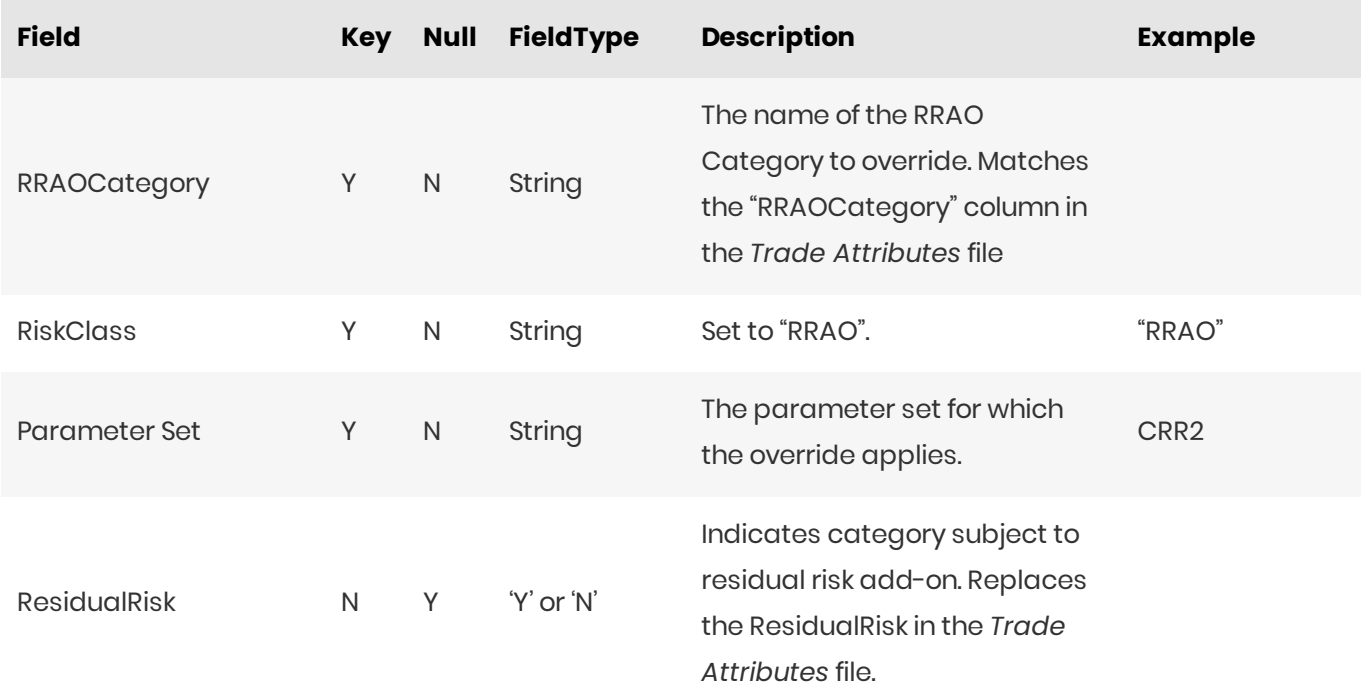

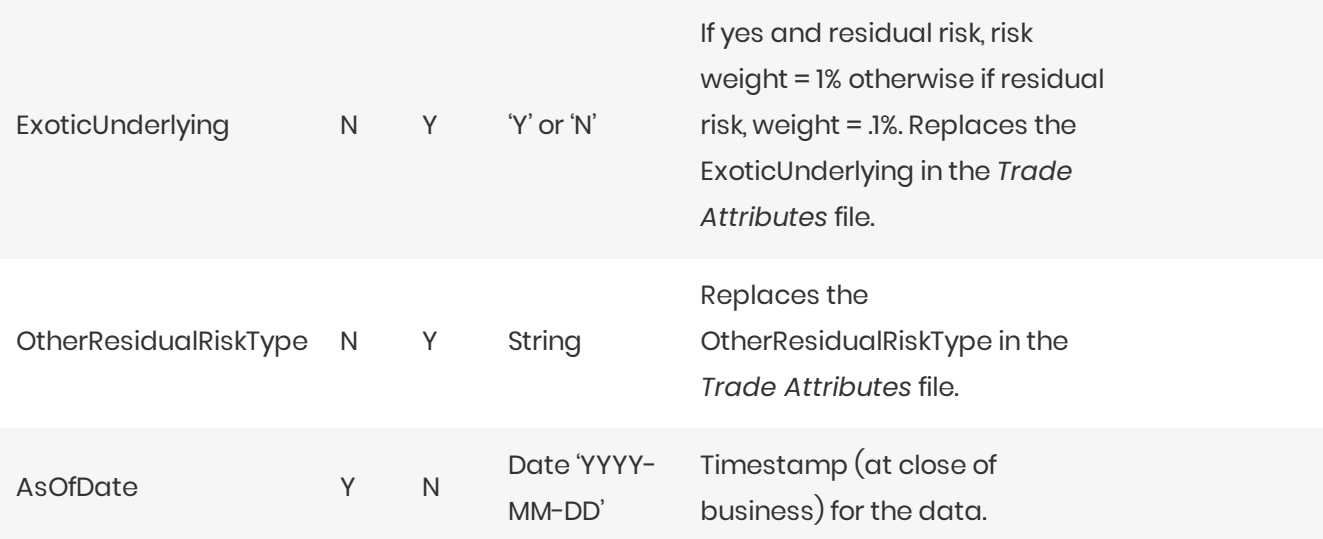

#### <span id="page-31-0"></span>Tranche Overrides

This file provides the overrides for SA DRC Sec non-CTP tranche descriptions.

This Tranche Overrides file type is identified using the pattern: \*\*/Tranche\_Overrides\*.csv (as specified by drc.tranche.overrides.file-pattern). This file is loaded using the TrancheOverrides topic.

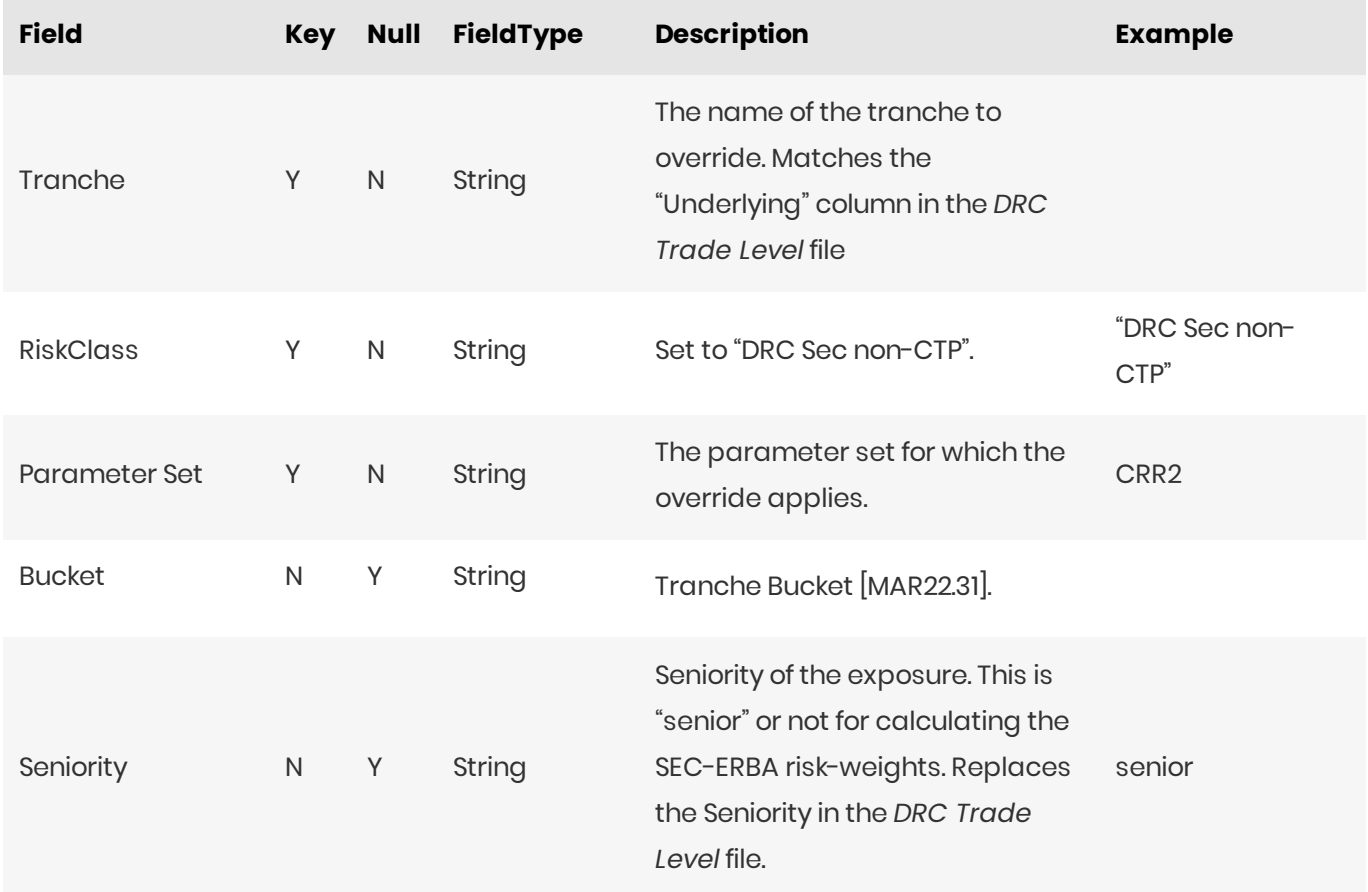

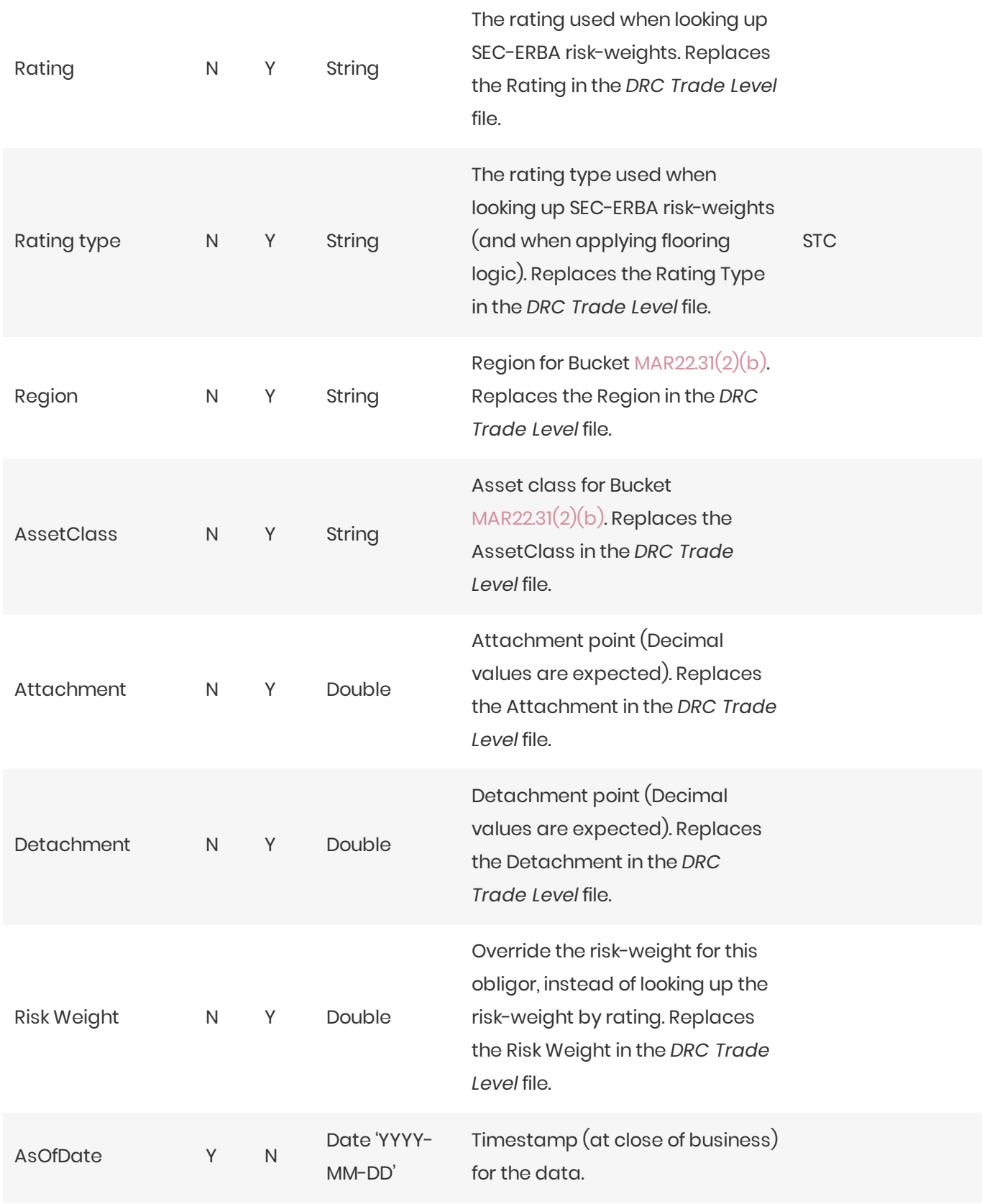

## <span id="page-32-0"></span>Underlying Description Overrides

This file provides the overrides for SBM Underlying Descriptions.

This Underlying Description Overrides file type is identified using the pattern:

\*\*/Underlying\_Desc\_Overrides\*.csv (as specified by underlying-desc.overrides.file-pattern). This file is loaded usingthe**UnderlyingDescriptionOverrides**topic.

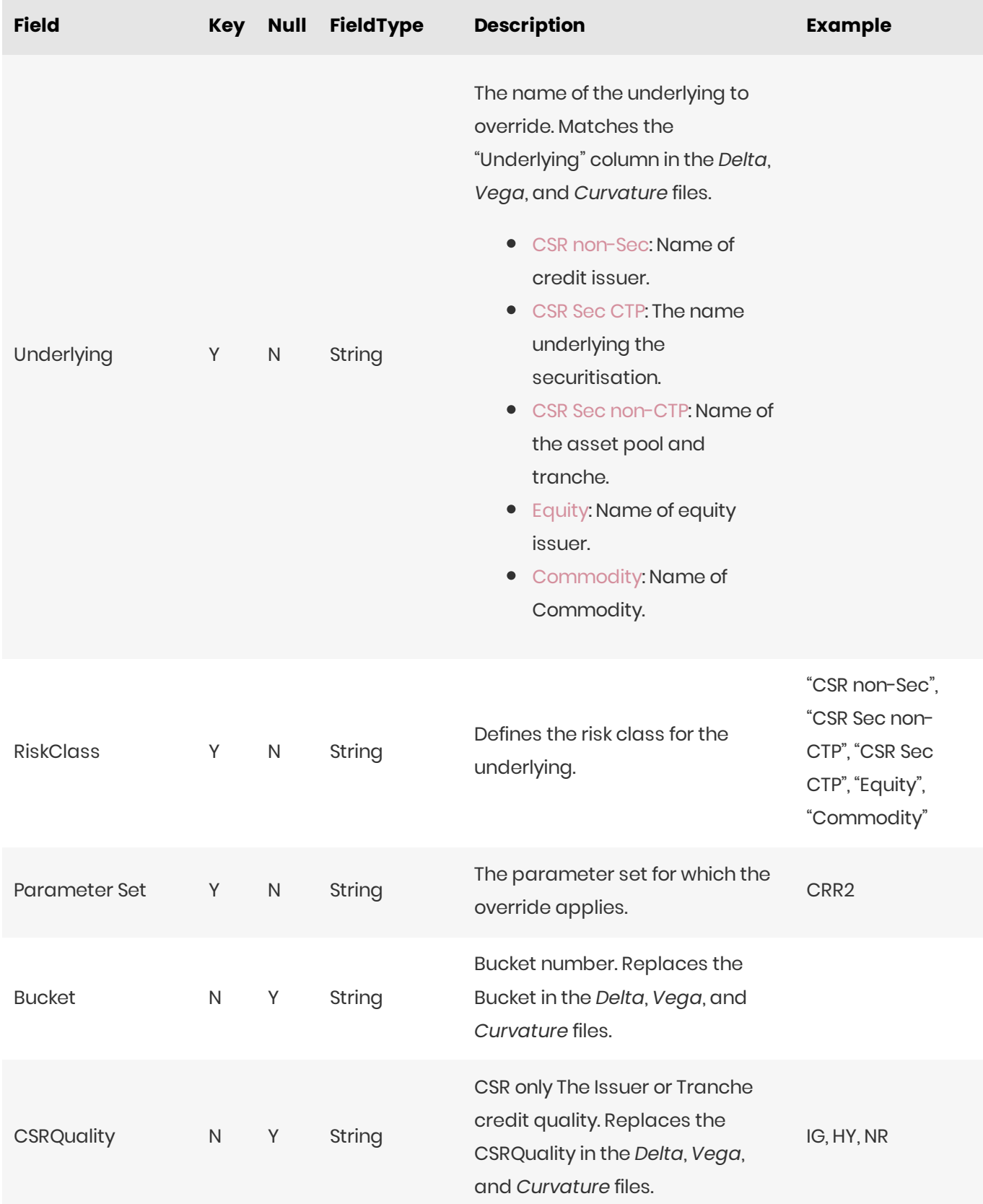

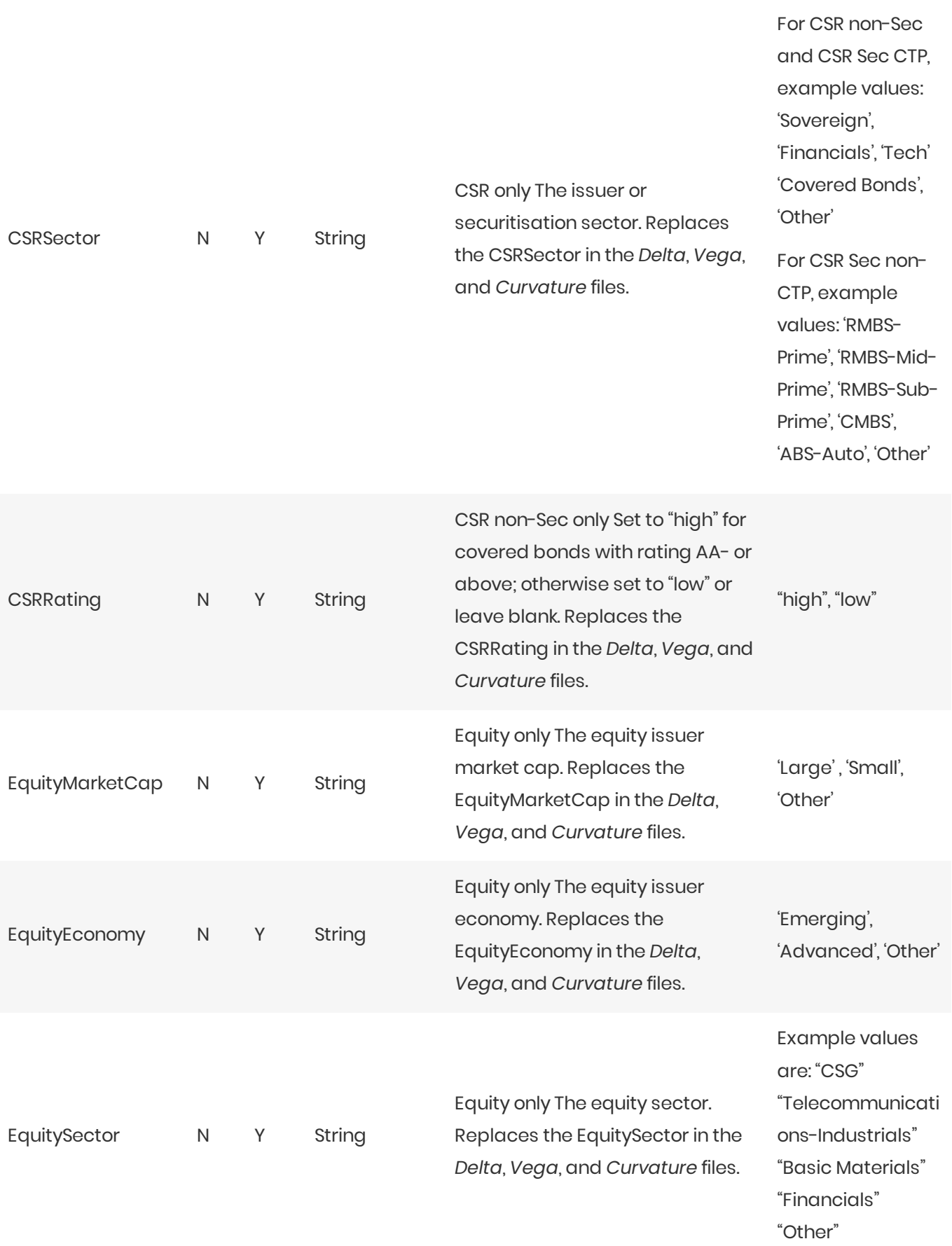

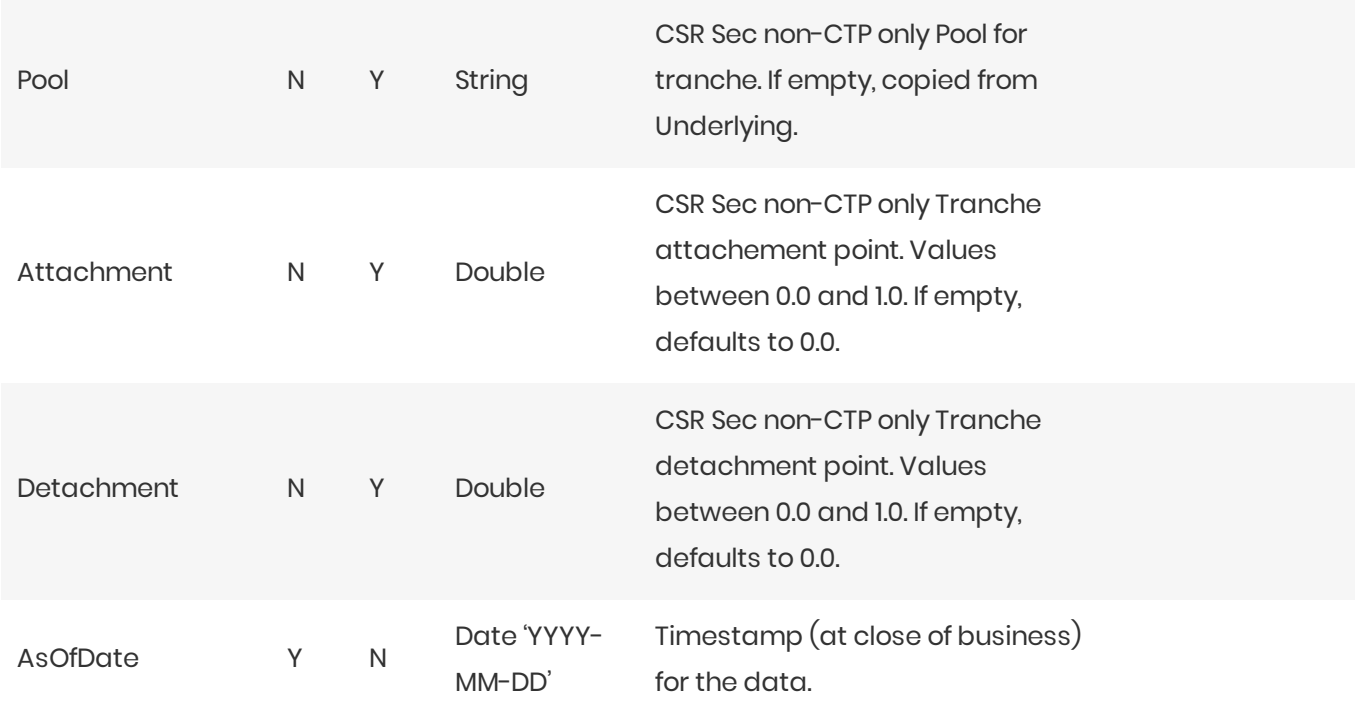

## <span id="page-35-0"></span>RRAO Files

- *RRAO Summary*
- *RRAO Trade*

## <span id="page-35-1"></span>RRAO Summary

This file defines fields for summary Residual Risk Add On

This RRAO Summary file type is identified using the pattern: \*\***/RRAO\_Summary\*.csv** (as specified by rrao.summary.file-pattern). This file is loaded using the **RRAO\_Summary** topic.

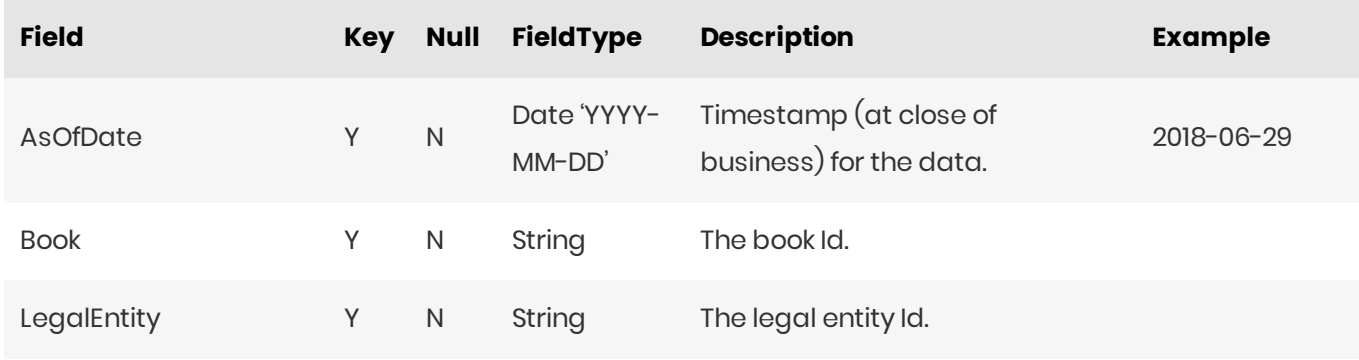
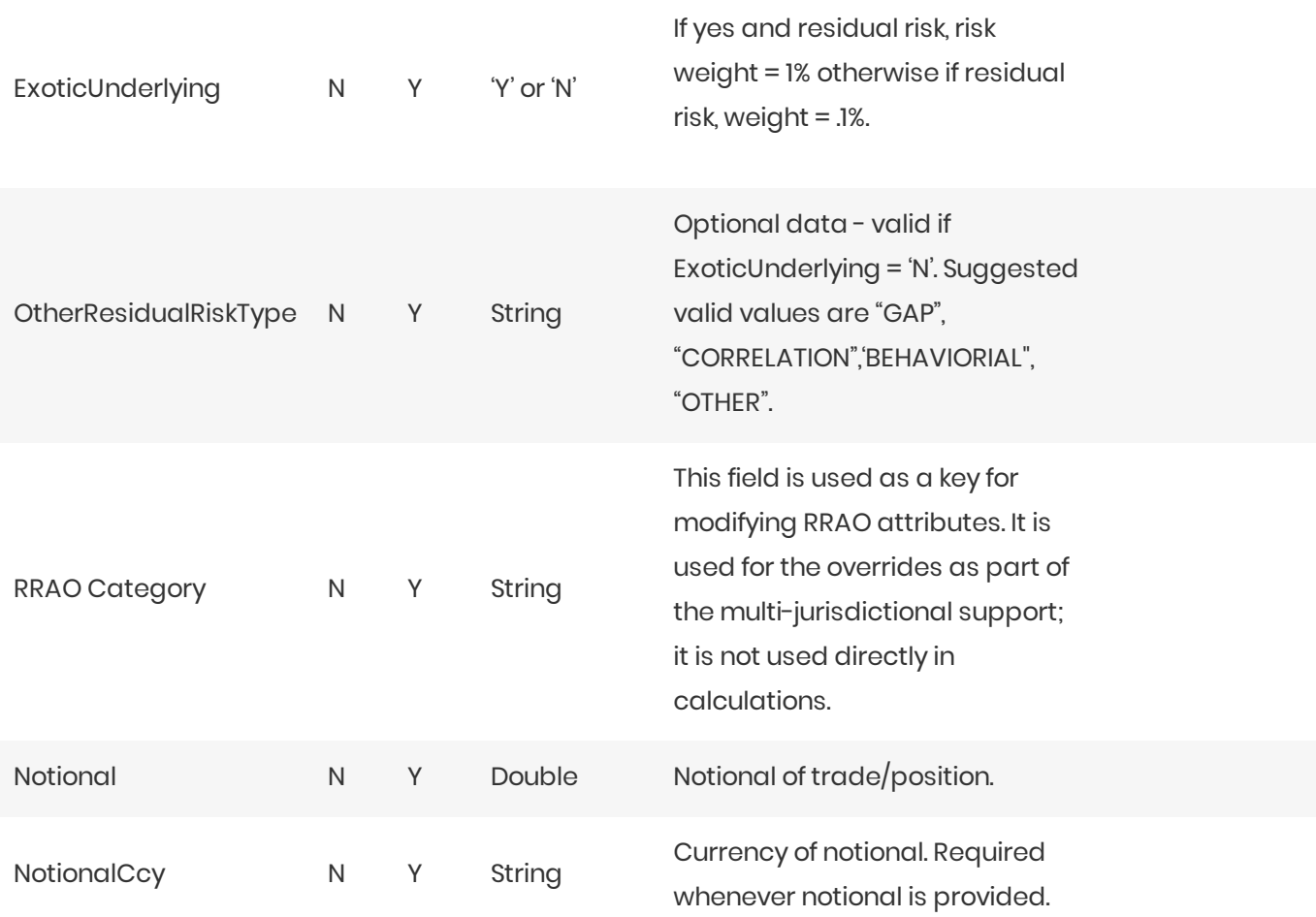

#### **D** NOTE

The Solution uses this input file alongside the SBM Sensitivity files to load sensitivity information. The native formats offer enhanced support and features such as multiple jurisdictions and better reporting. However, you can use *CRIF* (Common Risk Interchange Format) as an alternative to the native sensitivity input files. CRIF input files should be created according to the standard ISDA CRIF. For details on how to become a licensed CRIF user, contact ISDA at [analytics@isda.org](mailto:analytics@isda.org).

# RRAO Trade

This file defines fields for Residual Risk Add On

This RRAO Trade file type is identified using the pattern: \*\*/RRAO\_Trade\*.csv (as specified by rrao.trade.filepattern). This file is loaded using the RRAO topic.

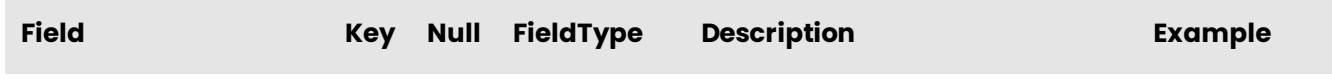

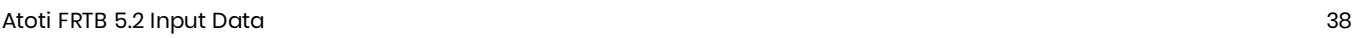

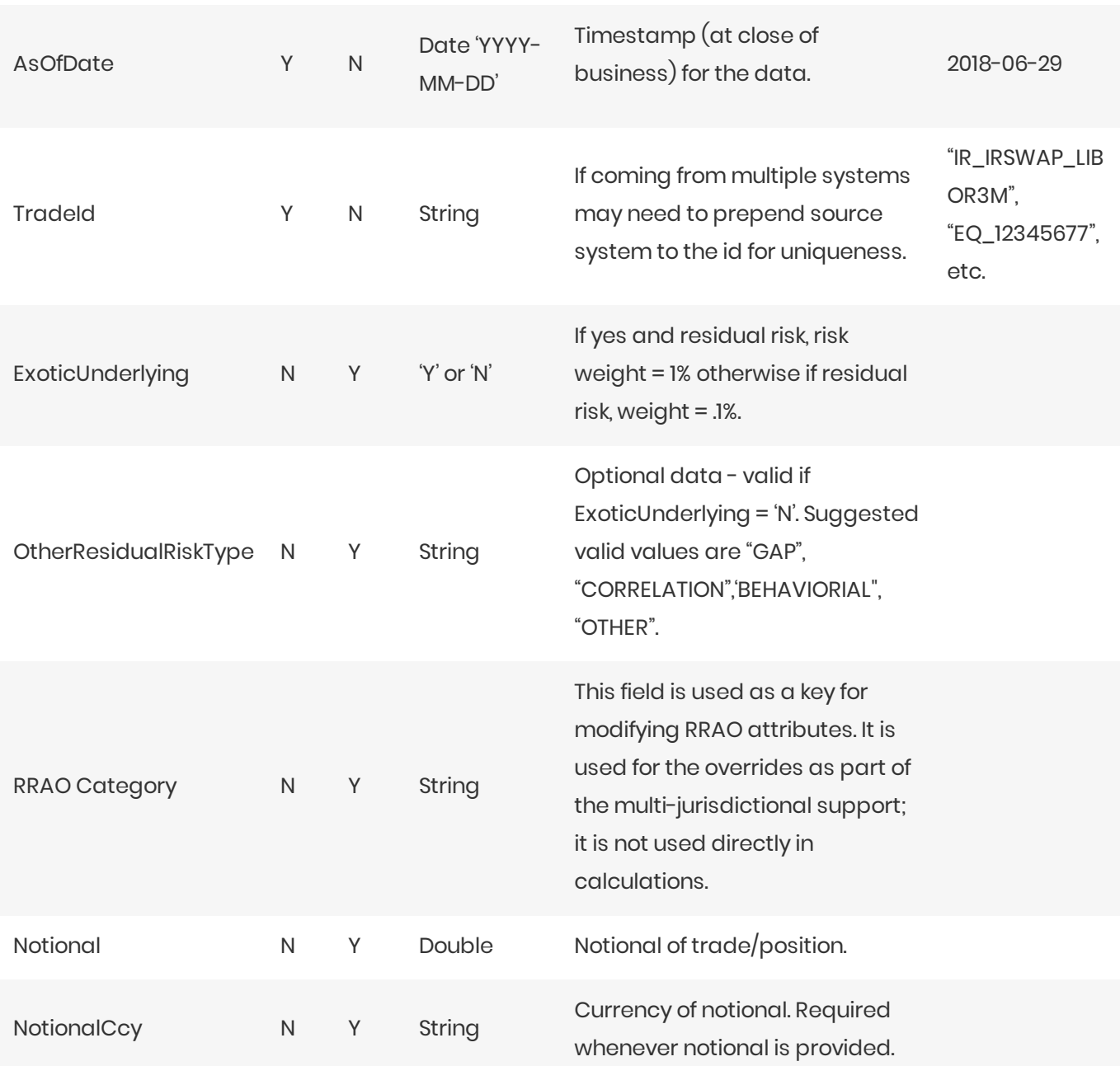

#### **O** NOTE

The Solution uses this input file alongside the SBM Sensitivity files to load sensitivity information. The native formats offer enhanced support and features such as multiple jurisdictions and better reporting. However, you can use *CRIF* (Common Risk Interchange Format) as an alternative to the native sensitivity input files. CRIF input files should be created according to the standard ISDA CRIF. For details on how to become a licensed CRIF user, contact ISDA at [analytics@isda.org](mailto:analytics@isda.org).

# SBM Sensitivity-specific Files

Atoti FRTB uses the following SBM Sensitivity input files natively to load sensitivity information, in addition to the SA DRC Trade Level input file:

- **•** Curvature Summary
- Delta Summary
- **•** Vega Summary
- **•** Curvature Trade-level
- *DeltaTrade-level*
- *VegaTrade-level*

The native formats offer enhanced support and features such as multiple jurisdictions, and better reporting. However, you can use *CRIF* (Common Risk Interchange Format) as an alternative to the native sensitivity input files. CRIF input files should be created according to the standard ISDA CRIF.

For details on how to become a licensed CRIF user, contact ISDA at [analytics@isda.org.](mailto:analytics@isda.org)

#### **Curvature Summary**

This file defines the Curvature shocked prices, including a description of the risk factor. Full details on each risk factor are explained in the relevant section of the **Atoti FRTB Interpretation and Implementation guide:**

- [Commodity](https://docs.activeviam.com/products/accelerators/frtb/5.2/online-help/interpret-impl/acr/sa/sa-sbm/commodity.html)
- CSR non-Sec
- CSR Sec CTP
- CSR Sec non-CTP
- **•** [Equity](https://docs.activeviam.com/products/accelerators/frtb/5.2/online-help/interpret-impl/acr/sa/sa-sbm/equity.html)
- [FX](https://docs.activeviam.com/products/accelerators/frtb/5.2/online-help/interpret-impl/acr/sa/sa-sbm/fx.html)
- **•** [GIRR](https://docs.activeviam.com/products/accelerators/frtb/5.2/online-help/interpret-impl/acr/sa/sa-sbm/girr.html)

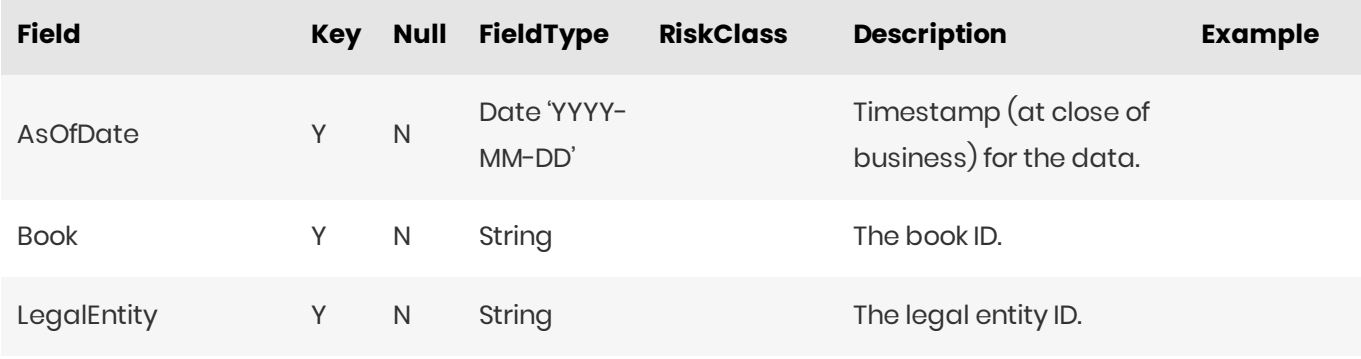

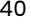

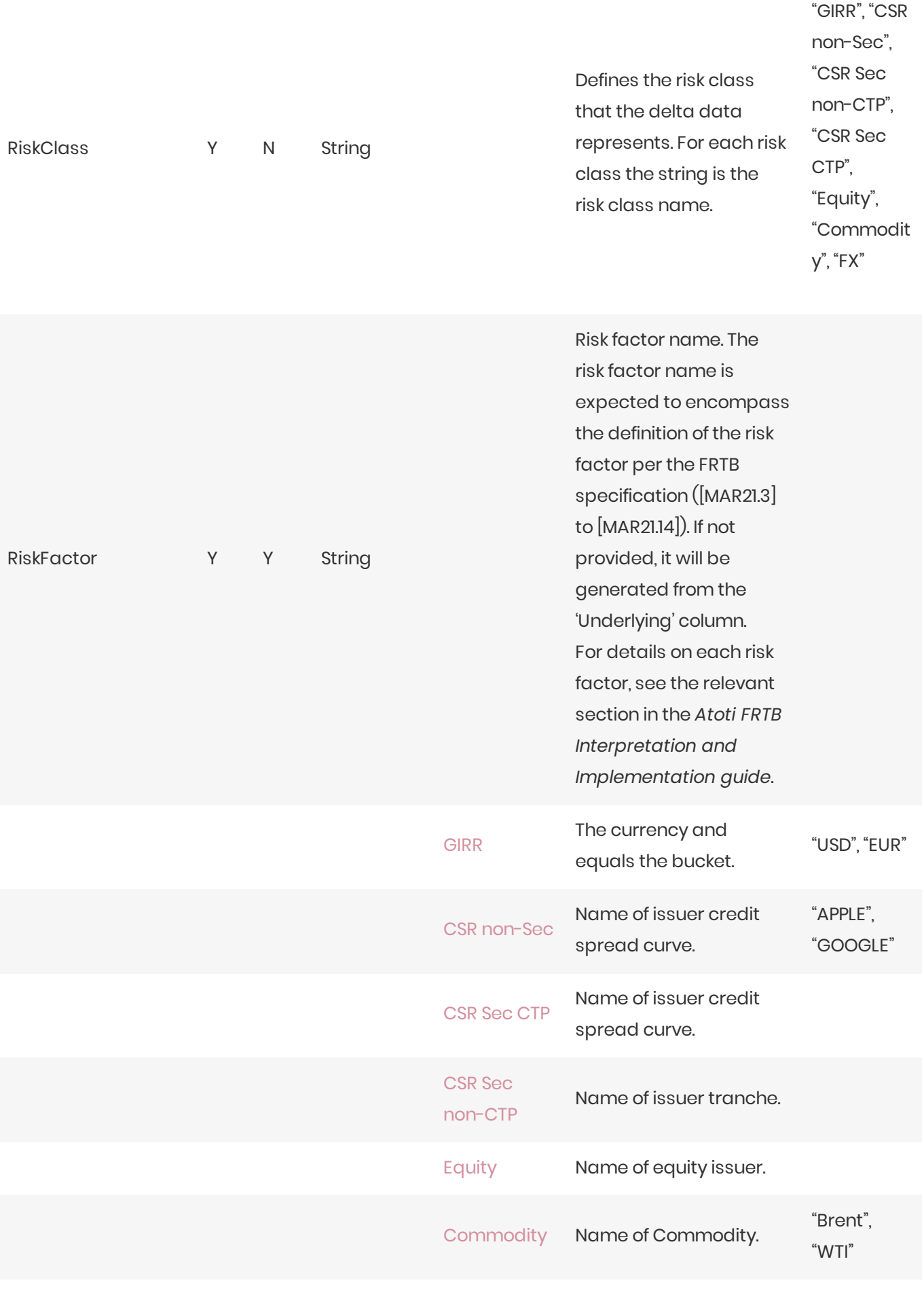

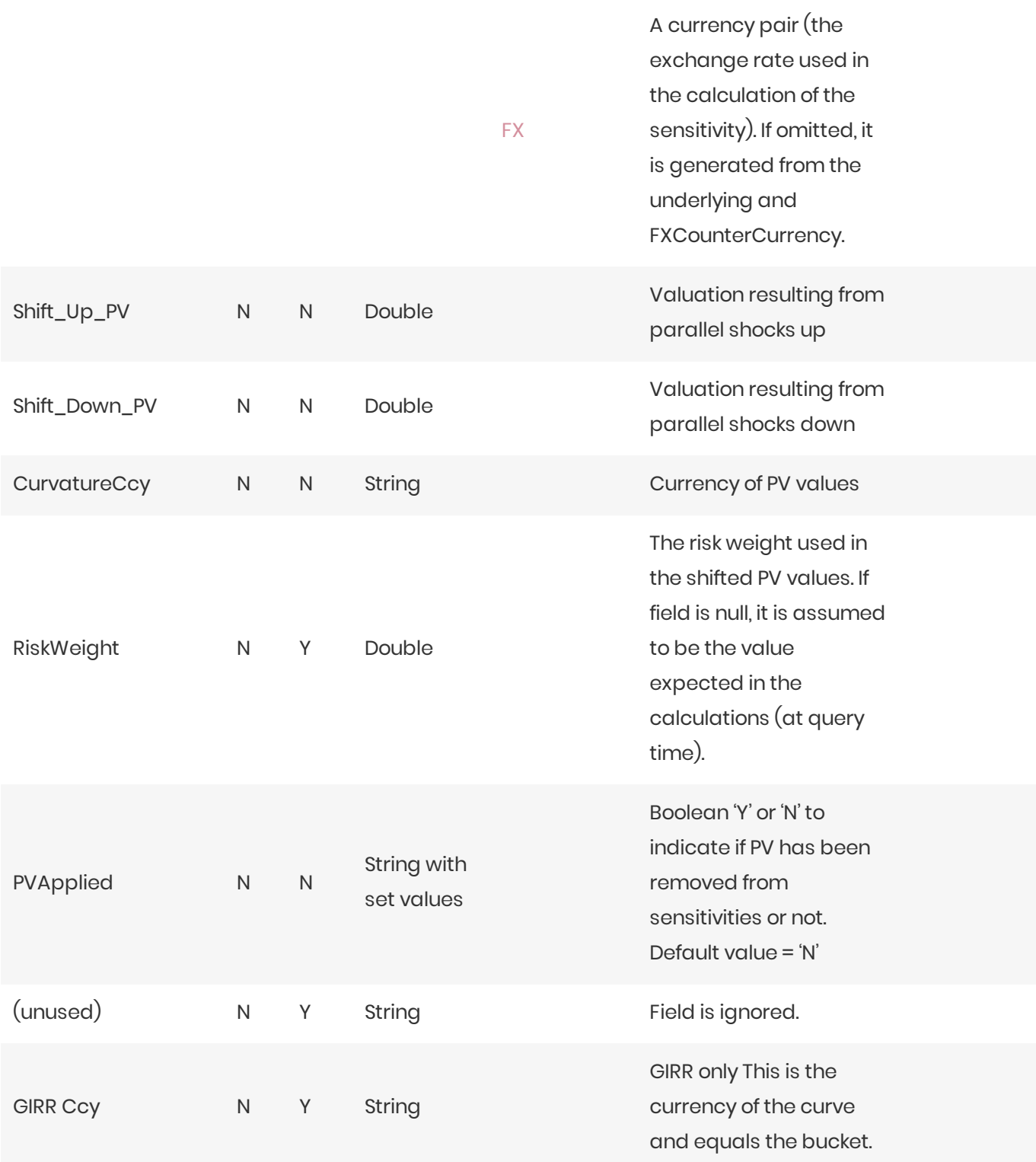

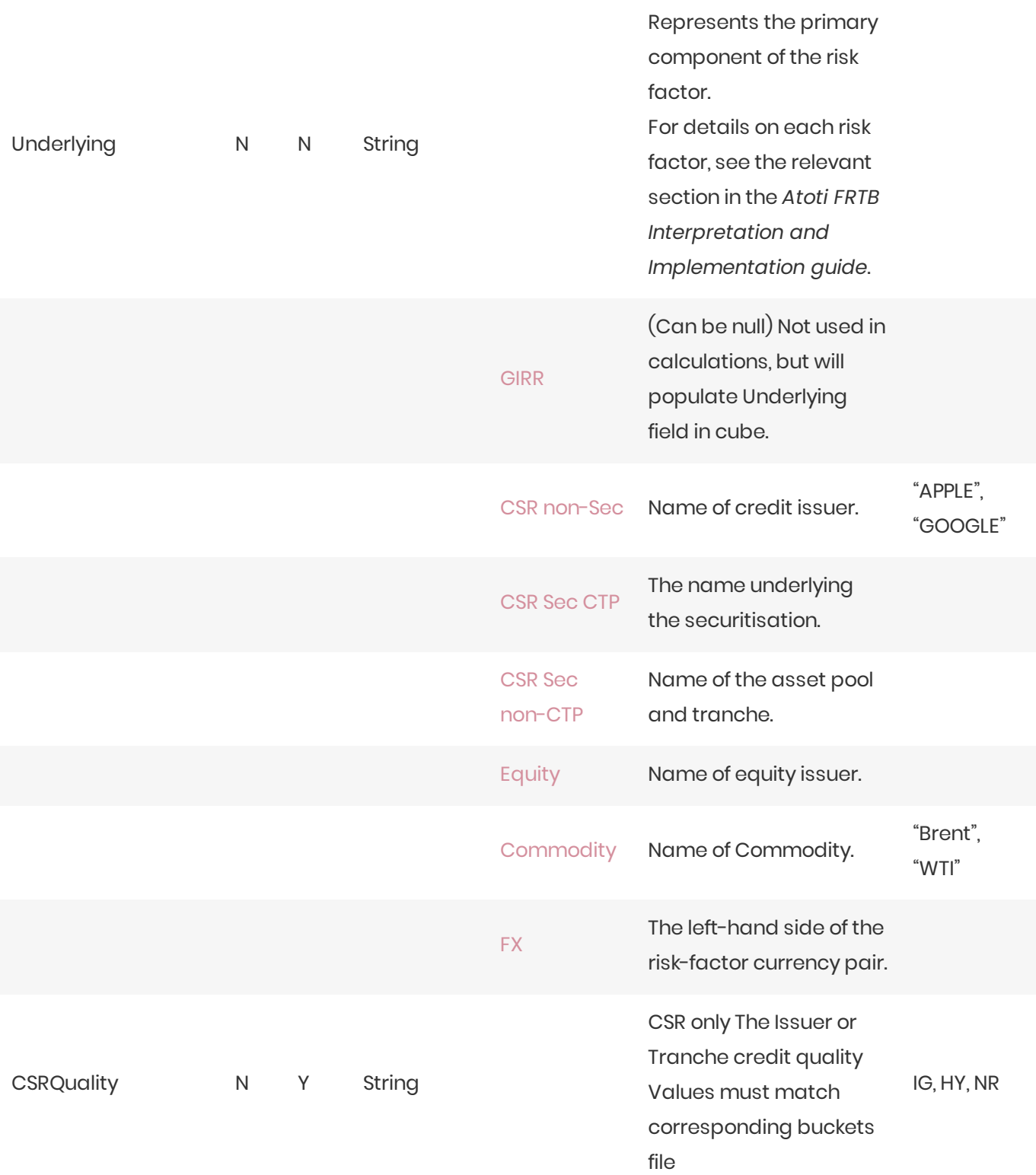

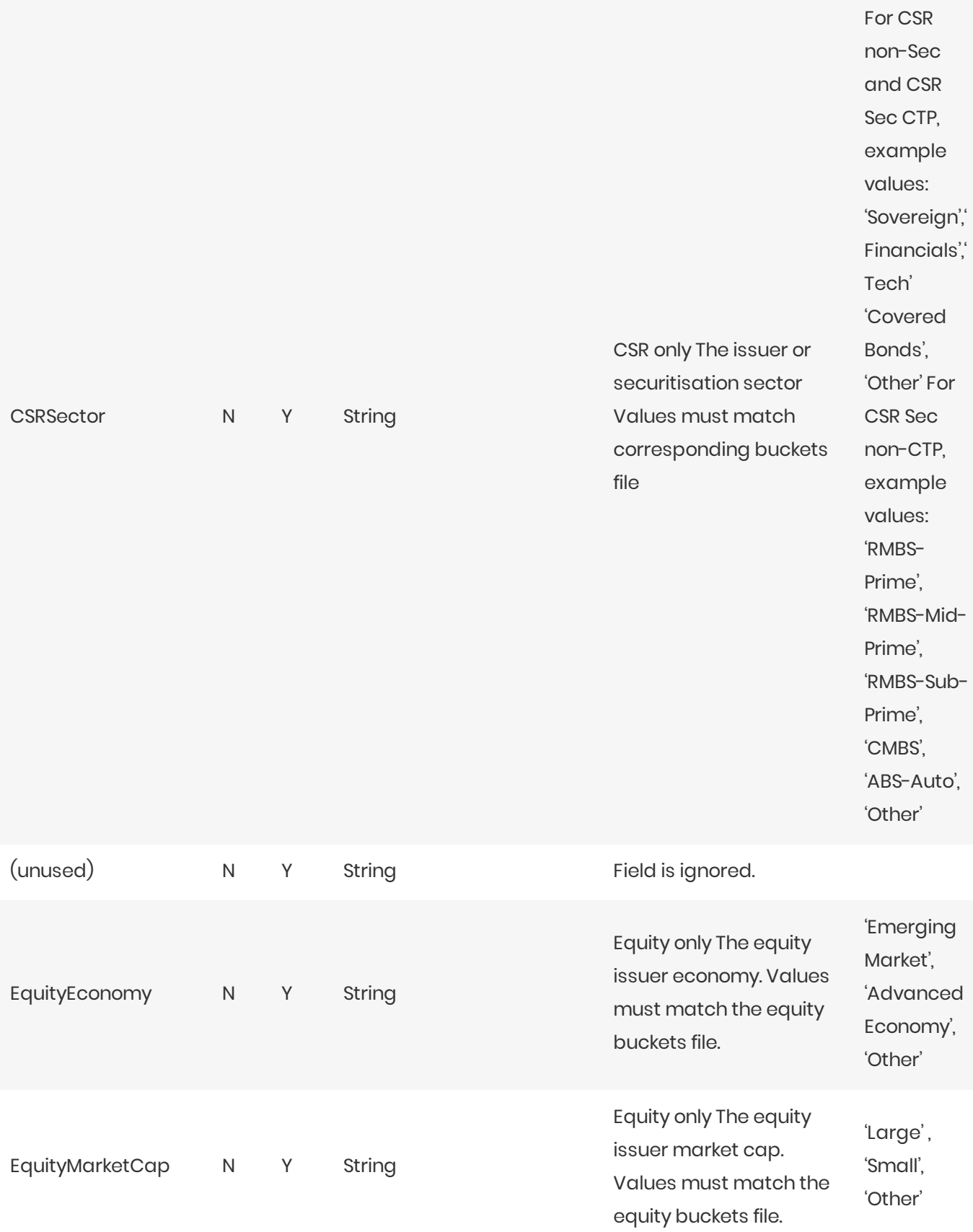

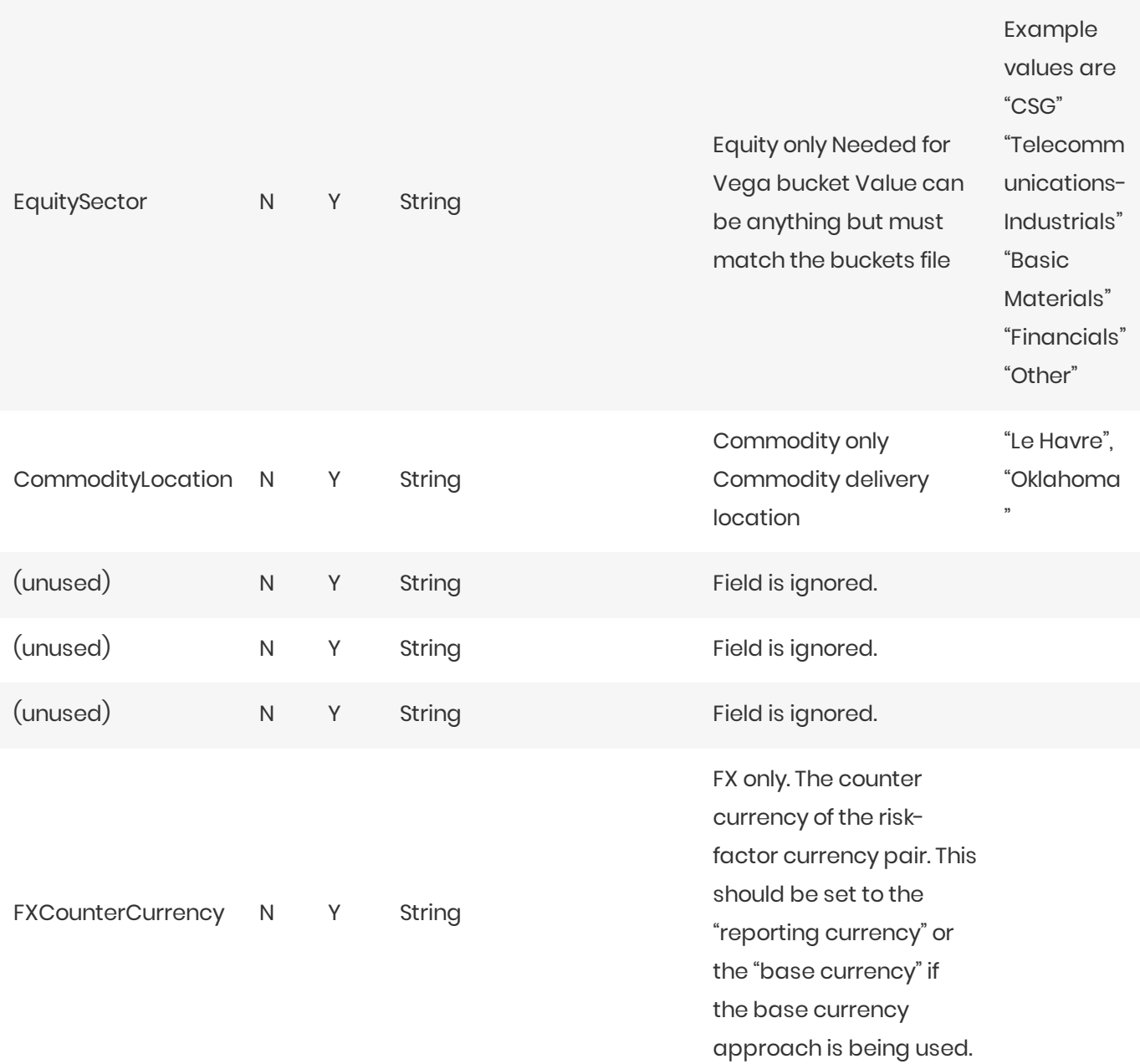

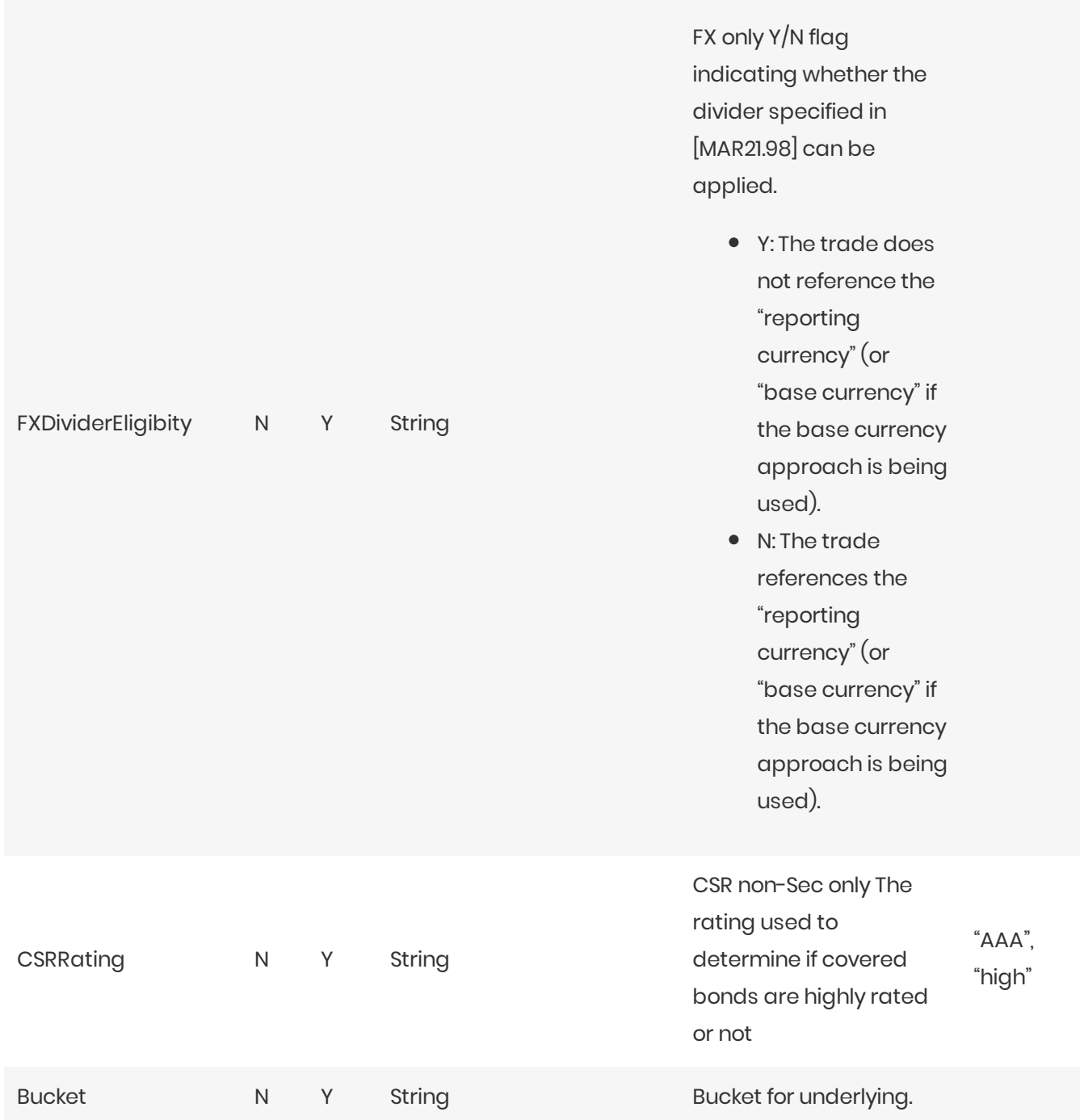

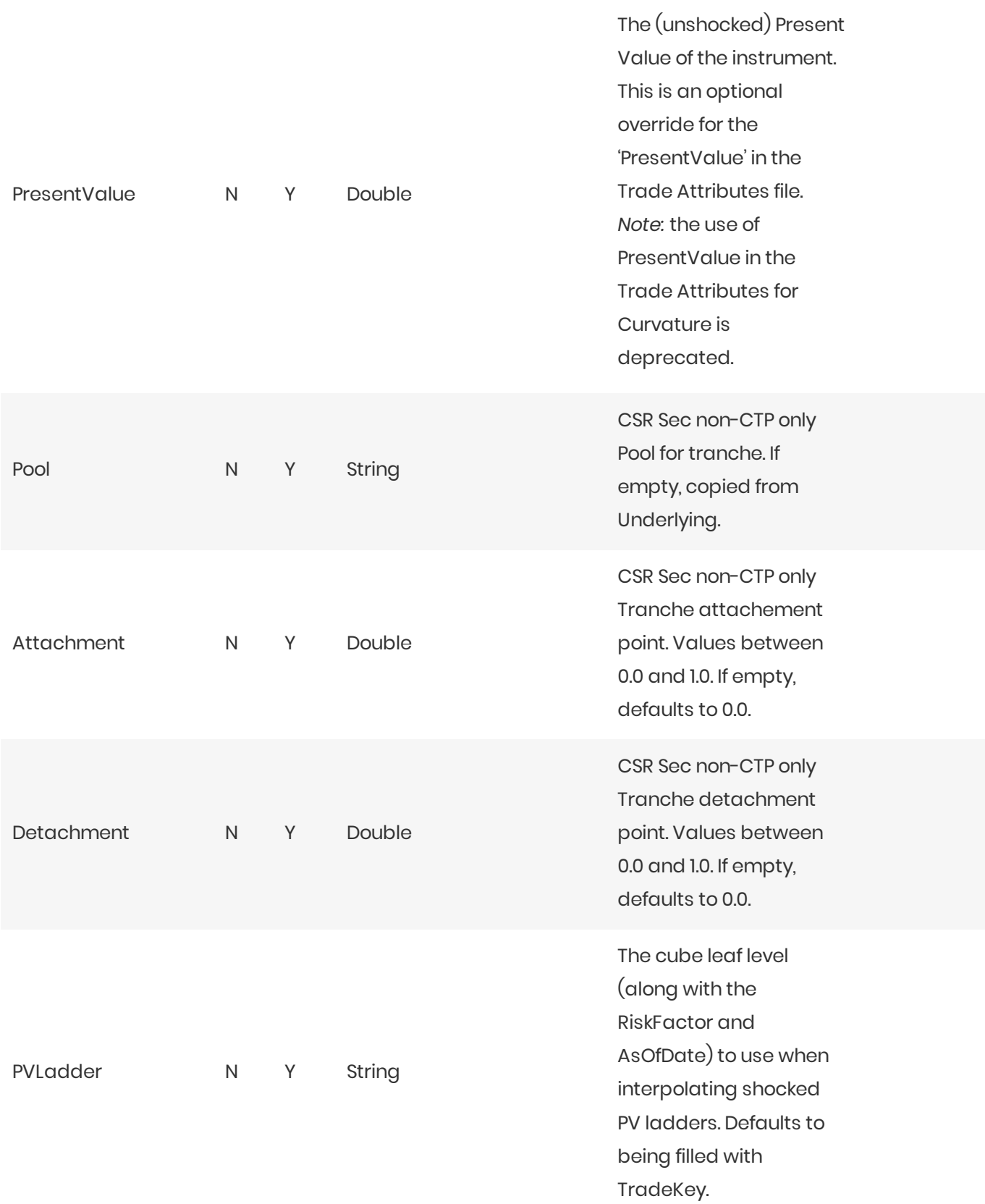

### Normalization

The contents of this file are normalized and loaded into four stores during the ETL. For each row:

- **•** A description of the "underlying" is generated and added to the **UnderlyingDescription** store. This description is shared with Delta and Vega.
- **•** A description of the risk-factor is generated and added to the **RiskFactorDescription** store.
- **•** The sensitivities are added to the **Curvature** store.

### Filling missing data

When the bucket field is omitted, it is filled from the Commodity, CSR, and Equities bucket files (as appropriate). To take advantage of this, the bucket files must be loaded before (or at the same time as) the Curvature file.

When the bucket field is provided, some of the fields describing the underlying become optional. For CSR and Equities, these fields can be populated from previously loaded bucket description files.

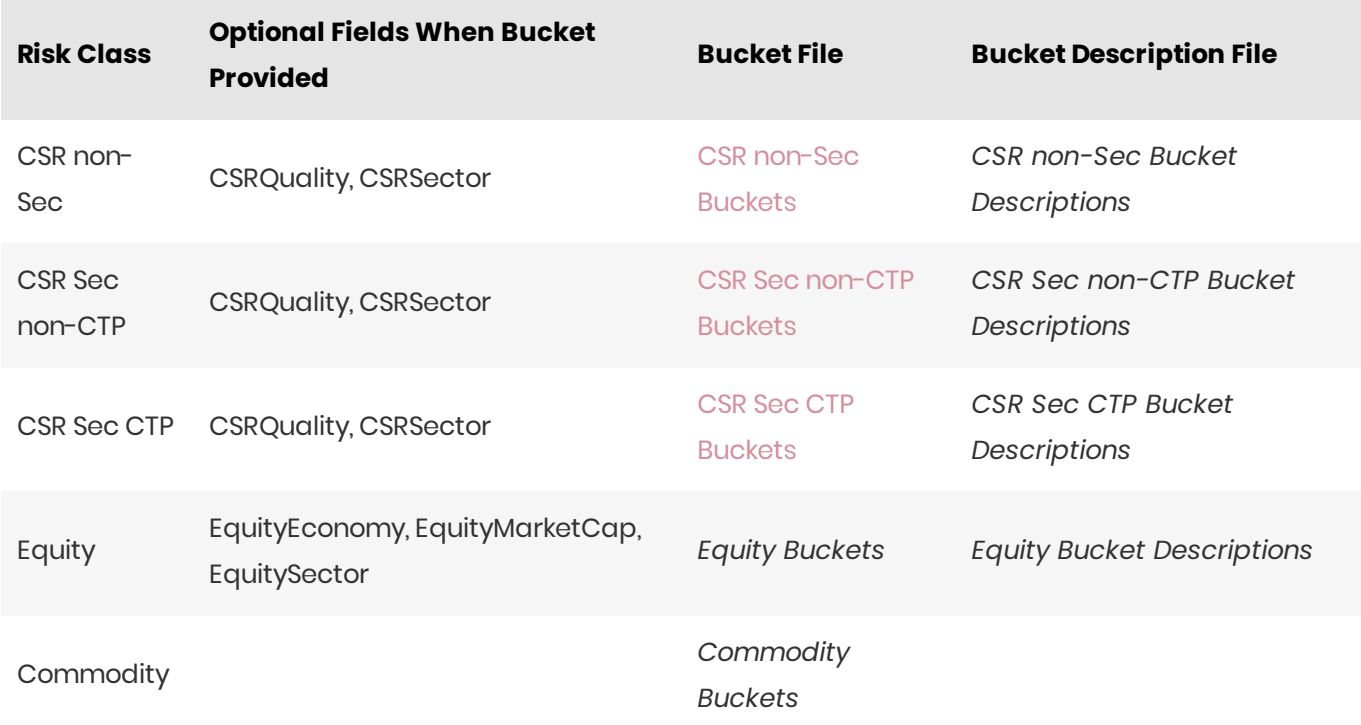

#### **n** NOTE

The bucket is not sufficient to populate the CSRRating field for CSR non-Sec.

### Curvature Trade

This file defines the Curvature shocked prices, including a description of the risk factor. Full details on each risk factor are explained in the relevant section of the Atoti FRTB Interpretation and Implementation **guide:**

- Commodity
- $\bullet$ CSR non-Sec
- CSR Sec CTP
- $\bullet$ CSR Sec non-CTP
- Equity  $\bullet$
- $FX$  $\bullet$
- GIRR  $\bullet$

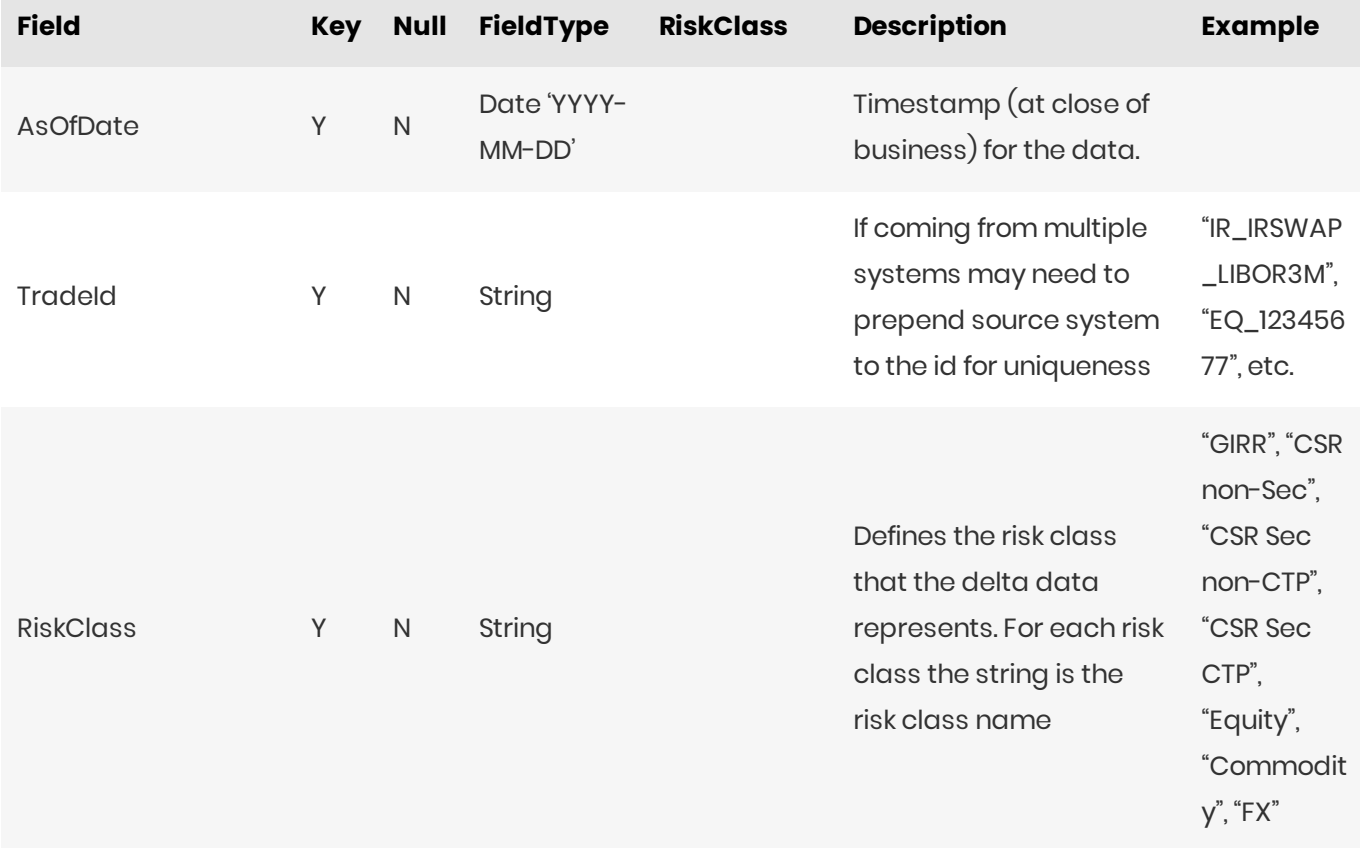

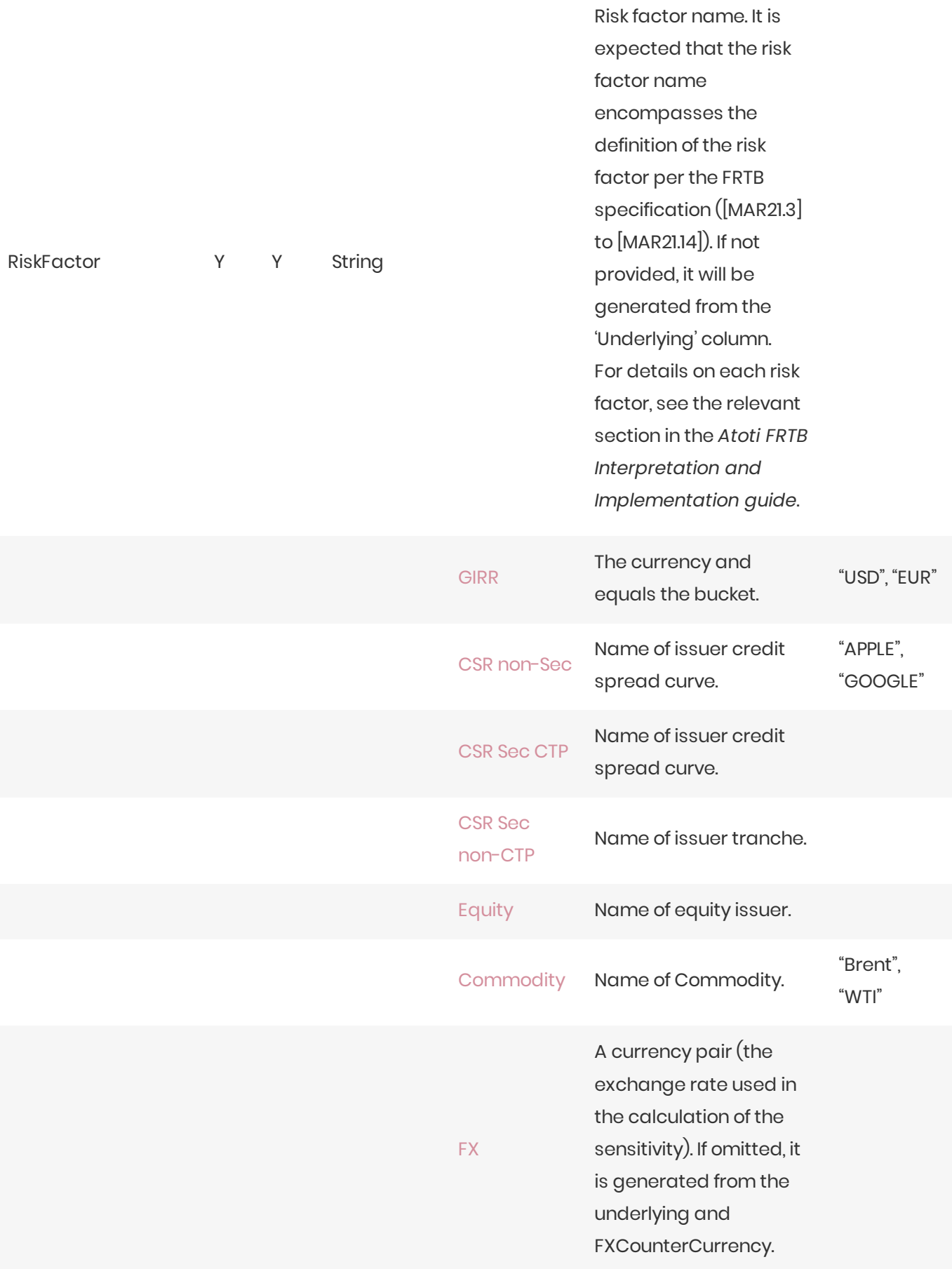

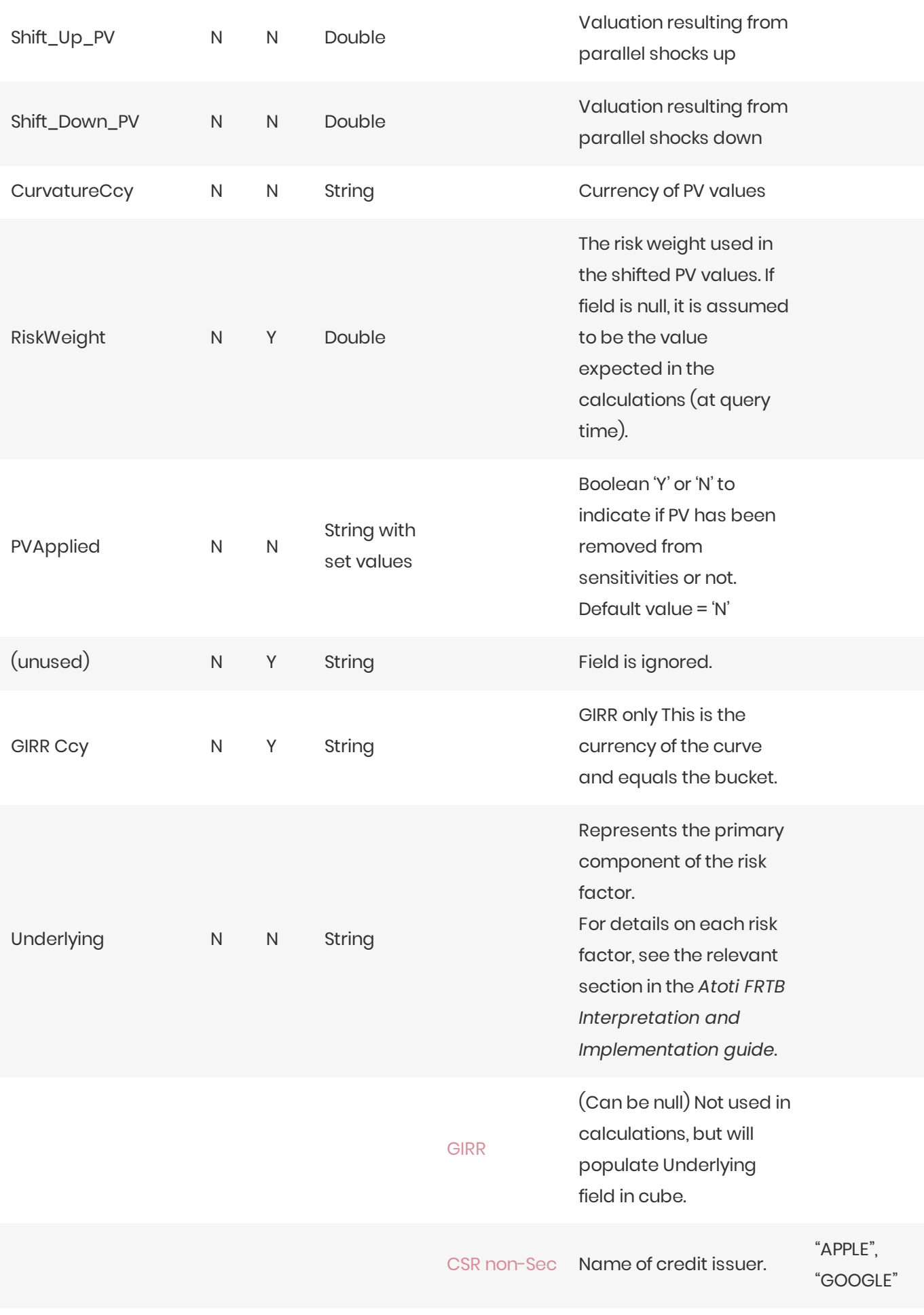

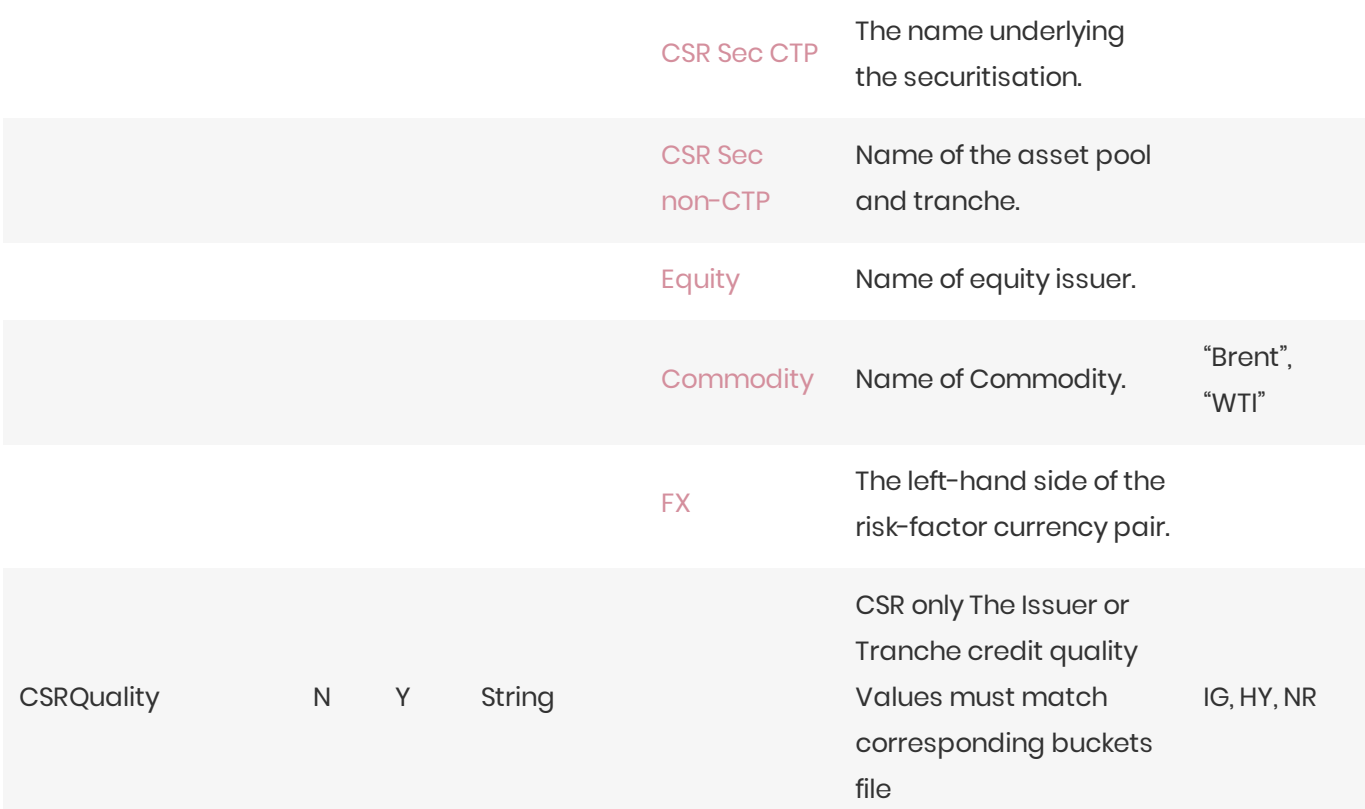

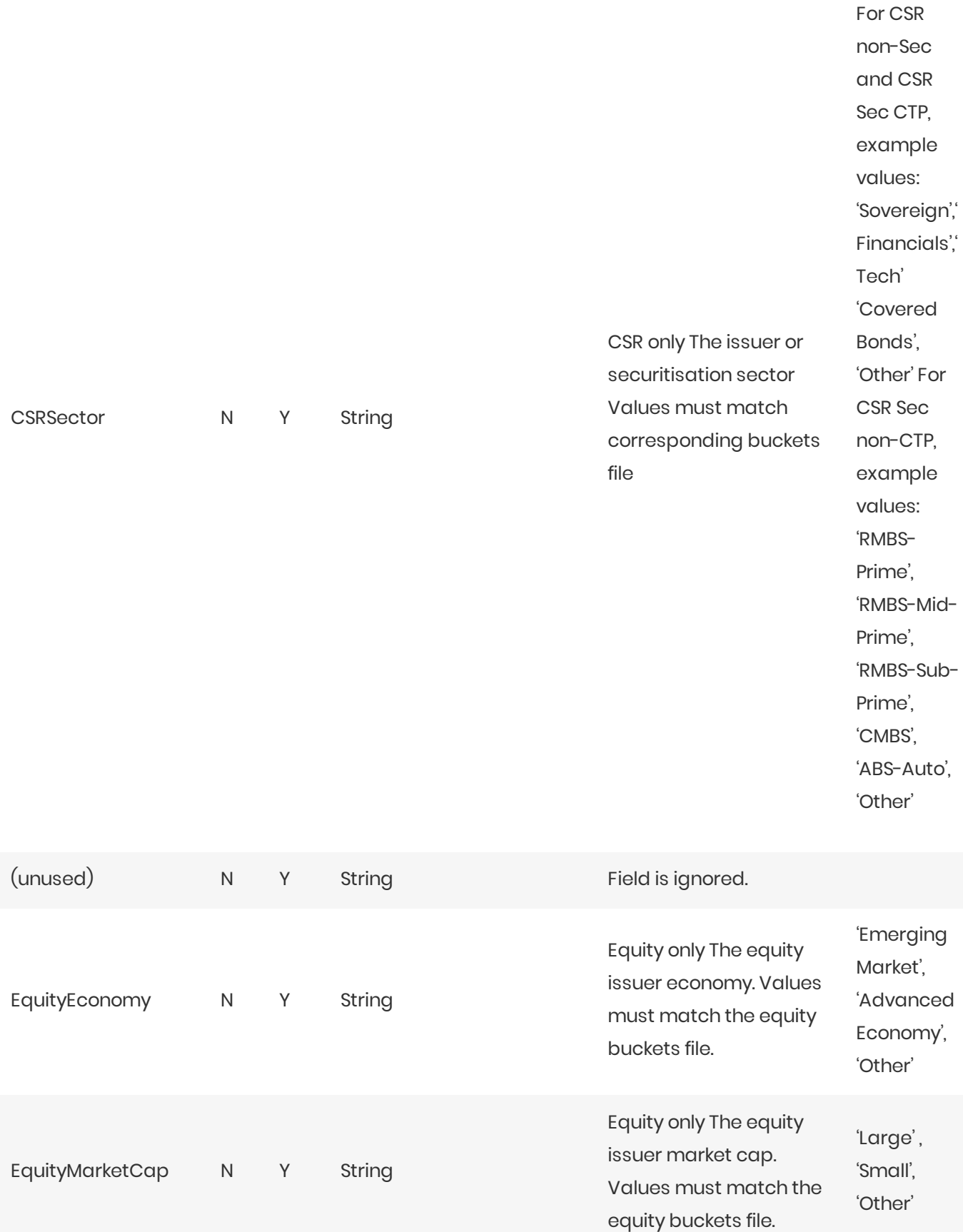

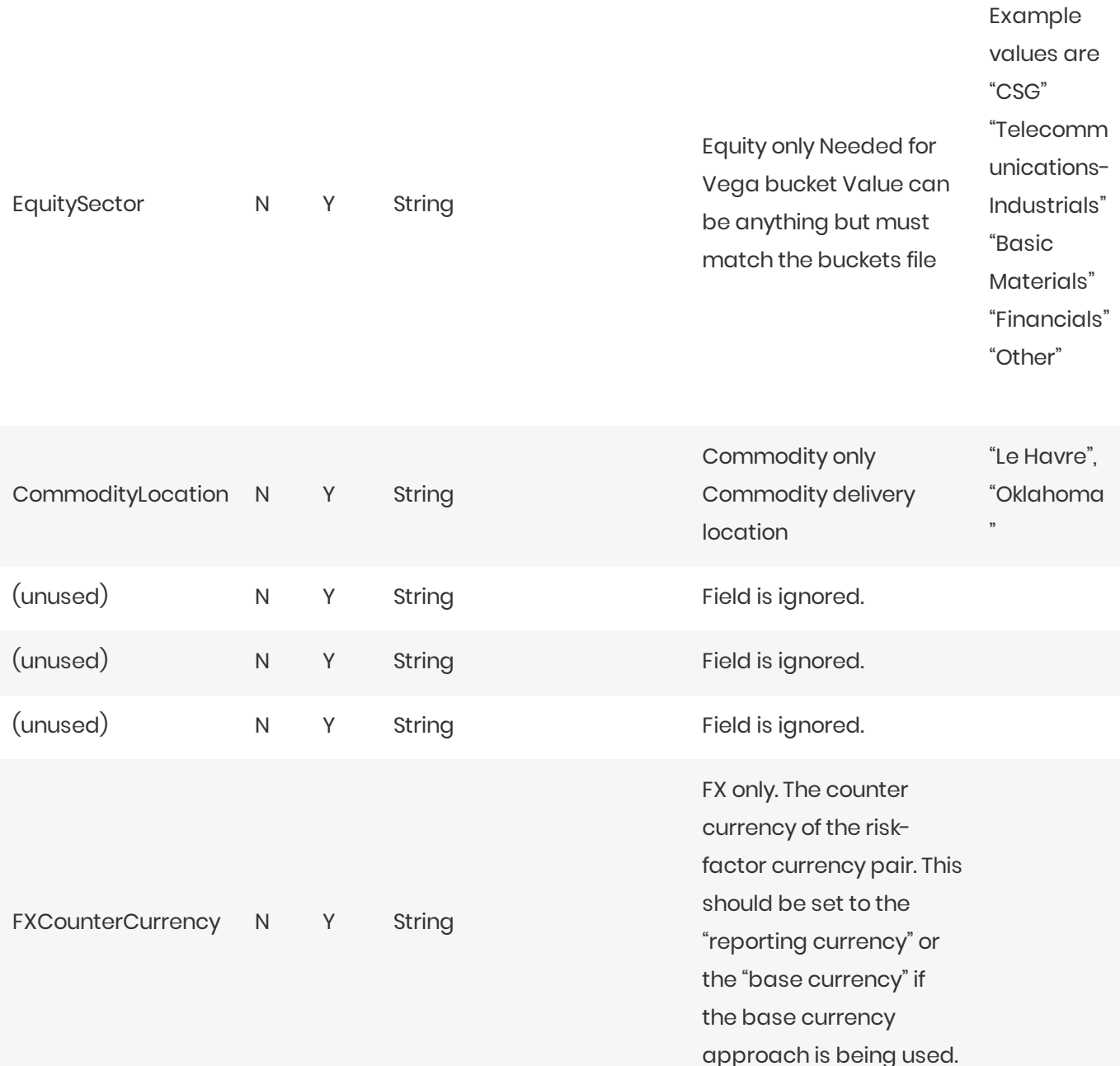

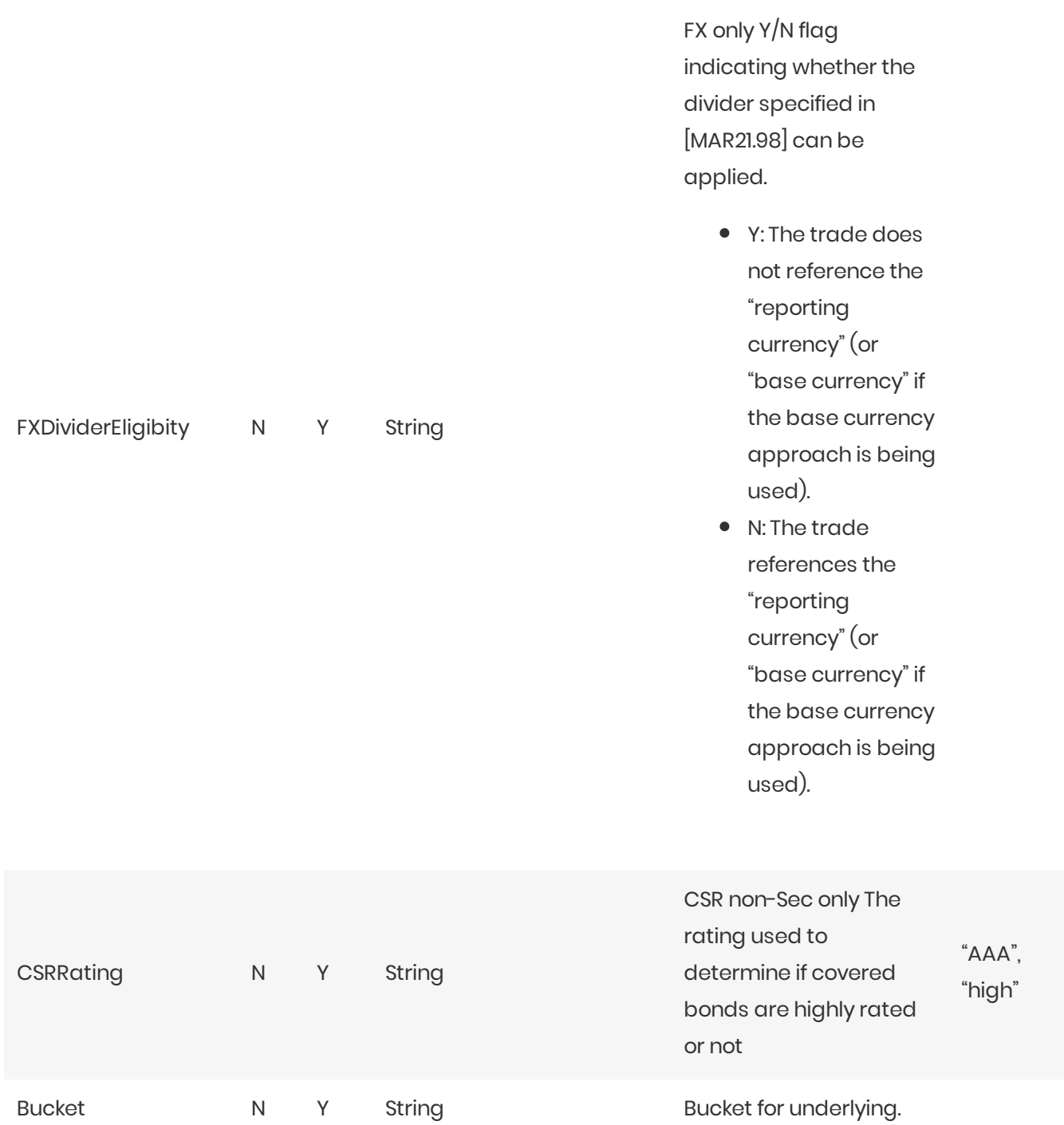

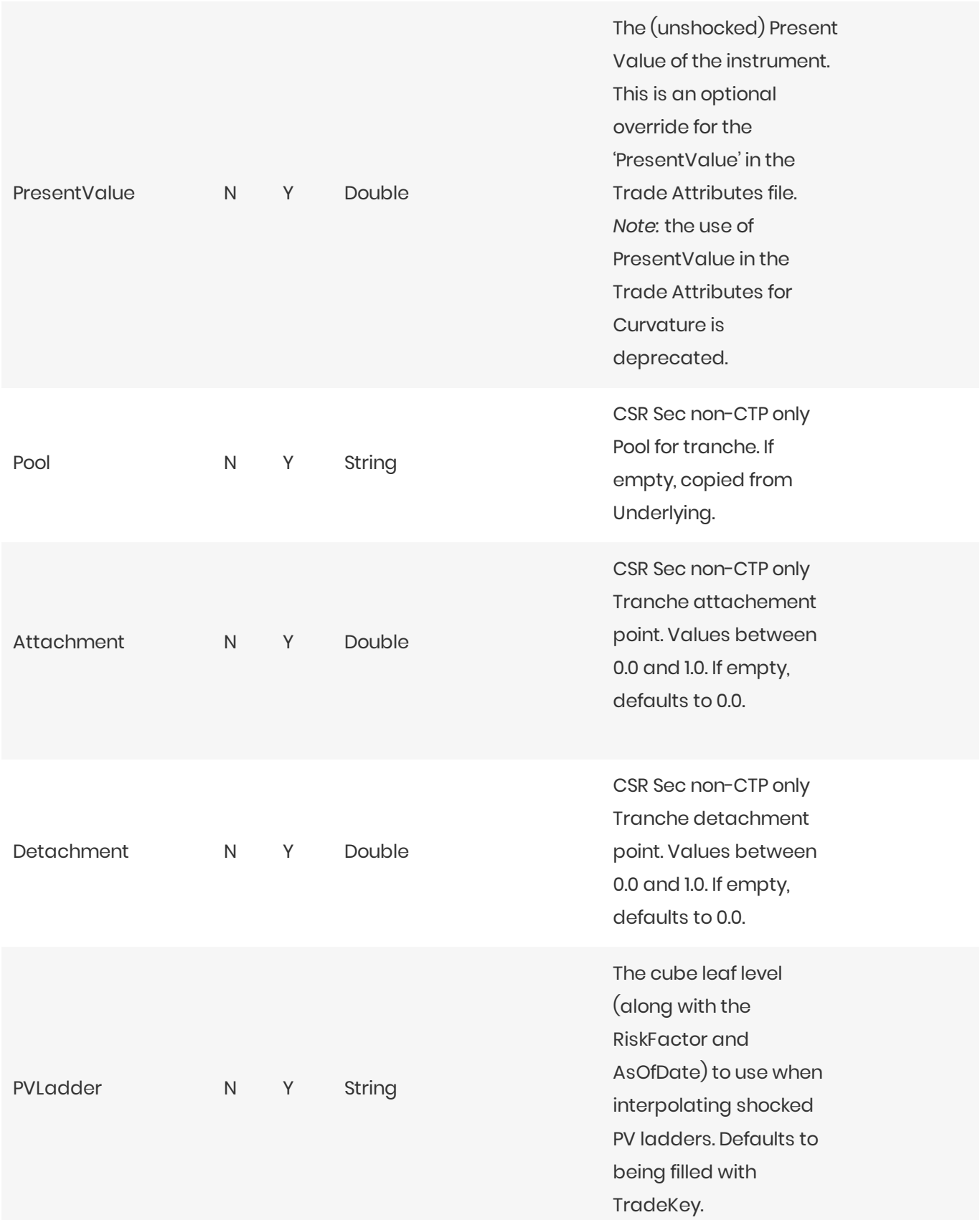

## Normalization

The contents of this file are normalized and loaded into four stores during the ETL. For each row:

- **A** description of the "underlying" is generated and added to the Underlying Description store. This description is shared with Delta and Vega.
- **•** A description of the risk-factor is generated and added to the **RiskFactorDescription** store.
- **•** The sensitivities are added to the **Curvature** store.

#### Filling missing data

When the bucket field is omitted, it is filled from the Commodity, CSR, and Equities bucket files (as appropriate). To take advantage of this, the bucket files must be loaded before (or at the same time as) the Curvature file.

When the bucket field is provided, some of the fields describing the underlying become optional. For CSR and Equities, these fields can be populated from previously loaded bucket description files.

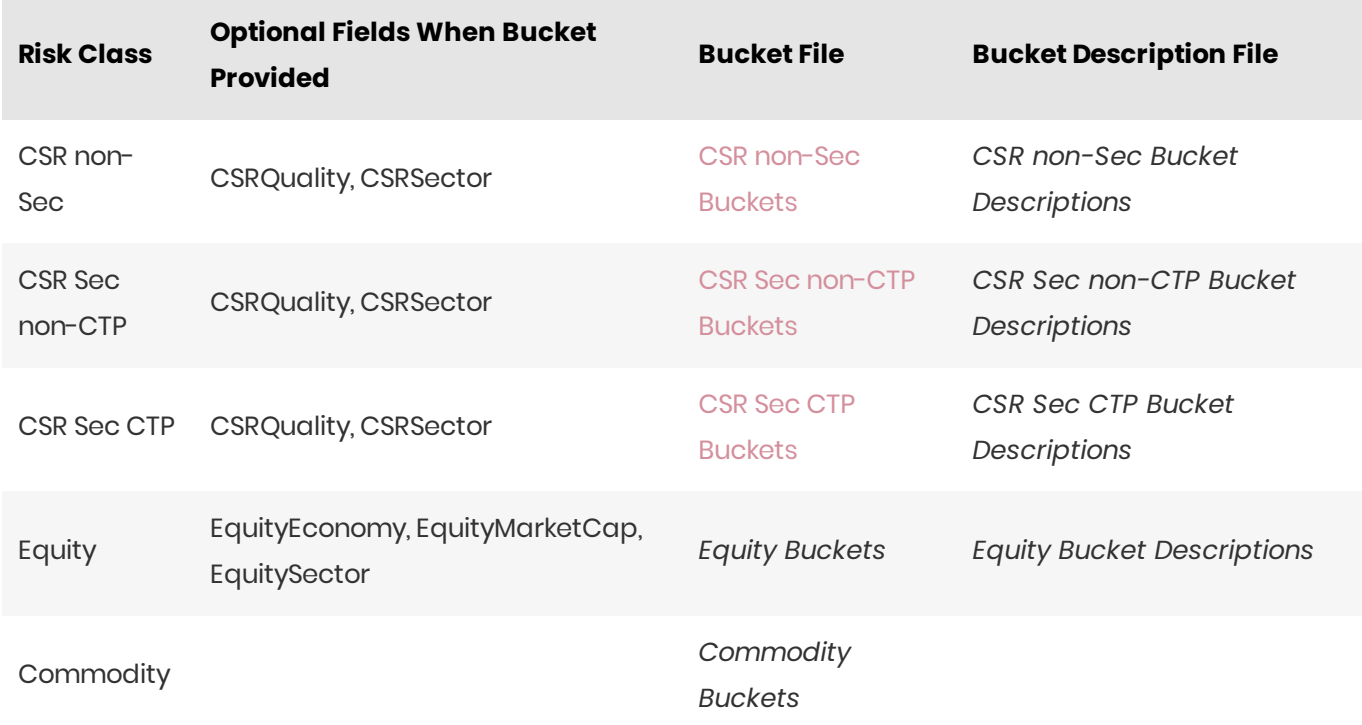

#### **n** NOTE

The bucket is not sufficient to populate the CSRRating field for CSR non-Sec.

# Delta Summary

This file defines the Delta sensitivities, including a description of the risk factor. Full details on each risk factor are explained in the relevant section of the Atoti FRTB Interpretation and Implementation guide:

**[Commodity](https://docs.activeviam.com/products/accelerators/frtb/5.2/online-help/interpret-impl/acr/sa/sa-sbm/commodity.html)** 

- CSR non-Sec
- $\bullet$ CSR Sec CTP
- CSR Sec non-CTP  $\bullet$
- $\bullet$ [Equity](https://docs.activeviam.com/products/accelerators/frtb/5.2/online-help/interpret-impl/acr/sa/sa-sbm/equity.html)
- [FX](https://docs.activeviam.com/products/accelerators/frtb/5.2/online-help/interpret-impl/acr/sa/sa-sbm/fx.html)  $\bullet$
- $\bullet$ [GIRR](https://docs.activeviam.com/products/accelerators/frtb/5.2/online-help/interpret-impl/acr/sa/sa-sbm/girr.html)

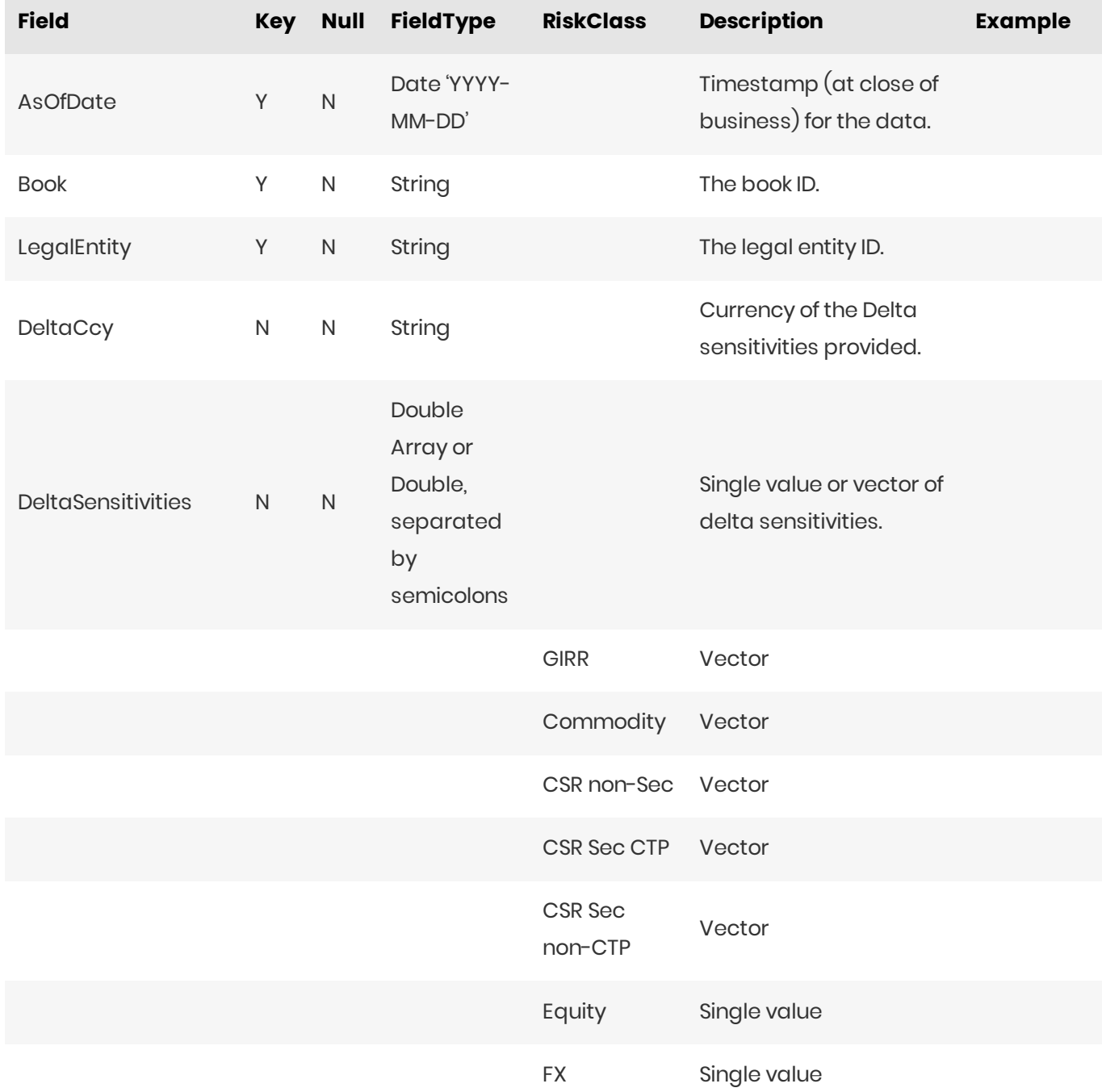

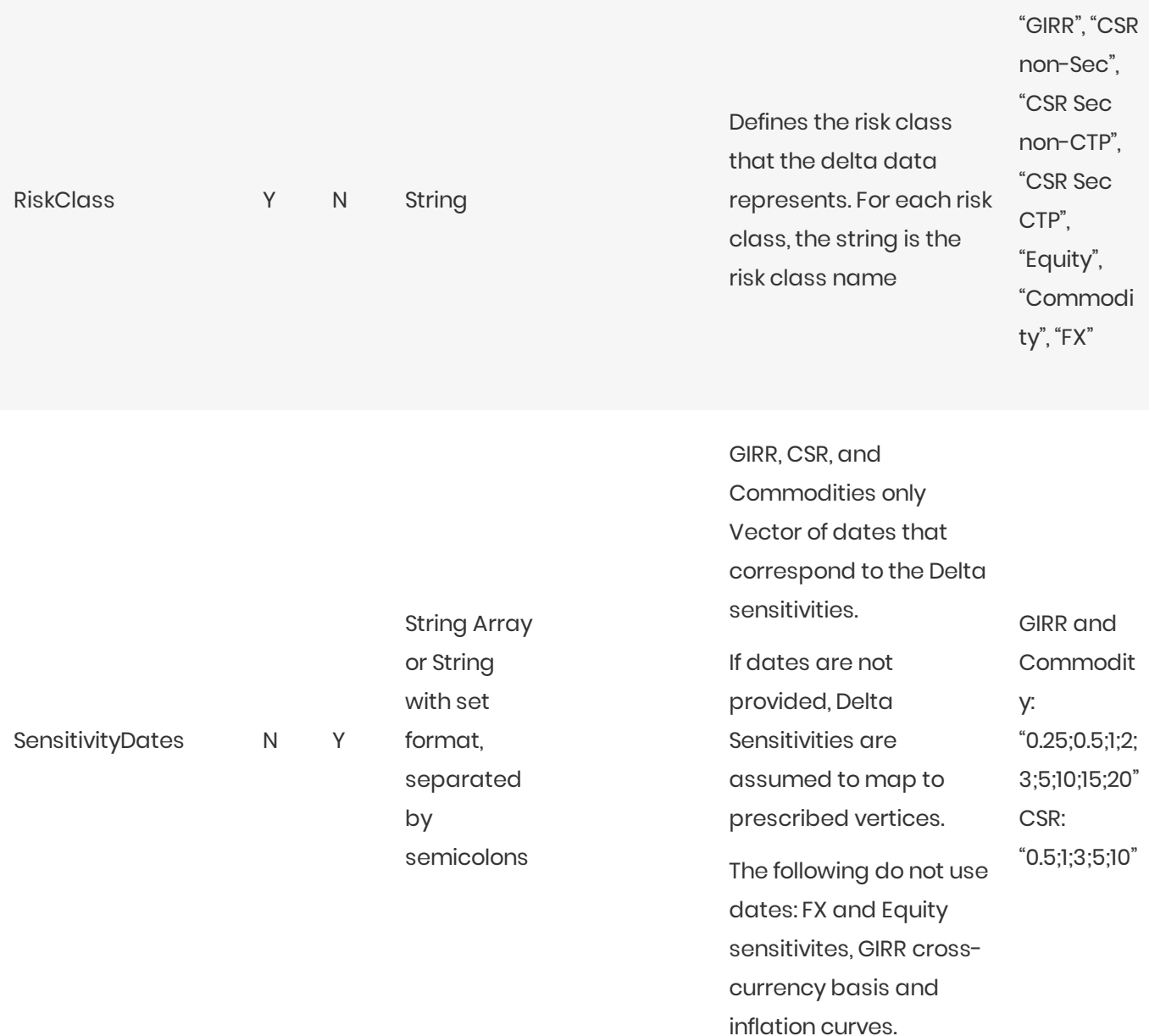

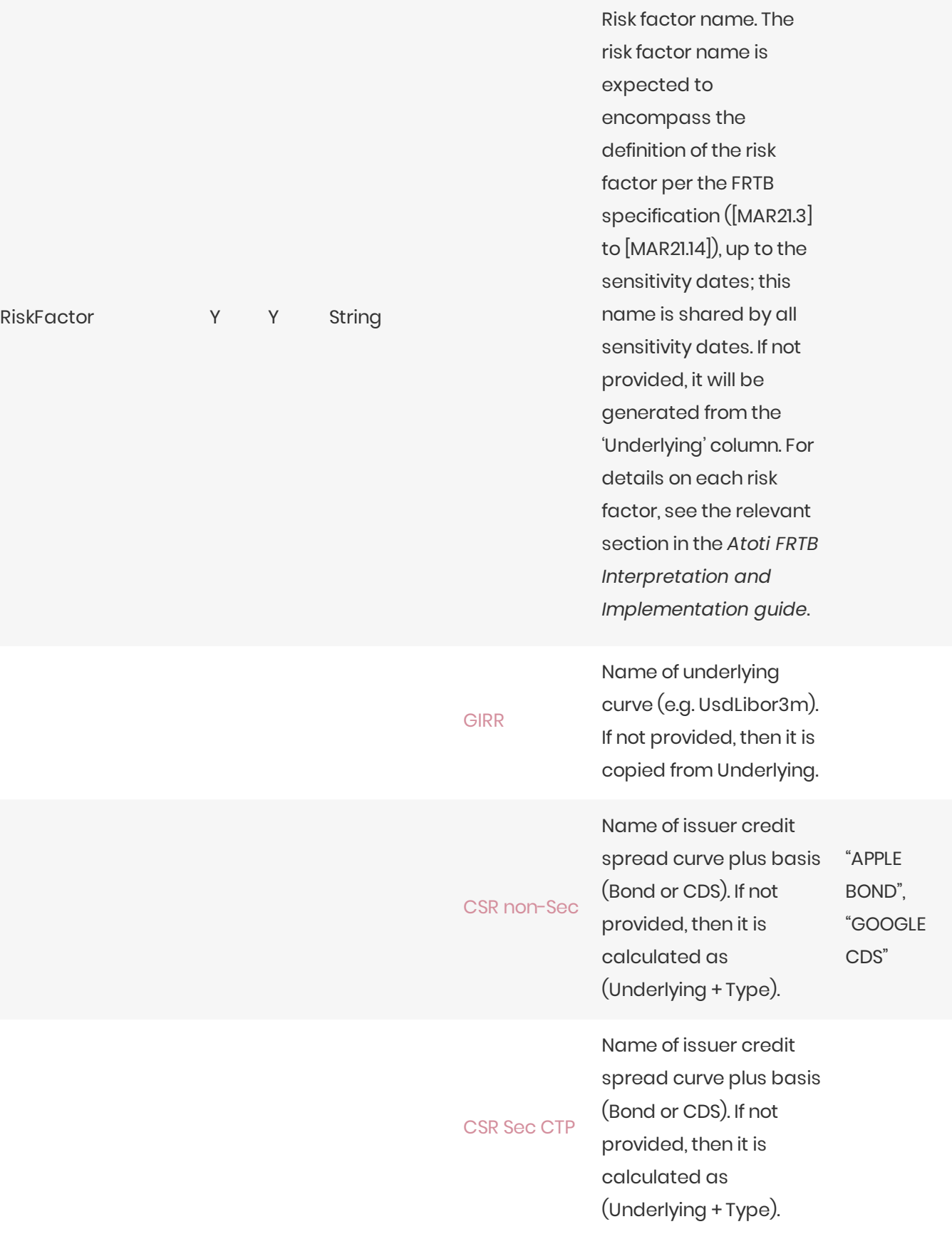

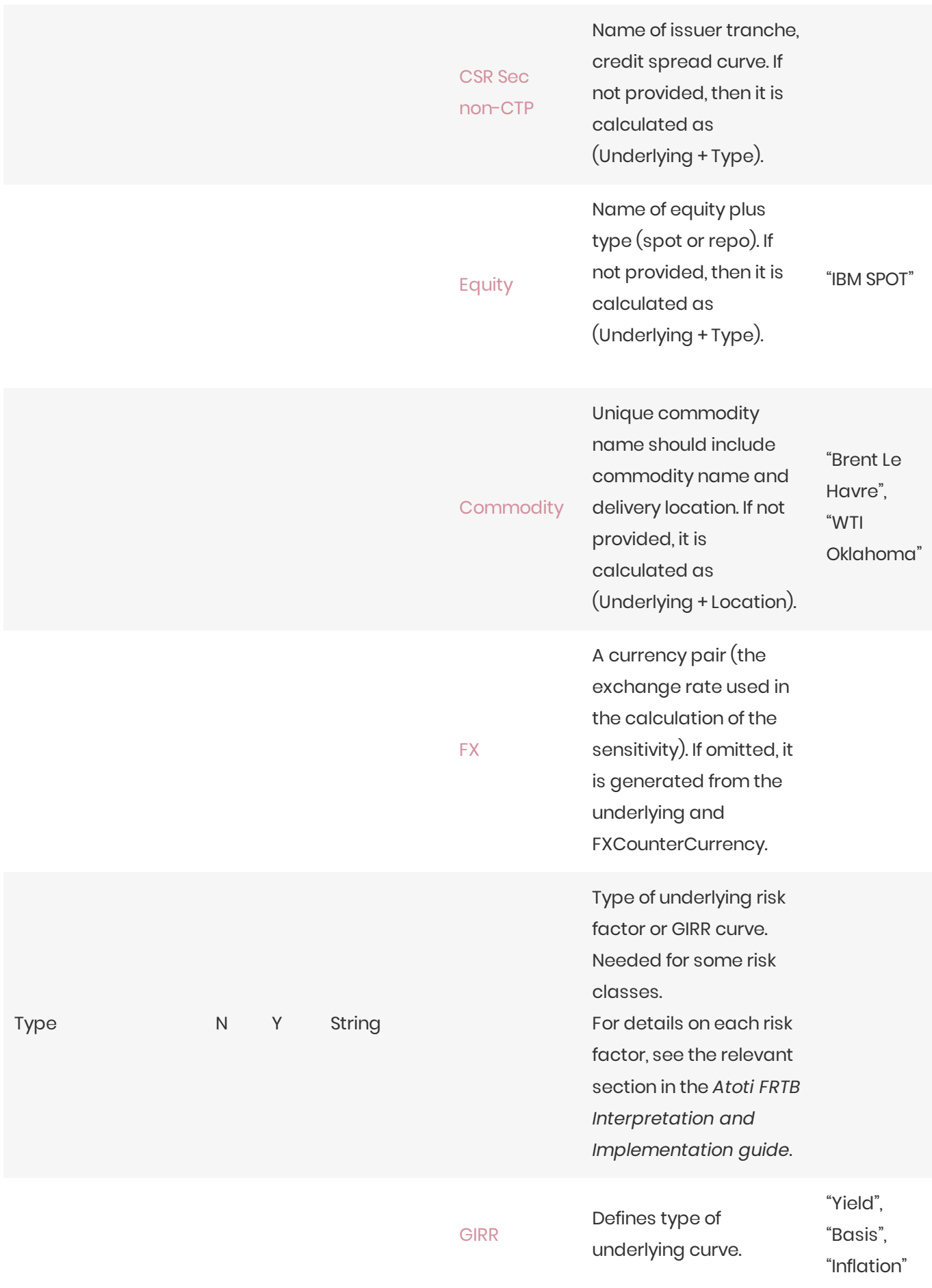

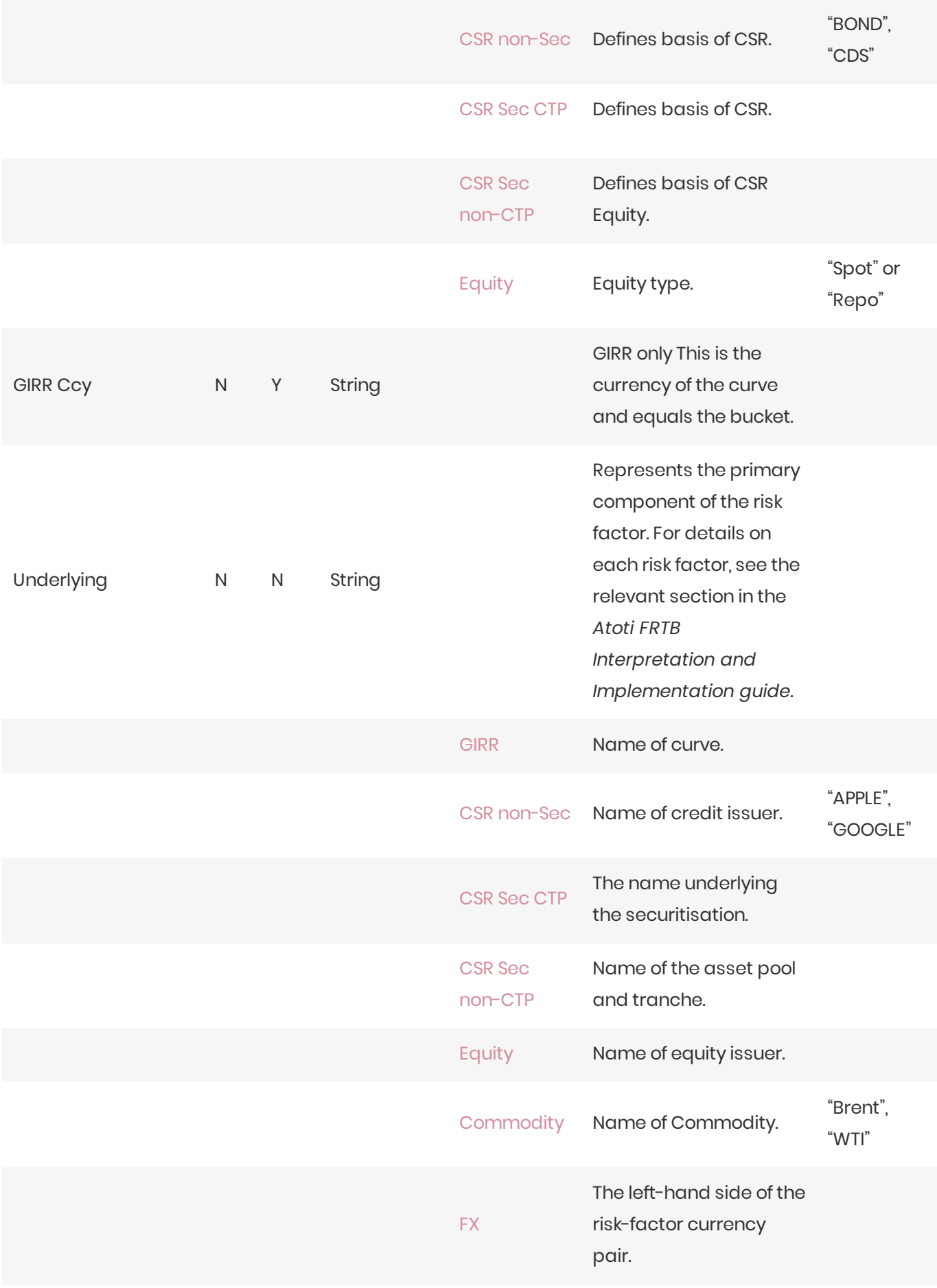

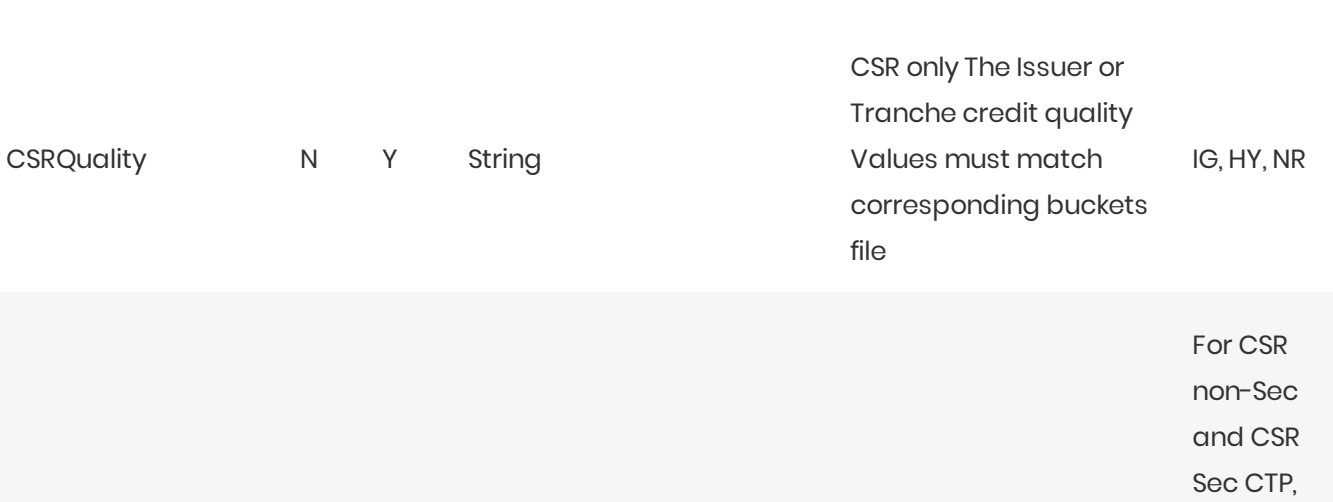

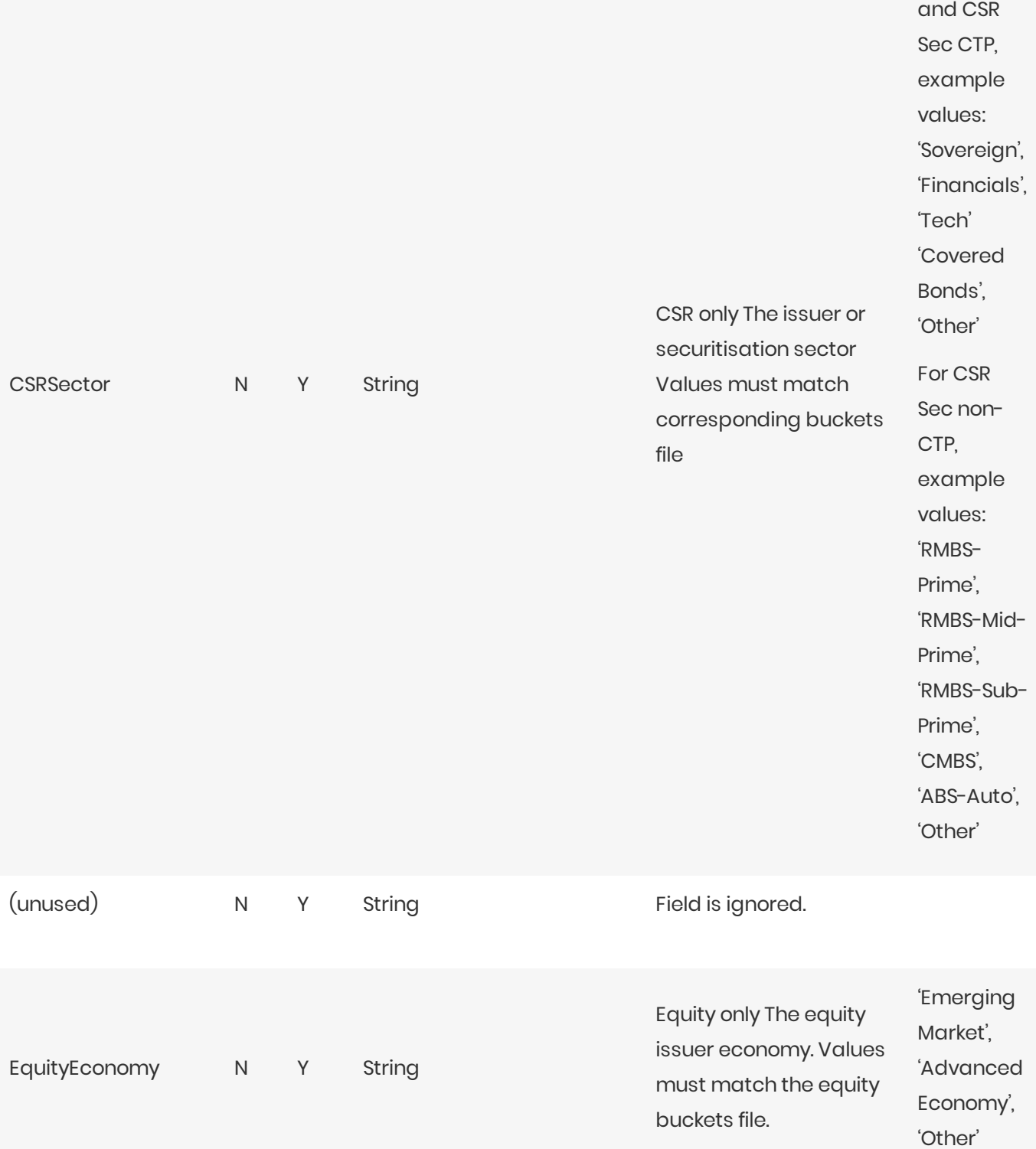

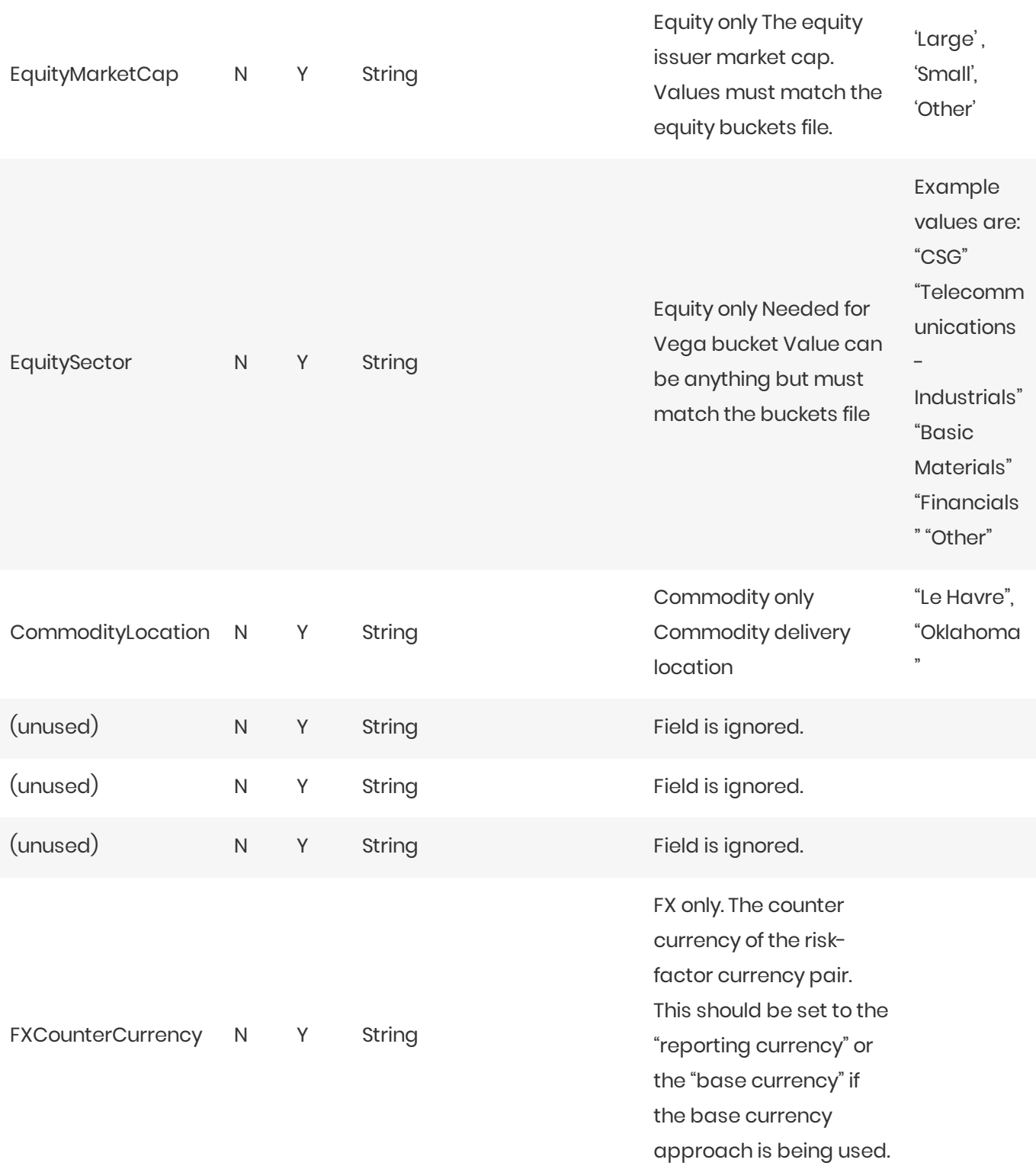

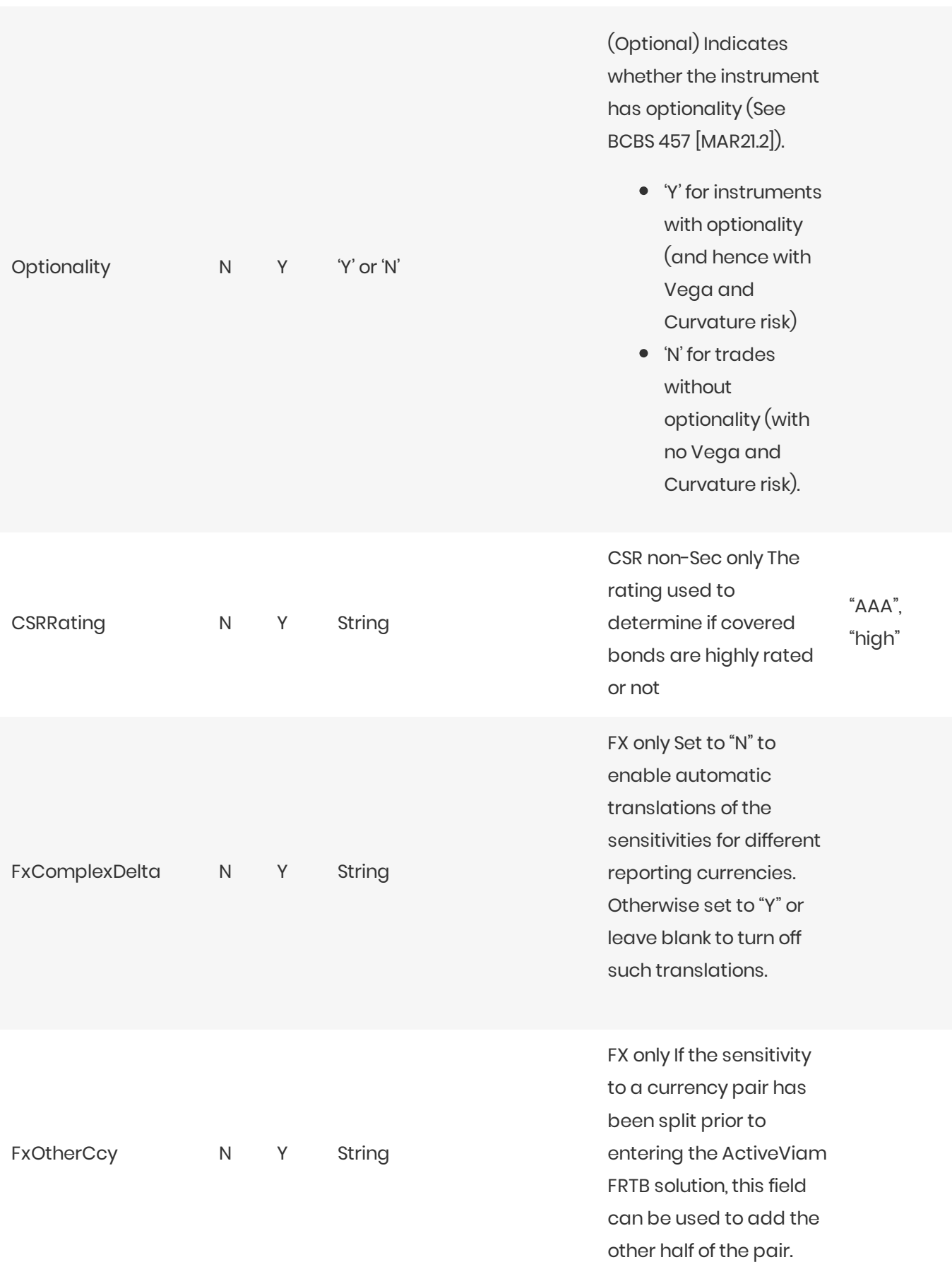

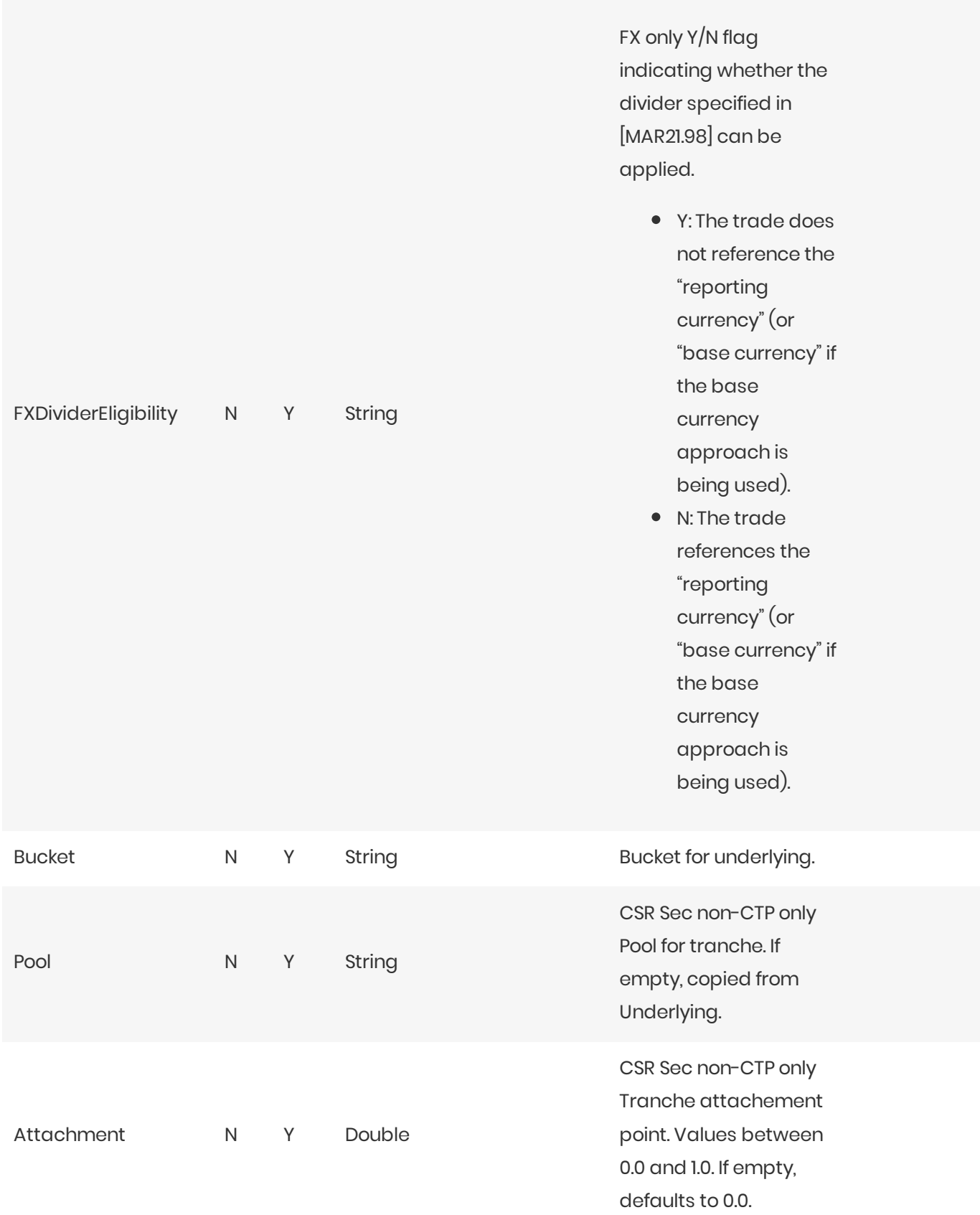

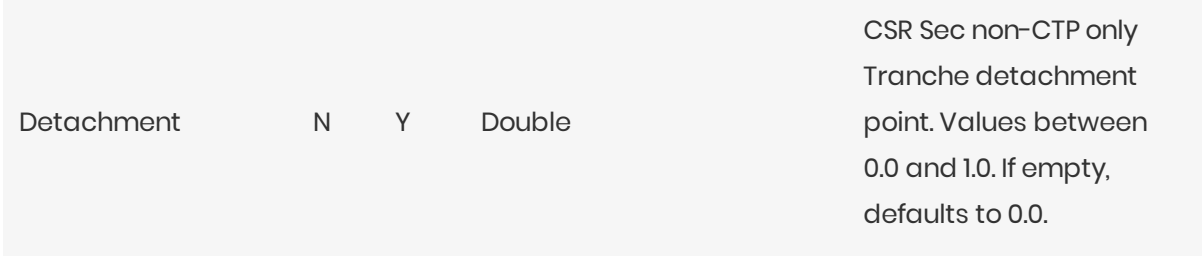

#### Normalization

The contents of this file are normalized and loaded into four stores during the ETL. For each row:

- A description of the "underlying" is generated and added to the Underlying Description store. This description is shared with Vega and Curvature.
- A description of the risk-factor is generated and added to the RiskFactorDescription store.
- The sensitivities are added to the **Delta** store.

### **Filling missing data**

When the bucket field is omitted, it is filled from the Commodity, CSR, and Equities bucket files (as appropriate). To take advantage of this, the bucket files must be loaded before (or at the same time as) the Delta file.

When the bucket field is provided, some of the fields describing the underlying become optional. For CSR and Equities, these fields can be populated from previously loaded bucket description files.

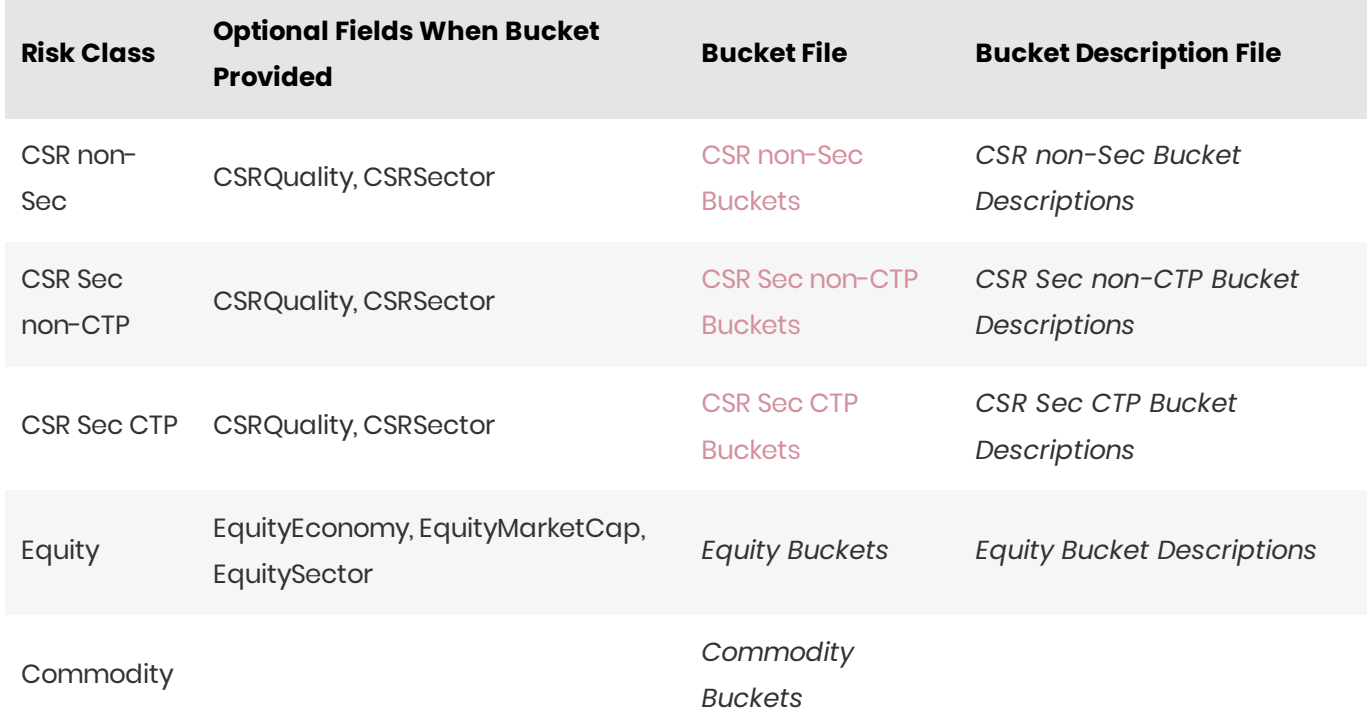

#### **O** NOTE

The bucket is not sufficient to populate the CSRRating field for CSR non-Sec.

## **Delta Trade**

This file defines the Delta sensitivities, including a description of the risk factor. Full details on each risk factor are explained in the relevant section of the Atoti FRTB Interpretation and Implementation guide:

- Commodity
- CSR non-Sec
- CSR Sec CTP
- CSR Sec non-CTP
- Equity  $\bullet$
- $\bullet$  FX
- $\bullet$  GIRR

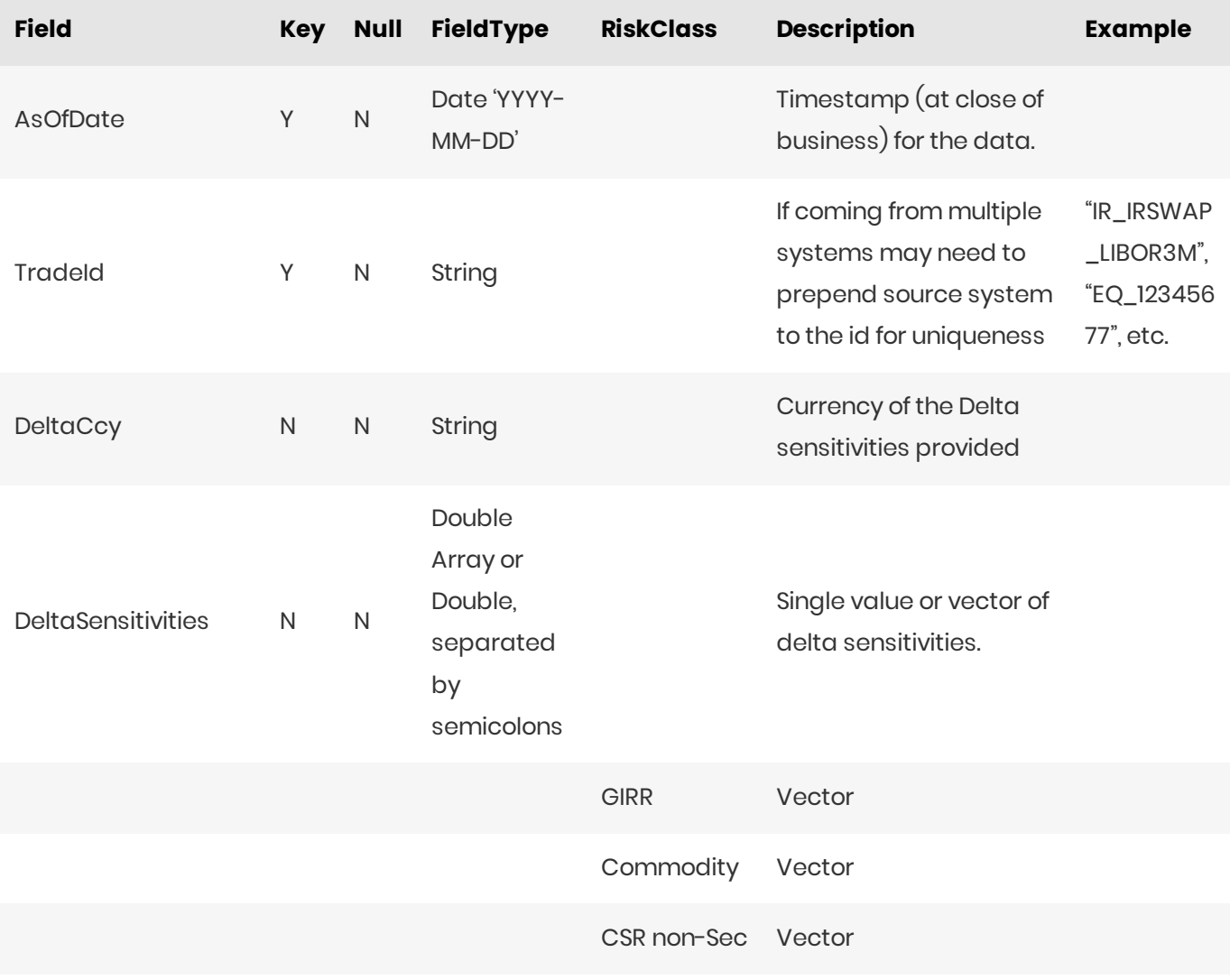

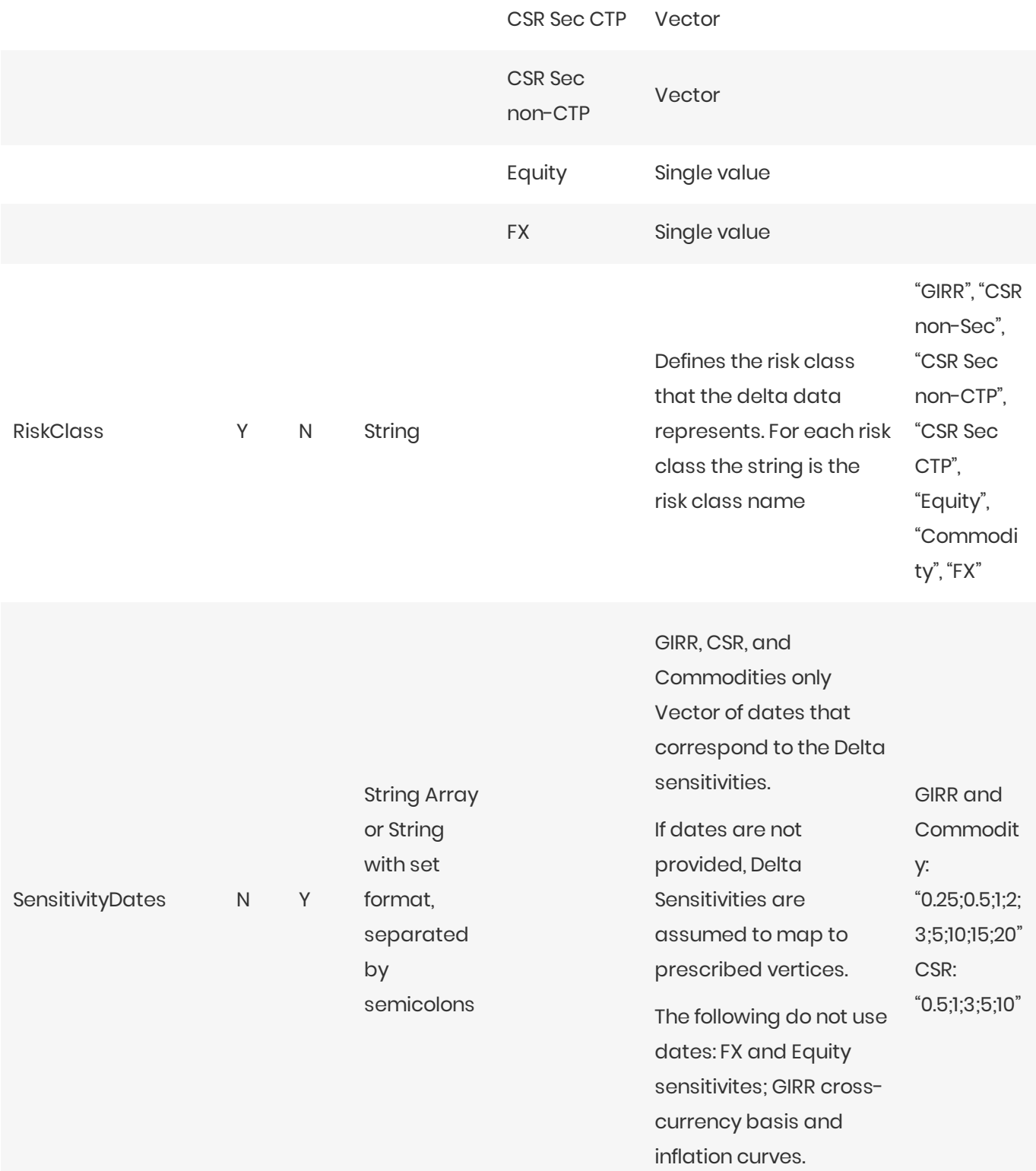

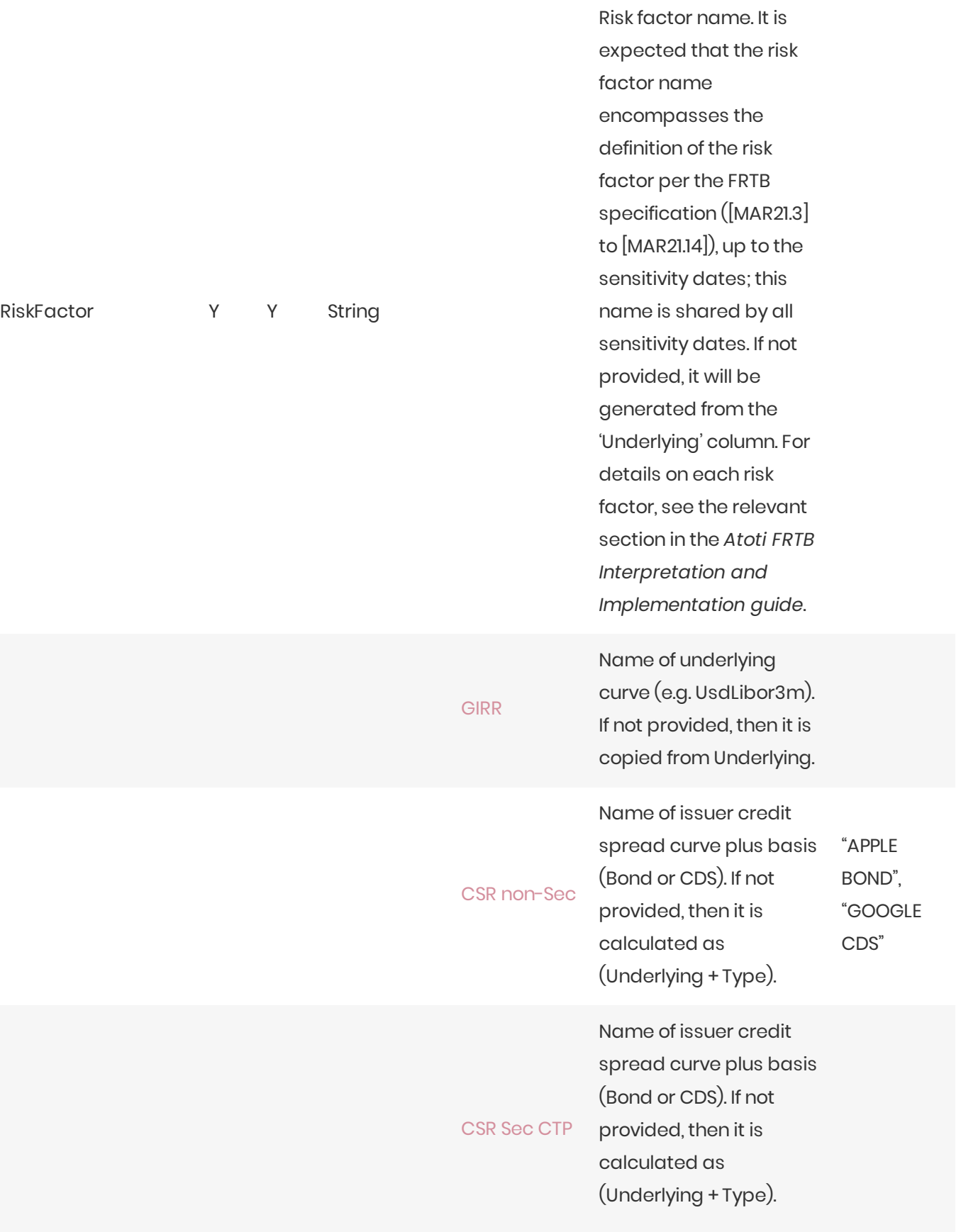

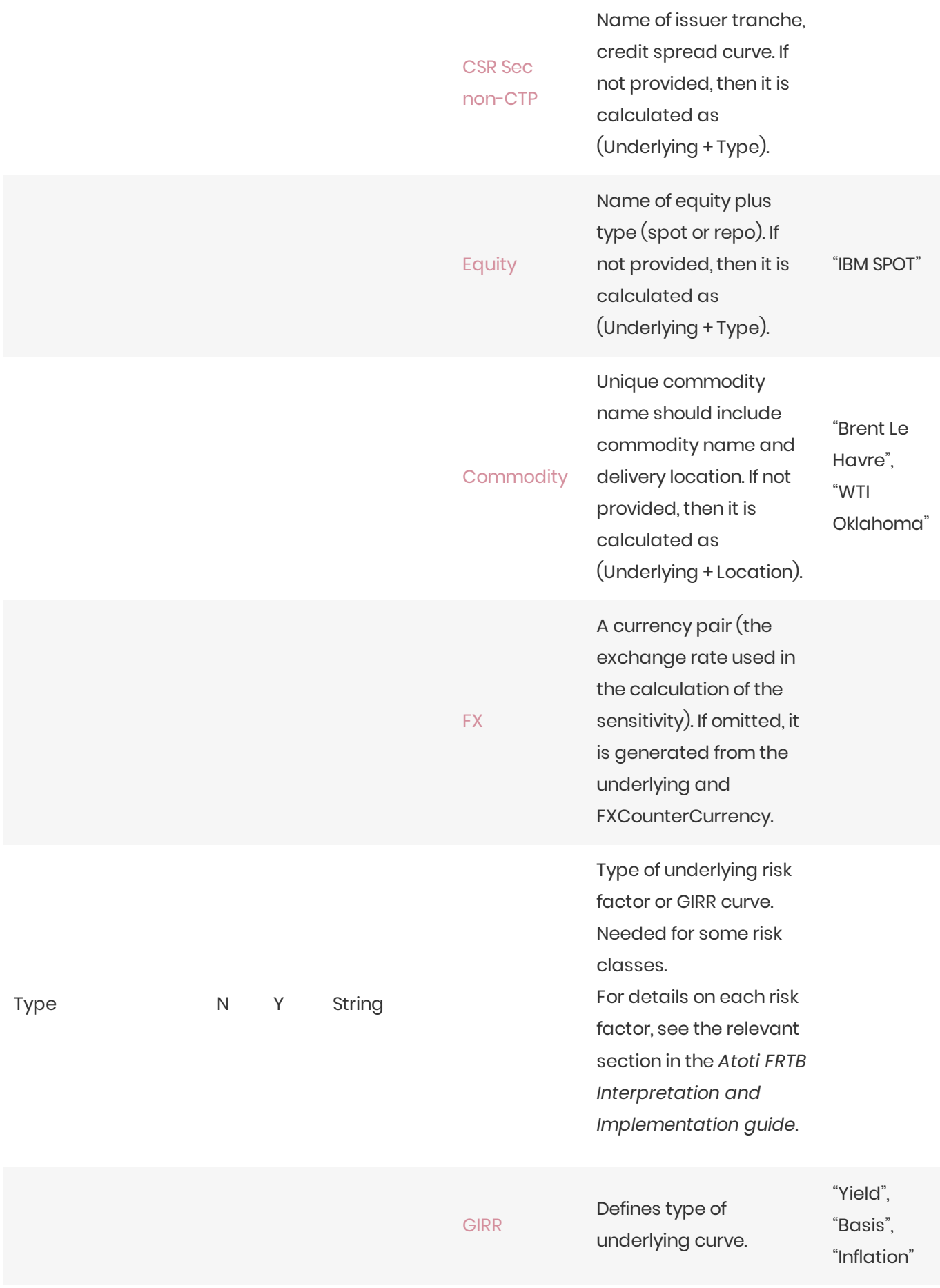

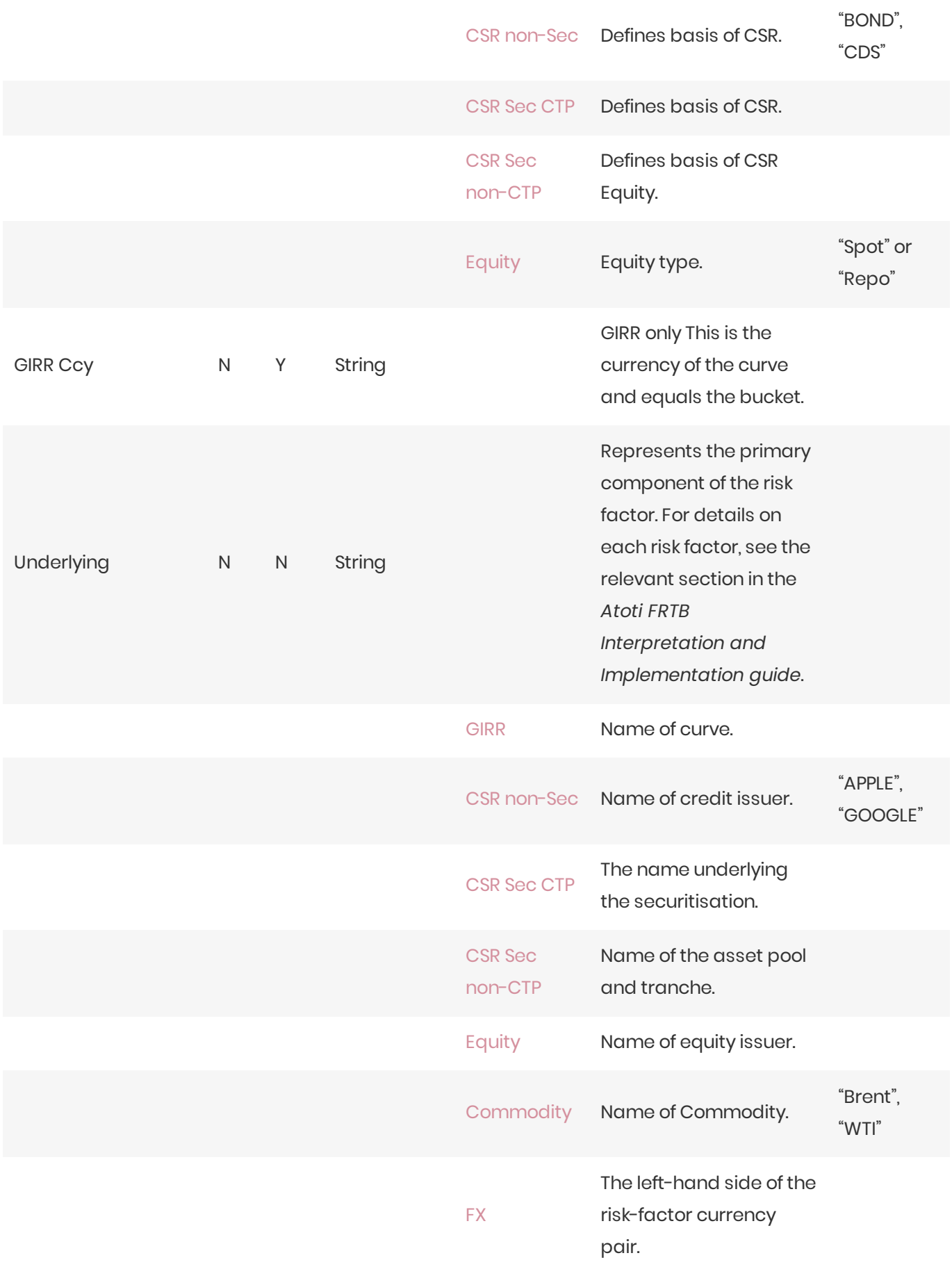

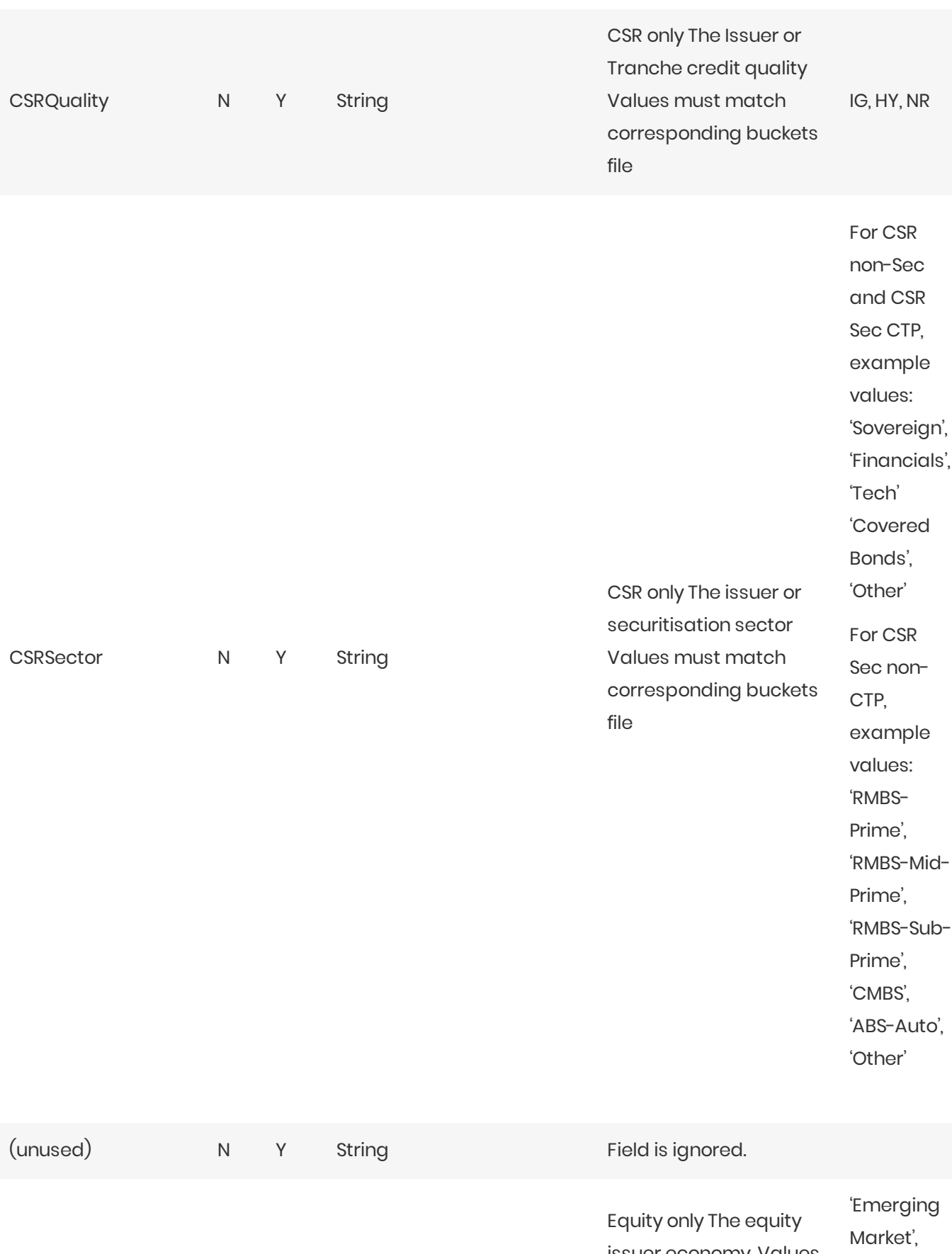

EquityEconomy N Y String

issuer economy. Values must match the equity buckets file. 'Advanced Economy', 'Other'
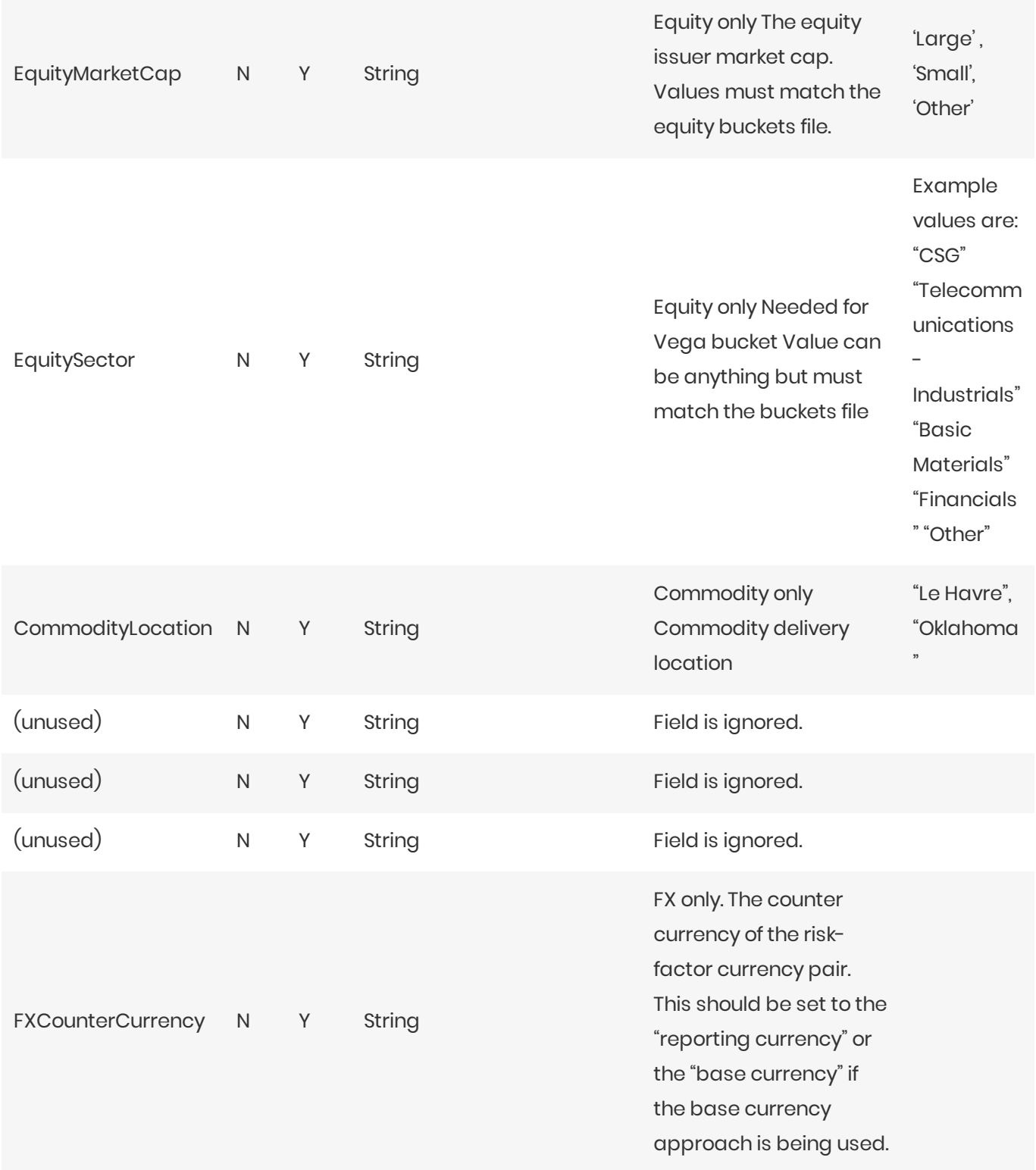

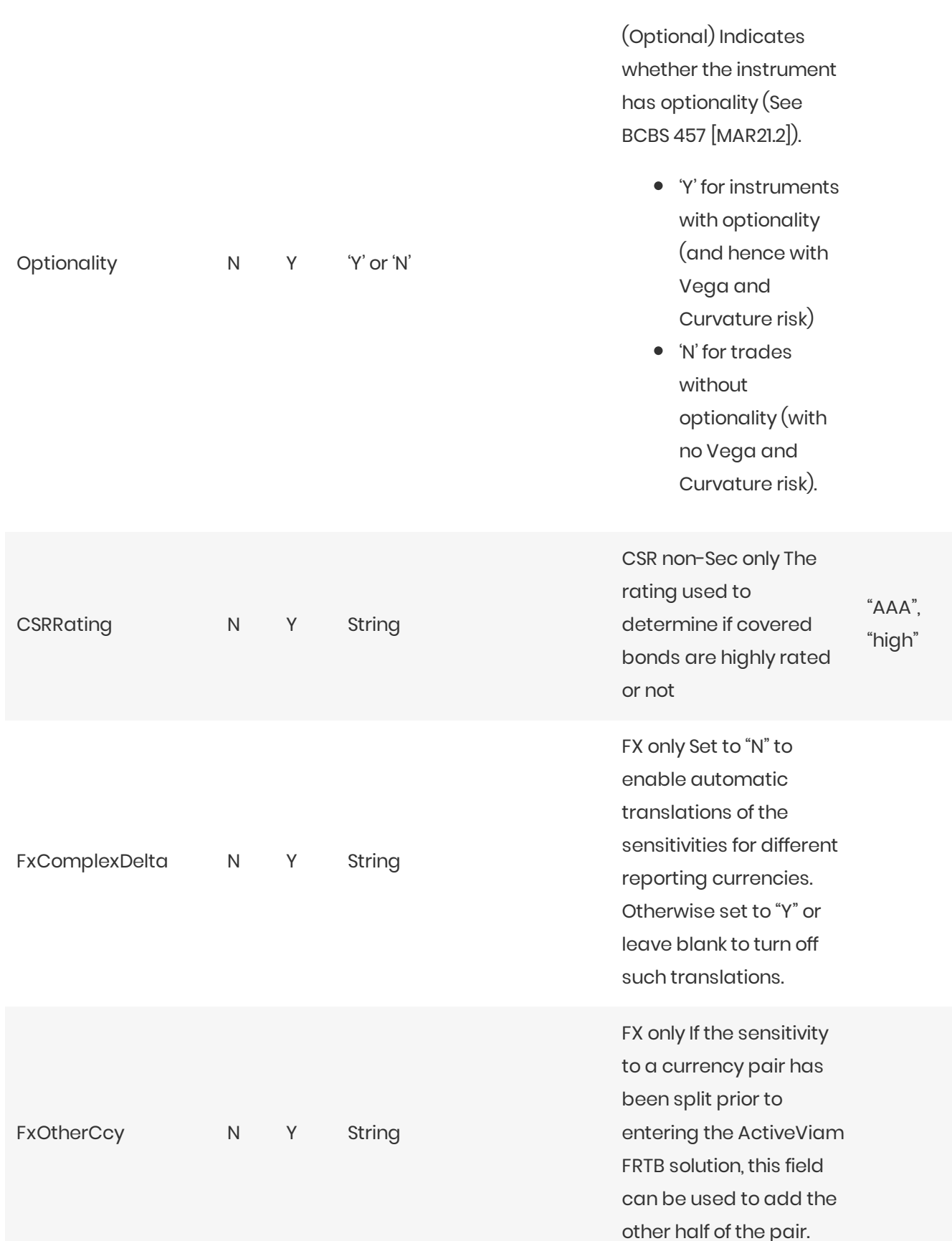

74

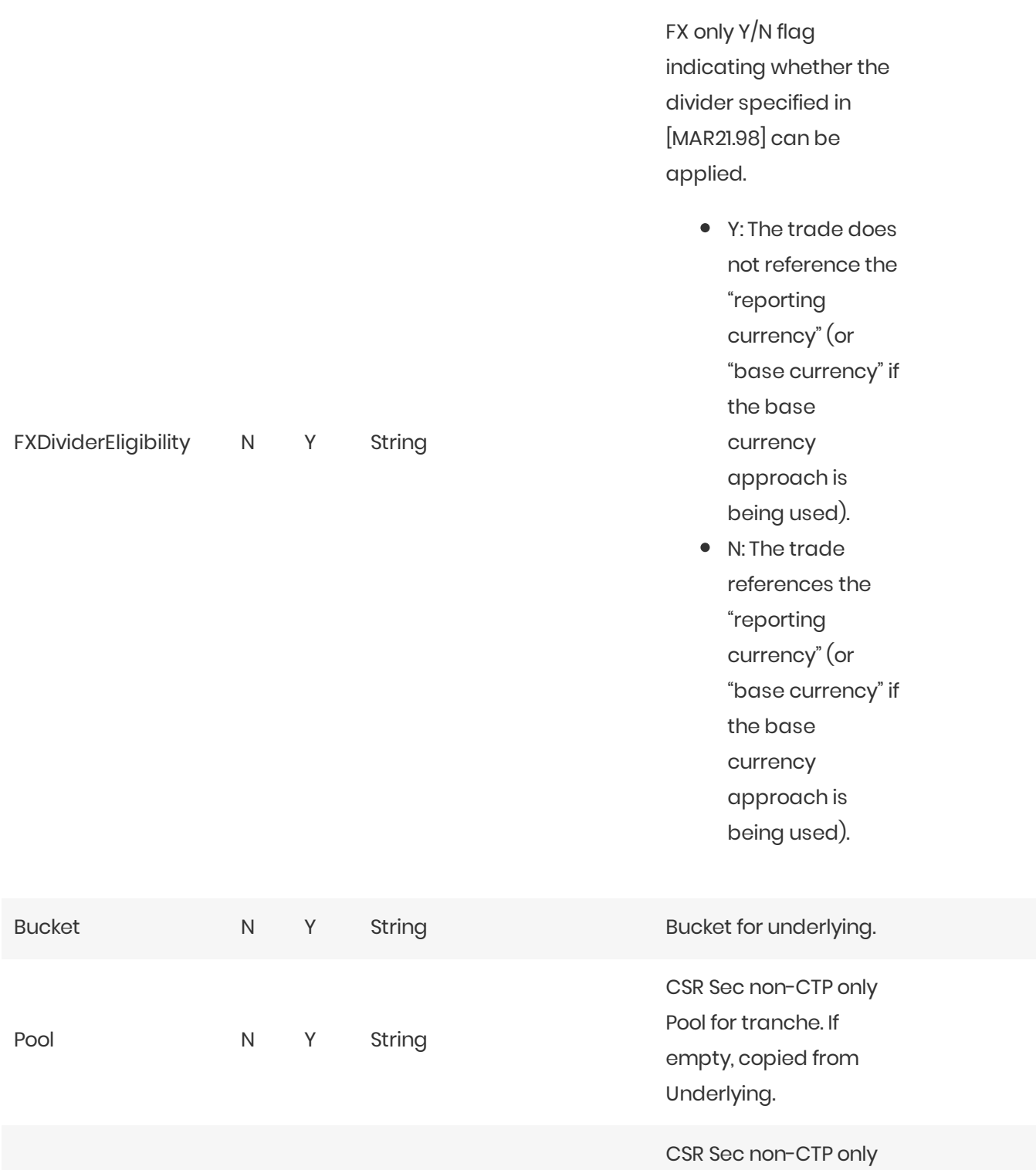

Tranche attachement point. Values between 0.0 and 1.0. If empty,

defaults to 0.0.

Attachment N Y Double

Detachment  $N$ Y Double CSR Sec non-CTP only Tranche detachment point. Values between 0.0 and 1.0. If empty, defaults to 0.0.

## Normalization

The contents of this file are normalized and loaded into four stores during the ETL. For each row:

- A description of the "underlying" is generated and added to the **UnderlyingDescription** store. This description is shared with Vega and Curvature.
- A description of the risk-factor is generated and added to the RiskFactorDescription store.
- The sensitivities are added to the **Delta** store.

# **Filling missing data**

When the bucket field is omitted, it is filled from the Commodity, CSR, and Equities bucket files (as appropriate). To take advantage of this, the bucket files must be loaded before (or at the same time as) the Delta file.

When the bucket field is provided, some of the fields describing the underlying become optional. For CSR and Equities, these fields can be populated from previously loaded bucket description files.

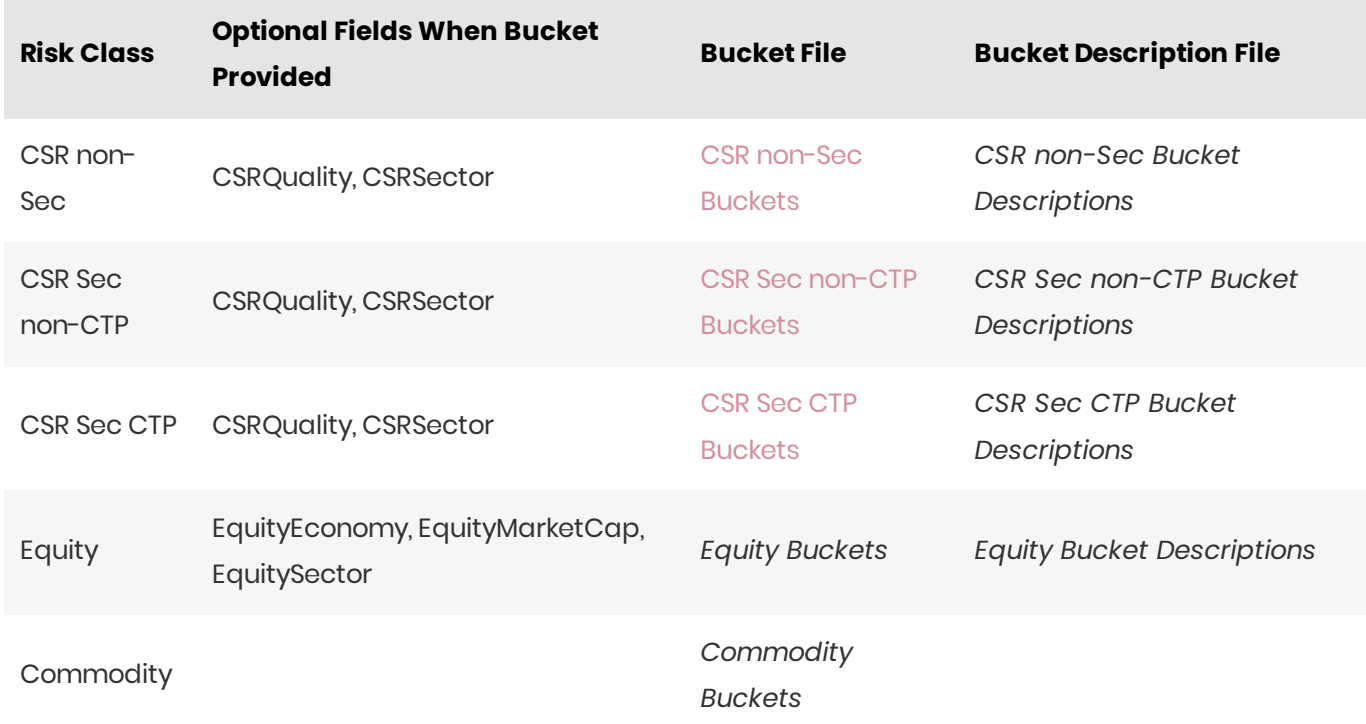

#### **O** NOTE

The bucket is not sufficient to populate the CSRRating field for CSR non-Sec.

# Vega Summary

This file defines the Vega sensitivities, including a description of the risk factor. Full details on each risk factor are explained in the relevant section of the Atoti FRTB Interpretation and Implementation guide:

- Commodity
- CSR non-Sec
- CSR Sec CTP
- CSR Sec non-CTP
- Equity  $\bullet$
- $\bullet$ **FX**
- $\bullet$  GIRR

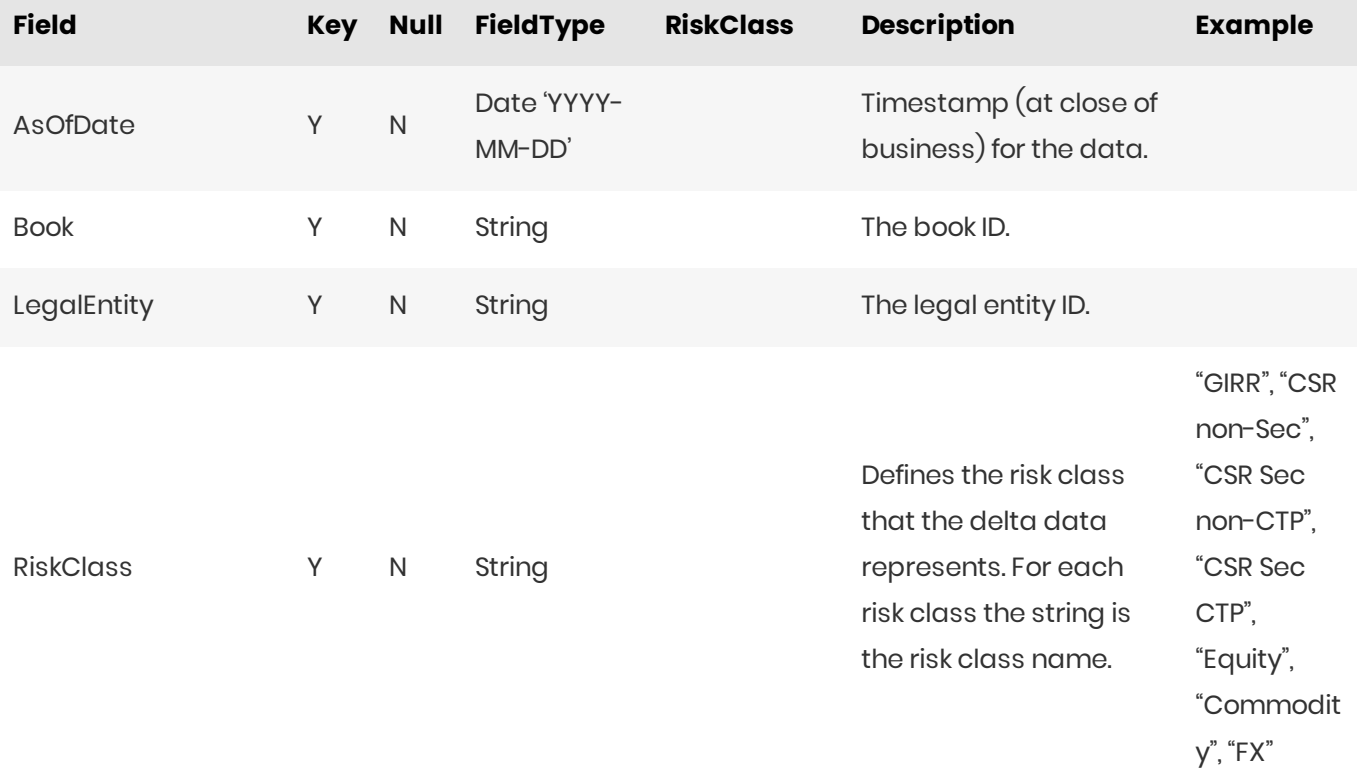

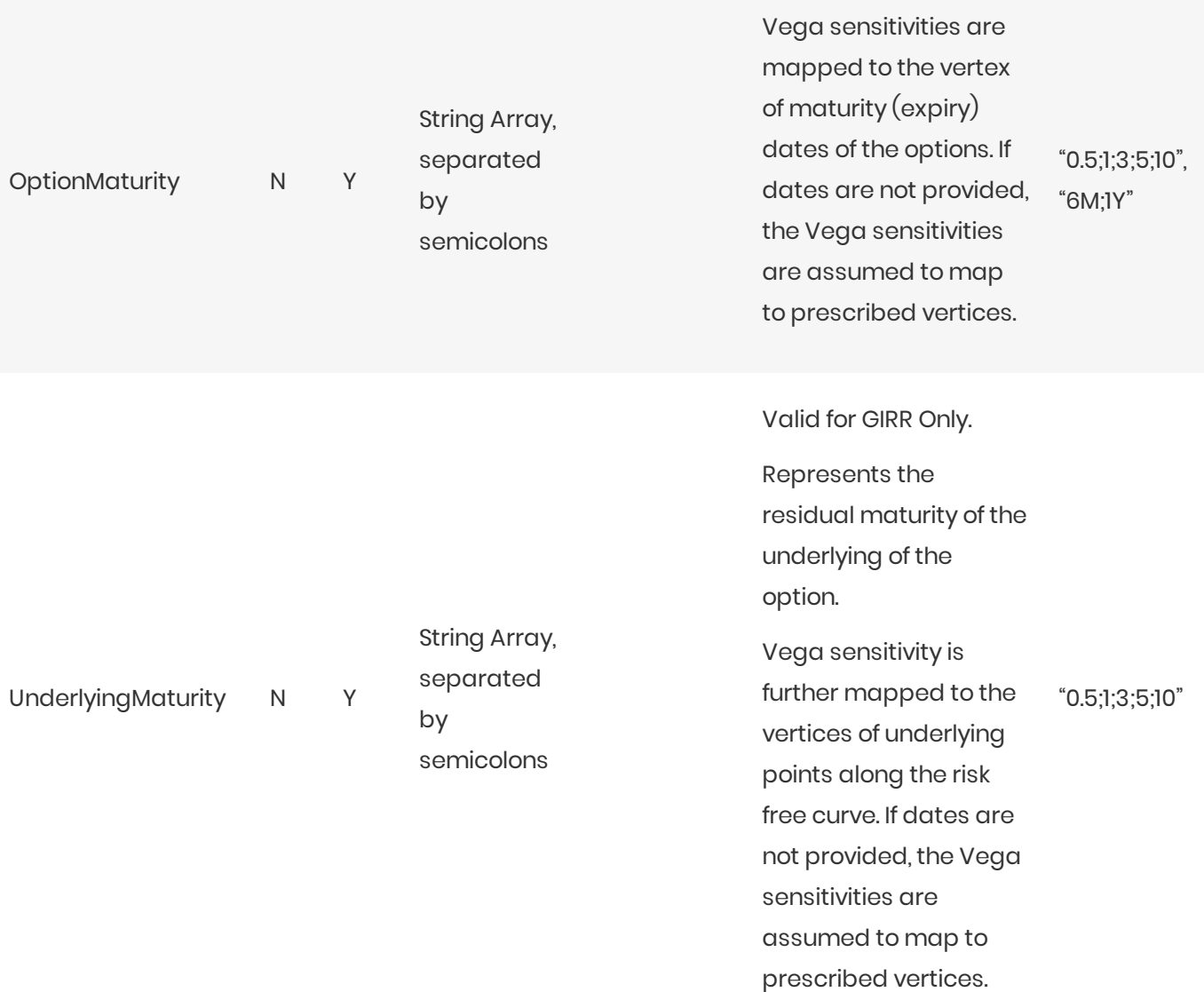

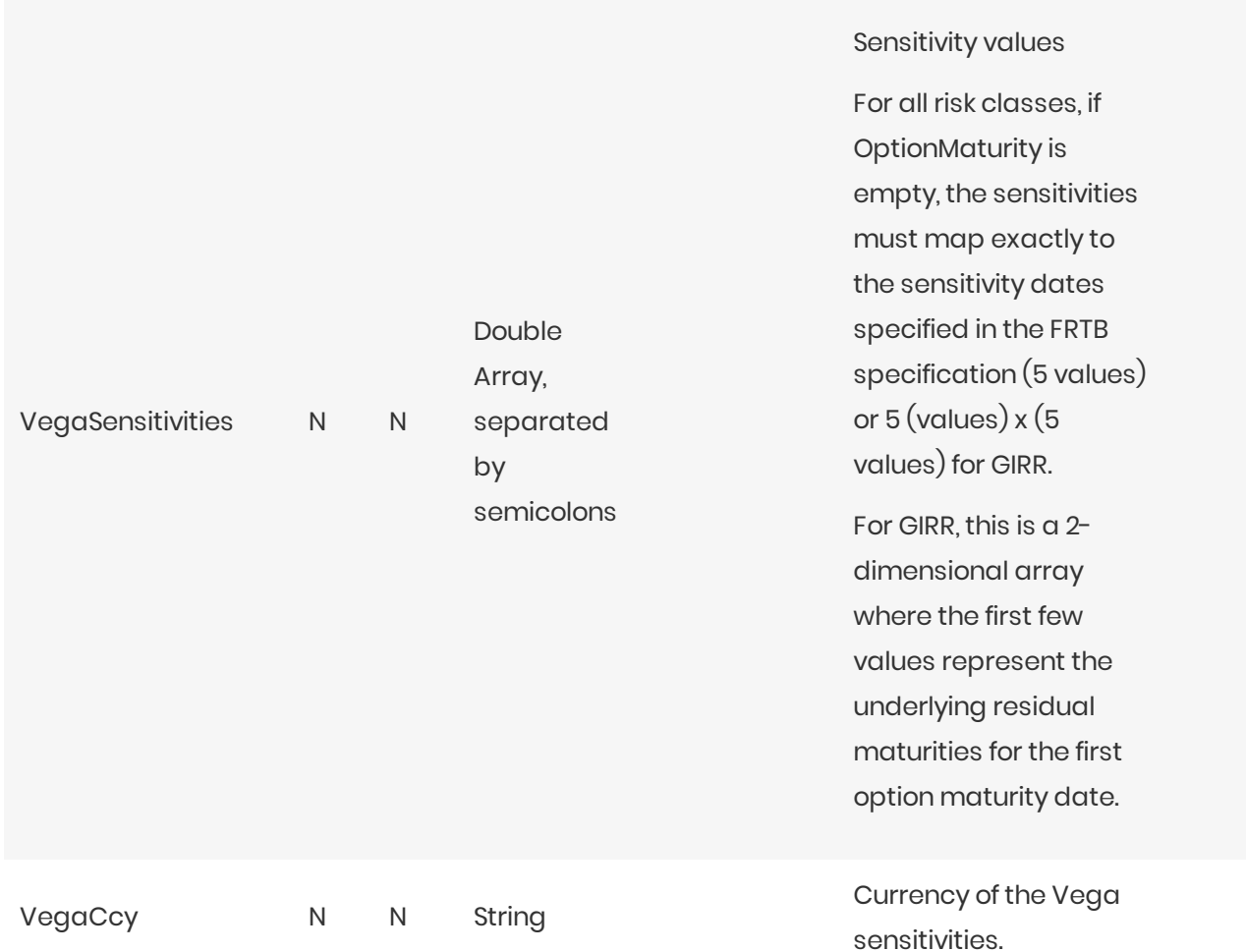

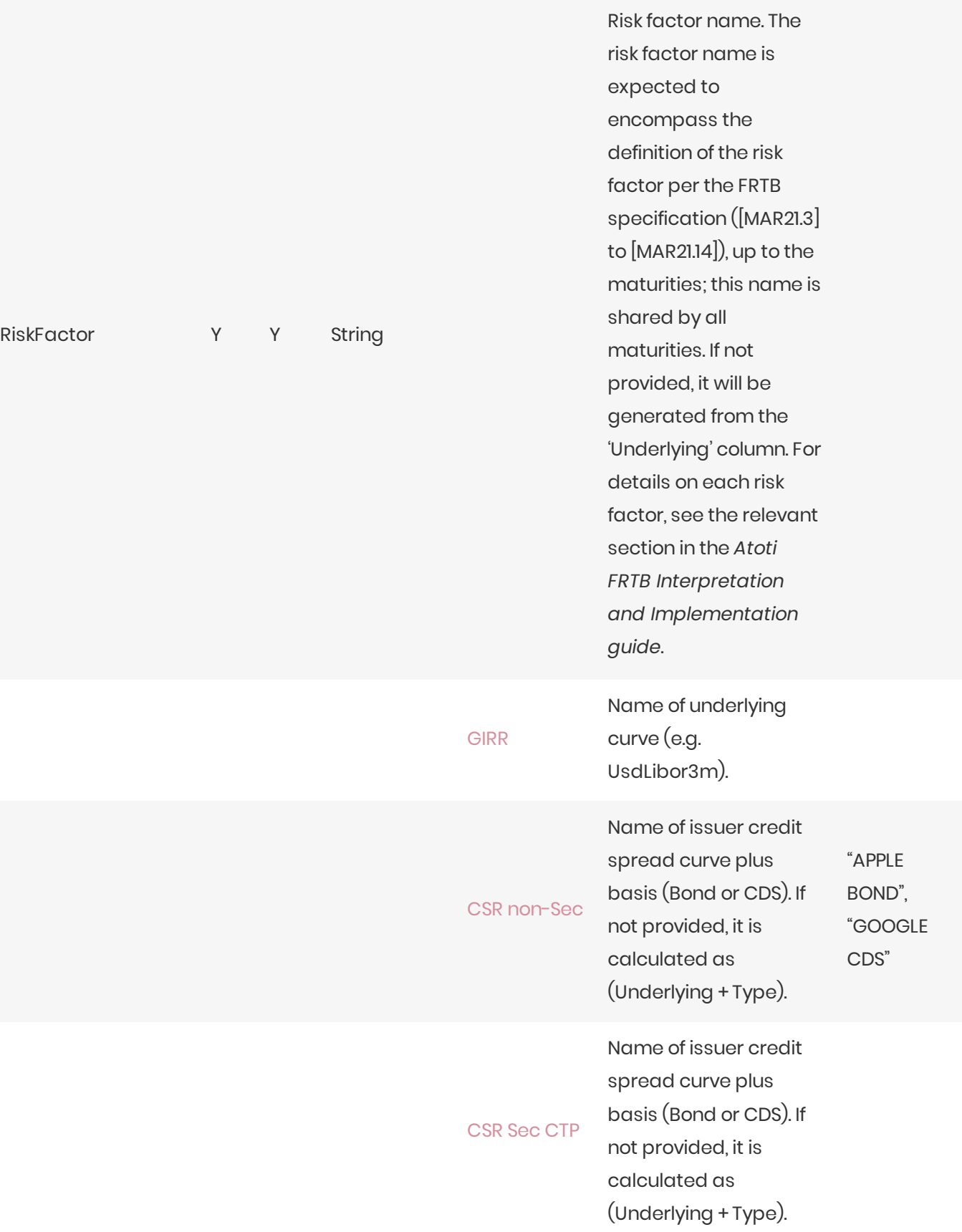

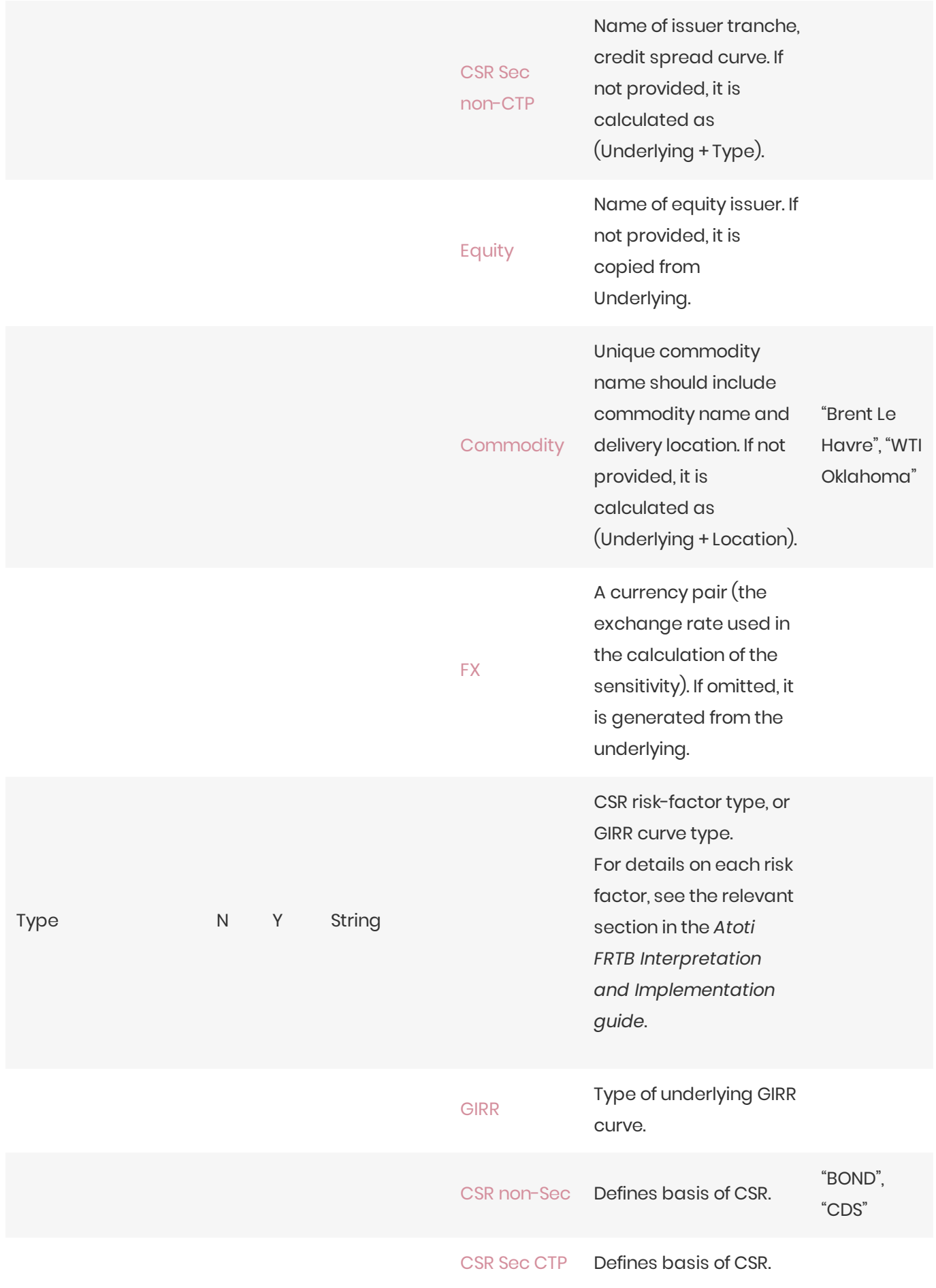

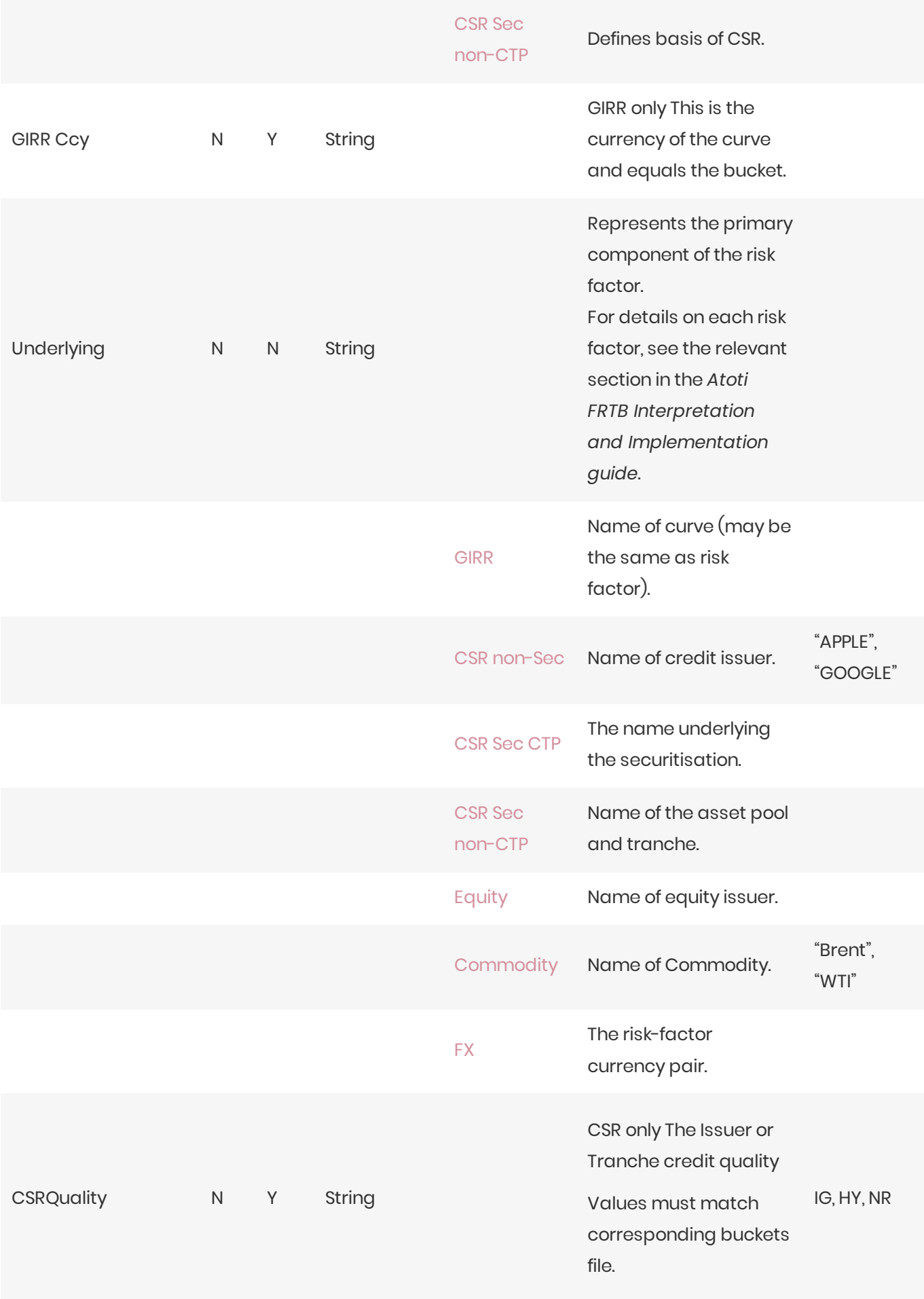

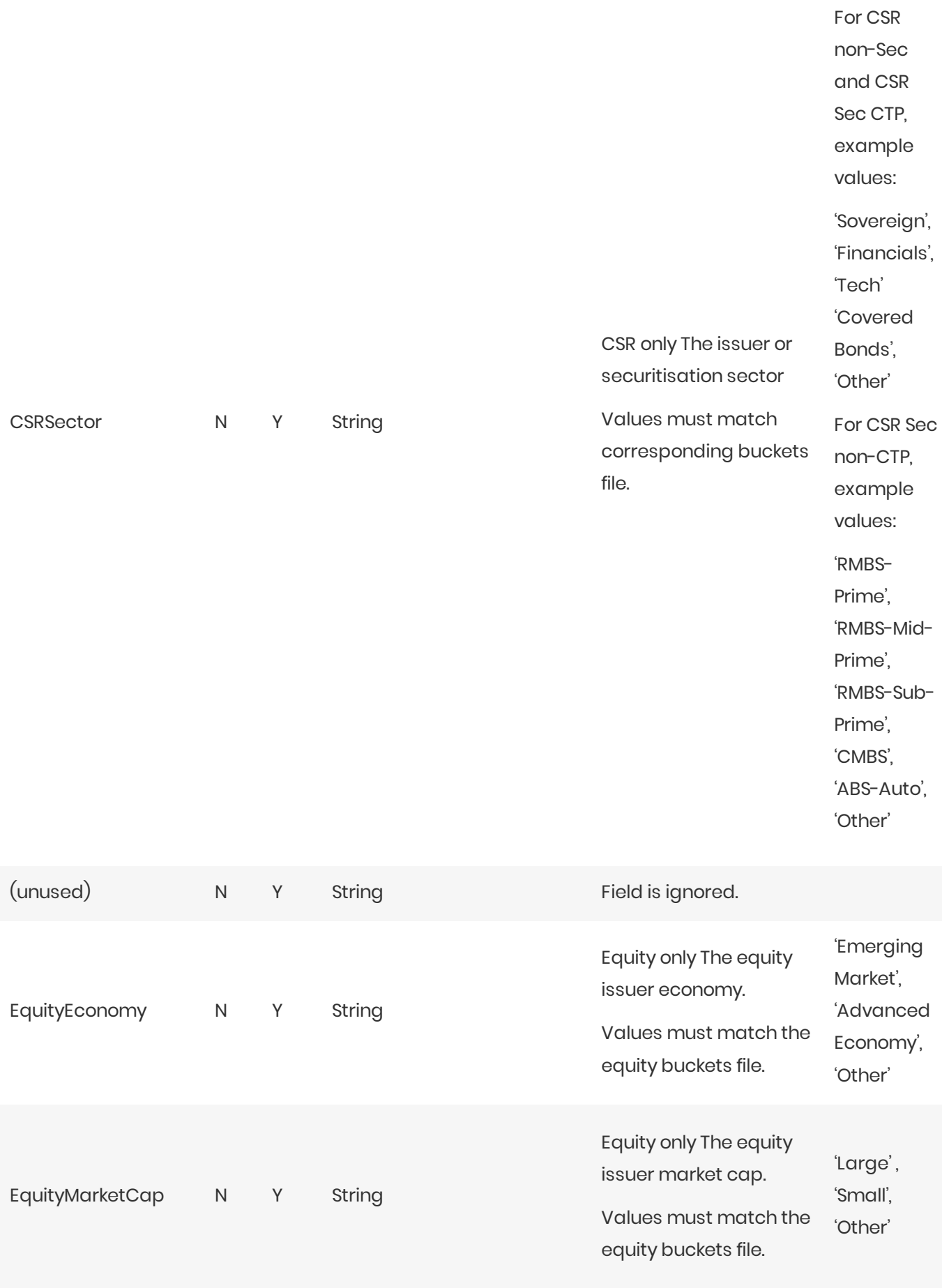

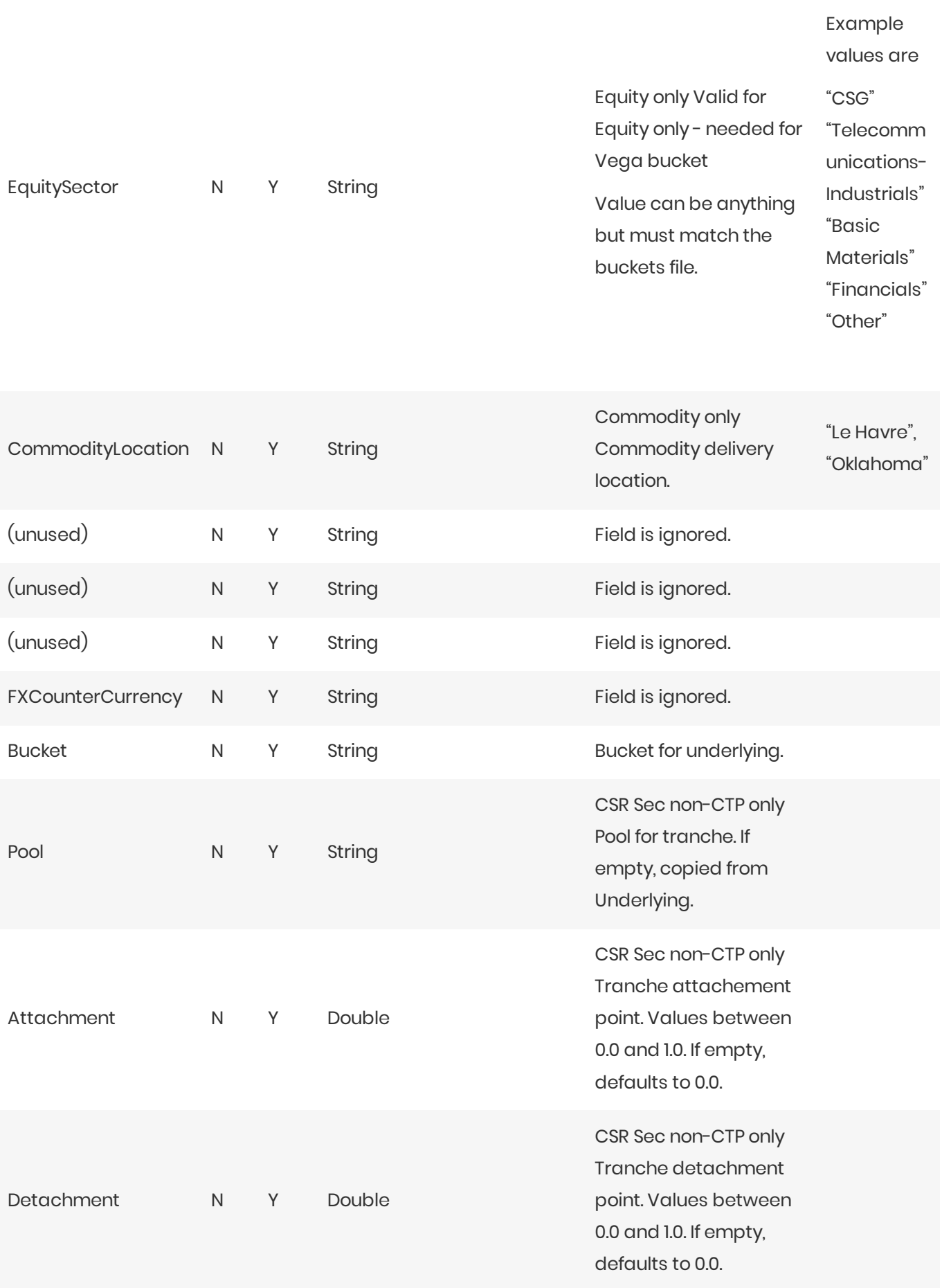

## Normalization

The contents of this file are normalized and loaded into four stores during the ETL. For each row:

- A description of the "underlying" is generated and added to the Underlying Description store. This description is shared with Delta and Curvature.
- A description of the risk-factor is generated and added to the RiskFactorDescription store.
- The sensitivities are added to the **Vega** store.

# Filling missing data

When the bucket field is omitted, it is filled from the Commodity, CSR, and Equities bucket files (as appropriate). To take advantage of this, the bucket files must be loaded before (or at the same time as) the Vega file.

When the bucket field is provided, some of the fields describing the underlying become optional. For CSR and Equities, these fields can be populated from previously loaded bucket description files.

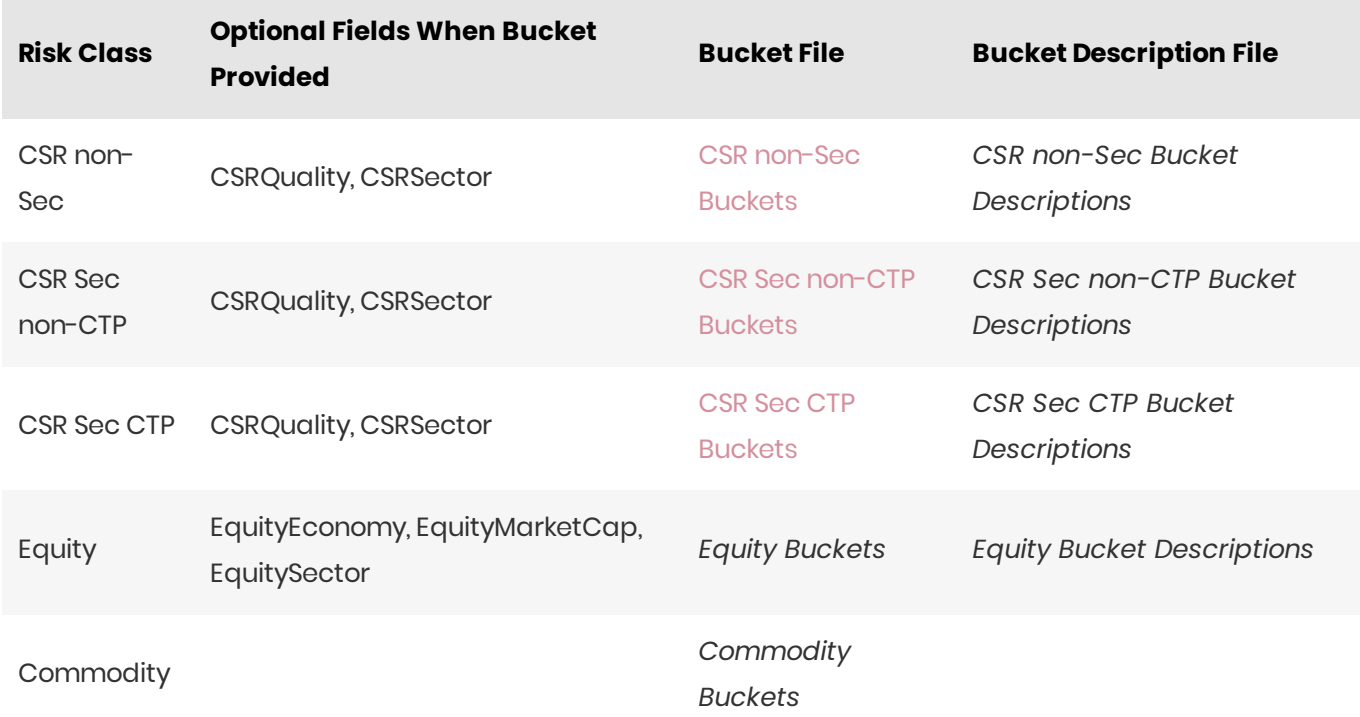

# **Vega Trade**

This file defines the Vega sensitivities, including a description of the risk factor. Full details on each risk factor are explained in the relevant section of the Atoti FRTB Interpretation and Implementation guide:

• Commodity

- CSR non-Sec
- CSR Sec CTP
- CSR Sec non-CTP  $\bullet$
- Equity  $\bullet$
- FX  $\bullet$
- GIRR  $\bullet$

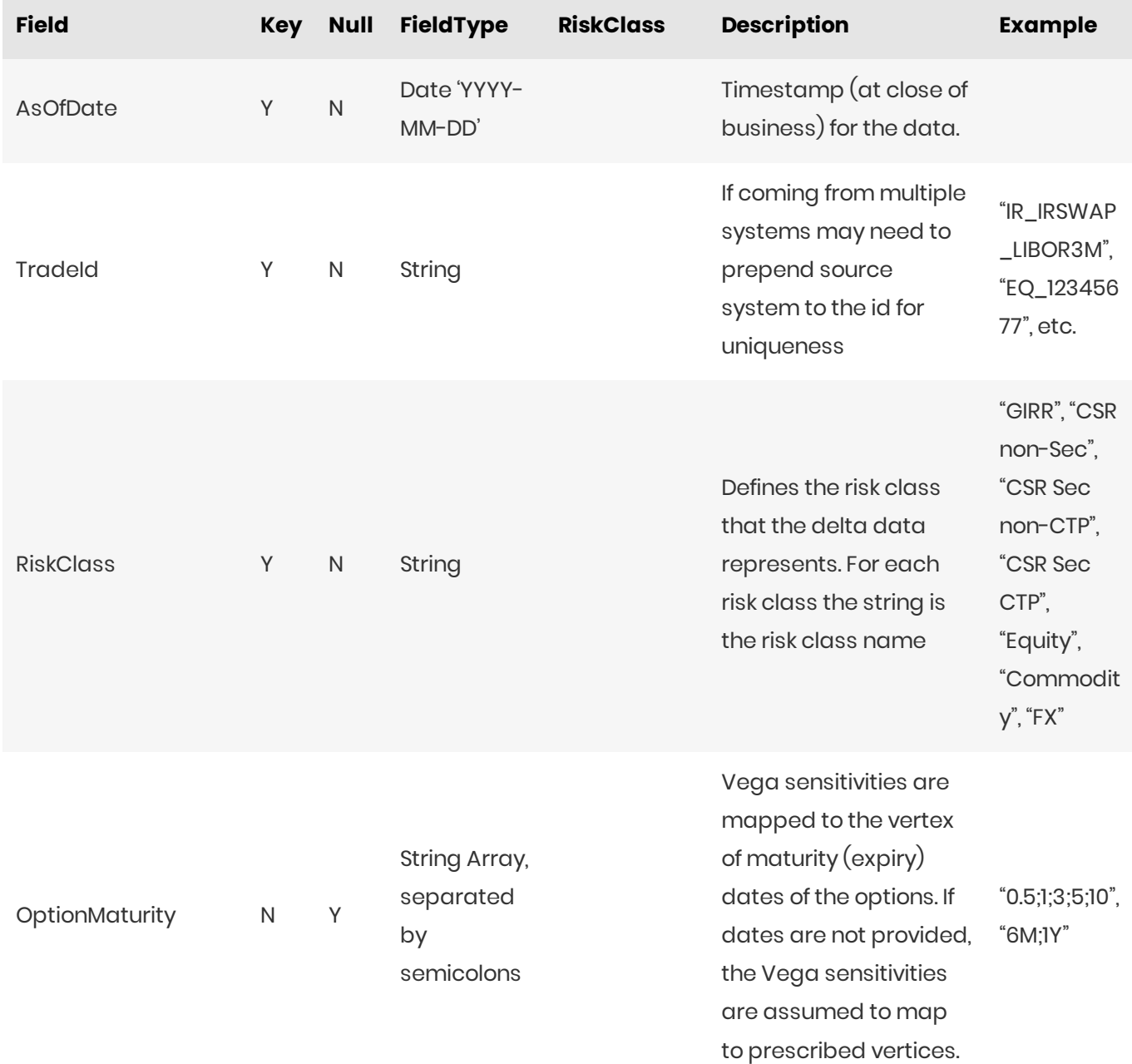

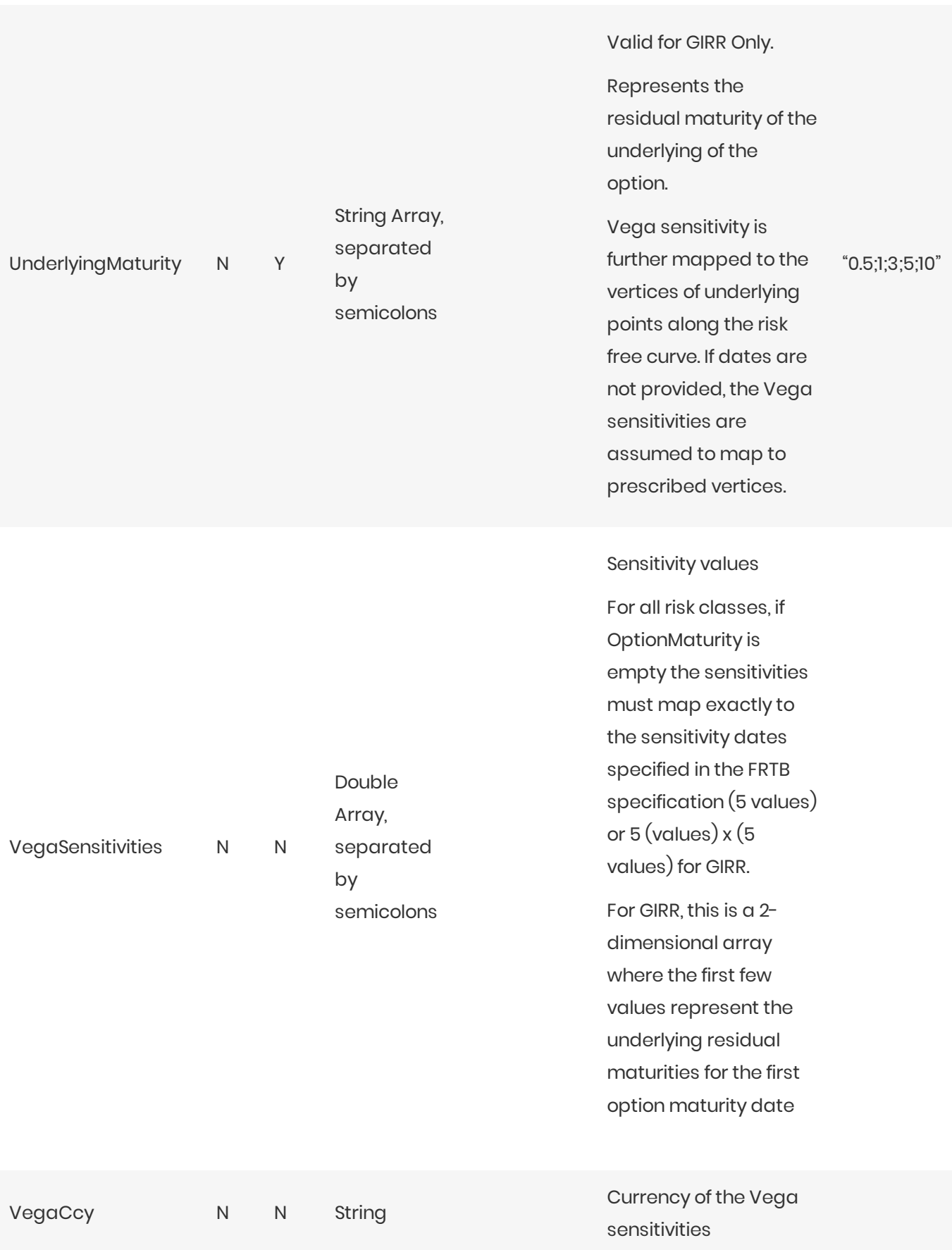

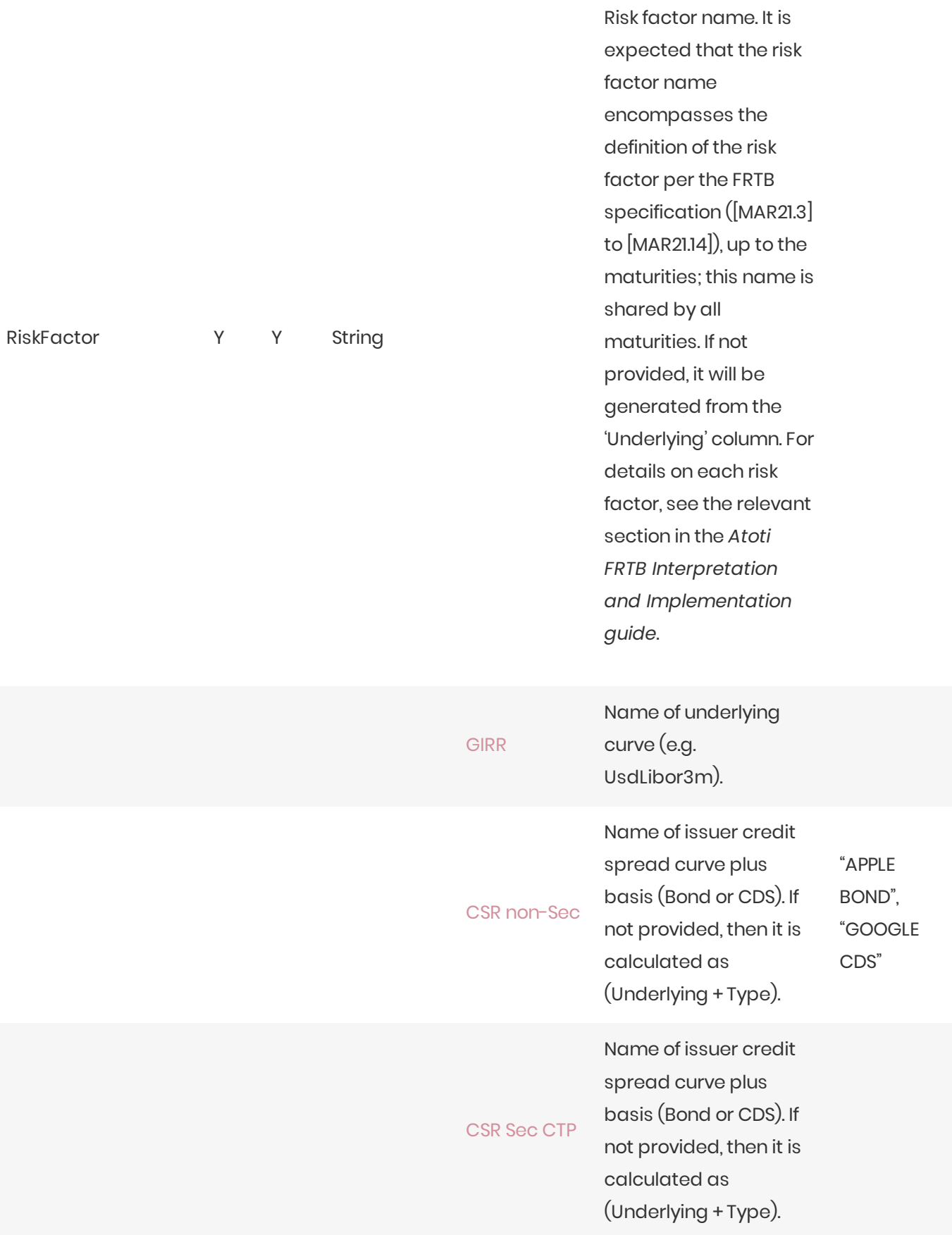

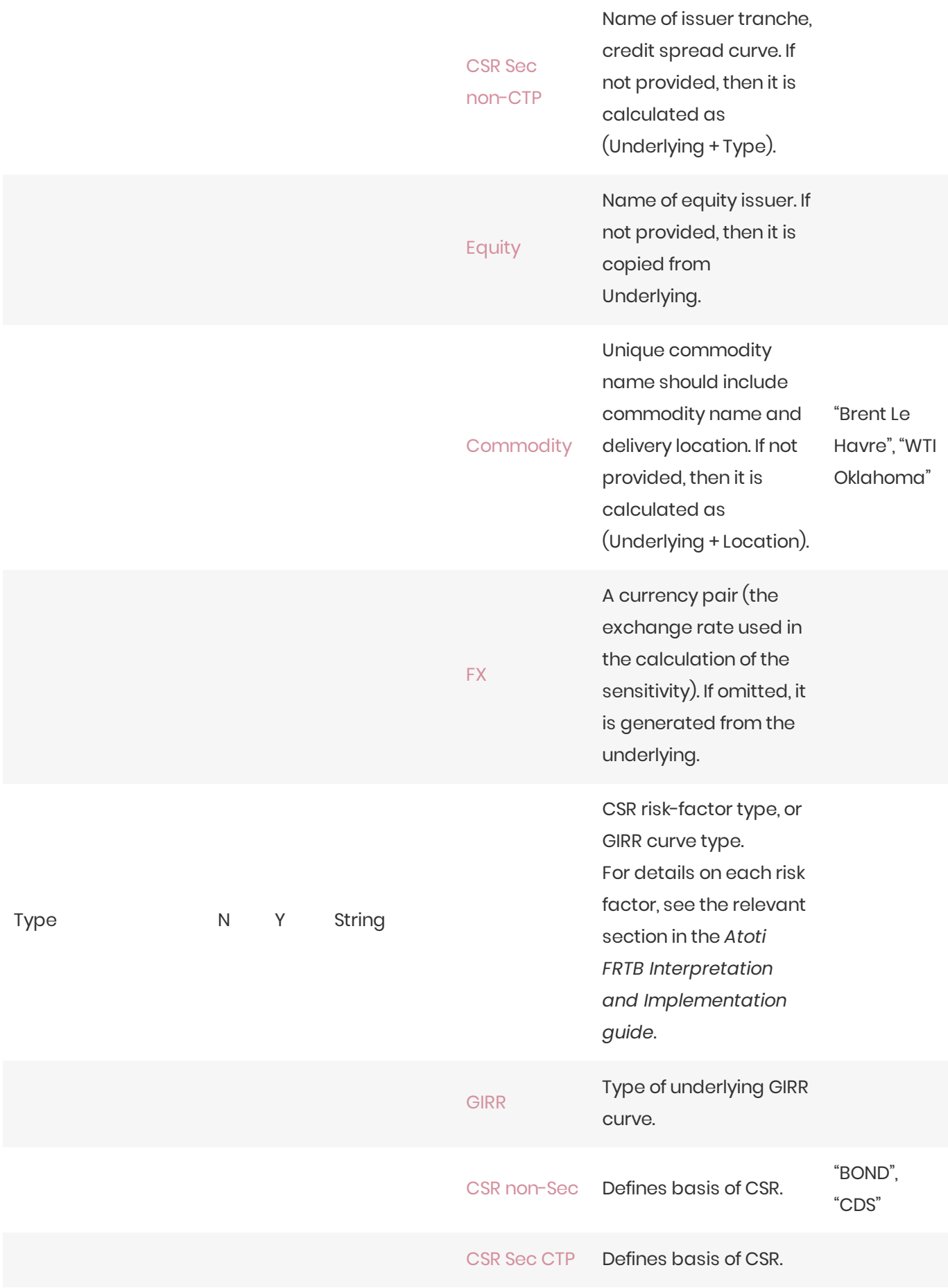

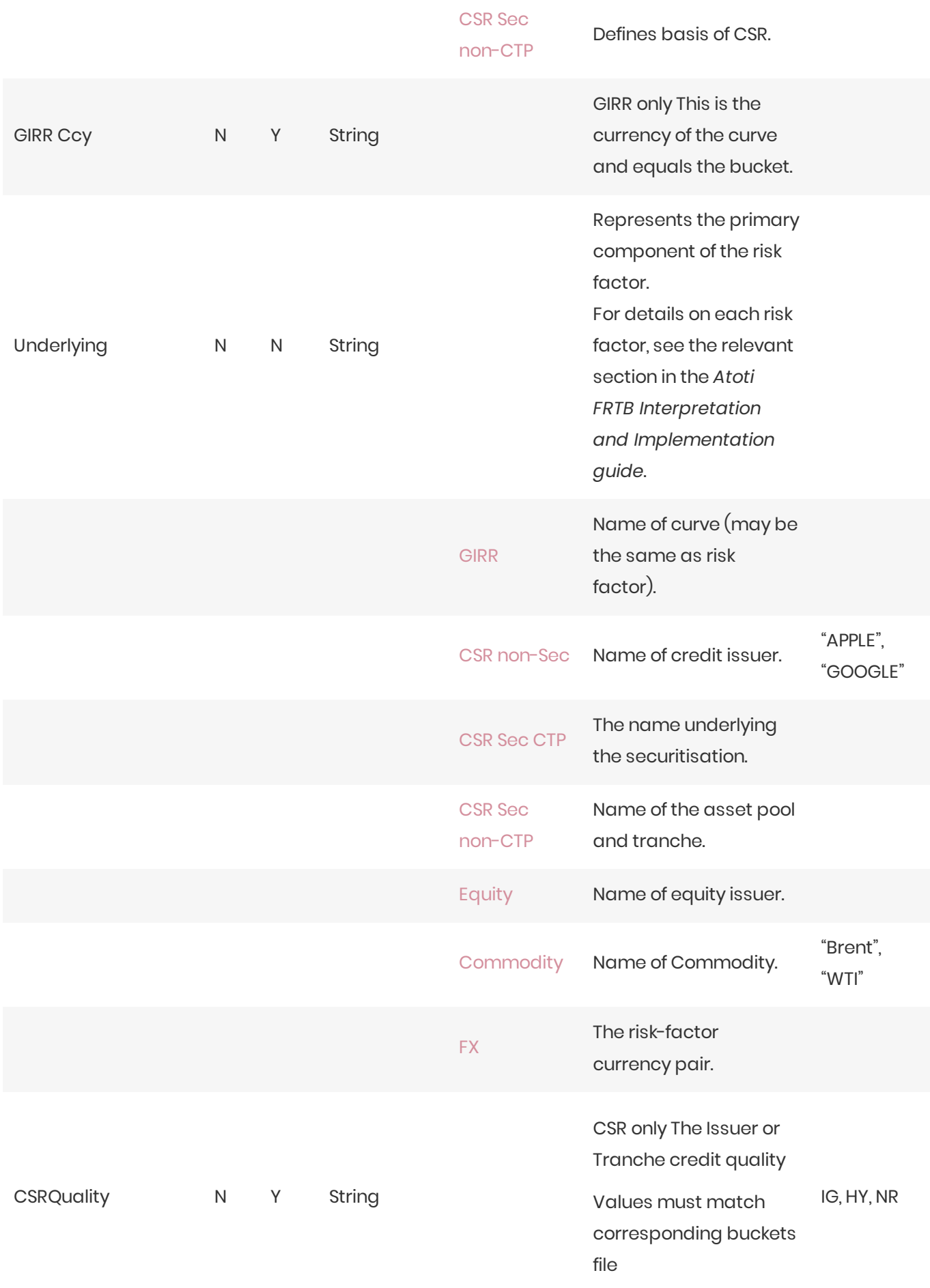

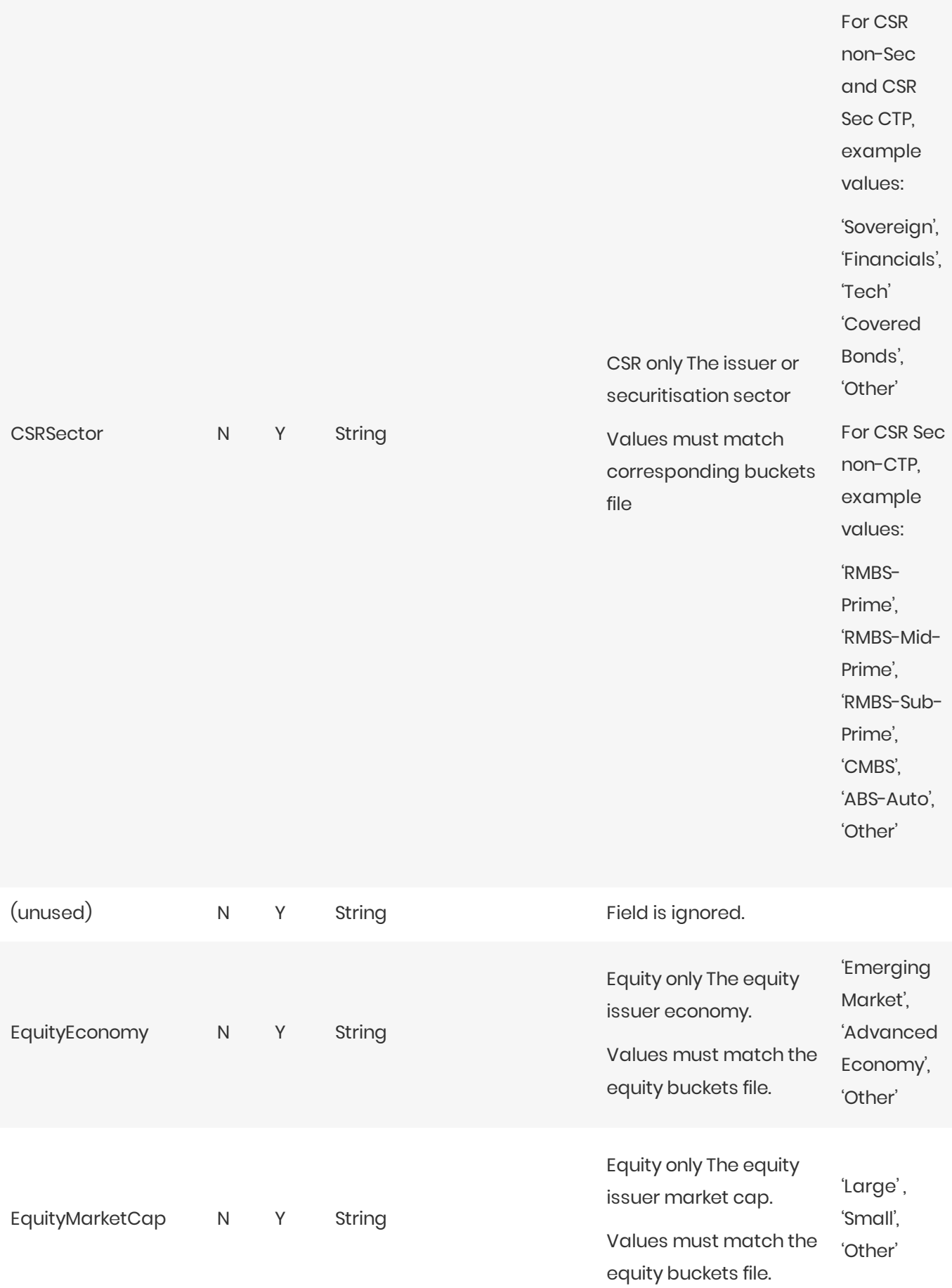

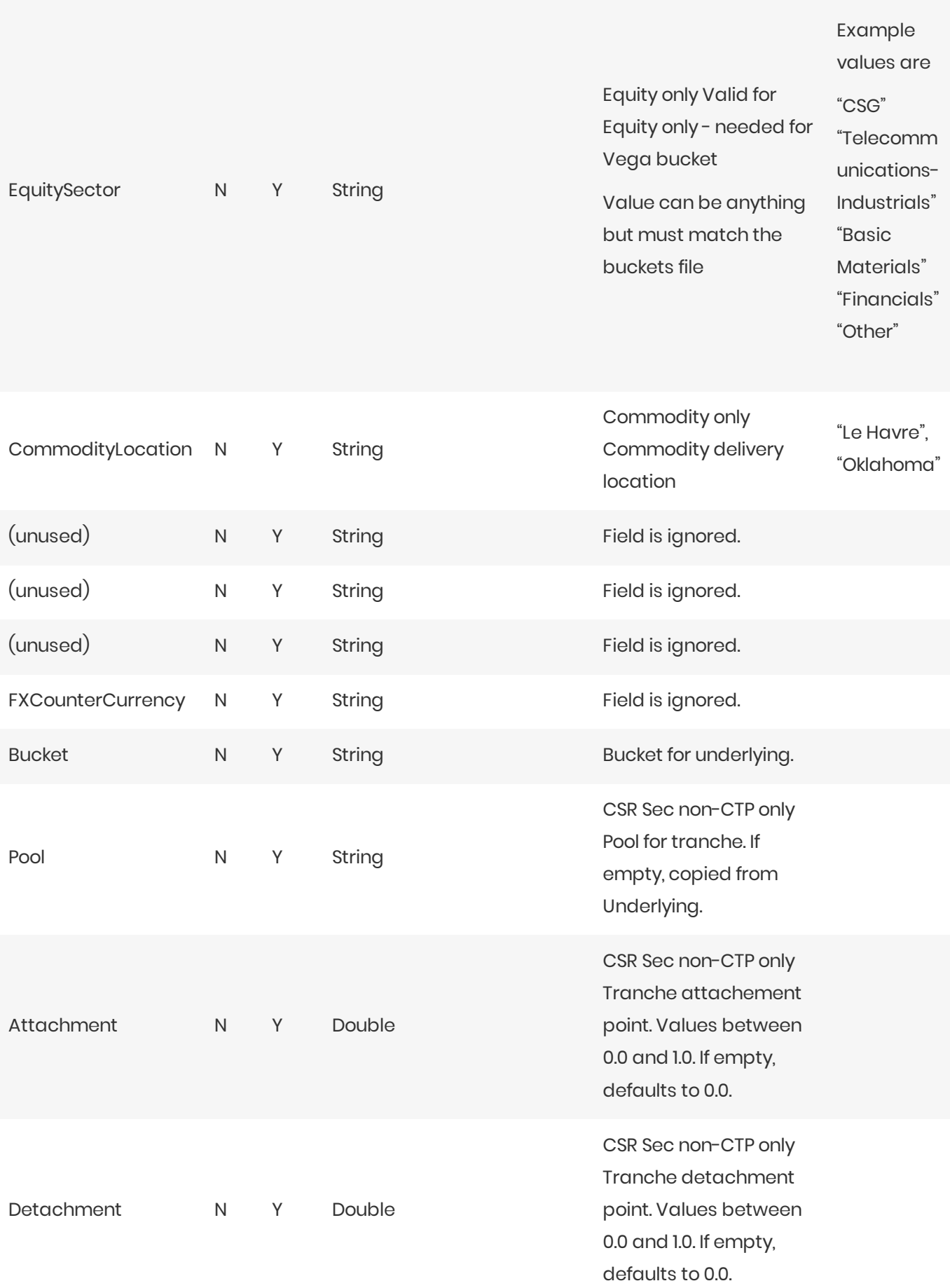

## Normalization

The contents of this file are normalized and loaded into four stores during the ETL. For each row:

- **•** A description of the "underlying" is generated and added to the **UnderlyingDescription** store. This description is shared with Delta and Curvature.
- **A** description of the risk-factor is generated and added to the **RiskFactorDescription** store.
- **•** The sensitivities are added to the **Vega** store.

# Filling missing data

When the bucket field is omitted, it is filled from the Commodity, CSR, and Equities bucket files (as appropriate). To take advantage of this, the bucket files must be loaded before (or at the same time as) the Vega file.

When the bucket field is provided, some of the fields describing the underlying become optional. For CSR and Equities, these fields can be populated from previously loaded bucket description files.

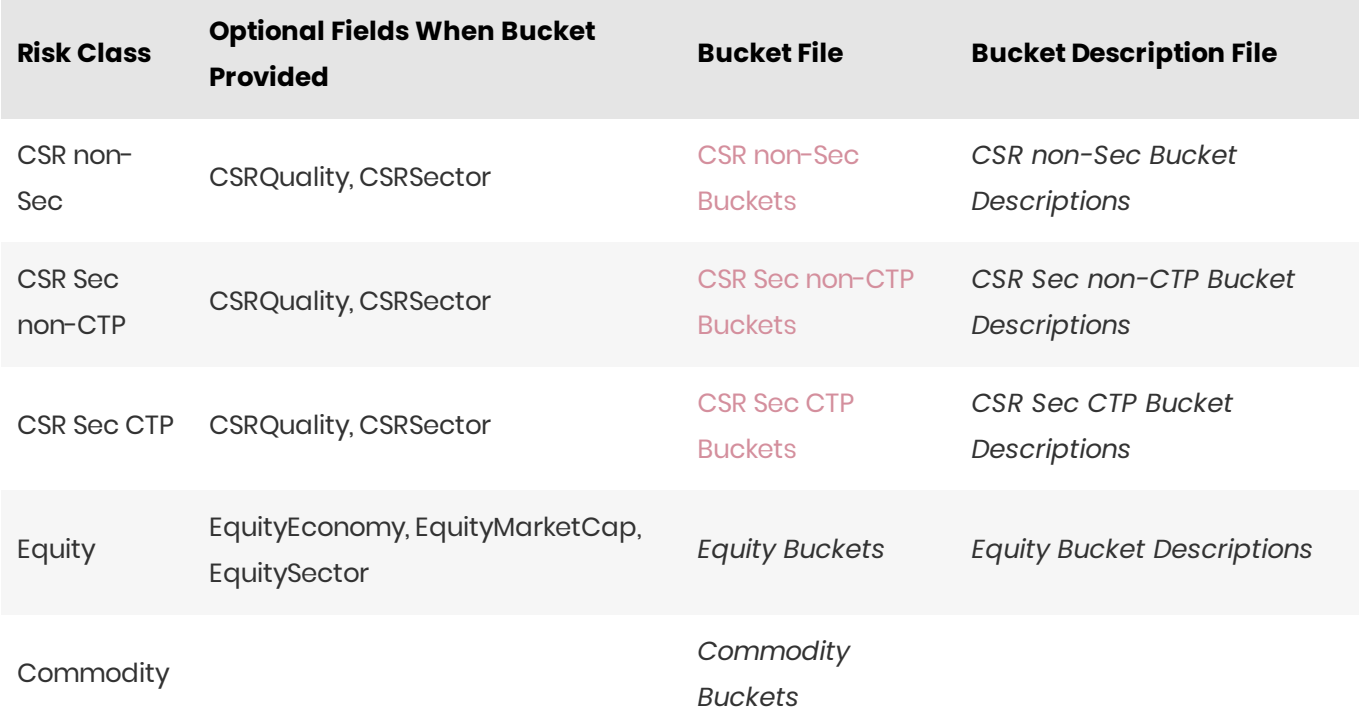

# **IMA Input Files**

This section describes the input file formats used for the Internal Models Approach.

- **Capital Charge Calculation Input Files**
- **P&L Attribution Tests and Backtesting File Formats**

# **Capital Charge Calculation Input Files**

- *DRC Input Files*
- *IMCC* and SES *Input* Files

## DRC Input Files

- *DRC NonLinear Recovery Trade*
- *DRC Scenario Count*
- *DRC Scenarios*
- *DRC Summary (IMA)*
- *DRC TradeLevel (IMA)*

#### DRC Non Linear Recovery Trade

This file contains the P&L values of trades and DRC risk-factors for different scenarios.

This DRC Non Linear Recovery Trade file type is identified using the pattern:

\*\*/DRC\_NonLinear\_Recovery\_\*.csv (as specified by drc.non-linear.recovery.file-pattern). This file is loaded usingthe **DRC\_NONLINEAR\_RECOVERY**topic.

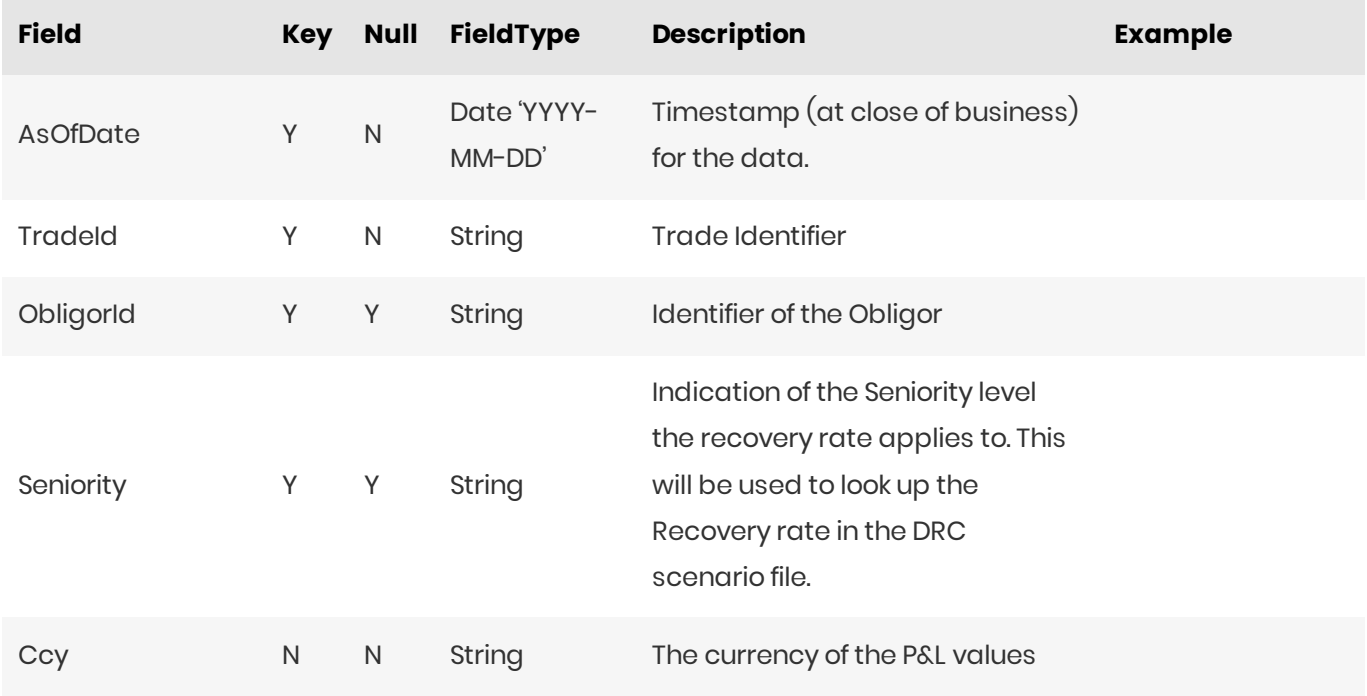

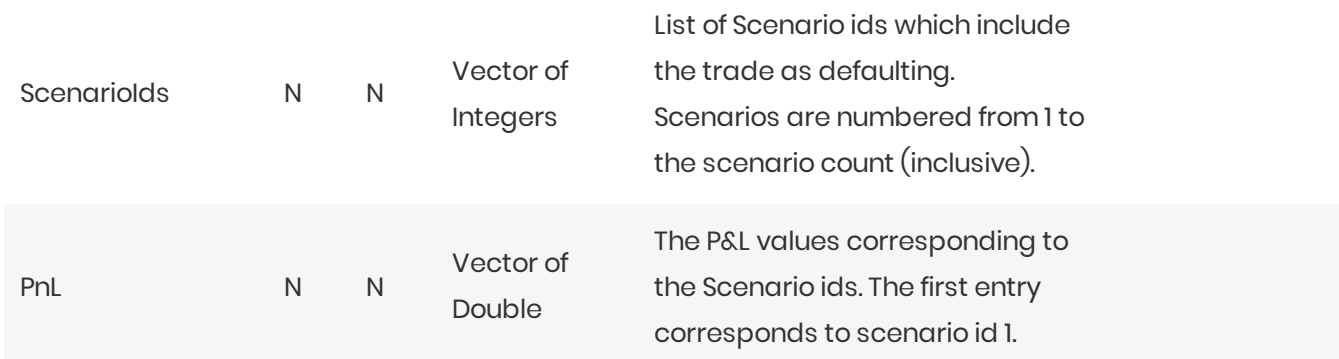

#### DRC Scenario Count

This file contains a single entry which is the number of IMA DRC scenarios for the date

This DRC Scenario Count file type is identified using the pattern: \*\*/DRC\_SCENARIO\_COUNT\*.csv (as specified by drc.scenario.count.file-pattern). This file is loaded using the **DRC\_SCENARIO\_COUNT** topic.

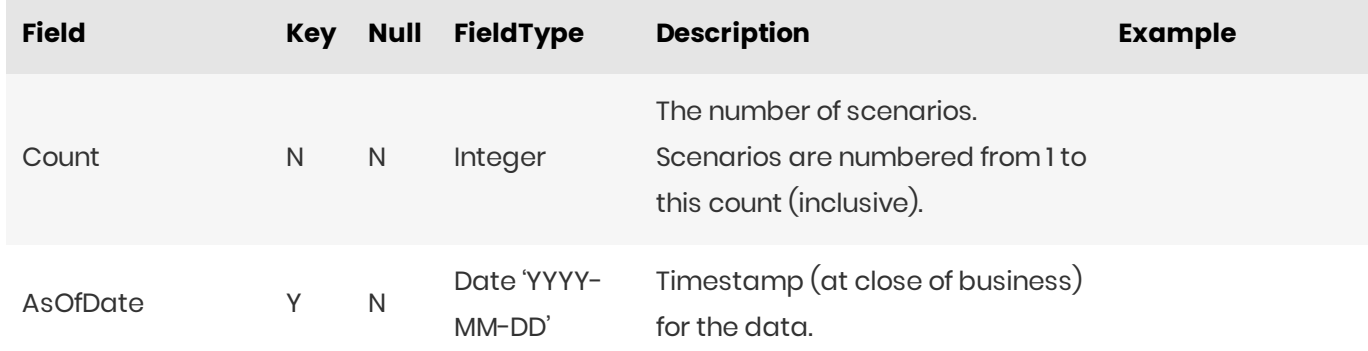

#### DRC Scenarios

This file describes the recovery rates for DRC risk-factors and trades using a linear recovery approach.

This DRC Scenarios file type is identified using the pattern: \*\***/DRC\_LINEAR\_SCENARIOS\*.csv** (as specified by drc.linear.scenarios.file-pattern). This file is loaded using the **DRCScenarios** topic.

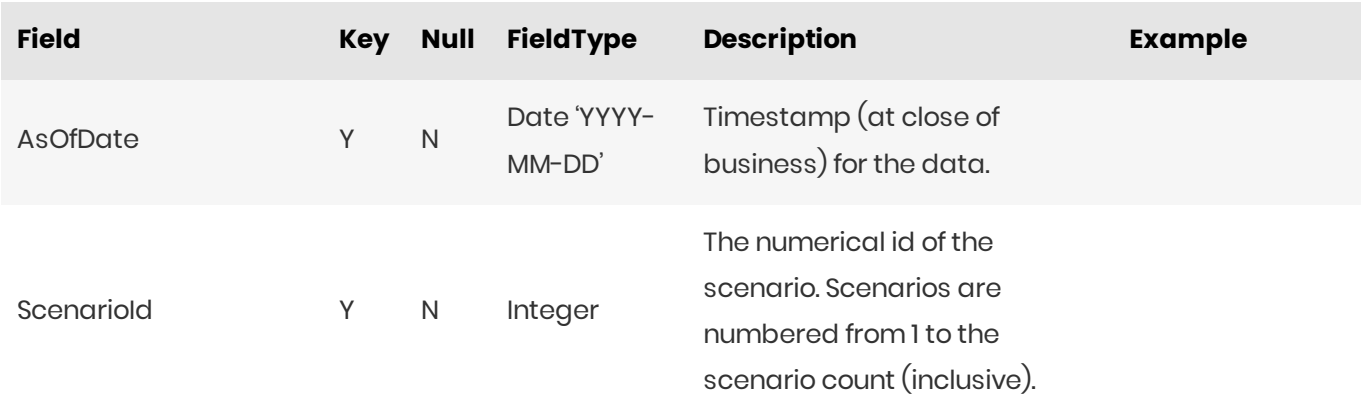

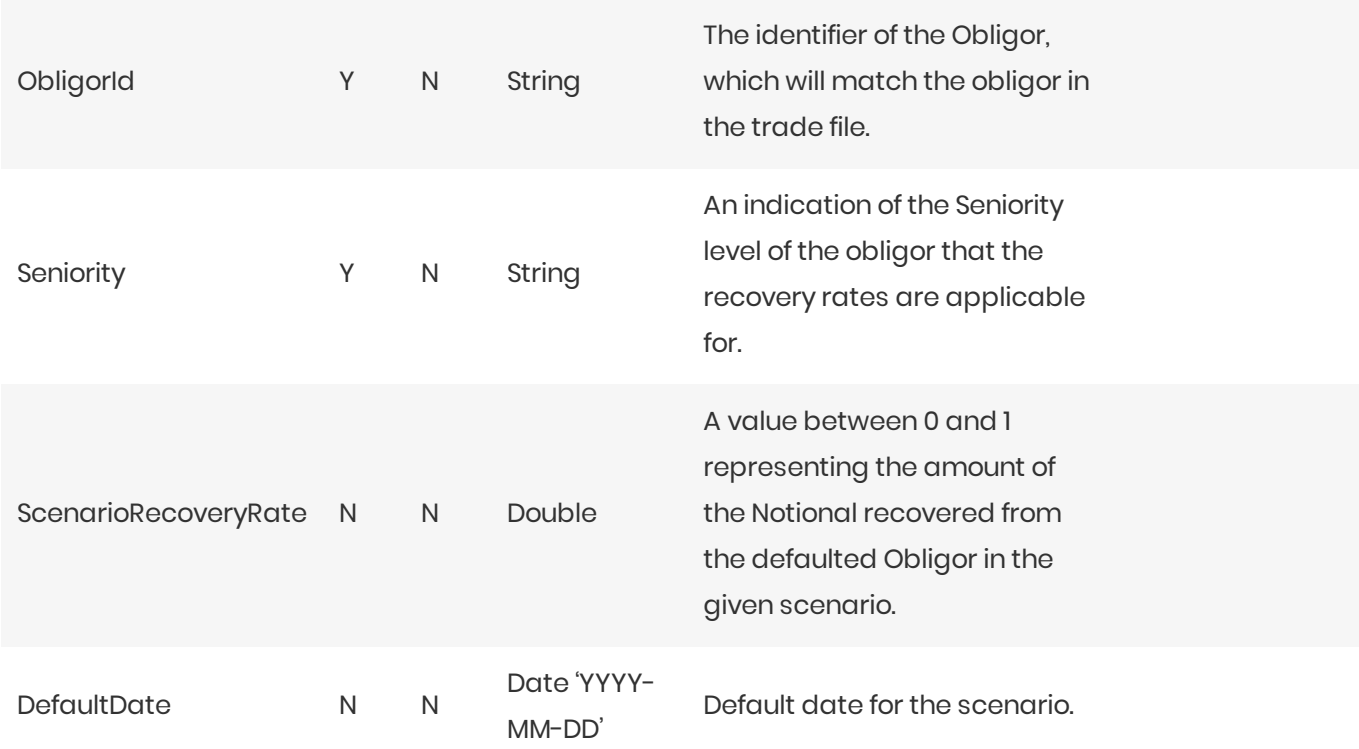

## DRC Summary (IMA)

This file contains the historical summary data for the IMA DRC calculations. This is the IMA DRC P&L vectors at the book and legal entity level.

This DRC Summary (IMA) file type is identified using the pattern: \*\*/IMA\_DRC\_Summary\*.csv (as specified by ima.drc.summary.file-pattern). This file is loaded using the IMA\_DRC\_Summary topic.

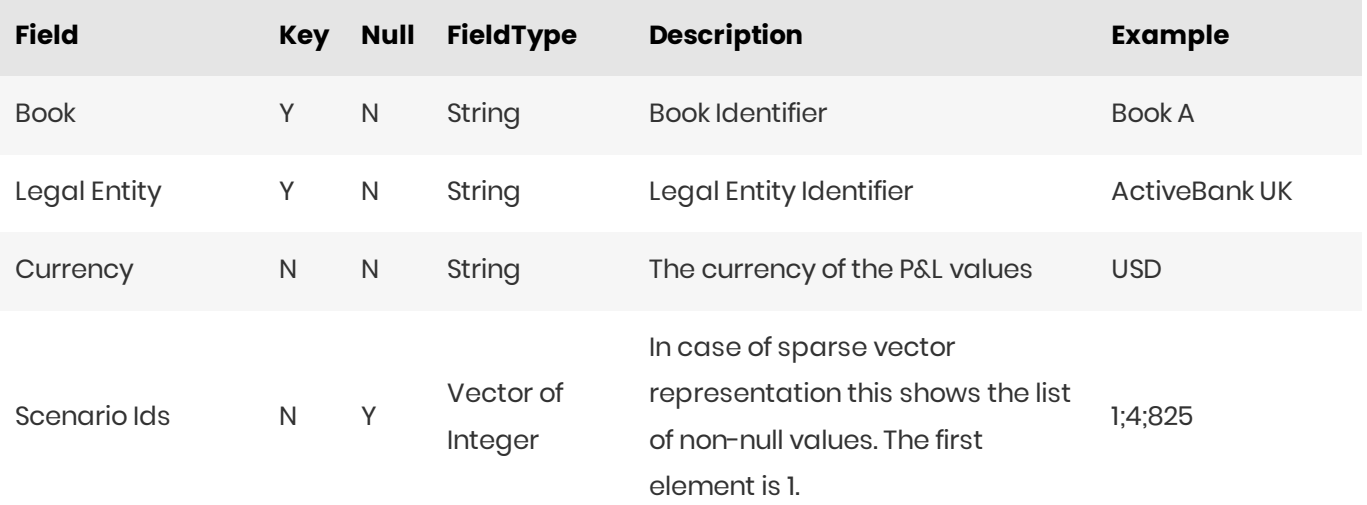

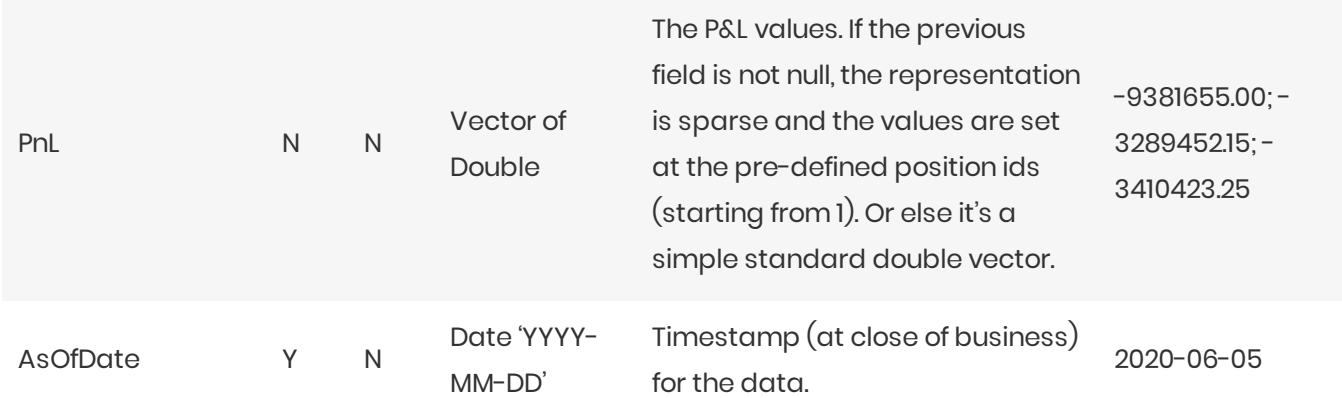

### DRC Trade Level (IMA)

This file describes the recovery rates for the IMA DRC trades using a linear approach.

This DRC Trade Level (IMA) file type is identified using the pattern: \*\*/DRC\_Trade\_\*.csv (as specified by drc.trade.file-pattern). This file is loaded using the DRC topic.

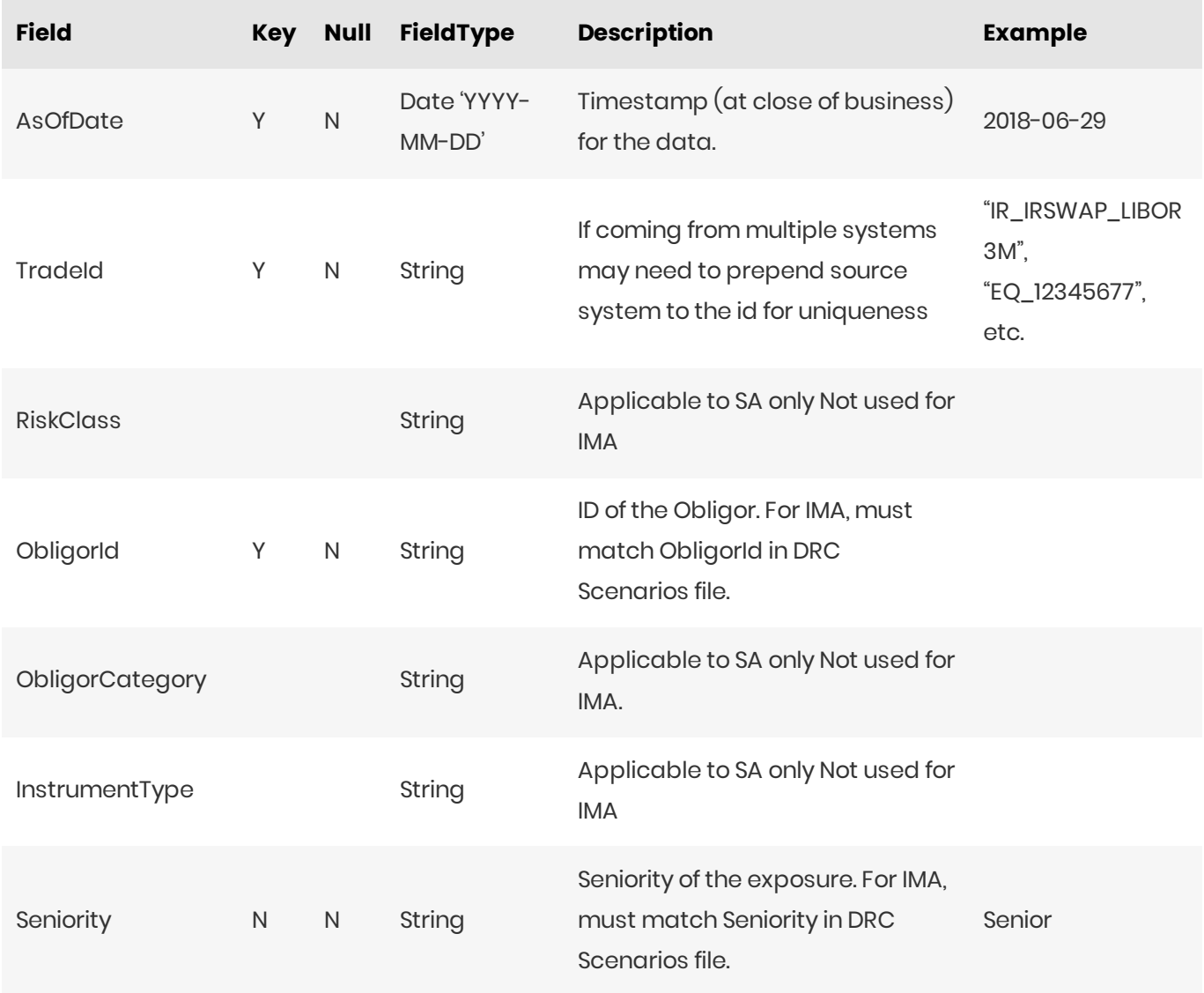

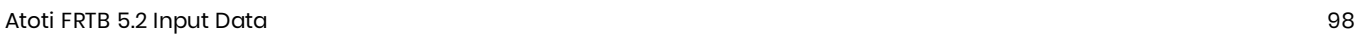

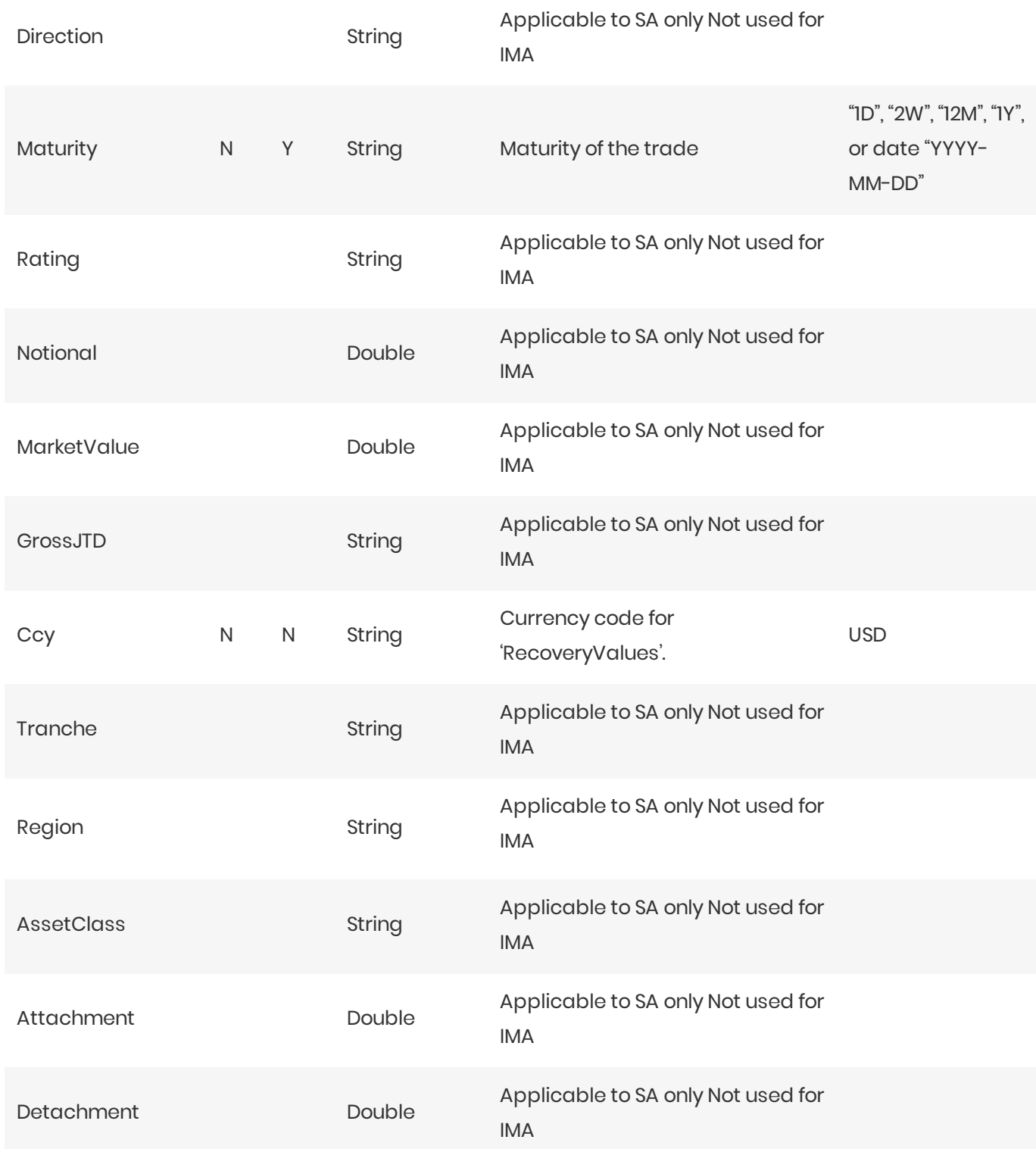

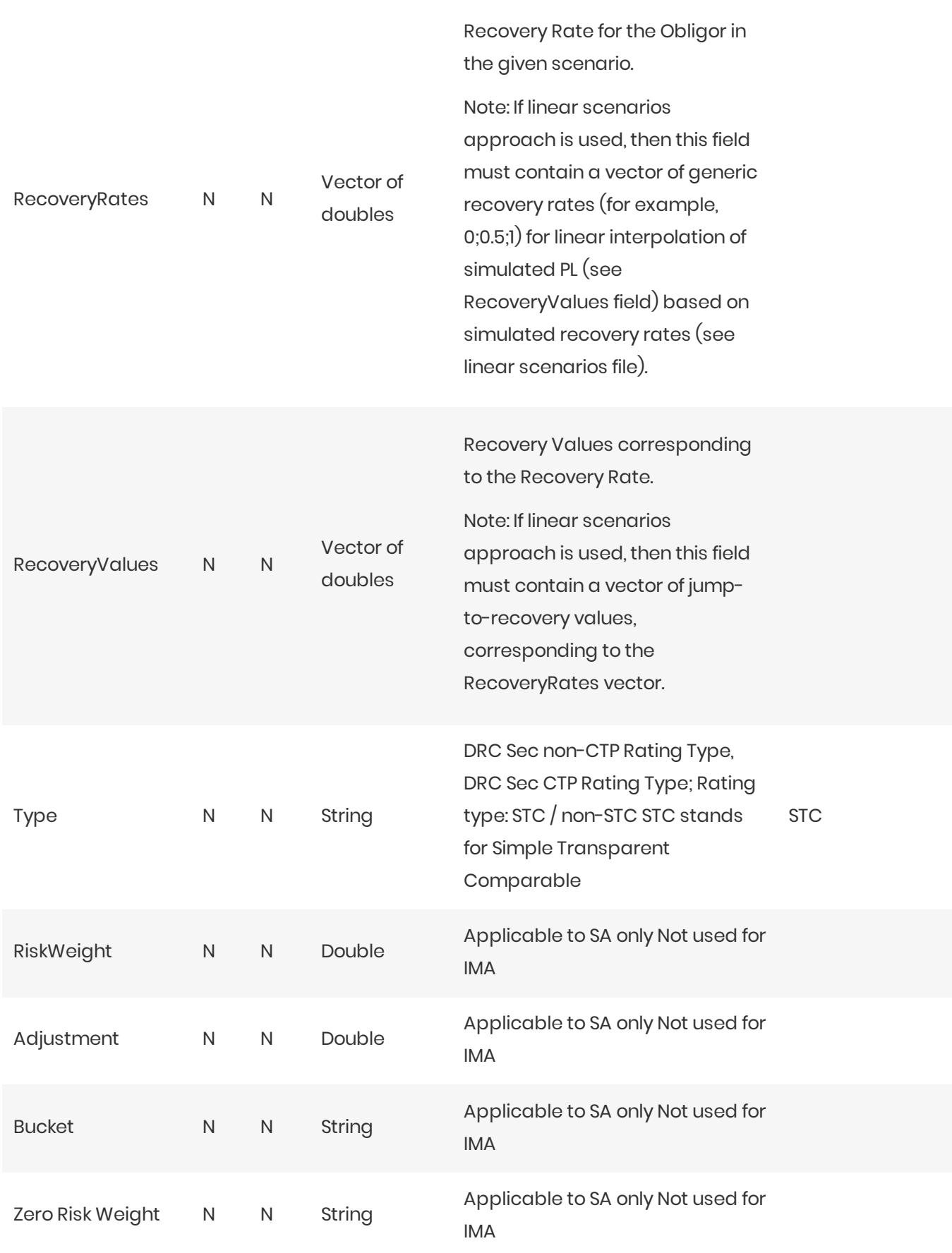

This file is also used in the SA, see sa-drc-trade

## **IMCC and SES Input Files**

- Expected Shortfall PL Trade
- IMA ES Scenario FX Rates
- IMA PL Scenarios
- IMA Summary
- Multiplier
- Risk Factors

#### **Expected Shortfall PL Trade**

This file contains input fields for various risk scenarios, liquidity horizons and risk classes, used to calculate the Expected shortfall.

For summary data used to calculate the historical averages, see ima-summary.

This Expected Shortfall PL Trade file type is identified using the pattern: \*\*/IMA\_\*\_Trades\*.csv (as specified by ima.trades.file-pattern). This file is loaded using the IMA\_Trades topic.

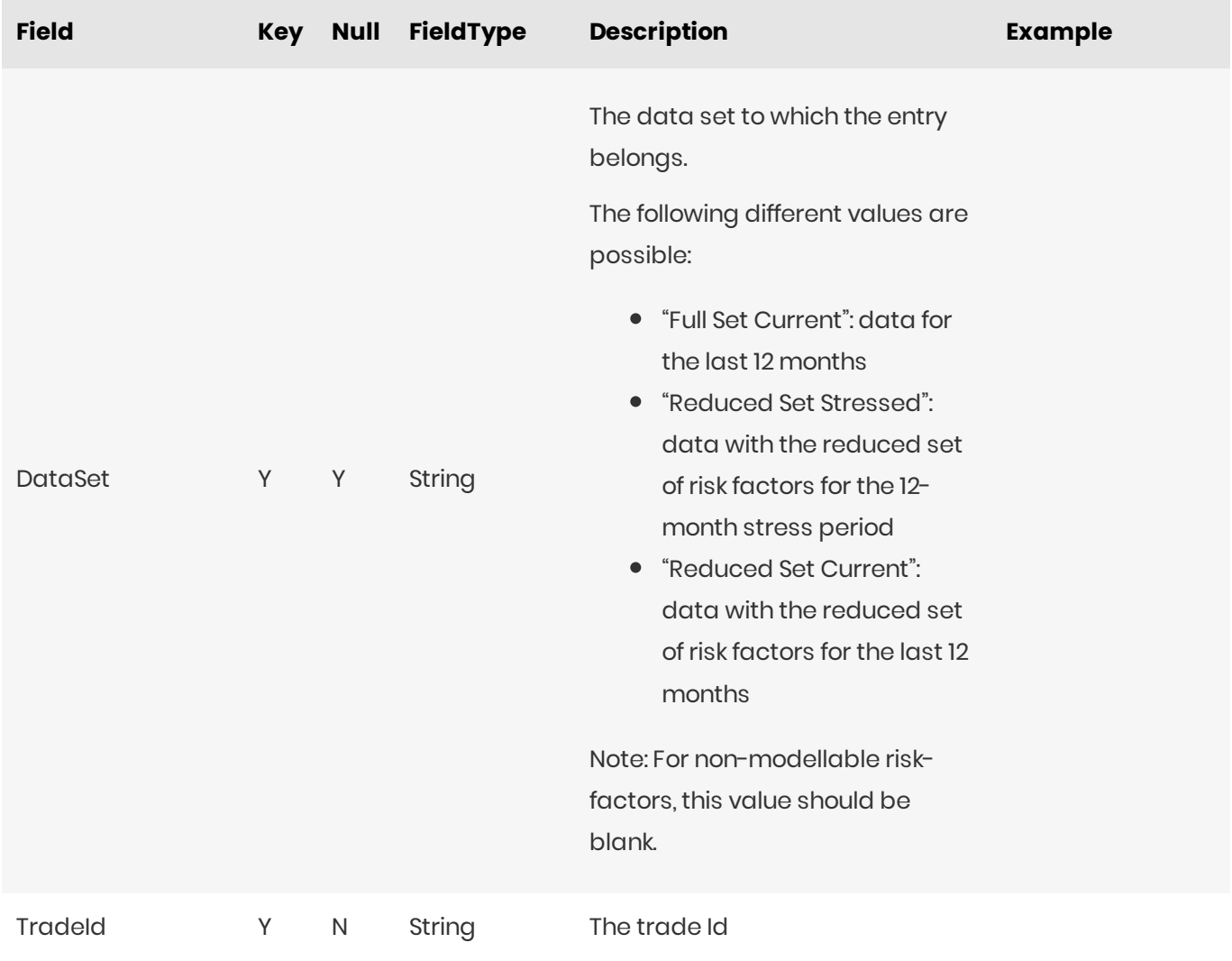

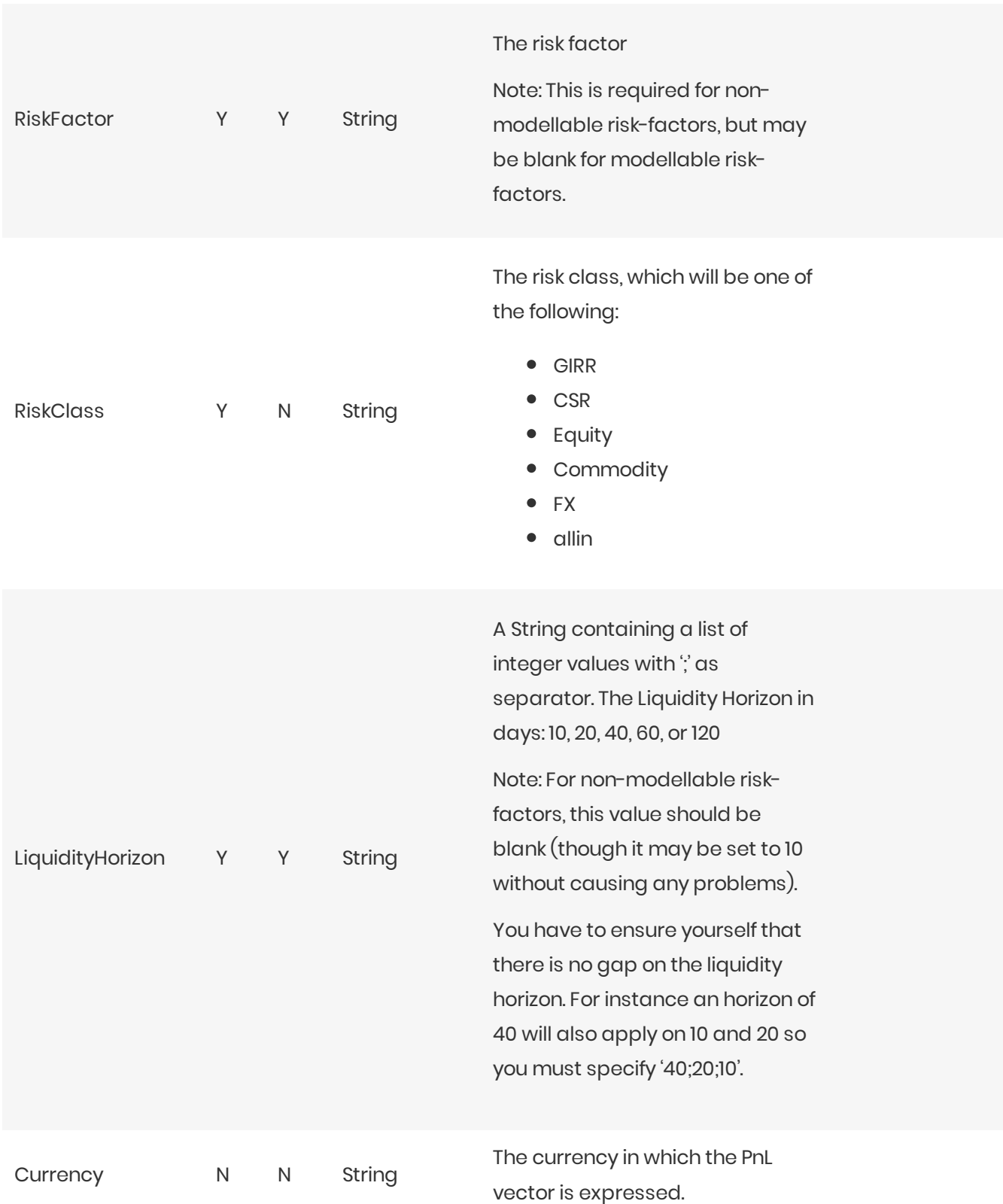

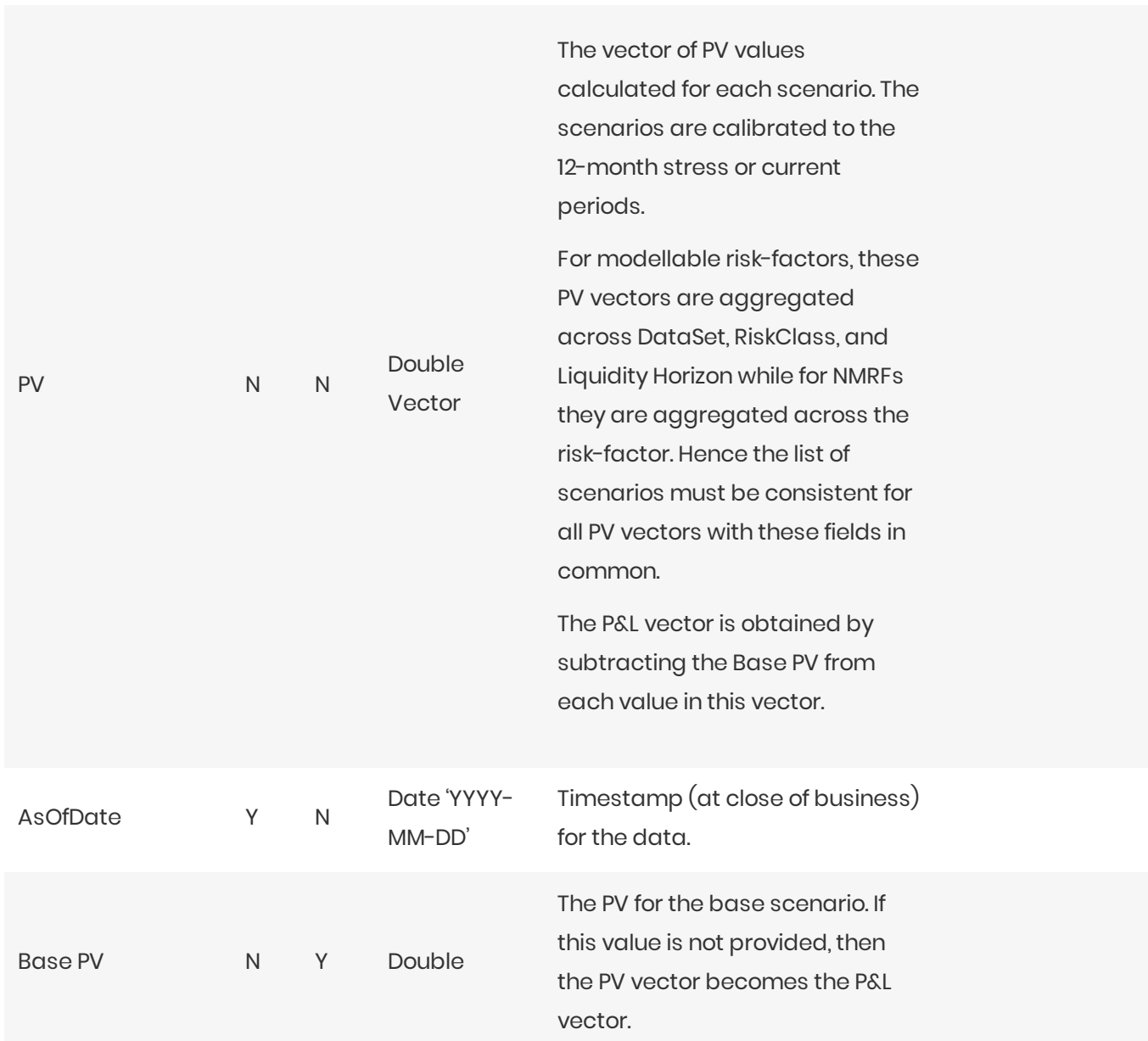

#### **IMA ES Scenario FX Rates**

This file provides FX spot rates used in IMA ES scenarios.

This IMA ES Scenario FX Rates file type is identified using the pattern: **\*\*/IMA\_ES\_ScenarioFX\*.csv** (as specified by ima.es.scenario-fx.file-pattern). This file is loaded using the **EsScenarioFxRates** topic.

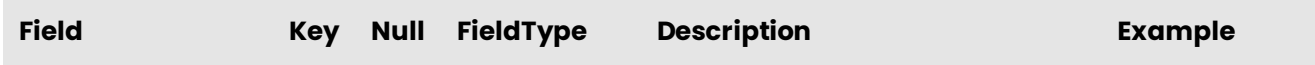

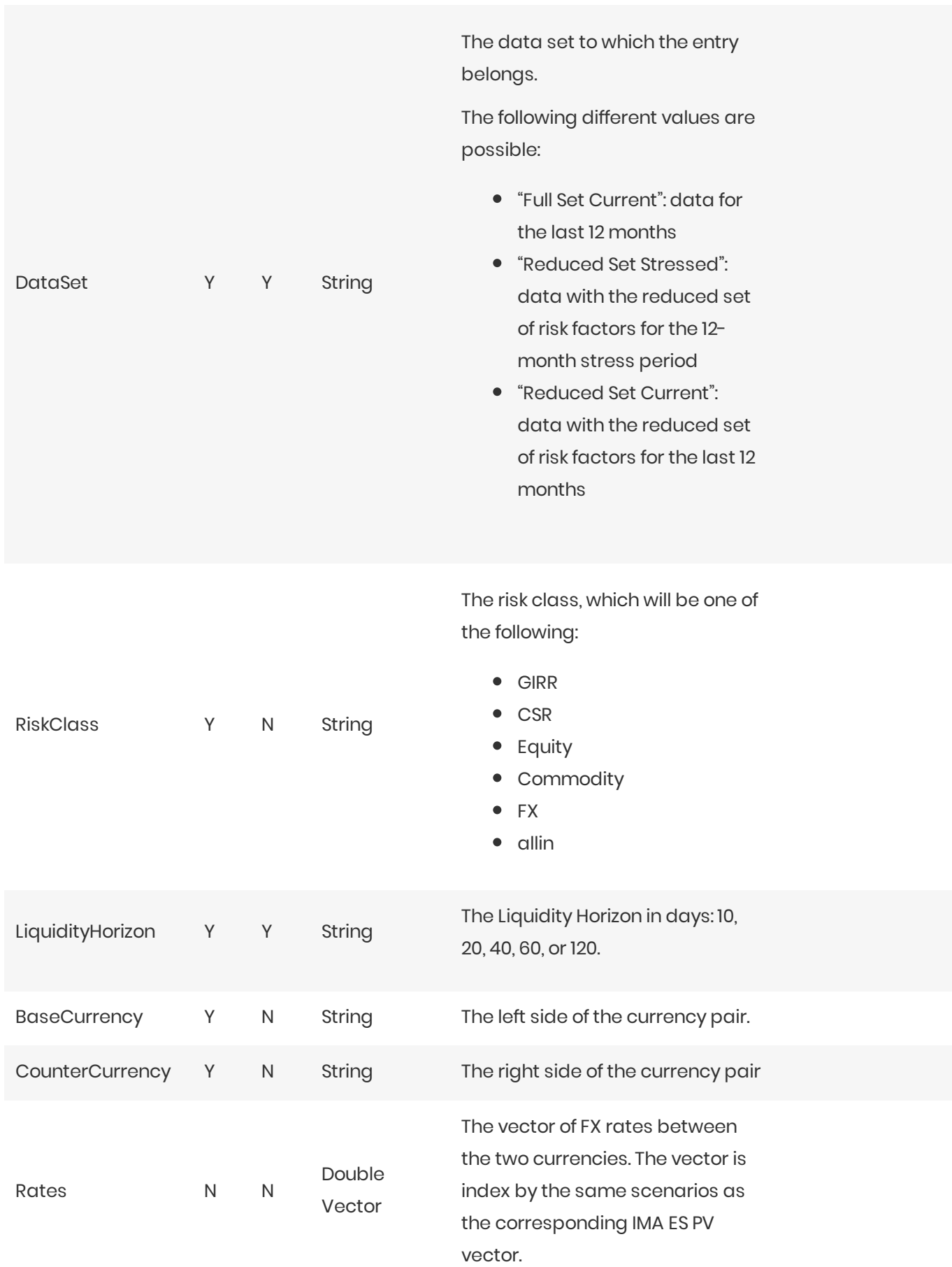

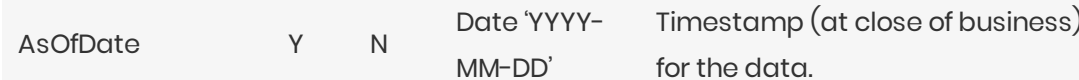

#### **FXHistorical Topic**

The EsScenarioFxHistorical topic has the same file format as IMA\_ES\_ScenarioFX.csv. The difference is the file location.

- When loading the EsScenarioFxRates topic, the as-of date is provided in the scope and the file will be loaded from the corresponding directory.
- When loading the EsScenarioFxHistorical topic, no as-of date is provided in the scope and all IMA\_ES\_ScenarioFX.csv files from the historical directory are loaded.

#### **FxRate Lookup**

The FxRate for converting the input currency value into the target currency value is obtained based on the data in the EsScenarioFxRates store.

Similar to the scalar base FX rates, a common currency is used to calculate cross rates.

#### **IMA PL Scenarios**

This file contains input fields indicating the various PL scenarios corresponding to the Expected Shortfall PL Trade Input file.

This IMA PL Scenarios file type is identified using the pattern: \*\*/IMA\_Scenarios\*.csv (as specified by ima.scenarios.file-pattern). This file is loaded using the **Scenarios** topic.

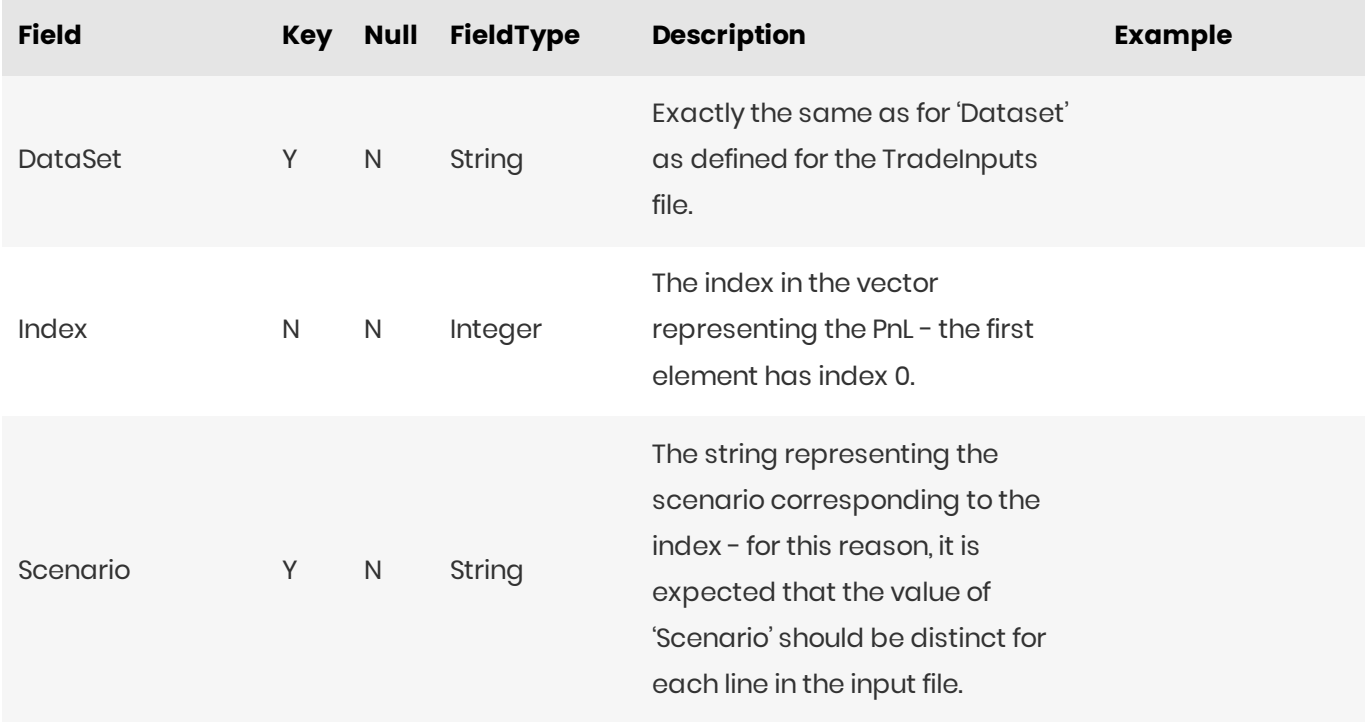

Timestamp (at close of business) Date 'YYYY-AsOfDate Y  $\mathsf{N}$ MM-DD' for the data.

#### **IMA Summary**

This file contains input fields for various risk scenarios, liquidity horizons and risk classes, used to calculate the Expected shortfall.

This file is similar to the expected-shortfall-pl-trade file, but with these differences:

- Loaded into the IMA Summary cube
- Does not contain trade-level data
- Intended for the historical averages

This IMA Summary file type is identified using the pattern:  $**/IMA\_Summary*. \text{csv}$  (as specified by ima.summary.file-pattern). This file is loaded using the IMA\_Summary topic.

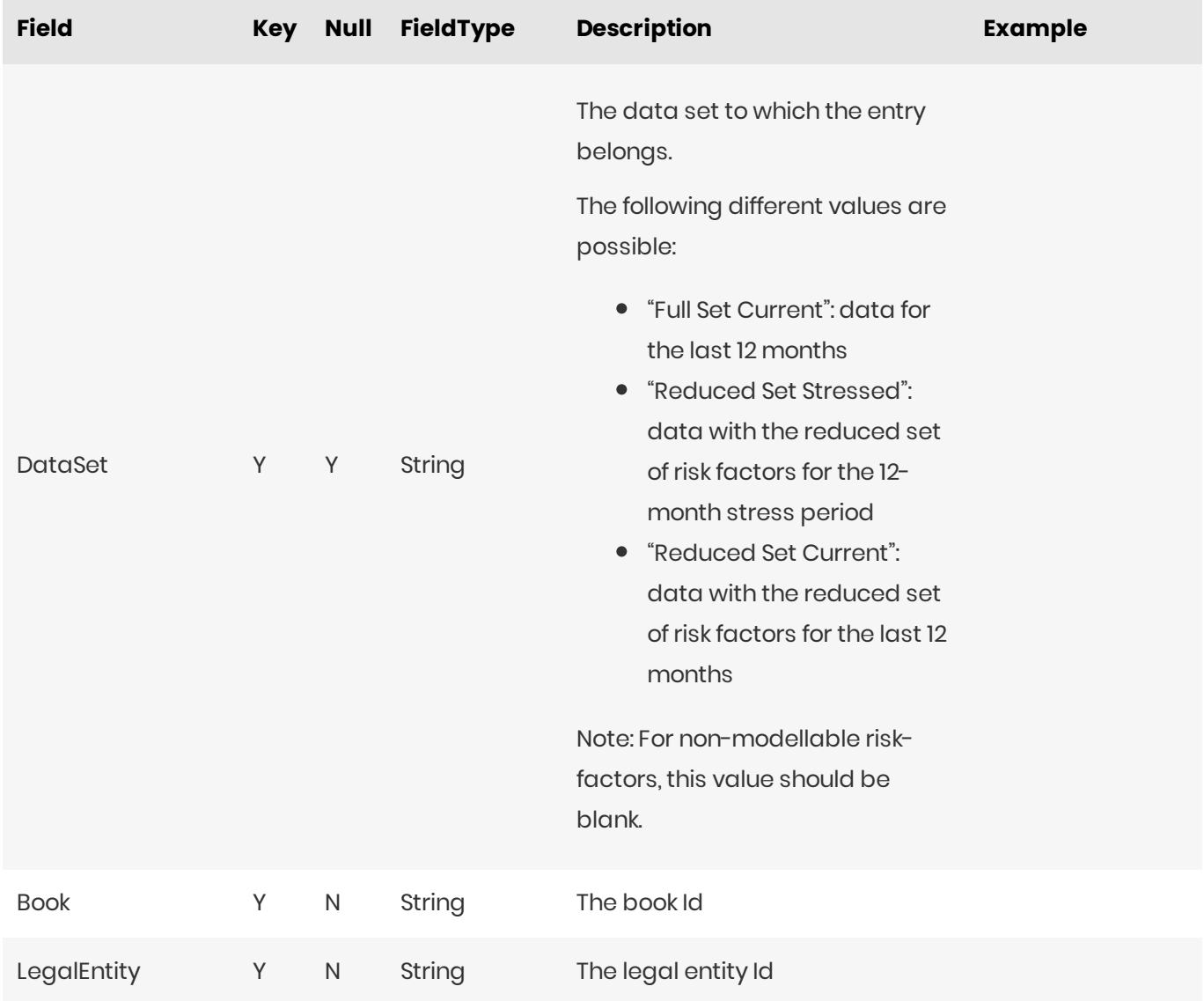

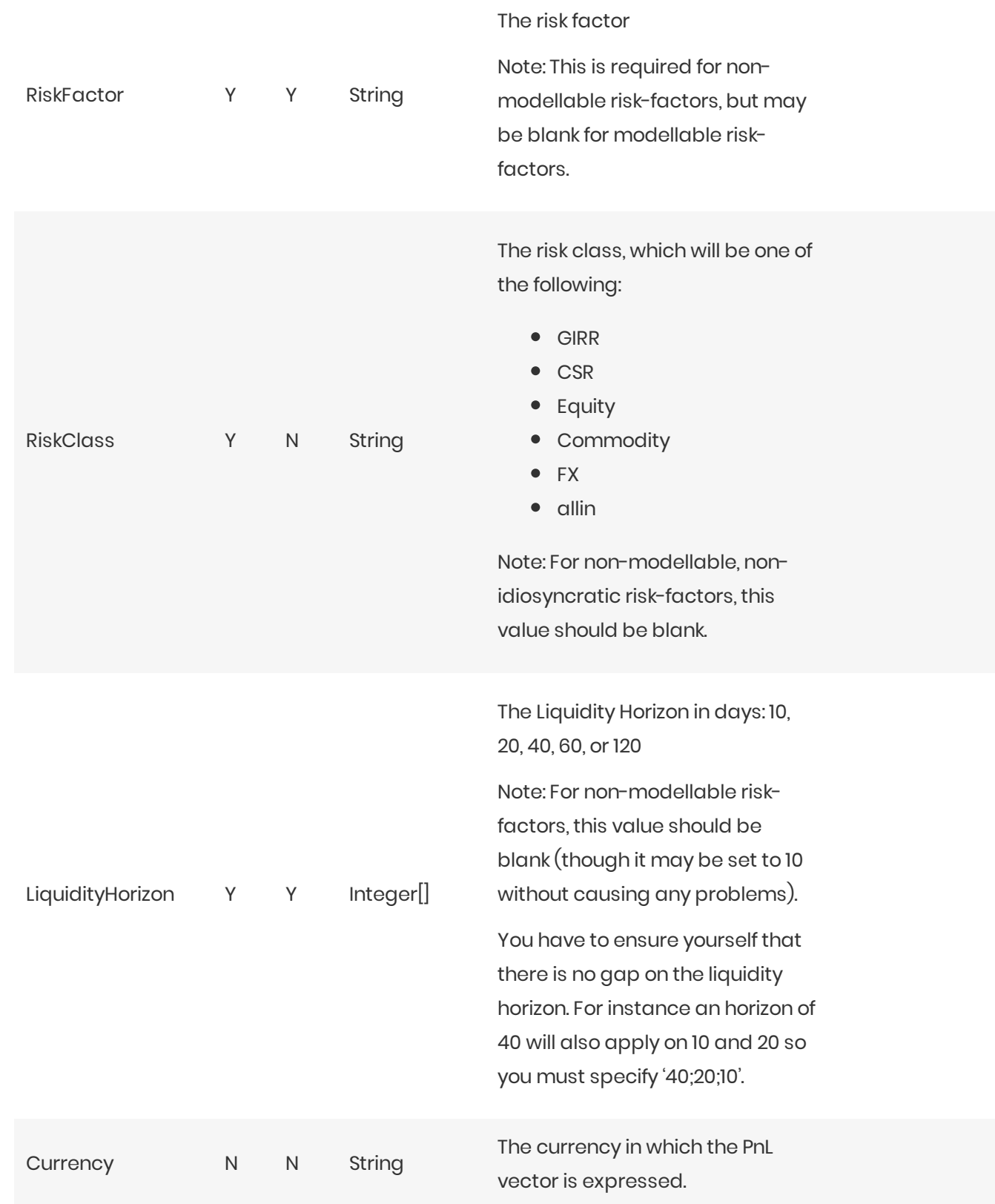

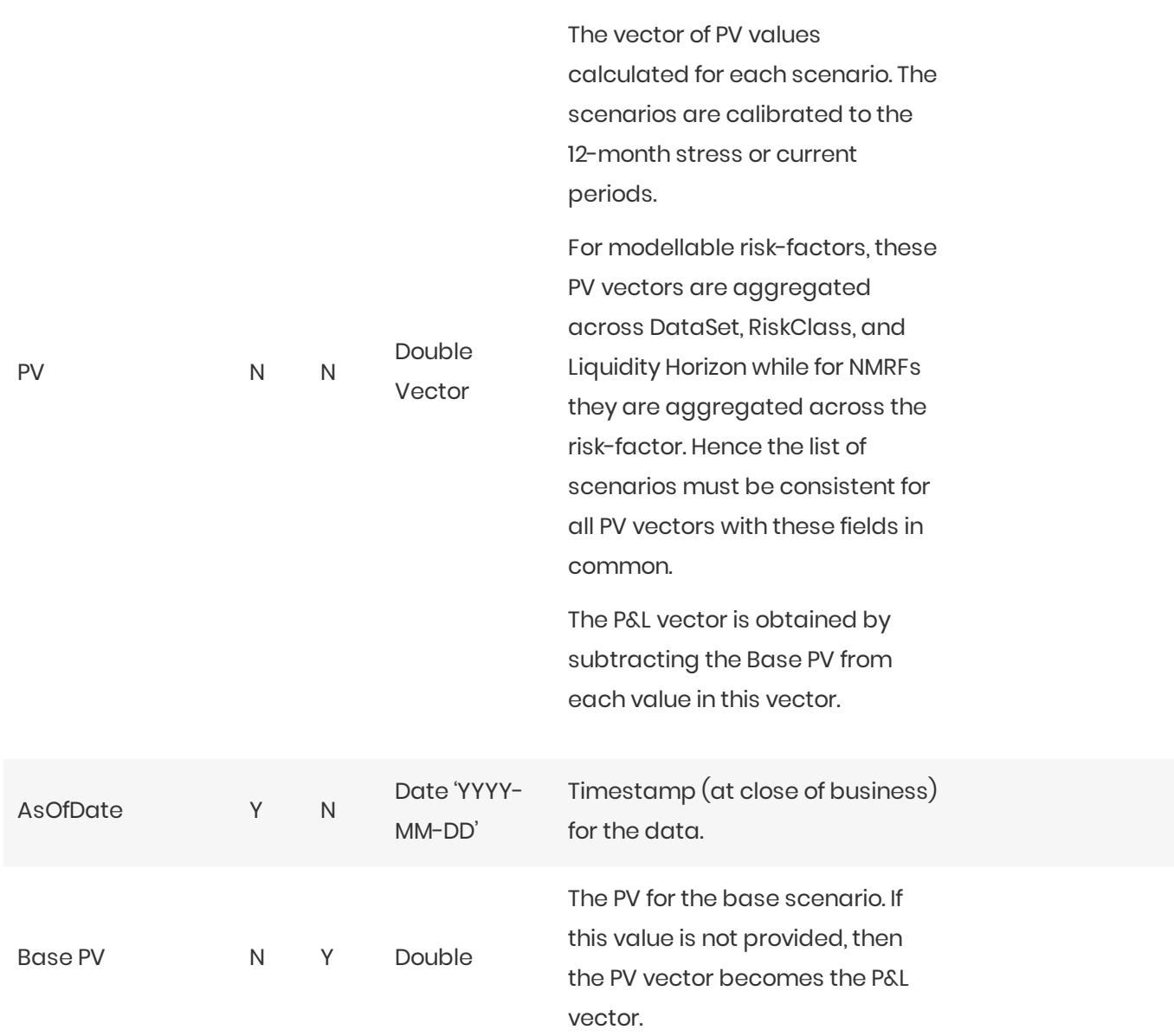

#### Multiplier

Backtesting dependent multiplier (see [MAR32.9]).

This Multiplier file type is identified using the pattern: \*\*/Multiplier.csv (as specified by multiplier.file-pattern). This file is loaded using the **IMAMultiplier** topic.

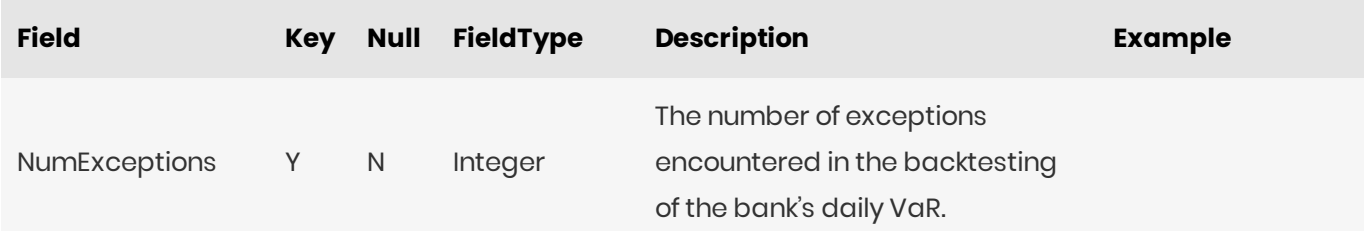

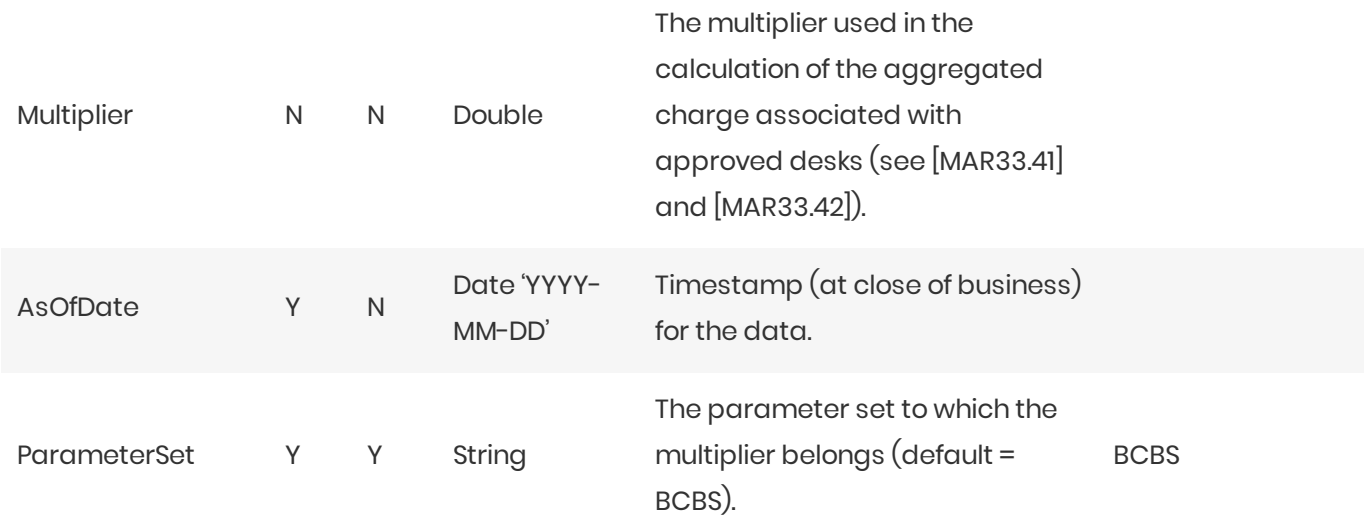

#### **Risk Factors**

This file describes the IMA risk-factors.

This Risk Factors file type is identified using the pattern: \*\*/IMARiskFactors\*.csv (as specified by ima.riskfactors.file-pattern). This file is loaded using the **IMARiskFactors** topic.

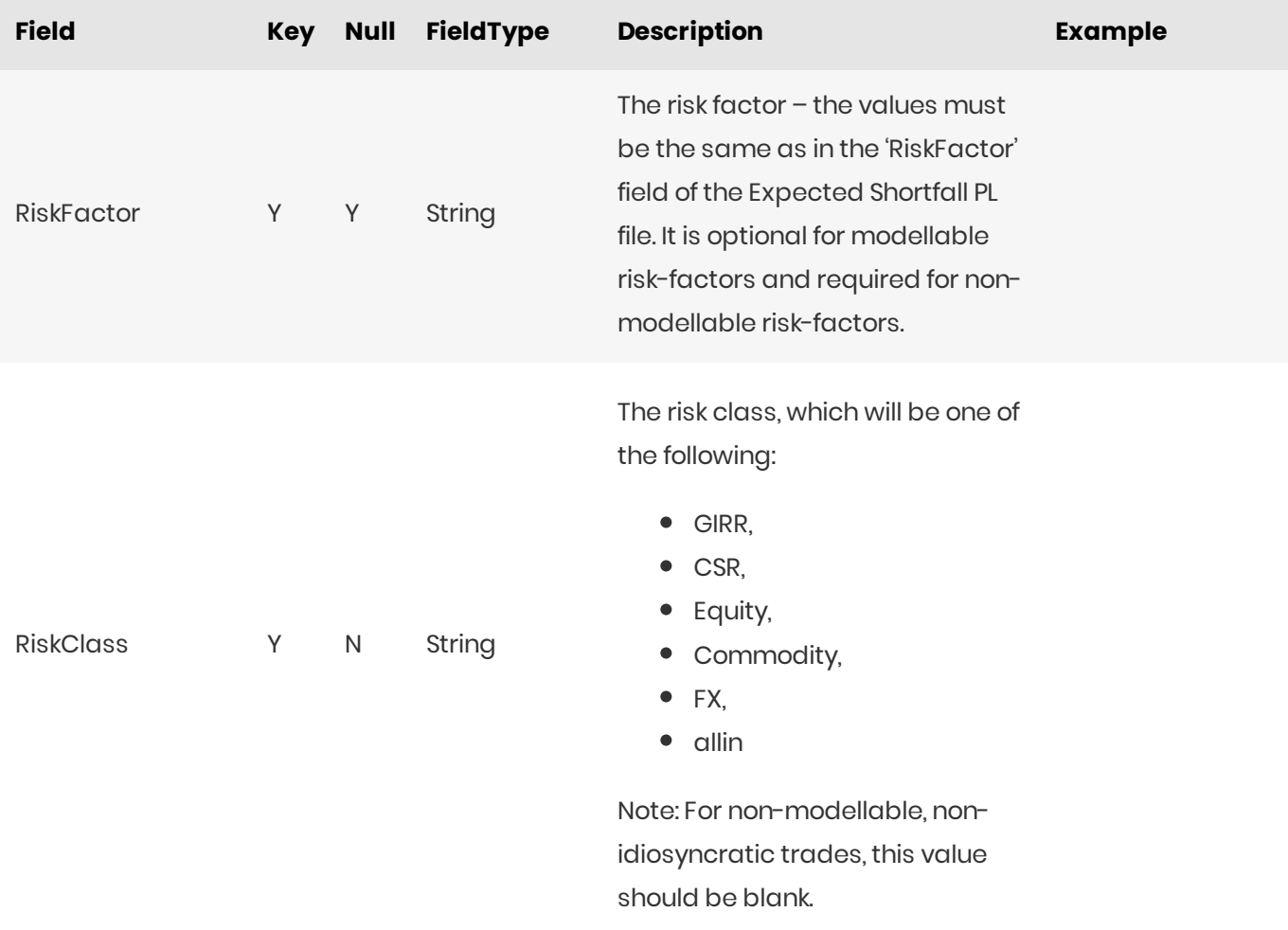
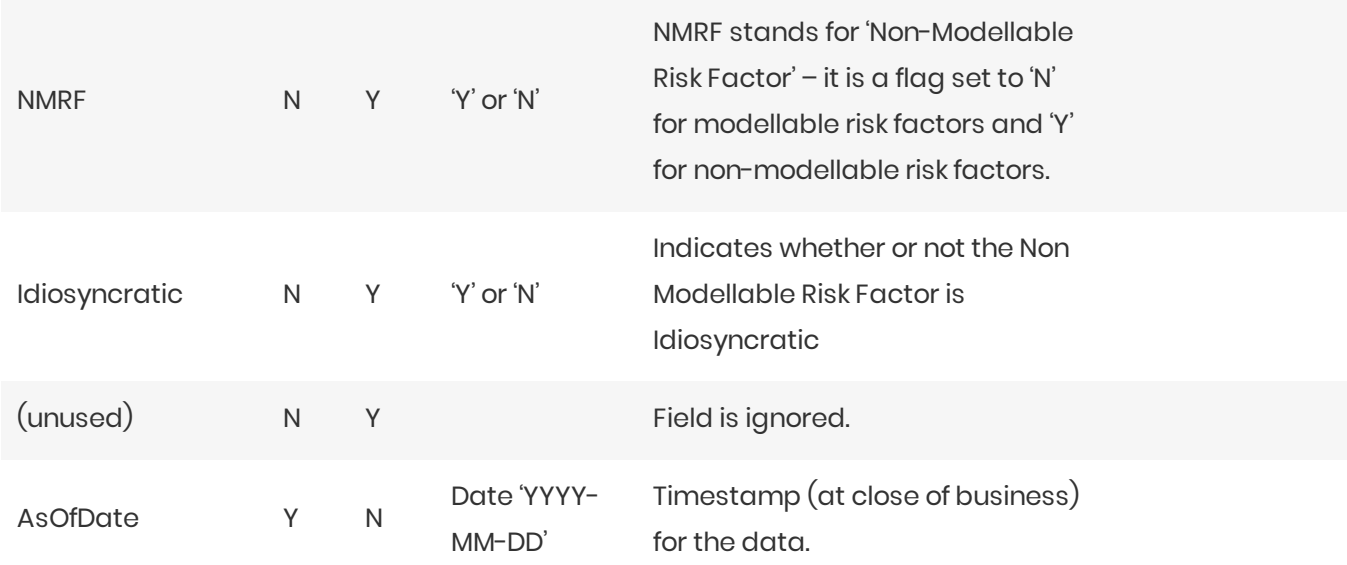

### **IMARiskFactorsHistorical Topic**

The IMARiskFactorsHistorical topic has the same file format as IMARiskFactors.csv. The difference is the file location.

- When loading the IMARiskFactors topic, the as-of date is provided in the scope and the file will be loaded from the corresponding directory.
- When loading the IMARiskFactorsHistorical topic, no as-of date is provided in the scope and all IMARiskFactors.csv files from the historical directory are loaded.

Modellable risk-factors do not need to be listed in this file. However, non-modellable risk-factors need to have the NMRF flag set.

# P&L Attribution Tests and Backtesting File Formats

The following three subsections describe the content of the input files for the PL Summary Cube (a single input file called the PL Summary file) and the PL Granular Cube (two input files called the PL VaR Vector file and the PL VaR Scenario file). Each sub-section provides descriptions of the formats of the required input  $file<sub>S</sub>$ 

- PL Summary
- PL Summary Scenarios
- PL VaR Scenario
- PI VaR Vector

## PL Summary

The desk-level P&L and VaR values. The P&L values represent the EOD valuations. The VaR values are the

prediction for the next day.

This PL Summary file type is identified using the pattern: \*\***/PL\_Summary\*.csv** (as specified by pl.summary.file-pattern). This file is loaded using the **PLSummary** topic.

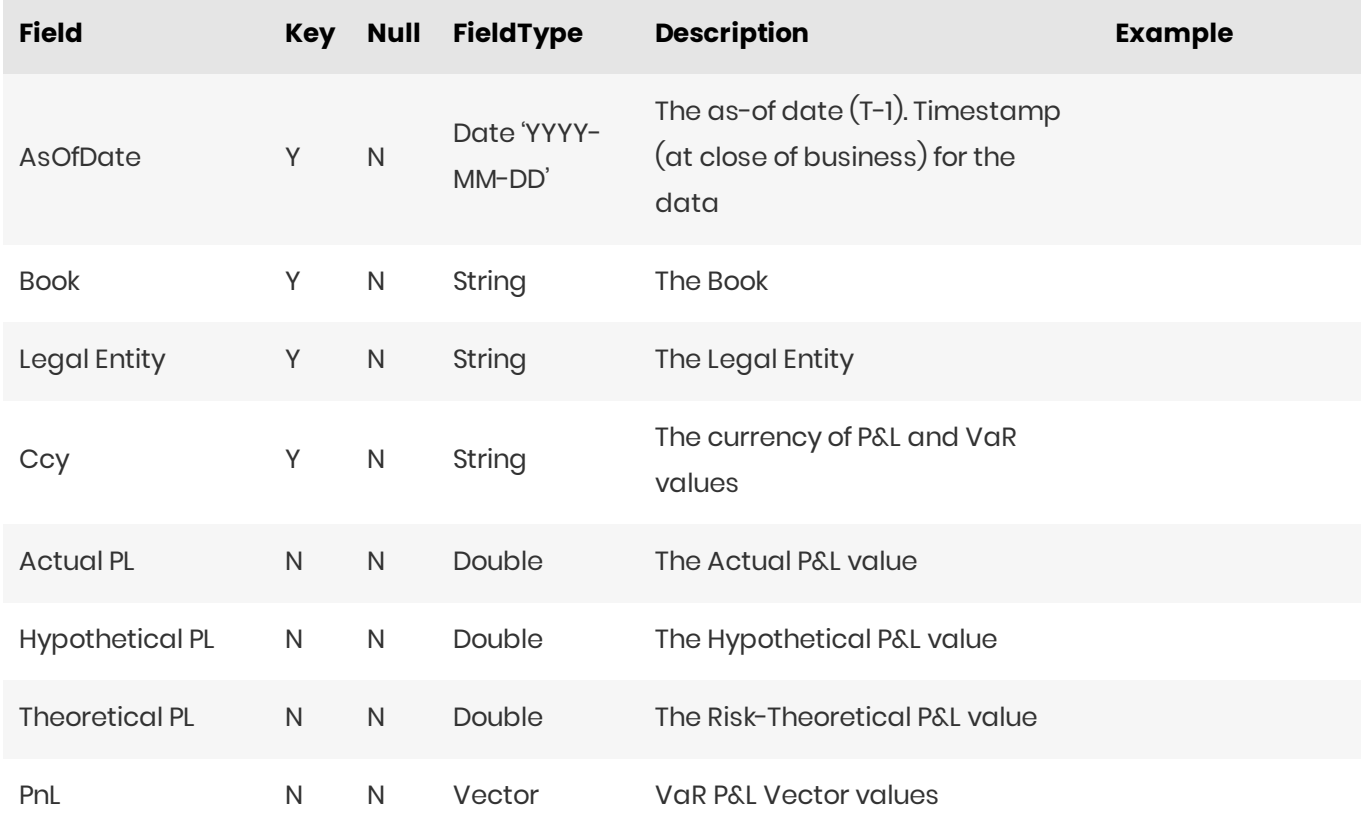

### PL Summary Scenarios

This file describes the scenarios in the P&L vector used in PL Summary Cube for the VaR backtesting

This PL Summary Scenarios file type is identified using the pattern: \*\***/PLSummary\_Scenarios\*.csv** (as specified by pl.summary.scenarios.file-pattern). This file is loaded using the **PLSummaryScenarios** topic.

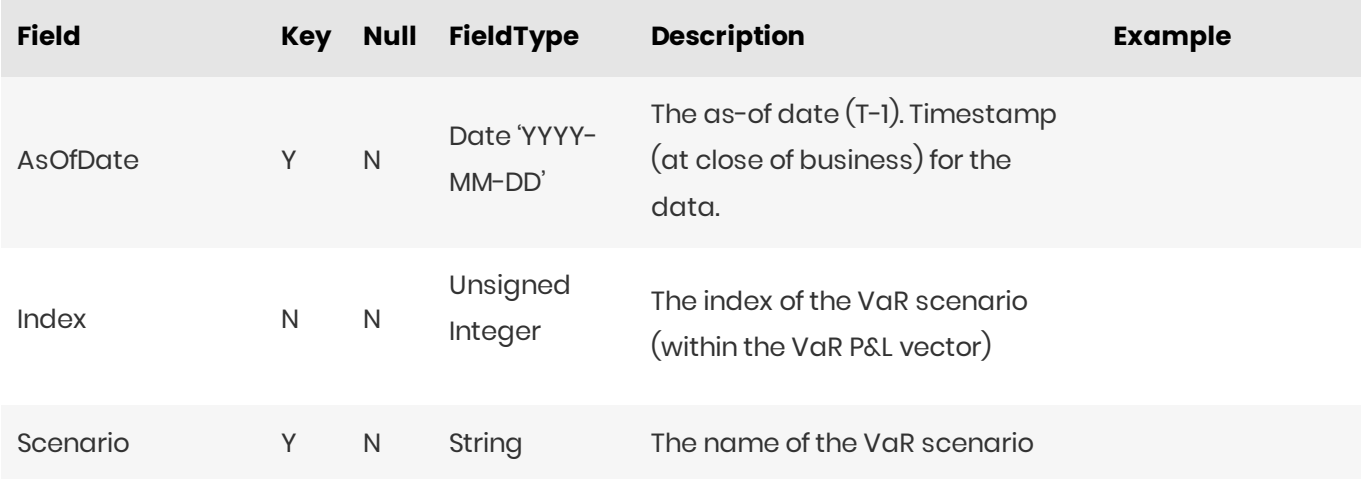

### PL VaR Scenario

This file describes the scenarios in the P&L vector used in trade level PL Cube for the VaR backtesting.

This PL VaR Scenario file type is identified using the pattern: **\*\*/PL\_VaR\_Scenario\*.csv** (as specified by pl.var.scenario.file-pattern). This file is loaded using the **PLScenarios** topic.

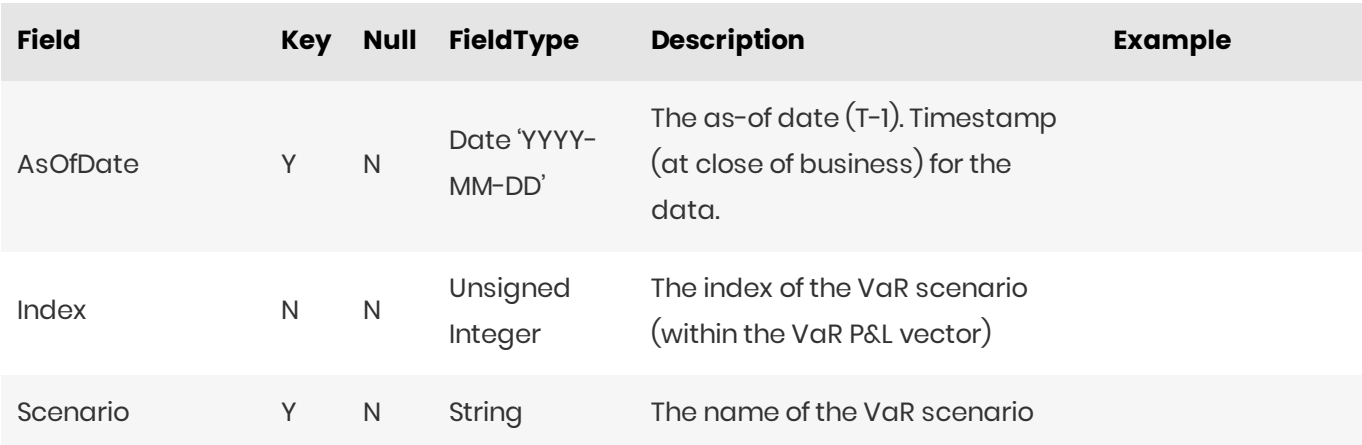

### PL VaR Vector

This file contains the trade-level P&L values used to calculate the VaR for backtesting.

This PL VaR Vector file type is identified using the pattern: \*\***/PL\_VaR\_Vector\*.csv** (as specified by pl.var.vector.file-pattern). This file is loaded using the **PLTrades** topic.

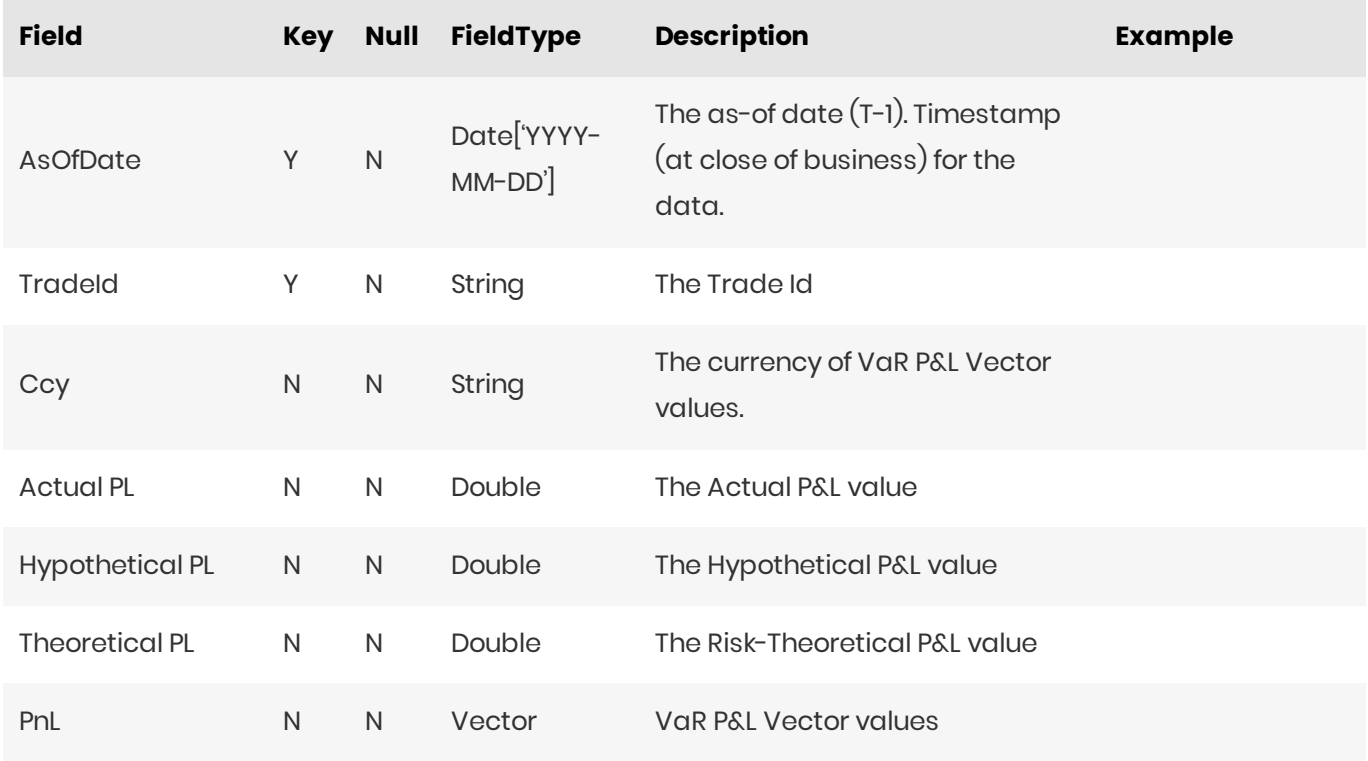

# **Stress Calibration Input Files**

This section describes the input files used for Stress Calibration.

- Stress Calibration PL Trades
- Stress Calibration Scenario FX Rates
- Stress Calibration Scenarios

### **Stress Calibration PL Trades**

This file contains simulated PL vectors over a long historical observation window, as well as position and scenario attributes to calibrate the stress period. The file includes both IMCC and SES simulated PL vectors.

This Stress Calibration PL Trades file type is identified using the pattern:

\*\*/StressCalibration\_\*\_Trades\*.csv (as specified by stress-calibration.trades.file-pattern). This file is loaded using the StressCalibration\_Trades topic.

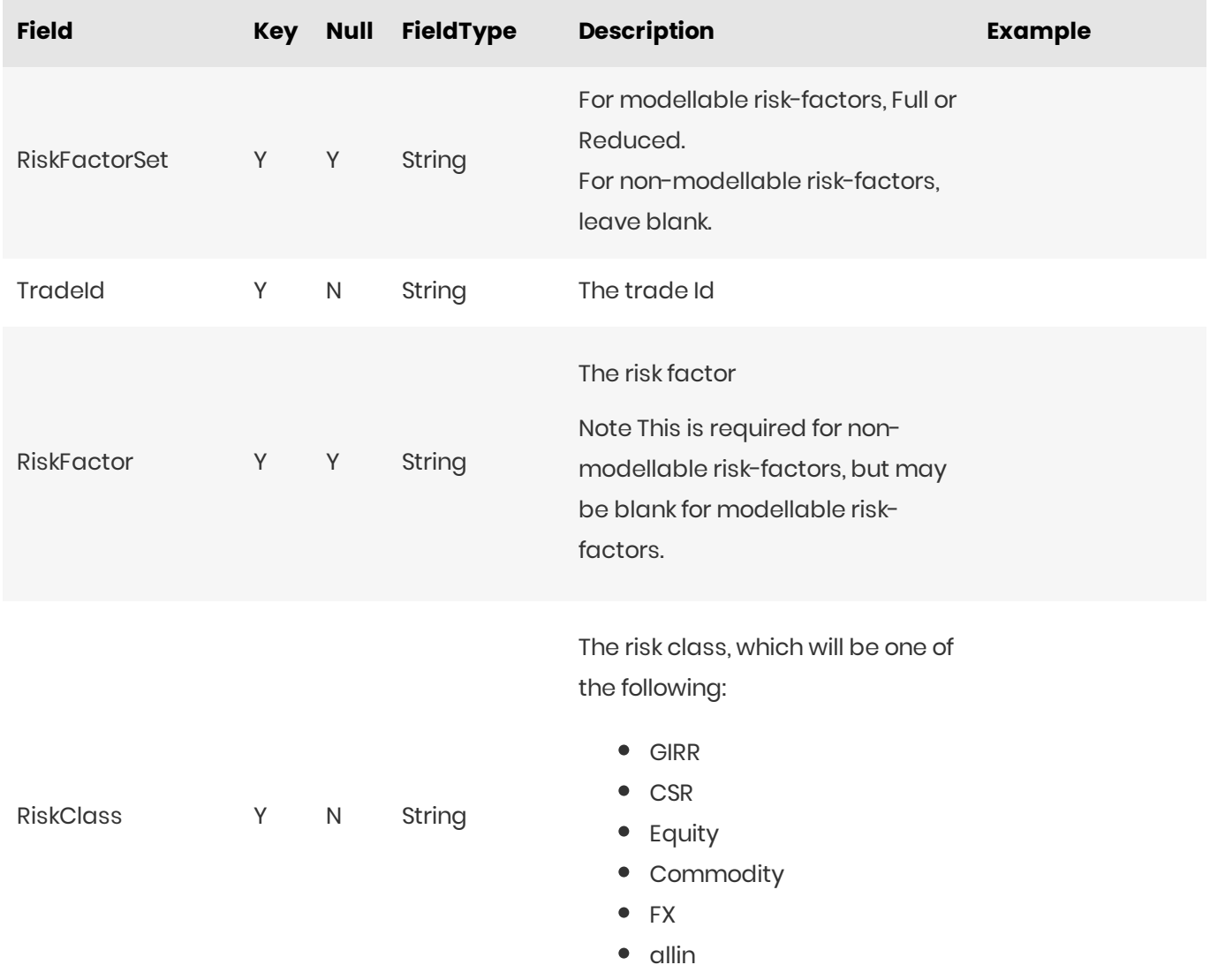

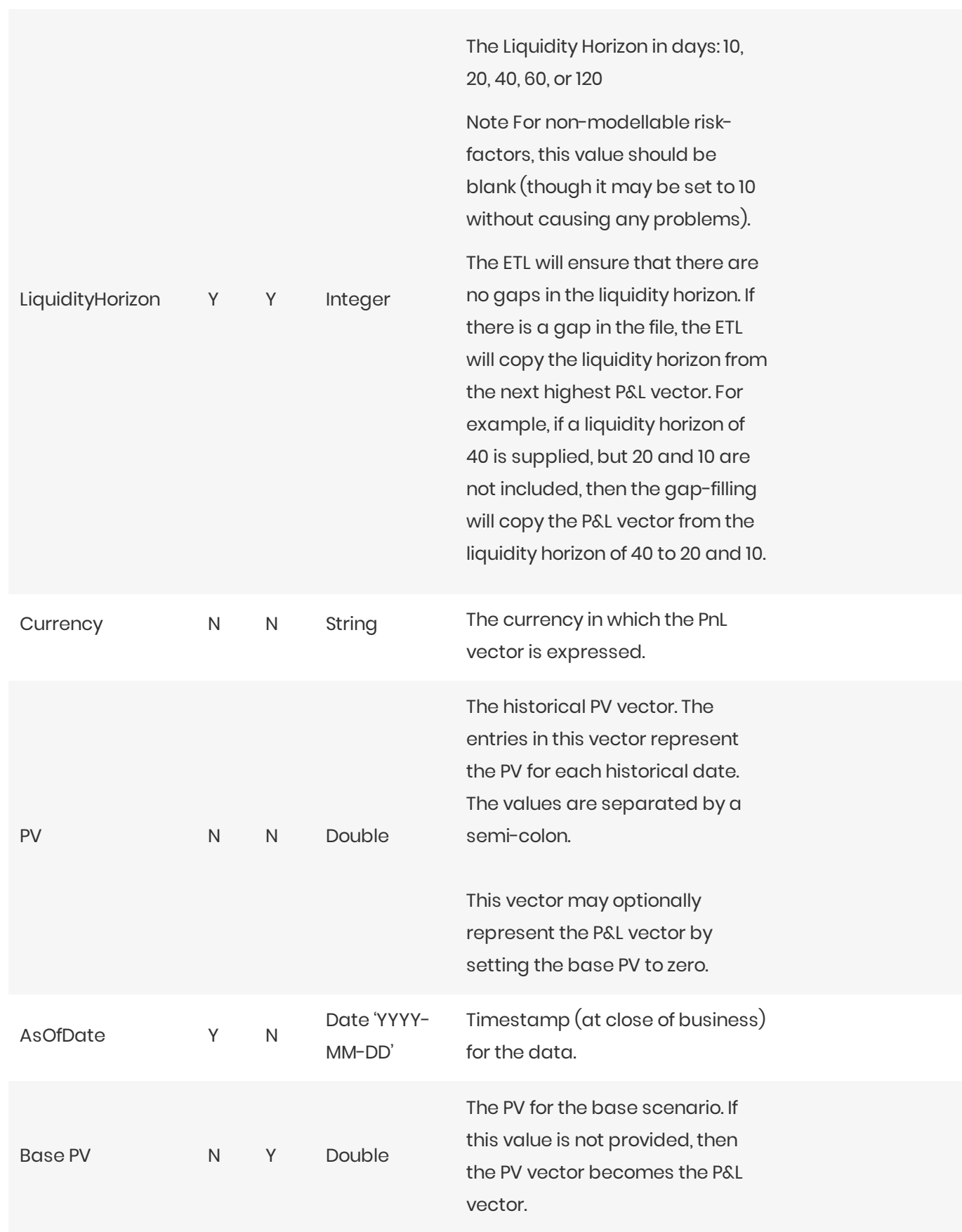

## **Stress Calibration Scenario FX Rates**

This file provides FX spot rates used in stress calibration ES scenarios.

This Stress Calibration Scenario FX Rates file type is identified using the pattern:

\*\*/StressCalibration\_ScenarioFX\*.csv (as specified by stress-calibration.scenario-fxfile-pattern). This file is loaded using the StressCalibrationScenarioFxRates topic.

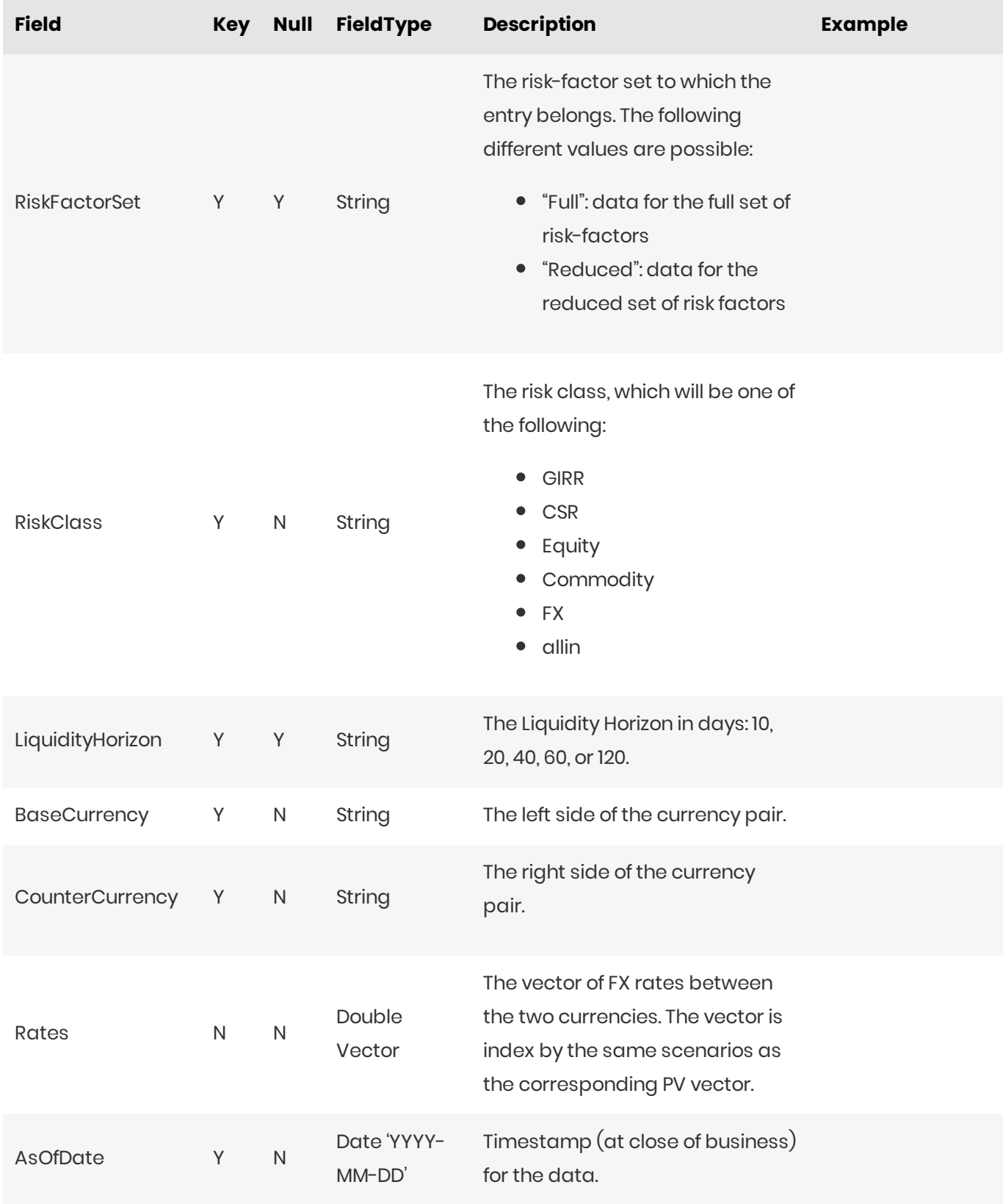

2023 ActiveViam ALL RIGHTS RESERVED. This material is the CONFIDENTIAL and PROPRIETARY property of ActiveViam. Any unauthorized use, reproduction or transfer of this material is strictly prohibited.

### FXHistorical Topic

The EsScenarioFxHistorical topic has the same file format as IMA\_ES\_ScenarioFX.csv. The difference is the file location.

- When loading the EsScenarioFxRates topic, the as-of date is provided in the scope and the file will be loaded from the corresponding directory.
- When loading the EsScenarioFxHistorical topic, no as-of date is provided in the scope and all IMA\_ES\_ScenarioFX.csv files from the historical directory are loaded.

# **FxRate Lookup**

The <sub>FxRate</sub> for converting the input currency value into the target currency value is obtained based on the data in the EsScenarioFxRates store.

Similar to the scalar base FX rates, a common currency is used to calculate cross rates.

## **Stress Calibration Scenarios**

Describes date assigned to each index of historical PnL vector in stress calibration trades file

This Stress Calibration Scenarios file type is identified using the pattern:

\*\*/StressCalibration\_Scenarios\*.csv (as specified by stress-calibration.scenarios.file-pattern). This file is loaded using the **StressCalibrationScenarios** topic.

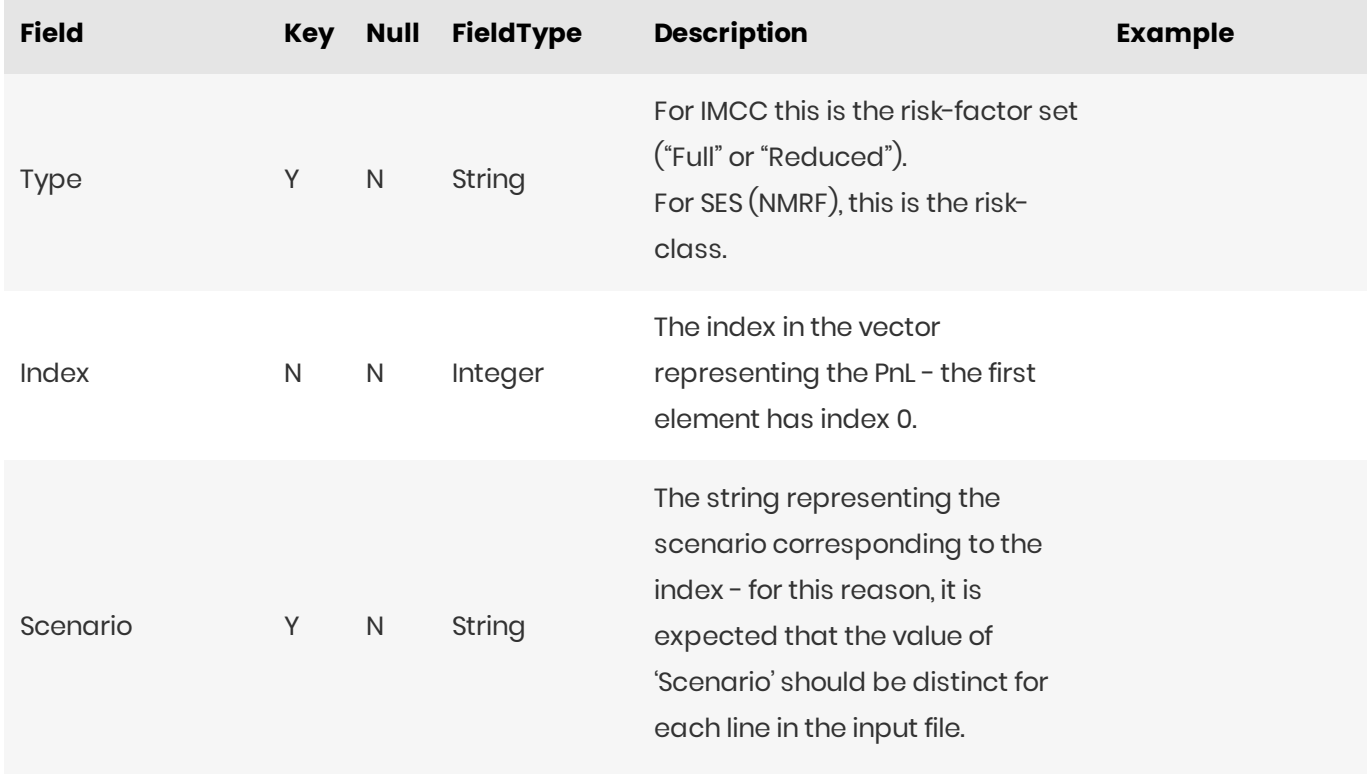

2023 ActiveViam ALL RIGHTS RESERVED. This material is the CONFIDENTIAL and PROPRIETARY property of ActiveViam. Any unauthorized use, reproduction or transfer of this material is strictly prohibited.

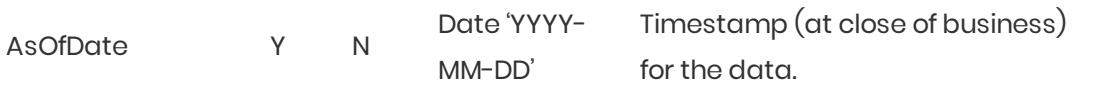